# elettronica - scienza tecnica e diletto

幅

瘿

纏

49

软土

indice generale

 $\frac{1}{2}$ 

 $\frac{1}{2}$ 

nº 32 gennaio 1982

 $L. 2.500$ 

E

號 **Genera tore** G am £.  $\blacksquare$ ه ا Accoppi iatore 61  $\sqrt{2}$ a I

涨

inserto: **Infocard 25-26** 

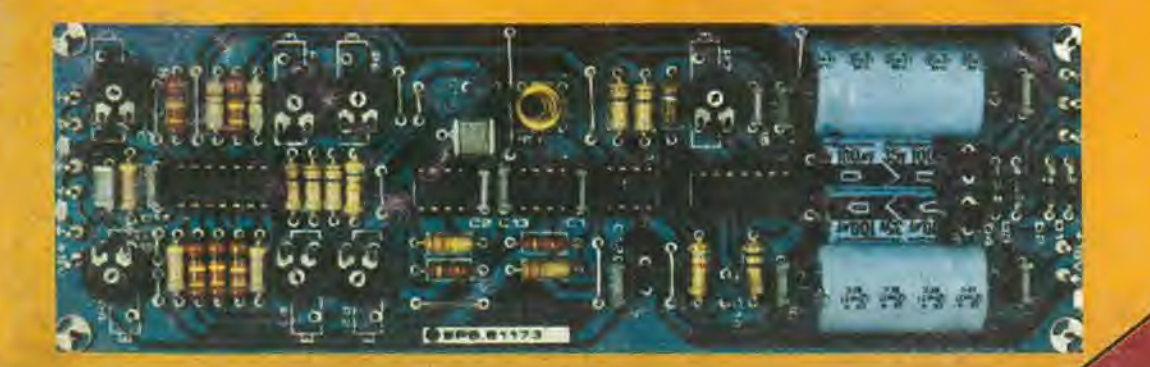

 $\frac{1}{2}$ 

 $\frac{1}{2}$ 

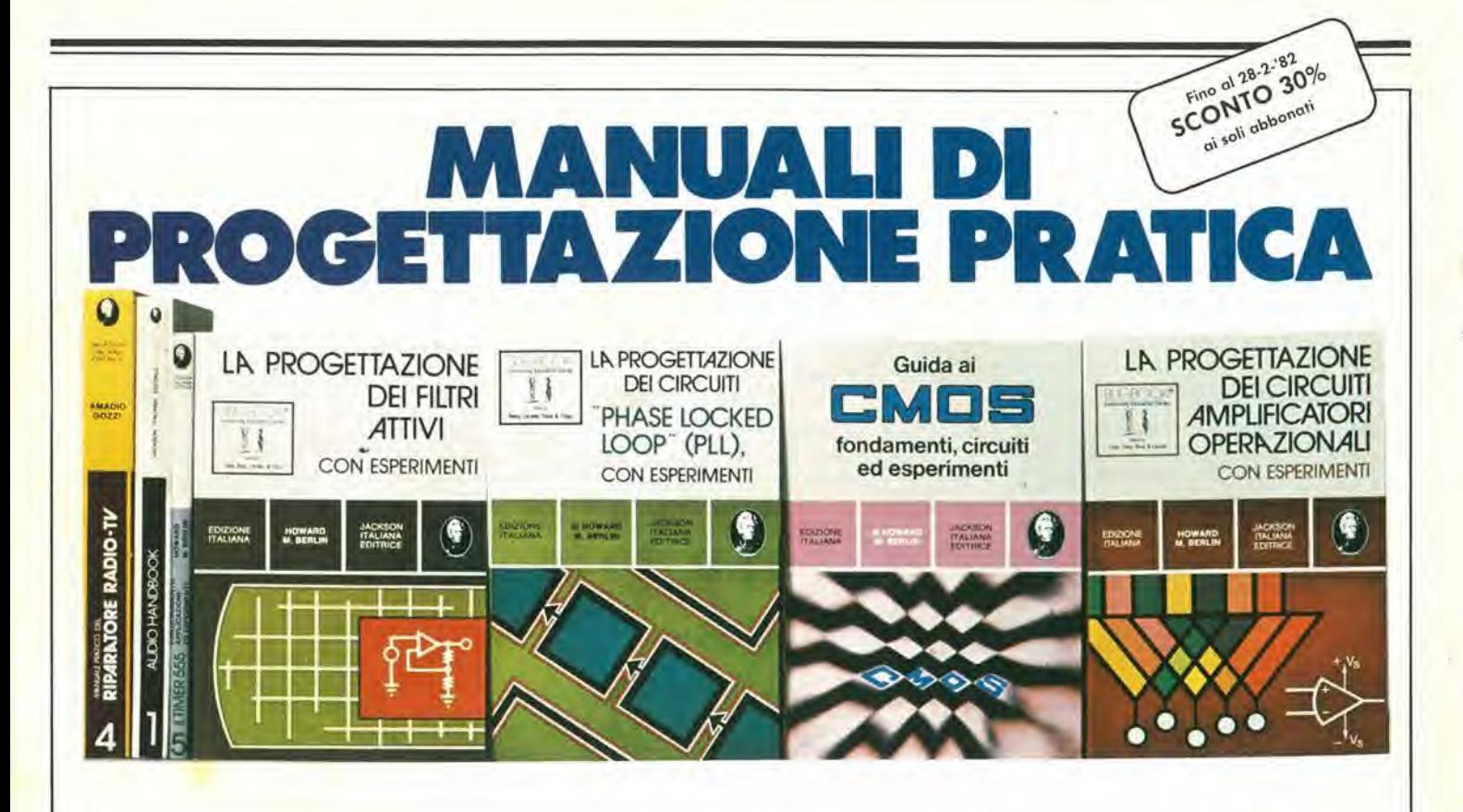

# MANUALE PRATICO DEL RIPARATORE RADIO-TV

Questo libro rappresenta un autentico strumento di lavoro per <sup>i</sup> teleradioriparatori e gli appassionati di radiotecnica.

Ogni argomento che possa interessare la professione specifica 6 trattato. Le notazioni teoriche sono ridotte al minimo indispensabile, abbondano invece le soluzioni e i consigli pratici.

Pagg. 352 Prezzo L. 18.500 Formato 17 x 23 Codice 701P

# AUDIO HANDBOOK

Completo manuale di progettazione esamina i moltepliciaspetti dell'elettronica audio, privileglando sempre il pratico sul teorico. Analizza con la stessa cura, sia i concetti generali che i dispositivi

particolari risultando comunque sempre una "raccolta di idee di progetto" di comodo riutilizzo.

Pagg. 200 Prezzo L. 9.500 Formato 16,5 x 23 Codice702H

# IL TIMER 555 FUNZIONAMENTO, APPLICAZIONI ED ESPERIMENTI

II libro chiarisce cosa è il temporizzatore 555, come utilizzarlo (da soloo con altri dispositivi allo stato solido), ne illustra le moltecaratteristiche ed applicazioni, fornisce schemi, idee da riutilizzare, oltre 100 circuiti pratici già collaudati e 17 semplici esperimenti approntabili in pochi minufi.

Pagg. 167 Prezzo L. 8.600 Formato 14.5 x 21 Codice 601B

# LA PROGETTAZIONE DEI FILTRI ATTIVI CONESPERIMENTI

Il librosenza l'usodi complesse equazioni matematiche, ma utilizzando numerose tavole e grafici e, dove indispensabile, solo le relazioni essenziali, affianca alia teoria una vasta gamma di esperimenti da laboratorio. Insegna a costruire una varietà di filtri attivi tale da soddisfare la maggior parte delle necessità e per ogni tipo offre la scelta migliore.<br>Pagg. 280 Prezzo L. 15.000

Formato 14,5 x 21 Codice 603B

# LA PROGETTAZIONE DEI CIRCUITI PLL CONESPERIMENTI

Oltre ai principi dei circuiti PLL offre, a dimostrazione dei concetti teorici incontrati nel corso dell'esposizione, ben 15 esperimenti di laboratorio. Usando <sup>i</sup> circuitiintegrati TTLeCMOS,espone il funzionamento del rivelatore di fase dell'oscillatore controllato in tensione, del filtro ad anello dei sintetizzatori di frequenza e dei sistemi monolitici, con le relative applicazioni.

Pagg. 250 Prezzo L. 14.000 Formato 14,5 x 21 Codice 604H

# GUIDA AI CMOS

£ stato scritto per tutti coloro che, cresciuti con <sup>i</sup> dispositivi TTL, sono pronti a perseguire <sup>i</sup> vantaggi dei CMOS, convertendo, dove possibile, molti circuiti TTL esistenti in circuiti equivalenti CMOS a minore potenza. Per questo occorre sapere cosa <sup>i</sup> CMOS sono esattamente, conoscerne le caratteristiche e le norme di progetto, con l'aiuto di 22 utili esperimenti, utilizzanti componenti di facile reperibilità.

Pagg. 219 Prezzo L. 15.000 Formato 15 x 21 Codice 605B

# LA PROGETTAZIONE DEI CIRCUITI AMPLIFICATORI OPERAZIONALI CON ESPERIMENTI

lllibroriguardalaprogettazioneediltunzionamenlodegliamplificatori operazionall.

Descrive inoltre, una serie di esperimenti che illustrano il modo di operare di amplificatori lineari, differenziatori ed integratori, convertifori, oscillatori, filtri attivi e circuiti a singola alimentazione.

Pagg. 263 Prezzo L. 15.000 Formato 14,5 x 21 Codice 602B

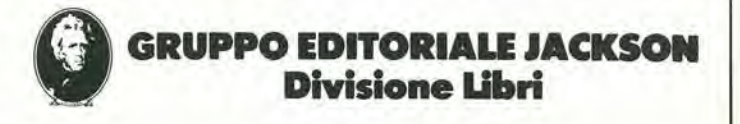

# ABBONARSI. UNA BUONA ABITUDINE.

SPERI*M*ENTAR

-.IIS

rl

Abbonarsi è sempre una buona abitudine, ma ciò vale ancora di più se le riviste sono JCE. <sup>I</sup> motivi sono semplici.

Abbonandosi, si ricevono le riviste preterite a casa propria almeno una settimana prima che le stesse appaiano in edicola,

Si ha la certezza di non perdere alcun numero (c'è sempre qualche cosa d'interessante nei numeri che si perdono...) II nostro ufficio abbonamenti, infatti, rispedisce tempestivamente eventuali copie non giunte, dietro semplice segnalazione anche telefonica.

Si risparmia fino al 35% e ci si pone al riparo da futuri aumenti di prezzo pressoché certi in questa situazione di mercato.

Ma le riviste JCE offrono anche di più: la carta GBC 1982, per esempio, un privilegio che da diritto a sconti speciali su determinati prodotti.

I migliori libri di elettronica italiani con lo sconto del 30%. Oppure, durante tutto l'anno, con lo sconto del 10% e ciò vale anche per le novita.

Diritto a ricevere preziosissime opere, qualche esempio: il 3° volume MELLECANALI degii Appunti

di Eiettronica, la pubblicazione a fascicoli che ha riscontrato grandissimo favore. Le nuove Schede di Riparazione TV

tanto utili a tecnici e ad autodidatti,

Il Manuale dell'elettronico, un volume di pratica consultazione con nomogrammi, tabelle e formule per calcolare in modo facile e veloce.

Concludendo, se siete interessati all'elettronica entrate anche voi nella élite degli abbonati alle riviste JCE. Una categoria di privilegiati.

Dimenticavamo, a tutti coloro che rinnoveranno o sottoscriveranno un nuovo abbonamento, la JCE invierà un altro dono: un volume di 30 programmi in Basic per <sup>I</sup> primi ed una Guida ai Microprocessori a 16 Bit per i secondi.

E... infine la possibilità di vincere milioni in premi partecipando al favoloso Concorso.

Abbonarsi alle riviste JCE è proprio un affare!

# ... SE LE RIVISTE SONO JCE ANCHE UN AFFARE.

23 PROPOSTE A

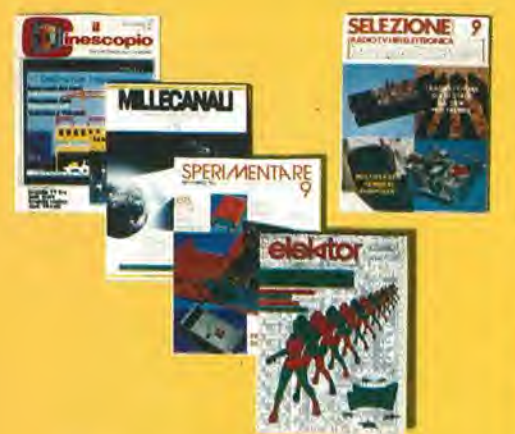

Ogni rivista JCE 6 "leader" indiscusso nel settore specifico, grazie alia ultra venticinquennale tradizione di serietà editoriale.

Sperimentare è la più fantasiosa rivista italiana per appassionati di autocostruzioni elettroniche. Una vera e propria miniera di "idee per chi ama far da sé". I migliori progetti sono disponibili anche in kit.

Selezione di Tecnica è da decenni la più apprezzata e diffusa rivista italiana di elettronica per tecnici, studenti e operatori. £ considerata un testo sempre aggiornalo, Dal 1982 si caratterizzerà di più come raccolta del meglio pubblicato sulla stampa tecnica internazionale.

Elektor. la rivista edita in tutta Europa che interessa tanto lo sperimentatore quanto il professionista di elettronica, Elektor stimola <sup>i</sup> lettori a seguire da vicino ogni progresso in elettronica e fornisce <sup>i</sup> circuiti stampati dei montaggi descritti.

Mlllecanall la prima rivista italiana di broadcast, cre6 fin dal primo numero scalpore ed interesse. Oggi, grazie alia sua indiscussa professionalità, è la rivista che "fa opinione" nell'affascinante mondodelle radio e televisioni.

II Cinescopio, l'ultima nata delle riviste JCE d in edicola dal 1981. La rivista tratta mensilmente <sup>i</sup> problemi dell'assistenza radio TV e dell'antennistica. Un vero slrumento di lavoro per <sup>i</sup> radioteleriparatori, dai quali è largamente apprezzata.

I I I Queste condizioni sono valide fino al **28.2.1982** Dopo tale data sara possibile sottoscrivere abbonamenti solo alle **| normali tariffe e si perderà il diritto ai |** ' privilegi. I

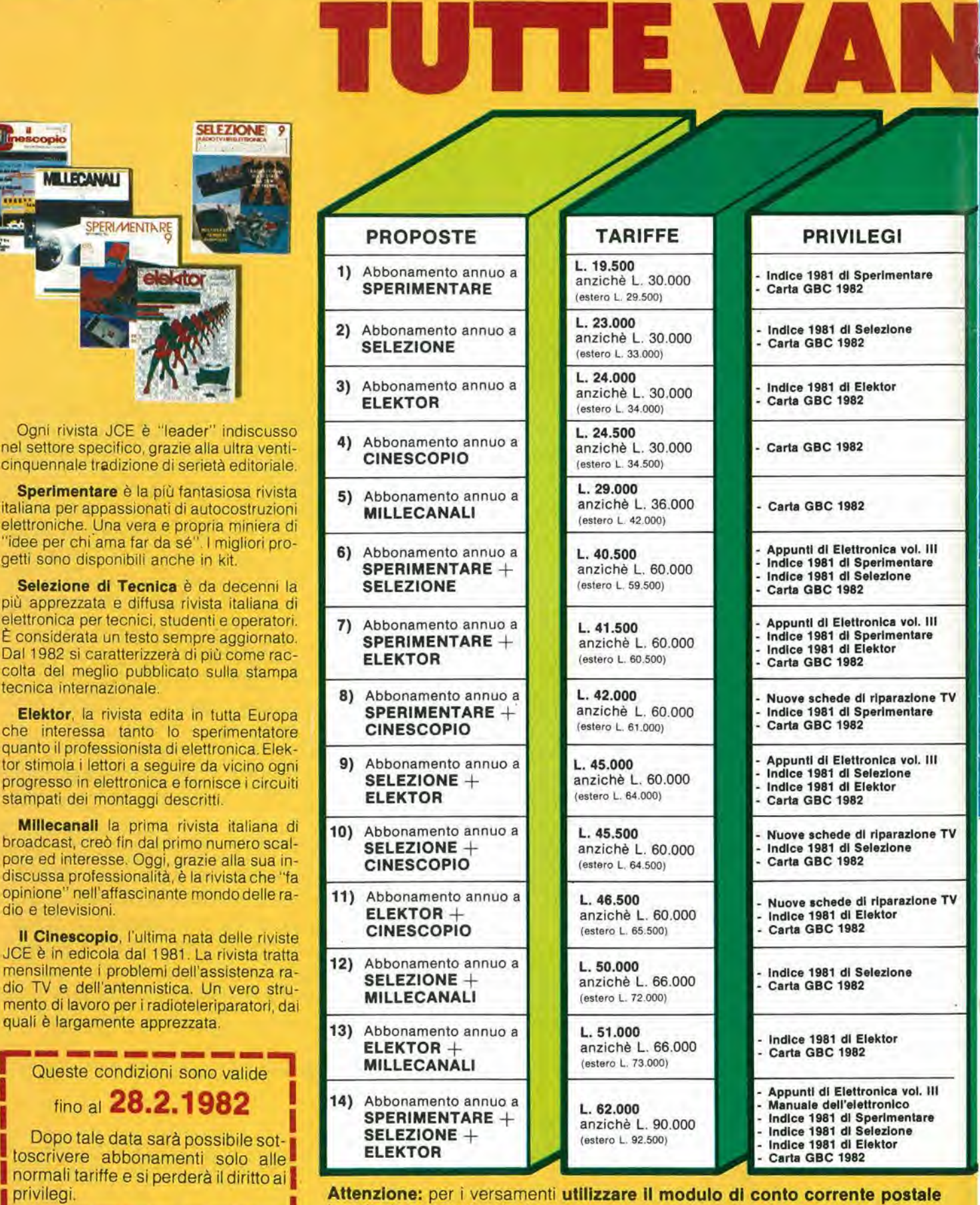

elezlone

elezione

Attenzione: per i versamenti utilizzare il modulo di conto corrente postale inserito in questo fascicolo.

# MENTO. ÷,  $\bullet$ E,  $\bullet$

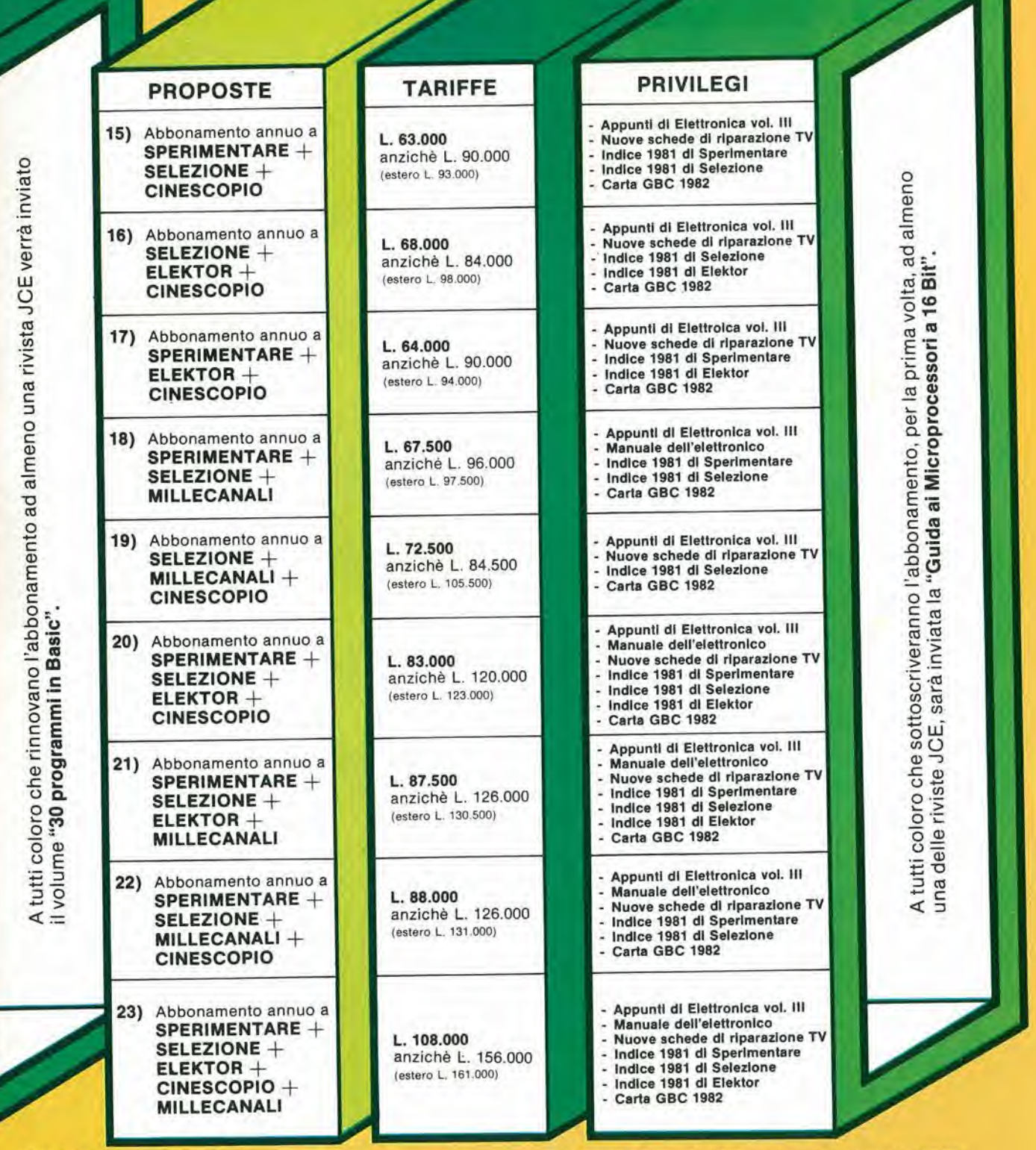

IMPORTANTE coloro che hanno già in corso abbonamenti a riviste JCE scadenti dopo il mese di aprile 1982 riceveranno i privilegi previsti da questa campagna abbonamenti e parteciperanno alle estrazioni del Concorso Abbonamenti 1982.

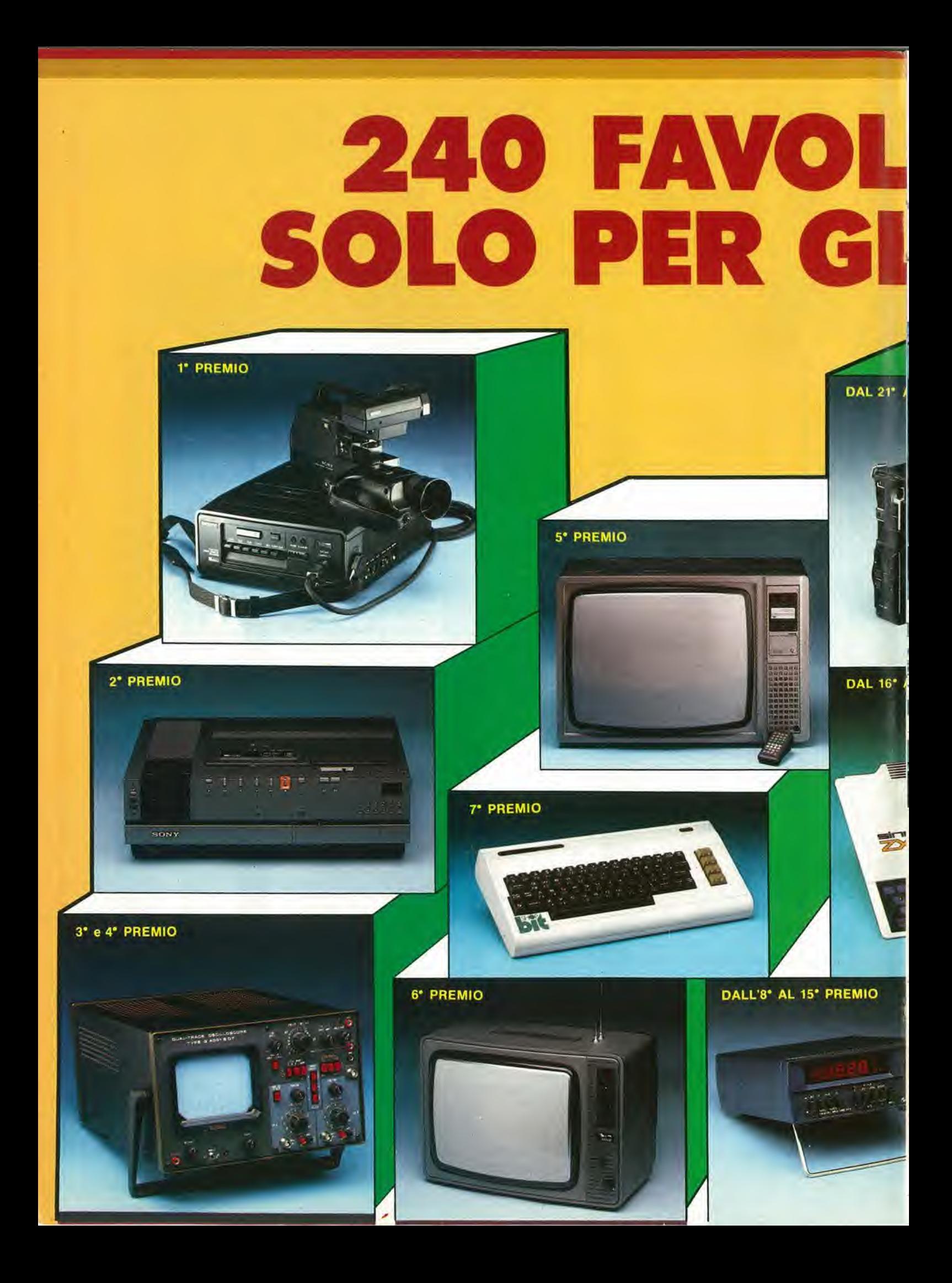

# OSI PREMI. ABBONATI.

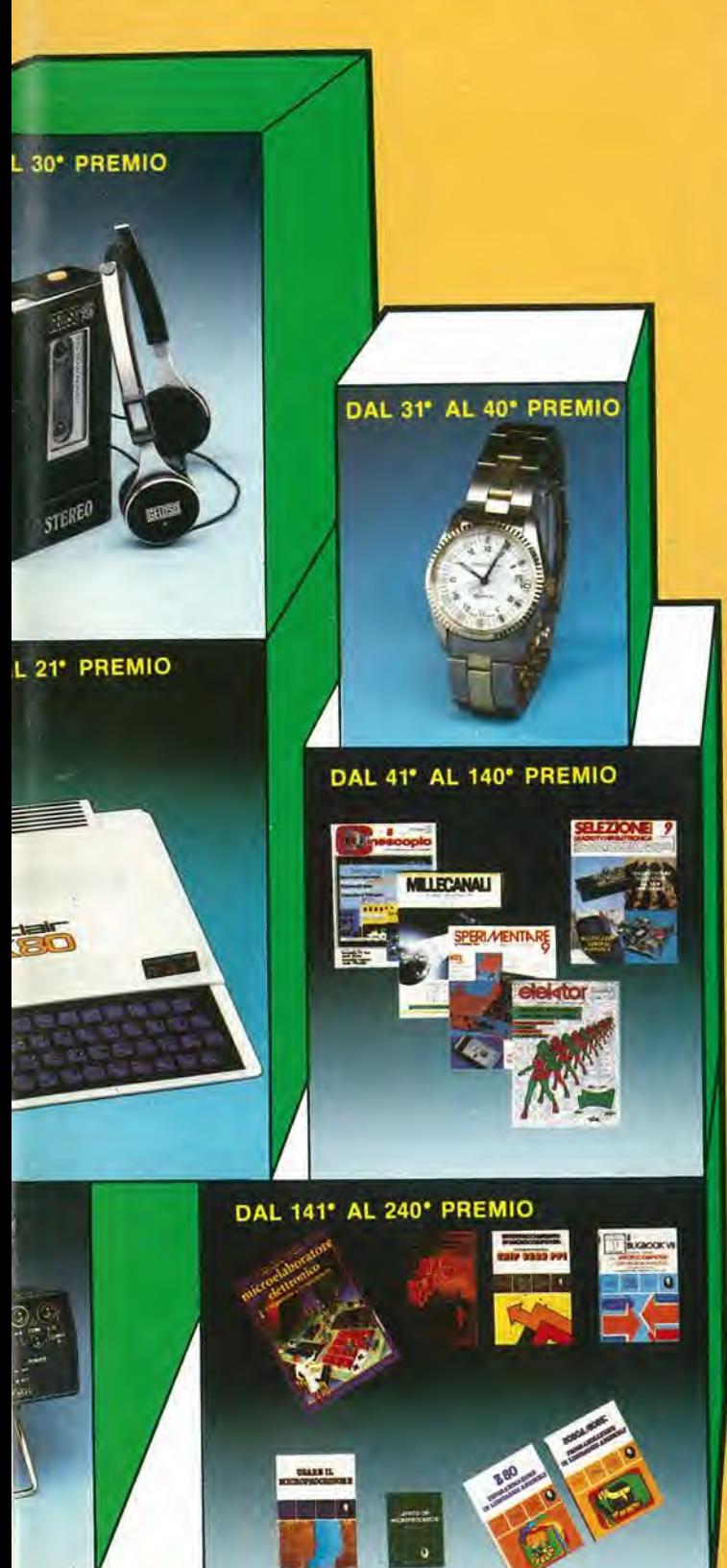

Con la campagna abbonamenti 1982 ritorna il Grande Concorso Abbonamenti JCE, dotato di premi sempre più ricchi, sempre più stimolanti. Molti di voi sono già stati tra i fortunati vincitori delle passate edizioni, altri potranno esserlo ora. Partecipare è facile, basta sottoscrivere l'abbonamento alle riviste JCE entro il 28.2.1982 e ... aspettare fiduciosi. Esiste, però, anche la possibilità di aiutare la fortuna a bussare alia vostra porta (in questo caso al vostro codice di abbonati). Come? ... Semplice! Basta abbonarsi a piu riviste, L'abbonato a due riviste, infatli, ha diritto, per il sorteggio aH'inserimento del suo codice due volte, quindi doppia possibilita di vincita. L'abbonato a tre riviste avrà tripla possibilità di vincita ecc. Cosicché l'abbonato a tutte le riviste avrà diritto a ben cinque inserimenti e quindi a cinque possibilità di vincita. Insomma la differenza che c'è tra l'acquistare uno solo o cinque biglietti di una lotteria particolare, riservata ad una ristretta e privilegiata élite, quella degli abbonati JCE. Stimolante vero? Allora non perdete altro tempo! Utilizzate l'apposito modulo di conto corrente postale inserito in questo fascicolo o inviate direttamente l'importo al nostro ufficio abbonamenti. Non ve ne pentirete! Effettuate i versamenti oggi stesso, vi assicurerete cosi la cerlezza di ricevere tempestivamente le riviste già dai primi numeri del nuovo anno, evitando i disguidi dovuti al ritardo con cui i competenti uffici PT trasmettono i conti correnti postali.

# <sup>I</sup> PREMI

V PREMIO Sistema di videoregistrazione portatile a cassette "SONY" 2' PREMIO

Videoregistratore a cassette "SONY" Betamax SL-C7 moviola 3" e 4" PREMIO

Oscilloscopio doppia traccia "Unaohm" Mod. G4001B

5\* PREMIO Televisore a colori "GELOSO" 27" Mod. 27-105

6- PREMIO Televisore a colori portatile "GBC" 14" Mod. Jonny 7" PREMIO

Personal Computer"Commodore" VIC 20.

DALL'S' AL 15' PREMIO Multimelro digilale "SOAR" Mod MC545.

DAL 16' AL 20" PREMIO Personal Computer "SINCLAIR" ZX-80

DAL 21" AL 30' PREMIO Lettore stereo di cassette "Gelosino" Mod, GHPS100

Orologio al quarzo "COSTANTIN" Mod. Locarno

DAL 31' AL 40' PREMIO<br>
I quarzo "COSTANTIN" Mod. Locarno.<br>
DAL 41' AL 140' PREMIO<br>
3. omaggio 1983 ad una delle riviste JCE.<br>
DAL 141' AL 240' PREMIO<br>
lore di L. 20.000 per l'acquisto di libri JCE.<br>
REGOLAMENTO DAL 41° AL 140° PREMIO Abbonamento omaggio 1983 ad una delle riviste JCE

DAL 141° AL 240° PREMIO Buono del valore di L. 20.000 per i'acquislo di libri JCE g \_ rf i^BB BHB IBM HMI ■■■ ■■■ ■■ ■■■■• lo

r

IL REGOLAMENTO

**EXAMENTO NE COLAMENTO CONSECTES CONTRACTES (SE PROPRETENTE DE PROPRETENTE DE CONTRACTES (SE PROPRETENTE DE CONTRACTES (SE PROPRETENTE DE CONTRACTES (SE PROPRETENTE DE CONTRACTES (SE PROPRETENTE DE CONTRACTES (SE PROPRETE** 

# SCONTO 309

\* Gli abbonati ad una sola rivista JCE possono ordinar \* Gli abbonati a due riviste JCE possono ordinare f \*Gli abbonati a tre o più riviste JCE possono ordina

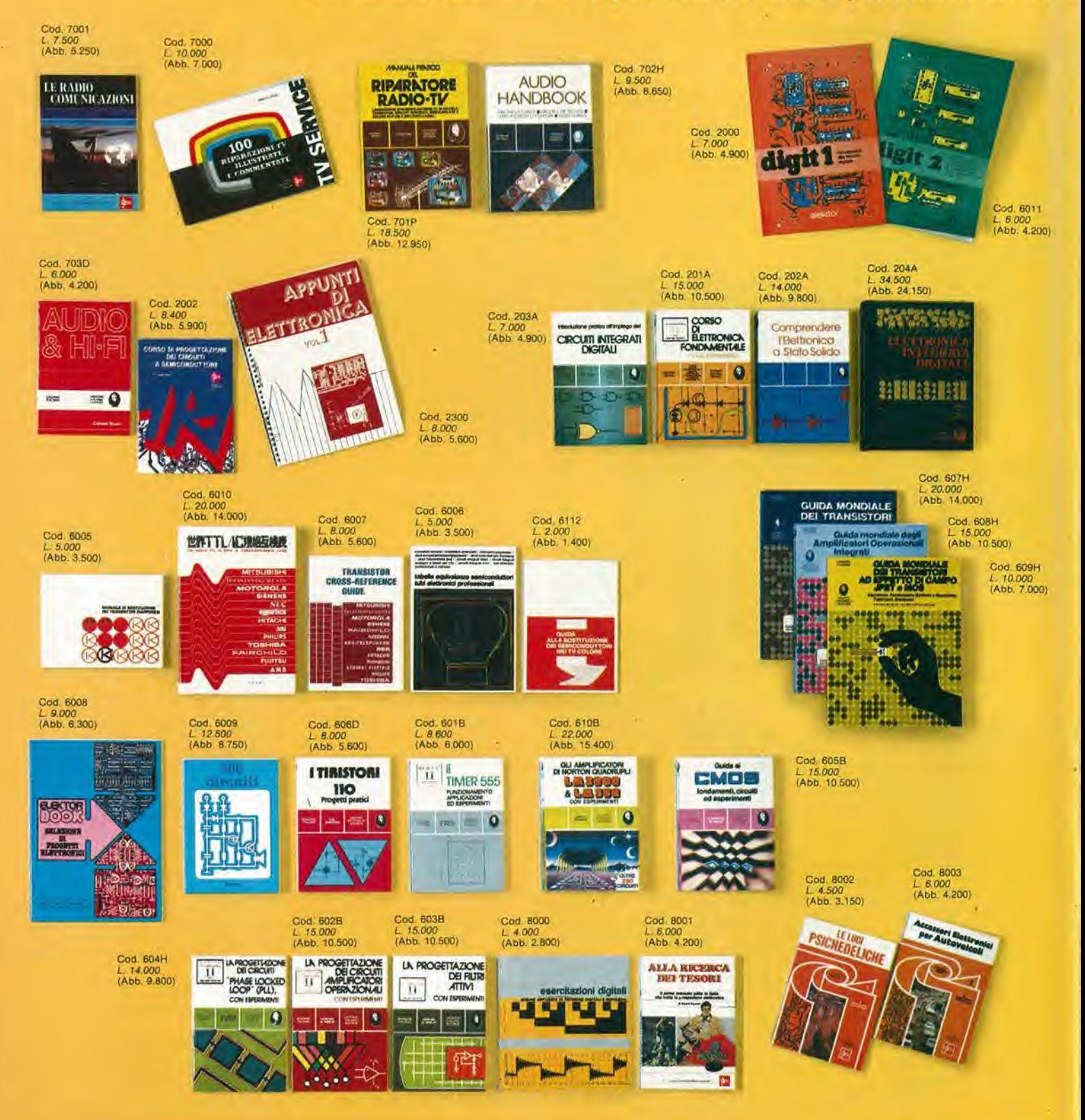

# SUI LIBRI\*

e fino ad un massimo di 3 libri con lo sconto del 30%. no ad un massimo di 6 libri con lo sconto del 30%. re libri con sconto 30% senza limitazione di numero.

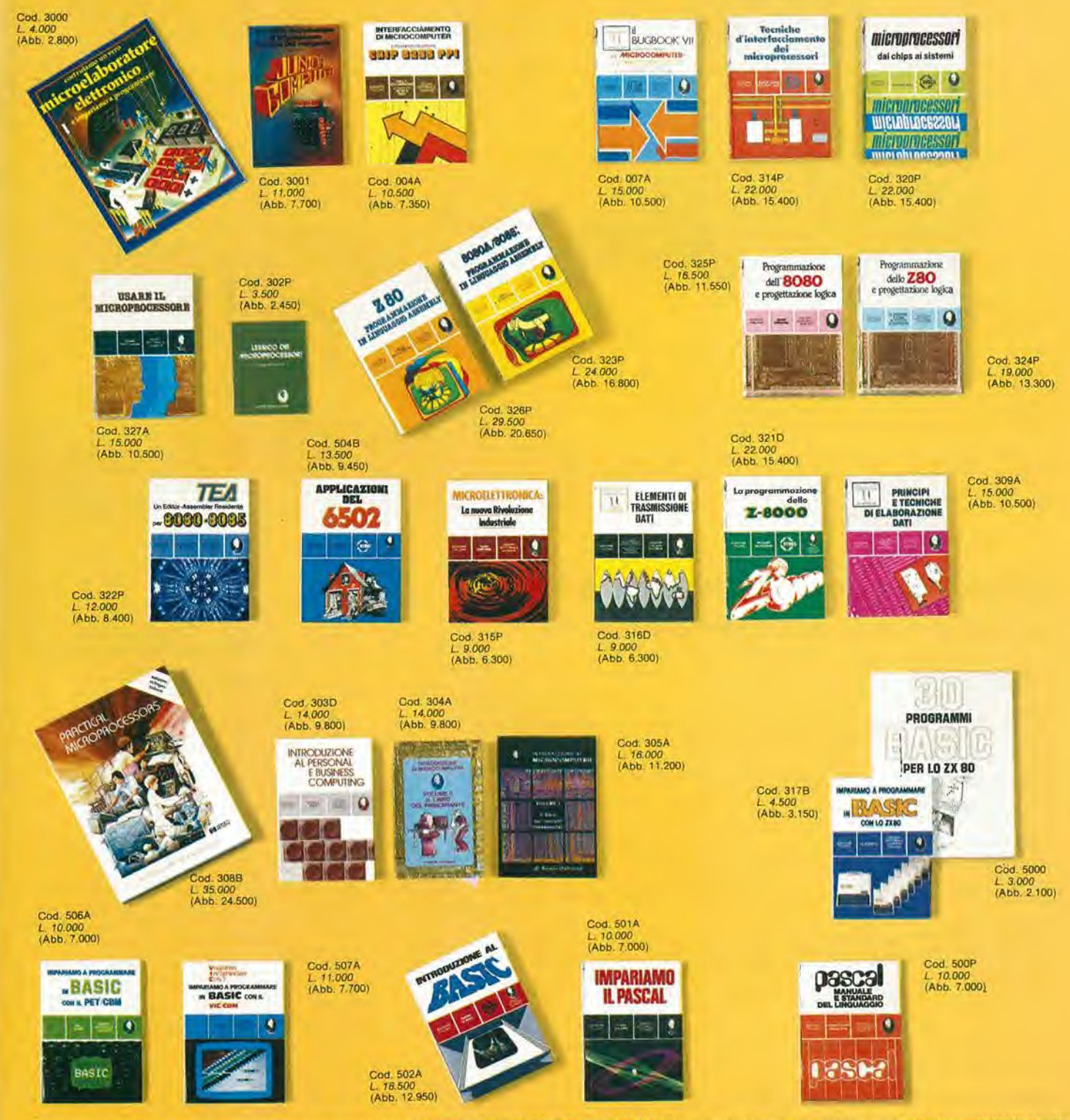

Per ordinare questi libri utilizzare l'apposita cedola di commissione libraria. L'OFFERTA È VALIDA SOLO FINO AL 28/2/1982. Dopo tale data gli abbonati avranno comunque diritto allo sconto del 10% su tutti i<br>Ilbri JGE, novi

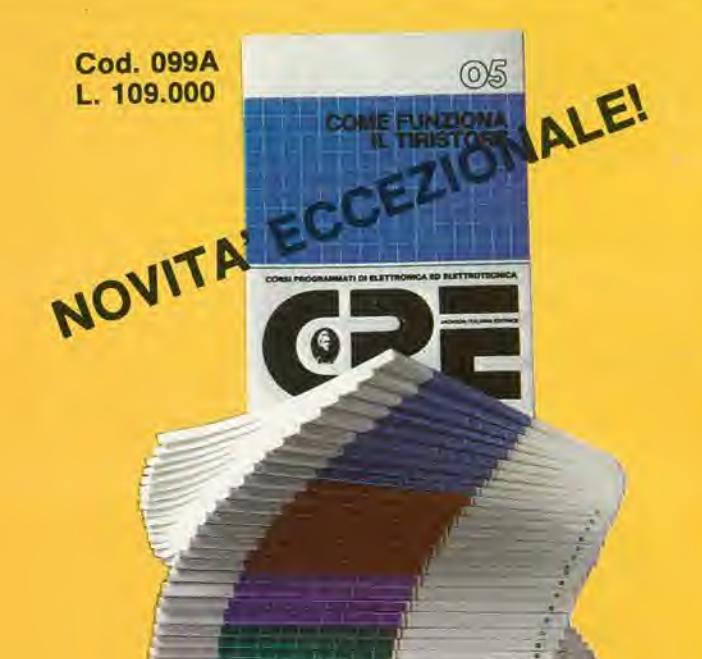

Il corso articolato in 40 fascicoli per complessive 2700 pagine, permette in modo rapido e conciso l'apprendimento dei concetti fondamentali di elettrotecnica ed elettronica di base, dalla teoria atomica all'elaborazione dei segnali digitali.

La grande originalità dell'opera, non risiede solo nella semplicità con cui gli argomenti vengono trattati, anche i più difficili, non solo nella struttura delle oltre 1000 lezioni incentrate su continue domande e risposte, esercizi, test, al fine di permettere la costante valutazione del grado di apprendimento raggiunto, ma soprattutto nella possibilità di crearsi in modo organico un corso "ad personam" rispondente le singole necessità ed obiettivi. Se non avete tempo o non volete dedicare 120 delle vostre ore, anche in modo frammentario, al completamento del corso, potete sequire un programma di minima, sempre con brillanti risultati, con obiettivi, anche parziali, modificabili dinamicamente nel corso delle letture successive. Ogni libro è una monografia esauriente sempre consultabile per l'approfondimento di un particolare argomento.

# **CORSO** PROGRAMMATO **ELETTRONICA D ELETTROTECNICA**

40 FASCICOLI Sconto 30% agli abbonati L. 76.000

> $n$ ome cognome Indirizzo

 $\overline{\text{can}}$ 

città

tirma

**D**Abbonato

**THE MILLION CONTRACT** 

data

 $123$ 1100

Si ... speditemi il "Corso Programmato"<br>di Elettronica ed Elettrotecnica

codice fiscale (indispensabile per le aziende)

Pagherò al postino l'importo di<br>□ L - 76.000 abbonato<br>□ L -109.000 non abbonato<br>→ spese di spedizione

Allego assegno N. . . . . . . . . . . . . In questo caso la spedizione è gratuita.

Non abbonato

# **CEDOLA DI COMMISSIONE LIBRARIA**

Da inviare a JCE - Via dei Lavoratori, 124 - 20092 Cinisello Balsamo (MI)

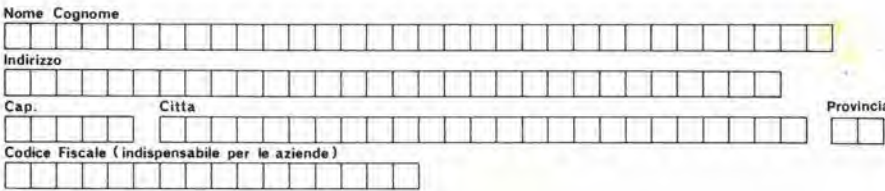

#### Inviatemi i seguenti libri:

Pagheró al postino il prezzo indicato nella vostra offerta speciale + L. 1.500 per contributo fisso spese di spedizione

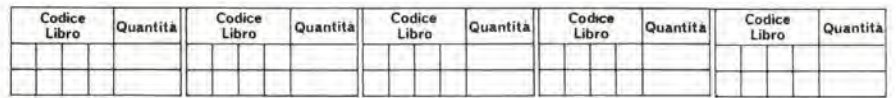

□ Non abbonato □ Abbonato sconto 30% □ Selezione RTV □ Millecanali □ Sperimentare □ Elektor □ II Cinescopio

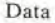

Firma

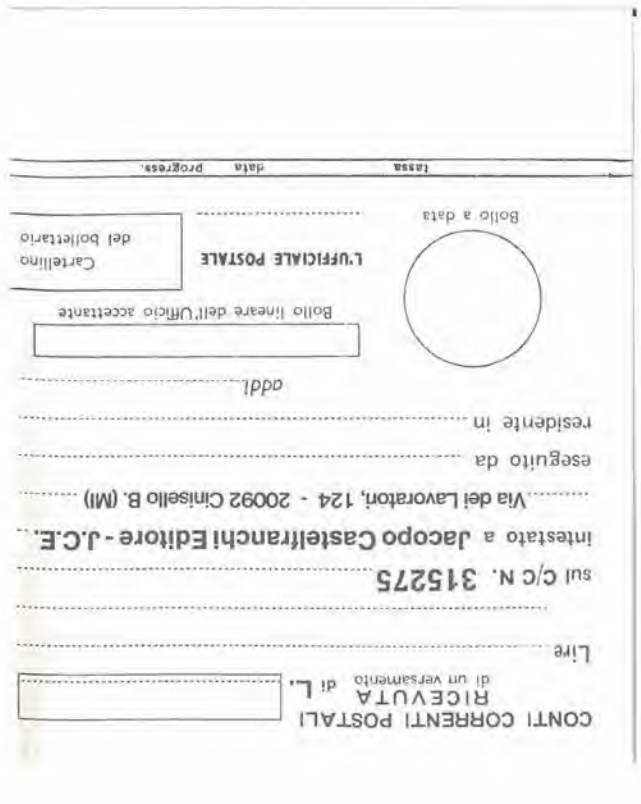

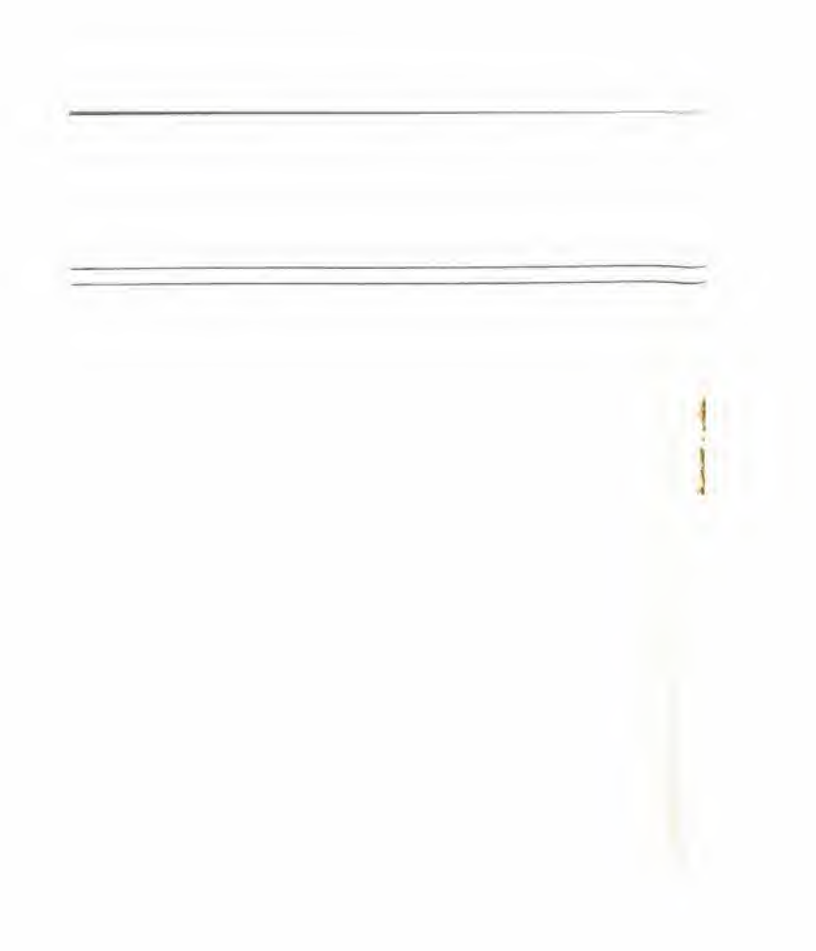

 $\ddot{\bullet}$ 

i

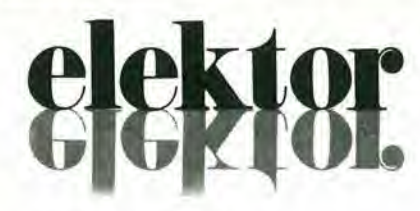

anno 3 - n" 32 gennaio 1982

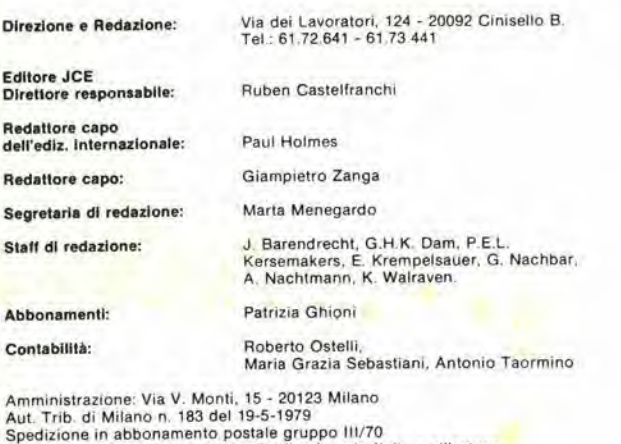

Aut. Trib. di Milano n. 183 del 19-5-1979<br>Spedizione in abbonamento postale gruppo III/70<br>Concessionaria esclusiva per la distribuzione in Italia e all'estero<br>dell'edizione italiana:<br>Sdaip - Via Zuretti, 25 - 20125 Milano<br>

Prezzo della rivista: L, 2.500/5.000 (numero doppio)<br>Numero arretrato L 4.000<br>Diritti di riproduzione

Italia: JCE - Via dei Lavoratori, 124 - 20092 Cinisello B.<br>Francia: Société des Publications Elektor sarl,<br>Route Nationale, Le Seau 59270 Bailleul.<br>Inghilterra: Elektor Publishers Ltd, Canterbury, CT1 1PE Kent<br>Germania: El

#### DIRITTI D'AUTORE

La protezione del diritto d'autore è estesa non solamente al contenuto redazionale di<br>Elektor ma anche alle illustrazioni e ai circuiti stampati.<br>Conformemente alla legge sui Brevetti nº 1127 del 29-6-39, i circuiti e gli

privati o scientifici e comunque non commerciali, L'utilizzazione degli schemi non<br>comporta alcuna responsabilità da parte della Società editrice.<br>La Società editrice è in diritto di tradurre e/o fare tradurre un articolo

sue averase equation e anno compenso comome ane tame in des products additionalisations.<br>Alcuni circuiti, dispositivi, componenti, ecc. descritti in questa rivista possono<br>beneficiare dei diritti propri ai brevetti; la Soc

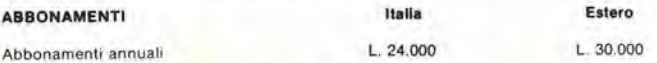

I versamenti vanno indirizzati a J.C.E. - Via dei Lavoratori. 124 - <mark>20092 Cinisello B.</mark><br>mediante l'acclusione di assegno circolare, vaglia o ulilizzando il conto corrente postale n 315275

#### **CORRISPONDENZA**

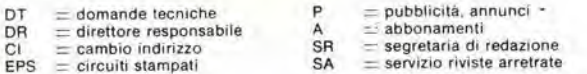

#### CAMBIO Dl INDIRIZZO

I cambi d'indirizzo devono essere comunicati almeno con sei settimane di anticipo.<br>Menzionare insieme al nuovo anche il vecchio indirizzo aggiungendo, se possibile, uno dei cedolini utilizzato per spedire la rivista.<br>Spese per cambi d'indirizzo: L. 500

#### DOMANDE TECNICHE

Aggiungere alla richiesta L. 200 in francobolli l'indirizzo del richiedente; per richieste<br>provenienti dall'estero, aggiungere, un coupon-risposta internazionale.

TARIFFE DI PUBBLICITA' (nazionali ed internazionali)

Vengono spedite dietro semplice richiesta indirizzata alla concessionaria esclusiva<br>per l'Italia:

per l'Italia.<br>Reina & C. - Via Washington 50 - 20149 Milano - Tel: 495004-495352<br>TX 316213

per USA e Canada:<br>International Media Marketing 16704 Marquardt Avenue P.O. Box 1217 Cerritos, CA<br>90701 (213) 926-9552

Copyright <sup>®</sup> Uitgeversmaatschappij Elektuur B. V. 1981

Cos'6 un TUP? Cosa significa 3k9? Cos'6 il servizio EPS? Cosa vuol dire DT? Cosa si intende per il torlo di Eleklor?

#### Tipl di semiconduttori

Le abbreviazioni TUP, TUN. DUG. DUS si trovano Impiegale spesso nei circuiti di Elektor. Esse si riferiscono a tipi di transistori e diodi di impiego universale, che hanno dati tecnici corrispondenli tra loro e differiscono solo per il tipo di contenitore e per i collegamenti ai piedini, Le preslazioni limite inferiori dei componenti TUP-<br>TUN, DUG-DUS sono raccolte nelle tabelle I e II.

## Tabella I.

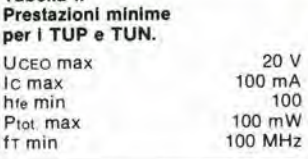

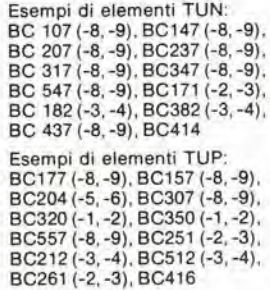

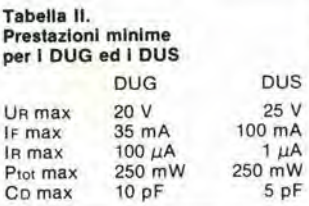

Esempi di elementi DUG: OA85. OA91. OA95, AA116

Esempi di elementi DUS BA127, BA217, BA317. BAY61 BA217, 1N914, 1N4148

Molti semiconduttori equivalenti tra loro hanno sigle diverse. Trovandosi in difficoltà a reperire in commercio un tipo speciale, viene fornito su Elektor, dove possibile. un tipo universale. Come esempio ci si pub riterire al tipo di circuito integrato 741, il

quale può essere siglato:<br>μA 741, LM 741, MC 741, MIC 741,<br>RM 741, SN 72741 ecc.

#### Valorl delle reslstenze e del condensalorl

L'espressione dei valori capacitivi e resistivi avviene senza uso della<br>virgola. Al posto di questa, vengono impiegate le abbreviazioni di uso internazionale

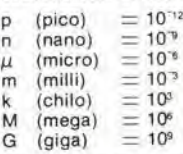

Alcuni esempi di designazione dei valori capacitivi e resistivi:<br>3k9 = 3,9 kΩ = 3900 Ω  $0\Omega$ 33  $= 0,33$   $\Omega$  $4p7 = 4.7 pF$  $5n6 = 5,6$  nF  $4\mu$ 7  $= 4.7 \mu$ F Dissipazione delle resistenze: 1/4 Watt (in mancanza di diversa

prescrizione) La tensione di lavoro dei condensatori a film plasti<mark>co, deve</mark><br>essere di circa il 20% superiore alla tensione di alimentazione del circuito.

#### Dati in tensione continua

I valori di tensione continua forniti In un circuito, devono rilenersi indicativi. quindi il valore misurato se ne pub scostare entro <sup>i</sup> limitl del  $\pm$  10% (lo strumento di misura dovrebbe avere una resislenza interna  $\geq$  di 20 k $\Omega$ /V).

#### Servizio EPS

Numerosi circuiti pubblicati sono corredati della basetta stampata. Elektor ve la fornisce gia pronta. pubblicando ogni mese I'elenco di quelle dlsponiblll sotto la sigla EPS (dall'inglese Eleklor Print Service, servizio circuiti stampati Eleklor) II monlagglo dei circuiti viene alquanto facilitato dalla serigrafia della dlsposizione dei componenti, dalla limilazione delle aree di saldalura e dalla riproduzione delle piste condultrici riporlala sul lato componenti.

#### Servizio tecnico lettori

— Domande techiche (DT) possono essere evase sia pet iscritto che oralmente durante le ore dedicate alia consulenza leletonica. La redazione rimane a disposizione ogni lunedi dalle ore 14,00 alle 16.30.

Il torto di Elektor fornisce tutte le notizie importanti che arrivano dopo l'uscita di un articolo, e che vengono riferite al lettore quanto prima è possibile

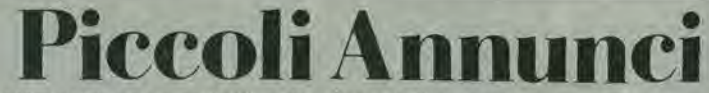

le inserzioni dovranno esserci inviale ulilizzando l'apposito coupon riportato qui solto.

Tecnico elettronico costruisce cen-<br>traline d'allarme costituite da una cassetta con chiave a combinazione, sirena interna dotata di contatti per uso<br>radar L. 70.000.

Cammisa Ferdin<mark>and</mark>o - Via Isonzo, 16<br>- 80126 Napoli - Tel. 081/655191.

Perlto elettronico esegue per ditte o privati cablaggi e riparazioni materiale elettronico progettazione e costruzione apparati vari. Massima serietà esperienza, prezzi modici: Lovisolo Piermaurlzio - C.so Peschiera, 763 - 10141 Torino,

Baracchlno CB nuovlsalmo, mai usato, 40 canali AM Midland 100 M vendo ottimo prezzo, telelonare non in orario scolastico allo 081/407513 chiedendo di Antonio.

Vendo 24 numeri di elektor L. 25,000; 19 numeri di BIT L, 20,000; annale 1978-79-80-81 di Sperimenlare, Selezione. Radio Elettronica L. 9.000 cad.; 100 riviste di eleltronica L. 30,000: Bugbook III L. 9.000; Nanobook I L. 8,000.

Baraschino Vincenzo - Via F. Maria<br>Briganti, 396 - 80142 Napoli - Tel. 081/7903690.

Attenzione vendo TX televisivi a prezzi eccezionali, vendo telecamere per<br>detti TX in B.N. da L. 180.000; vendo TX N.E. completo, frequenze a richiesta, a chi mi scrive svendo e regalo materlale e pacchi elettronici. Piron Antonio - Via M. Gioia, 8-35100 Padova - Tel. 049/653062.

Cerco serla ditta per montaggi elettronici, telefonare dalle 19 alle 21. Beltramin Dario - Via Padova, 46 20030 Senago (Ml) - Tel. 02/9980774, Vendo 1 ampli 50  $+$  50 W con trasformatore L. 70,000 bloccodi 18 pezzitra 4 ampli 30  $+$  30 W, 2 da 10  $+$  10 W, 4 premono, 3 prestereo, 1 sint. ecc.... In regalo meccanica stereo 7. Il tutto a L. 100.000. Lodi Roberto - Viale Kennedy, 14 -

46029 - Suzzara (MN).

Sinclair Club costituito da hobbisti, appassionati di informatica è stato fondato per scambi di software ed idee sullo 2X80. Per informazioni; Bondi Arrigo - Vicolo Bianco, 1 40739 Bologna - Tel. 057/493435.

Vendo 2000 condensatori poliestere<br>0,1 μF - 0,047 μF - 250 V (nuovi) +<br>radiocomando varioprop E 4 SSM40 (in garanzia) + automodello tipo Porche verde con motore da competizione (elettrico) velocità massima 80 km/ora

Serre Guido - Via Roma, 95 - 70069 Vlllar Perosa (TO) - Tet. 0727/574728.

Studente con scarse possibilità economiche scopo apertura radio libera nel proprio paese, riceverebbe in do-<br>no TX FM 88/108 MHz 5 ÷ 20 W anche malandato. Ringrazio infinitamente Brescia Mario - Via Ginori, 7 - 00153

Roma

Cerco libri di elettronica anche digitale in particolare "Corso di elettronica fondamentale con esperimenti", "Di-<br>git 1" e "Digit 2", "SC/MP", "Illibro del<br>principiante", "Ill libro dei concetti<br>fondamentall" a prezzo di usato.<br>Nolè Vincenzo - Via Stazione di Pitec-<br>cio, 2 - 51030 Piteccio (PT) - Te 0673/42243.

Vendo organo elettrico Bontempi 1<br>mod. BF26 6 registri + vibrato - 5 ritmi<br>batteria per L. 100.000 trattabili oppure camblo con oscllloscoplo o multimetro digitale.

D'Albero Paolo - P.le Caduti della Monlagnola, 6 - 00742 Roma - Tel. 06/5400683.

Vendo Walkman L. 90.000, microcuffie L. 15.000; pile orologio L. 2.500;<br>radioregistratori Slim L. 129.000 Grandl 142 000; cassette siglllate Ma-xell C60 L. 1.800, C90 L. 2.700, FeCr L. 4 750,

Cinelli Alfonso - Via Starza, 97 - 82019 S. Agata dei Goti (BN) - Tel.<br>0823/953793.

Vendo Junior Computer completo di alimentatore, il tutto montato funzionante e mai usato a L. 200,000. Amico Costantino - Via Pier France-

sco Mola, 42 - 20156 Milano - Tel. 02/3277358.

Compro Interfaccia cassette per Junior Computer di elektor; compro plastre sul  $\mu$ P 6502 abbinabili con il Junior Computer; cerco programml su listing o su cassetta. Per informa-<br>zioni scrivere il più presto possibile a:<br>D'aloia Nicola - Via dei Mille, 11 -75067 Novi Ligure (AL).

Svendo ampli 70W L. 30.000, 1 pre L. 20,000, ampl. 100 W L, 60,000 e Irasformatore L, 10,000; libro Bugbook VI L. 15.000; blocco di 18 pezzi Ira 4 ampll 30 + SOW, <sup>2</sup> da 10 + <sup>10</sup> W, <sup>7</sup> preampli, 1 sint ecc., regalo meccanl-

ca stereo 7 L. 100,000: Lodi Roberto - Via Kennedy, 74 - 46029 Suzzara (MN)

Vendo accenslonl elellroniche tipo Induttivo, sensore a infrarosso aulocostruite a livello professionale, LED per messa in fase senza strumenti, Solo per 500 - 126 L, 75.000 e Panda 30 L. 45.000 vaglia o contrassegno. Ghirotlo Palmiro - Via Caranzano. 72 - 75076 Casslne (AL). Tel: 0744/56674,

Vendo amplificatore finale HI-FI 60  $+$ 60 W L. 250.000; Microtrasmettitore<br>93 - 108 MHz L. 16.000; Prova transistori L. 15.000; il tutto è autocostruito e perfettamente funzionante: Si eseguono montaggi elettronici a richiesta:

Bertozzi Bruno - Via Emilia, 1630 47020 Longiano (FO)

Vendo plastra di registrazione Philips mod. N2S21 L. 220.000 oppure camblo con oscllloscoplo 10 MHz specificare caratteristiche; Ruffin Giuliano - Via Premunera, 16 -<br>91023 Besozzo (VA)

Vendo sintonizzatore LX 400 da tarare L. 50.000; frequenzimetro LX 308 L. 60.000; ricerca elettronica LX401  $+$ LX 402 L. 40.000; mobile serigrafato per sintonizzatore L.25,000. Il tutto, spese postali Incluse. Tozzi Andrea - Via Dante, 28 - 38068 Rovereto (TN) - Tel. 0464/25828.

Vendo oscilloscopio doppia traccia Philips PM3207 con soli 3 mesl di vita completo di sonde originali 1X e 10X a L 950.000.

Morgese Vilo - Viale Japigia, 42 - 70126 Bari - Tel. 080/332099

Vendo Computer Sharp M280K con video 10" e registratore incorporati, espansione RAM 48K, nuovo con imballo originale.

Colombo Arnaldo - Via P. Calvi, 11 -20729 Milano - Tel. 02/777742

Causa cessata attività vendo tutti i numeri di Elektor escluso il Nº 8 a L. 40.000; 28 riviste tutte in ottimo stato acquisto minimo 10 riviste. Scarpi Cristiano - Via Santa Speroni, 1 - 16036 Recco (GE) - Tel. 731674.

Cerco seria ditta per eseguire cablaggi elettrici ed elettronici anche solo su disegno compreso eventuale parte meccanica; posso emettere regolare fattura - telefonare per accordi Fumagalli Gian Enrico - Via Della Bufalotta, 891/1N - 00138 Roma - Tel. 8797904,

Eccezlonale, flnalmenle anche In Italla un club per gli amanti dell'elettronica, A chlunque interessi questo annuncio può mettersi in contatto con me (quest'invito è valido per ragazzi dai 12 annl in su).

Monteleone Andrea - Via Milano, 8/1 -97028 Parlanna (TP).

Cerco seria ditta per esecuzione monlaggi o cablaggi a domlcilio. Deruda Giovanni - Via Archimede, 20 - 20729 Milano - Tet. 02/7387423.

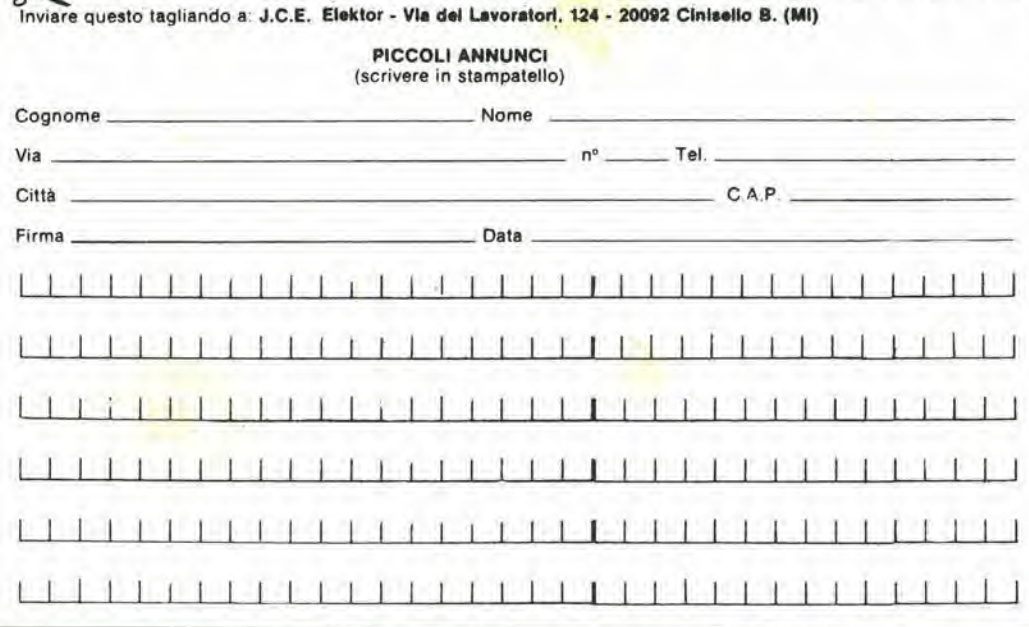

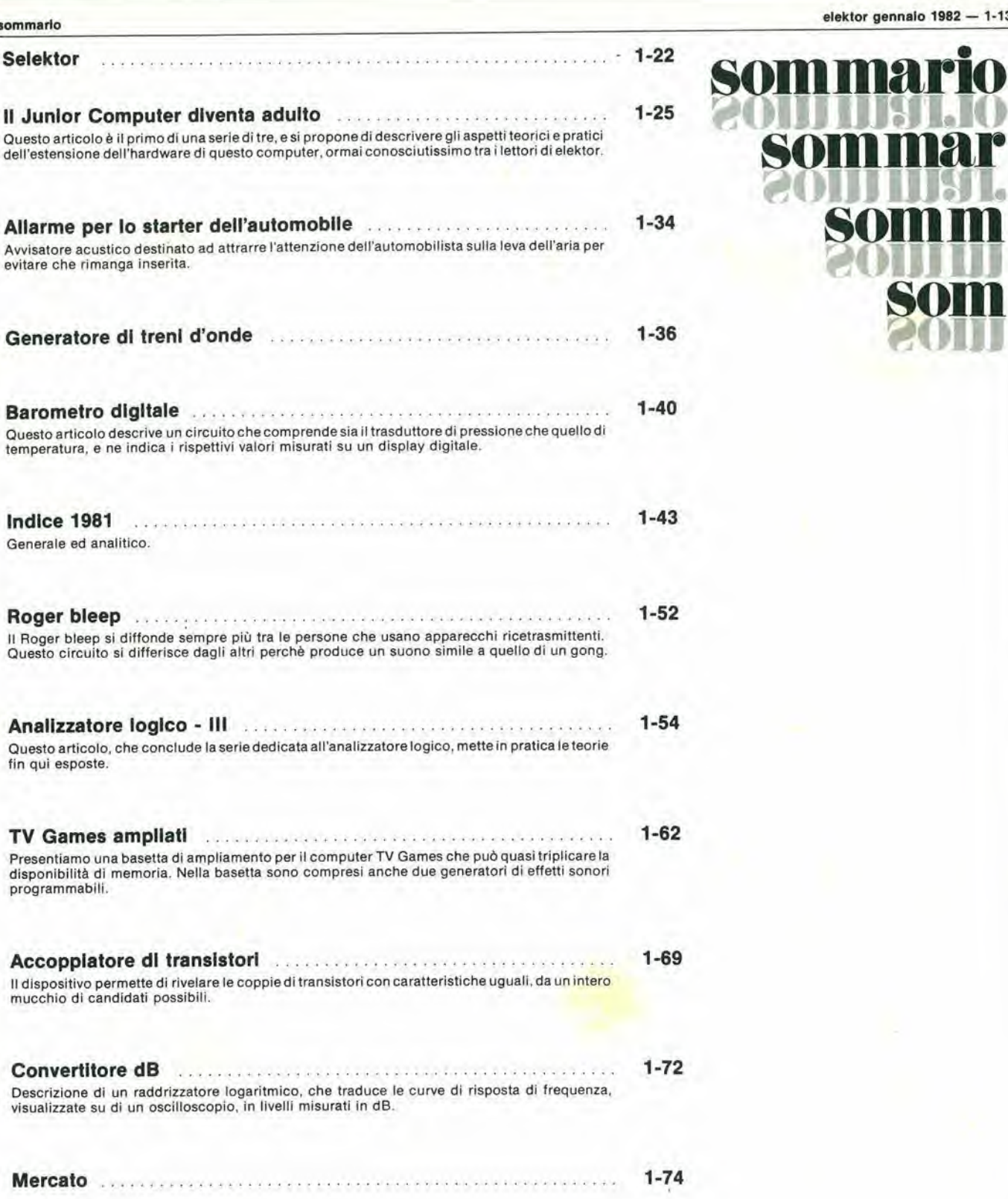

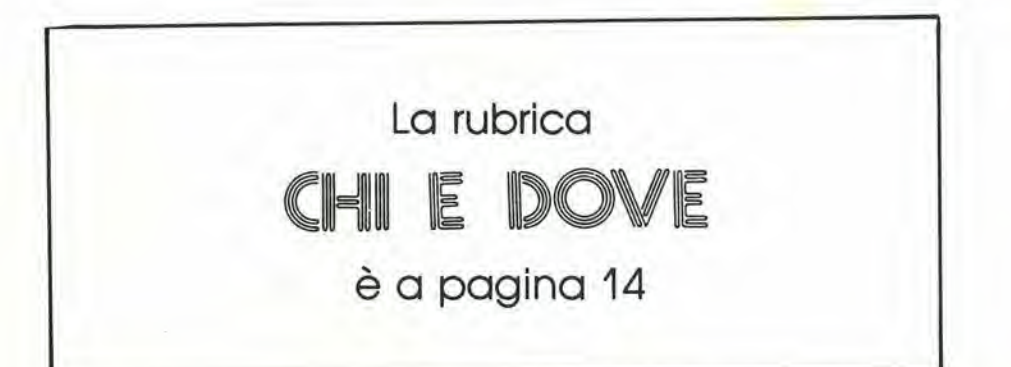

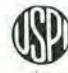

Mensile associato aN'USPI Unione Stampa Periodlca Italians

elektor gennalo 1982 — 1-13

som

som mario

**SOMI**<br>SOI

1-14 — elektor gennalo 1982 pubbllclta

# Guida mondiale dei circuiti integrati TTL

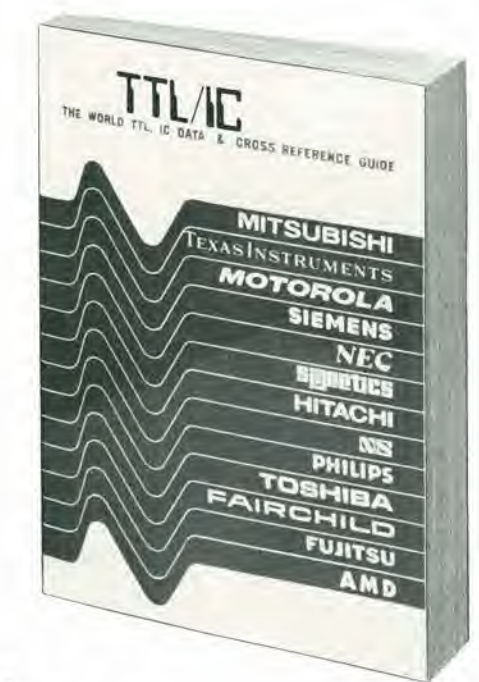

Cod. 6010 L. 20.000 (Abb. L. 18.000)

II prontuario fornisce le equivalenze, le caratteristiche elettriche e meccaniche di pressoche tutti gli integrati TTL sinora prodotti dalle principali case europee, americane e giapponesi.

<sup>I</sup> dispositivi Texas. Fairchild, Motorola. National, Philips, Signetics, Siemens, Fujtsu, Hitachi, Mitsubishi, Nec, Toshiba, Advanced Micro Deviced, sono confrontati tra loro all'interno di ogni famiglia proposta.

Per facilitare la ricerca o la sostituzione del dispositivo in esame, è possibile anche consultare il manuale a seconda delle funzioni svolte nei circuiti applicativi.

Rappresenta, quindi, un indispensabile strumento di lavoro per tutti coloro che lavorano con <sup>i</sup> TTL.

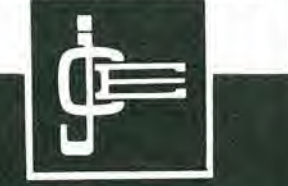

# ECCO ILRACK 19" D'ECCEZIONE

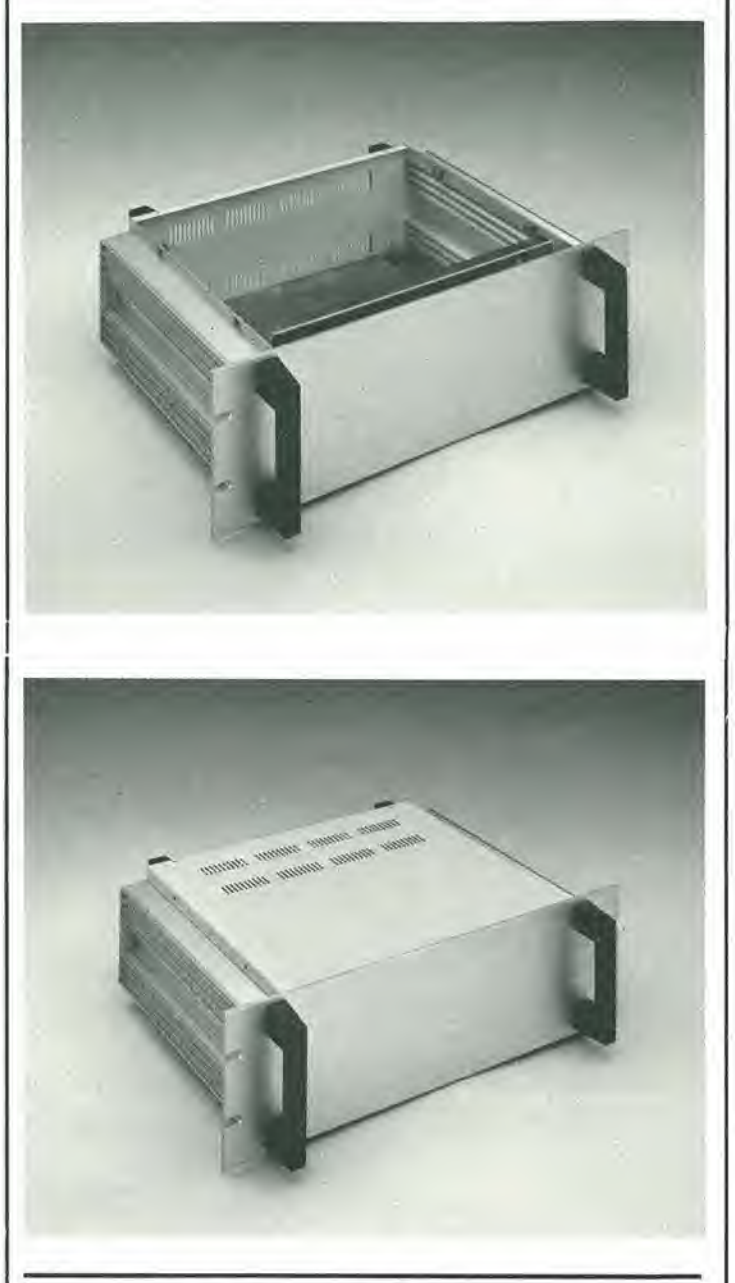

# Piero Porra % e meccanica di precisione per l'elettronica industriale e civile.

Stabiiimento in Castelgomberto Via Raffaeilo, 10-Tel.0445/940132

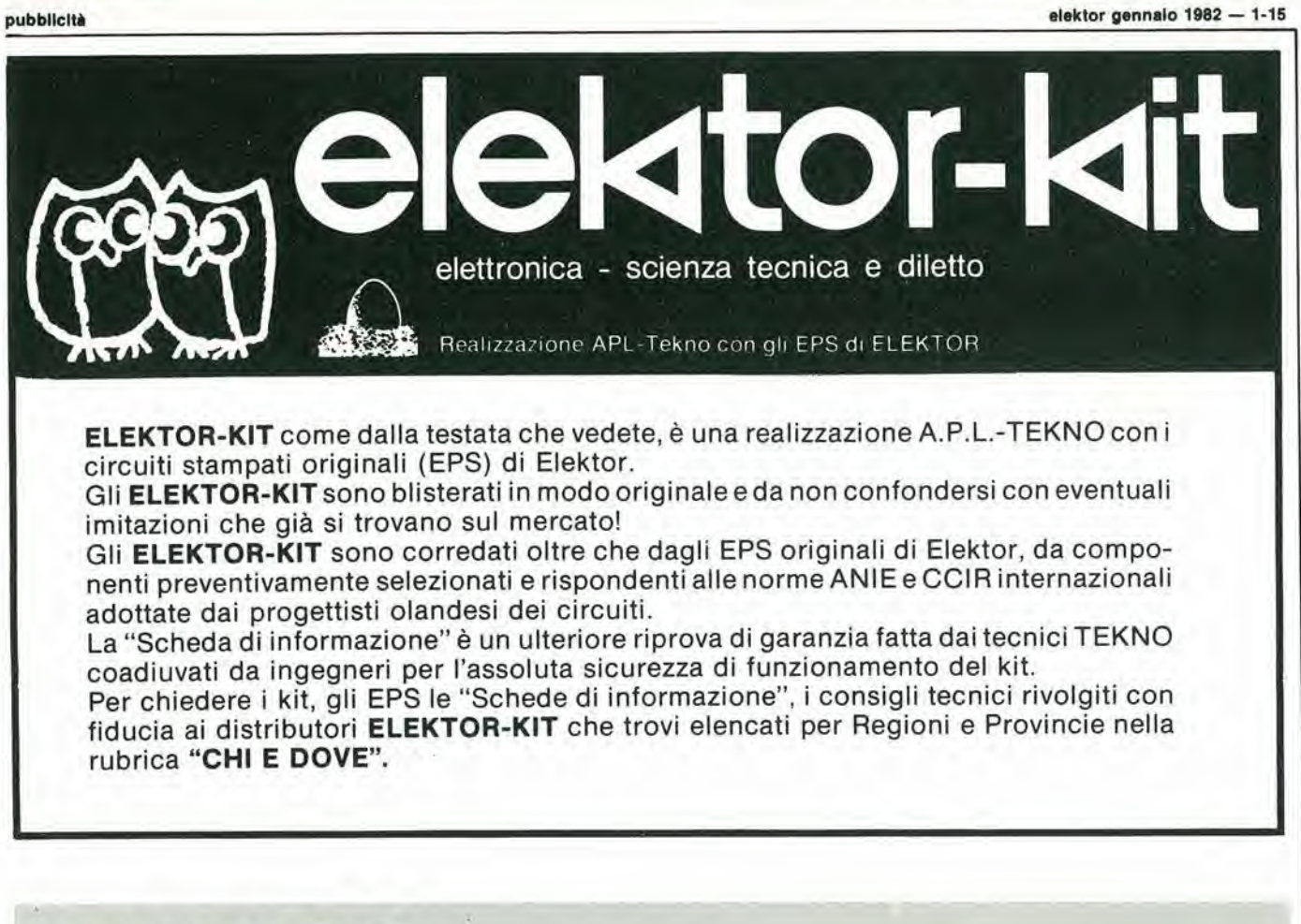

# L'ANGOLO DEL GUFO

Pronto! ... il gufo risponde a tutti <sup>i</sup> pulcini.

Ai 200 pulcini che volevano aprire I'uovo di ELEKTOR-KIT solo per telefono domandandoci chi e dove, diciamo;

"Rivolgetevi al vostro distributore indicato nella rubrica CHI E DOVE".

Allo stesso distributore potete rivolgervi per la taratura del pianoforte e il "sustein" ... per reperire il digitast del Junior Computer ... per acquistare <sup>i</sup> BC 557, BC 558 e la UNN 21002; insomma, al vostro distributore potete rivolgervi per i problemi tecnici, relativi ai montaggi di elektor.

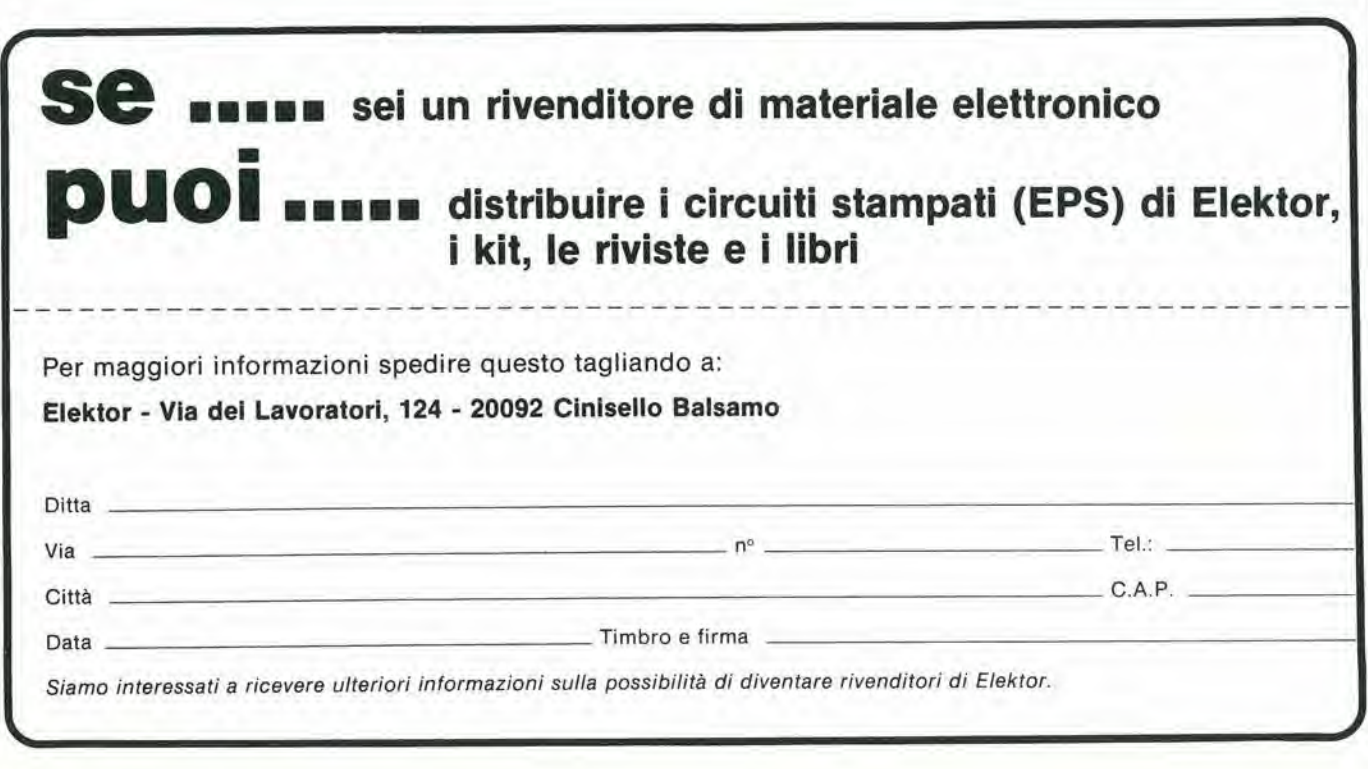

# DOVE · CHI E DO  $\blacksquare$ E  $\overline{\mathbb{E}}$  .

# PUNTI Dl VENDITA DEI CIRCUITI STAMPATI E DEI KIT RELATIVI Al PROGETTI PUBBLICATI DA ELEKTOR

# CONCESSIONARI Dl ZONA:

A.P.L. s.r.l. Via Tombetta, 35/A 37135 VERONA Tel. 045/582633

S.G.E. dl Splnato Gianrenzo Via C. Colombo, 6 33077 Saclle (PN) Tel. 0434/71988

C.S.E. F.lll Lo Furno Via Maiocchi, 8 20129 MILANO Tel. 02/2715767

PINTO

C.so Prin. Eugenio, 15 Bis 10122 TORINO Tel. 011/541564

B.M.P. s.n.c. di Benevelli & Prandi Via Porta Brennone, 9/B 42100 REGGIO EMILIA Tel. 0522/46353

ELETTRONICA HOBBY Via L. Cacciatore, 56 84100 SALERNO Tel. 089/394901

# DISTRIBUTOR!:

## PIEMONTE

ODICINO CB Via Garibaldi, 11 15067 Novl Llgure (AL) Tel. 0143/76341

DITTA MARGHERITA P.zza Parrocchiale, 3 13011 Borgosesla (VC) Tel. 0163/22657

RACCA C.so Adda, 7 13100 VERCELL1 Tel. 0161/2386

## LOMBARDIA

**CSE** Via L. Tolstoi. 14 20051 Limbiate (Ml) Tel. 02/9965889

C.E.A.P. Via Cino da Pisloia, 16 20162 MILANO Tel. 02/6433889

C.E.E.M.I. s.a.s. Via Carducci. 10 28100 NOVARA Tel. 0321/35781

A.Z. Via Varesina, 205 20156 MILANO Tel. 02/3086931

REO ELETTRONICA Via Briosco, 7 27100 PAVIA Tel. 0383/465298

FOTOTECNICA Via <sup>X</sup> Giornate, 4 25100 BRESCIA Tel. 030/48518

TELETECNO V.lo Rizzardo, 26 25100 BRESCIA Tel. 030/54125

# FRIULI-VENEZIA-GIULIA

ELCOM dl C. Segalti Via Angiolina, 23 34170 GORIZIA Tel. 0481/30909

ELEKTRONIA dl Bonazza Via Fabio Severo, 138 34100 TRIESTE Tel. 040/574594

# TRENTINO

EL - DOM dl Zadra Elda Via Suffragio. 10 38100 TRENTO Tel, 0461/25370

# EMILIA-ROMAGNA

C.T.E.N. s.d.l. Via Corvignano, 23 47037 Rimini (FO) Tel. 0541/775534

ZANNI PIETRO Via Marconi, 19 43017 S. Secondo (PR) Tel, 0521/872512

Allo scopo di dare la necessaria assistenza tecnica ai lettori con le migliori garanzie di funzionamento degli ELEKTOR-KIT, è stata creata la

# **TEKNO**

un'organizzazione professionale, formata da ingegneri e tecnici specializzati, che montano, collaudano i circuiti e forniscono una chiara relazione tecnica "Scheda di Informazione", con i suggerimenti di montaggio, di controllo del circuito, con l'ausilio anche del test-point.

La TEKNO è poi disponibile a dare chiarimenti e suggerimenti che possano essere richiesti dai lettori telefonando allo 045/527726 il sabato dalle 9 alle 12 e dalle 14 alle 17, oppure scrivendo al seguente indirizzo:

TEKNO - Viale Spolverini, 8 - 37131 VERONA. La "Scheda di informazione" viene allegata ai kit di montaggio o inviata su

richiesta dei lettori a completamento dei kit che ne fossero sprovvisti, ed è comunque sempre disponibile presso tutti i distributori elencati nella rubrica "CHI E DOVE",

> **GRIVAR ELETTRONICA** Via Traversagna, 2A 41058 Vlgnola (MO) Tel. 059/775013

# TOSCANA

COSTRUZIONI ELETTRONICHE LUCCHESI Via G. Puccini, 297 55100 S. Anna (LU) Tel. 0583/55857

C.P.E. ELETTRONICA s.a.s. Via S. Simone, 31 57100 LIVORNO Tel. 0586/505062

# MARCHE

FOREL ELETTRONICA Via Italia, 50 60015 Falconara (AN) Tel. 071/9171039

# LAZIO

PANTALEONIALDO Via Renzo da Ceri, 126 00195 ROMA Tel. 06/272902

ELETTRONICA ALBERTI Via Spontini, 23 00043 ROMA

ELETTRONICA DIGITALE s.n.c Via Piave, 93/93B 05100 TERNI Tel. 0744/56635

# CAMPANIA

ELETTROTECNICA SUD s.r.l. Via Settimio Mobilio, 27 84100 SALERNO Tel, 089/239576-9

1

C.F. ELETTR. PROFESSIONALE C.so Vittorio Emanuele, 54 80122 NAPOLI Tel. 081/673728

FILIPPONI CLAUDIO V.le dei Pini, 37 80131 NAPOLI Tel. 081/7418453

ELETTRONICA TIRRENA C.so Mazzini, 224 84013 Cava del Tlrrenl (SA)

DITTA PALMA GIOVANNI Via A. De Gasperi, 42 84043 Agropoll (SA) Tel. 0974/823861

# CALABRIA

FRANCO ANGOTTI Via Alberto Serra, 19 87100 COSENZA Tel, 0984/34192

# SICILIA

CENTRO ELETTRONICO Via A. Specchi, 54 96100 Slracusa Tel. 0931/41130

# PUNTI DI VENDITA DEI CIRCUITI STAMPATI E DEI KIT RELATIVI AI PROGETTI PUBBLICATI DA ELEKTOR

<u>in II</u>

 $\mathbb C$ 

 $\mathbb{E}$ 

 $\bullet$ 

DOVE · CF

- I kit vengono forniti completi di circuito stampato, componenti elettronici, e una descrizione lilustrata che facilita il montaggio del  $\bullet$ circuito e la sua messa in funzione, facendo riferimento anche al test-point per una rapida verifica del circuito.
- I kit possono essere ordinati per posta o acquistati direttamente presso i distributori, del quali vi forniamo gli indirizzi in queste pagine  $\bullet$ della rivista (Attenzione, non presso la J.C.E.).
- Oltre al kit completi, in scatola di montaggio, sono disponibili anche i kit premontati e collaudati con o senza i relativi contenitori.  $\bullet$

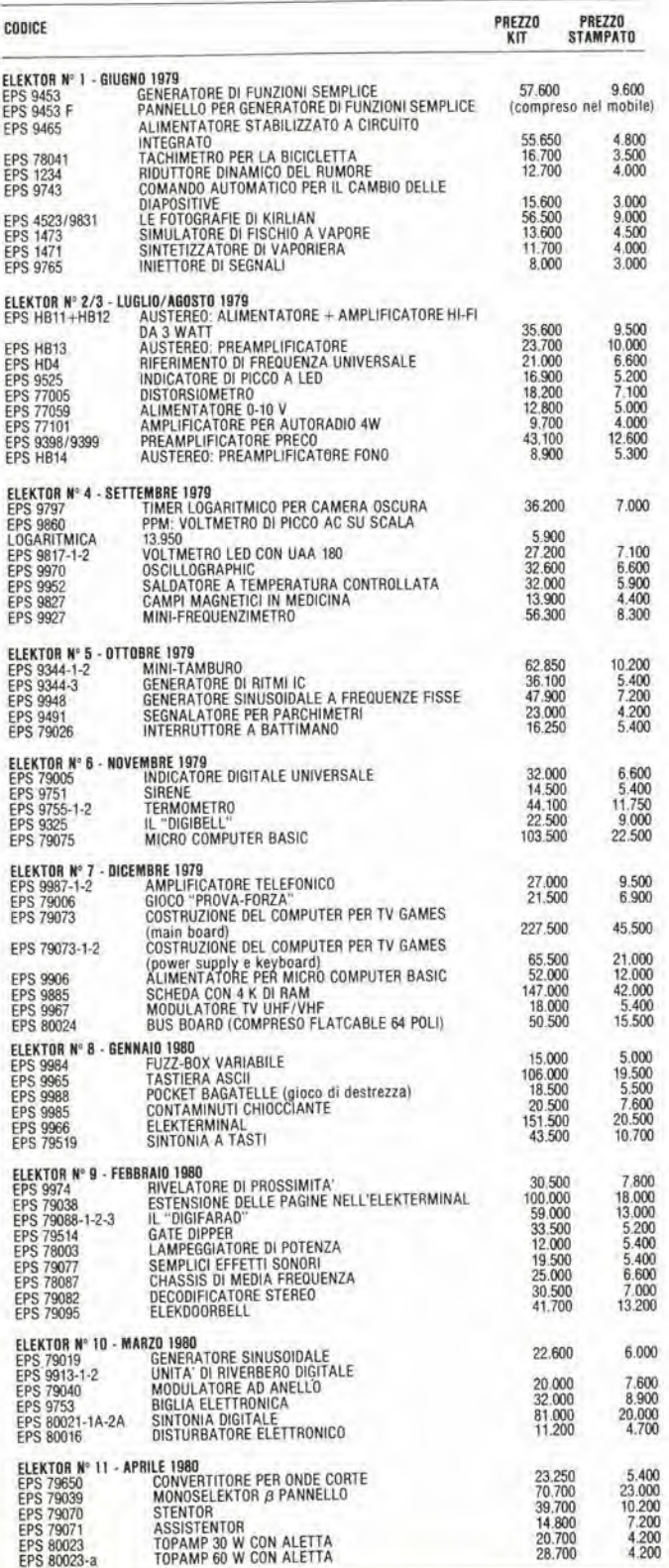

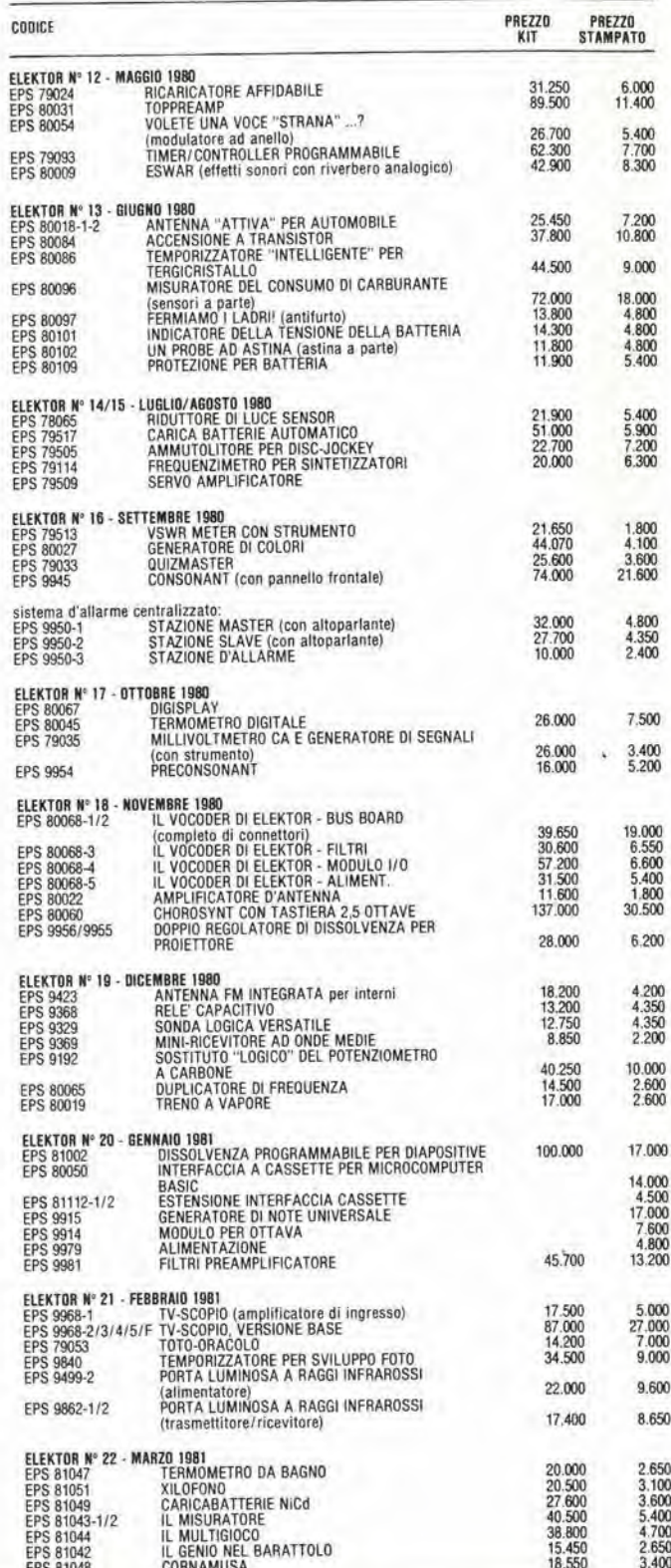

E

# PUNTI DI VENDITA DEI CIRCUITI STAMPATI E DEI KIT RELATIVI AI PROGETTI **PUBBLICATI DA ELEKTOR**

E

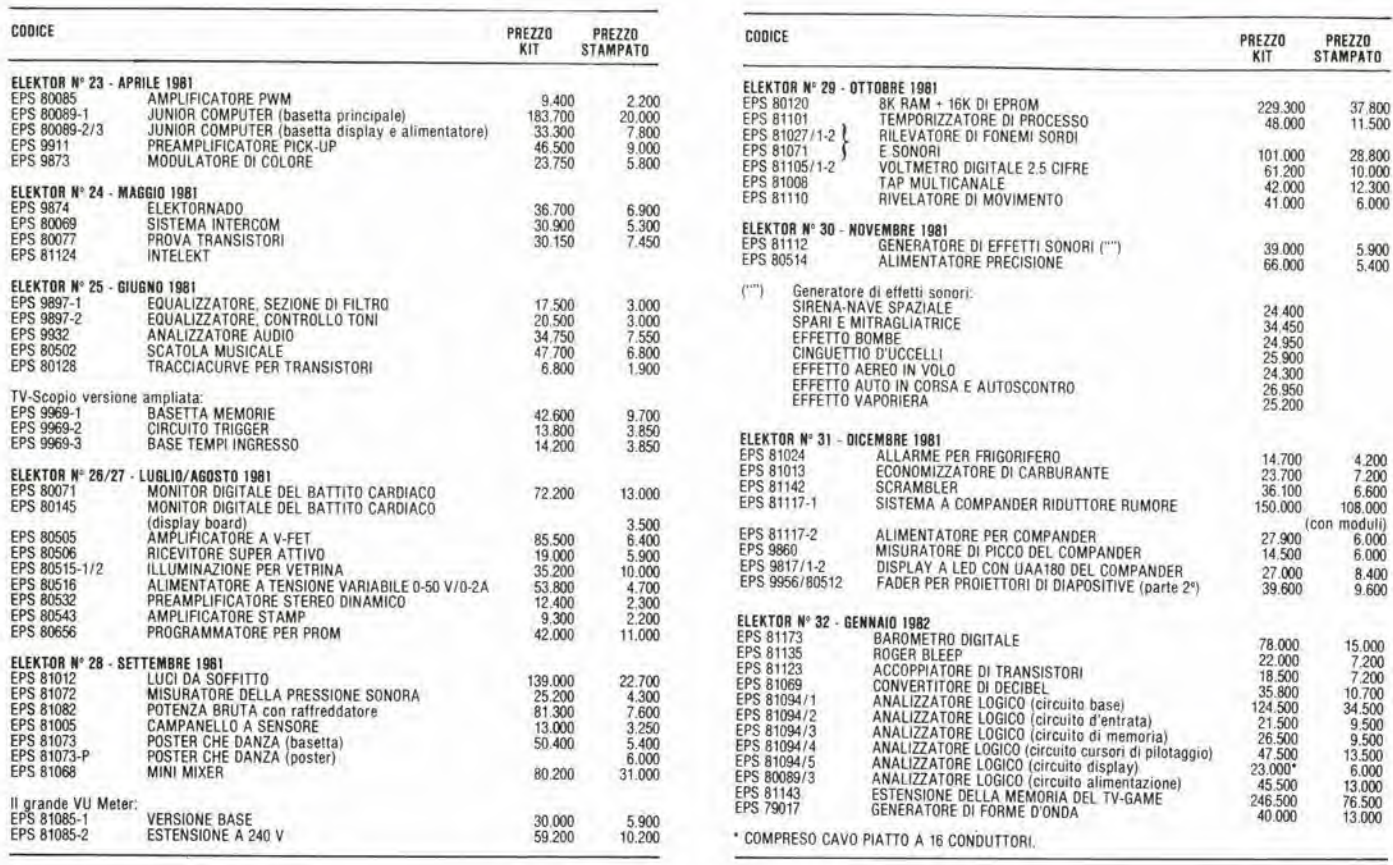

#### **ATTENZIONE**

Il codice riportato nell'elenco dei kit, deve essere indicato nell'ordinazione.

Tale codice dovrà essere preceduto da una delle seguenti sigle di riconoscimento (relativamente a ciò che si vorrà acquistare): F  $=$  Kit (scatola di montaggio)

EP  $=$  Kit premontati

I ≡

EMC= Kit montato completo, nel suo contenitore

Se il codice non sarà preceduto da queste sigle, si intenderà l'ordine per il solo circuito stampato (EPS).

# TAGLIANDO D'ORDINE EPS-ESS-KIT da inviare ad uno dei punti vendita indicati nella rubrica "CHI E DOVE".

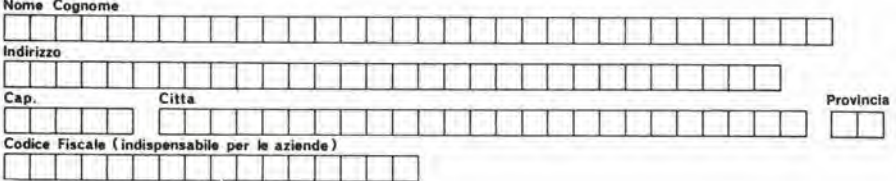

Termini di consegna: EPS 15 gg. dalla data di ricevimento dell'ordine<br>ESS 30 gg. dalla data di ricevimento dell'ordine<br>KIT 15 gg dalla data di ricevimento dell'ordine ╞

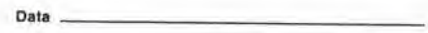

Firma

Inviatemi il seguente materiale, pagherò al postino l'importo relativo + spese di spedizione.

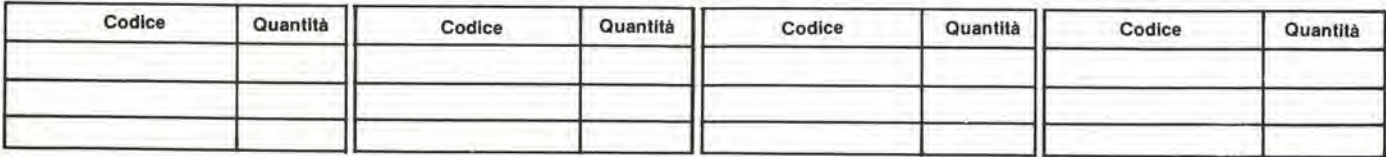

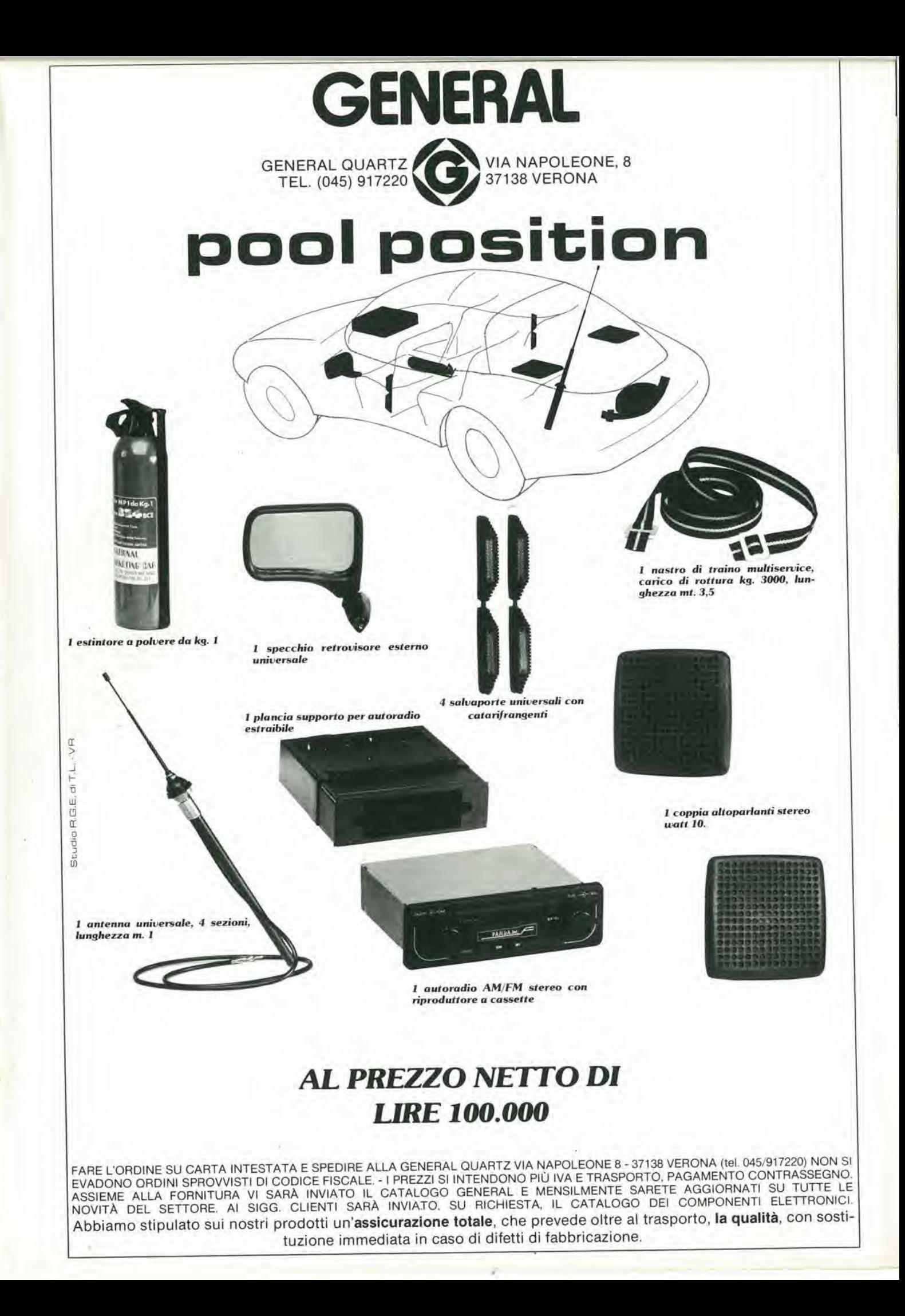

# Questa è una etichettatrice Rotex, 26 solidi pezzi in garanzia totale per 5 anni.

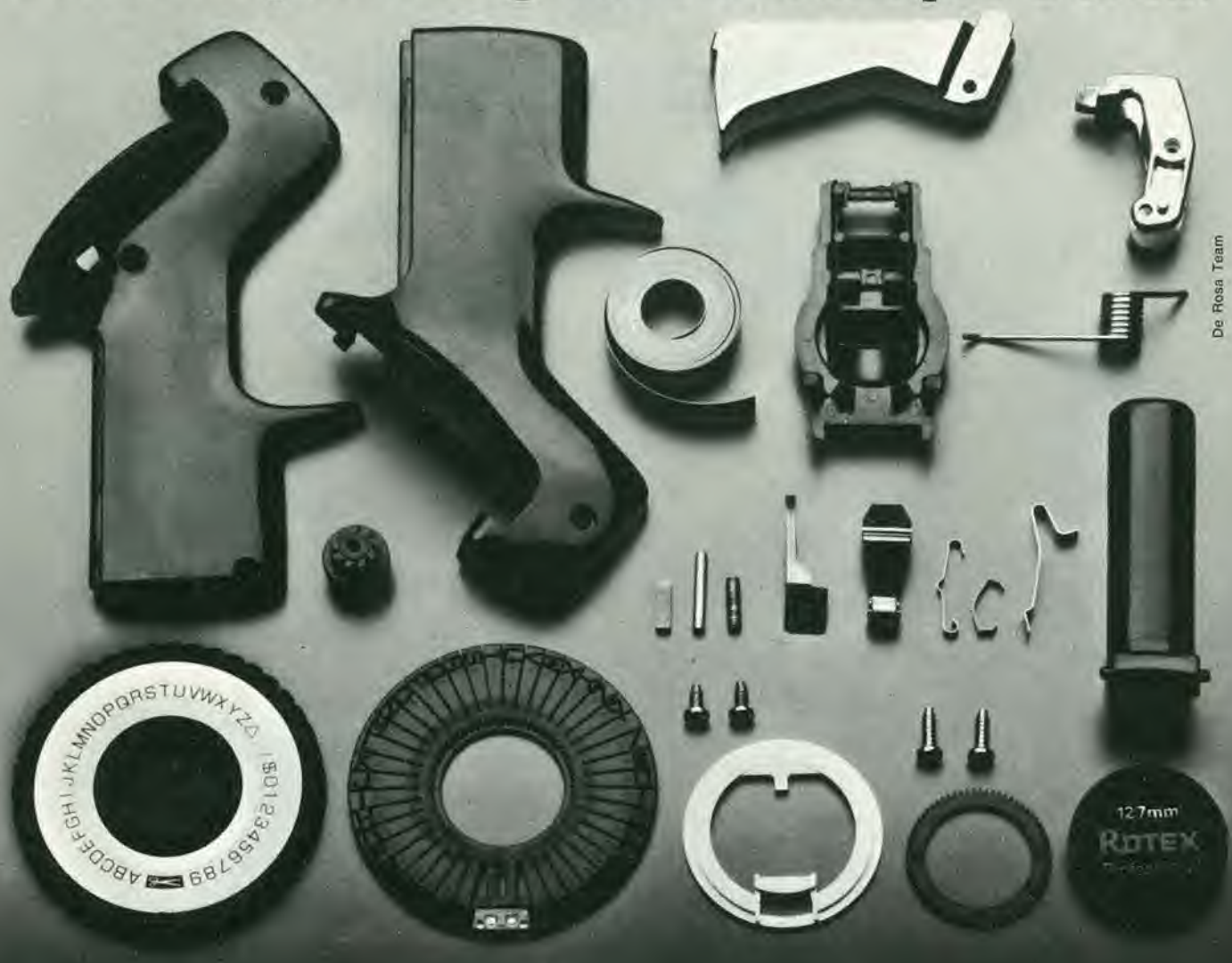

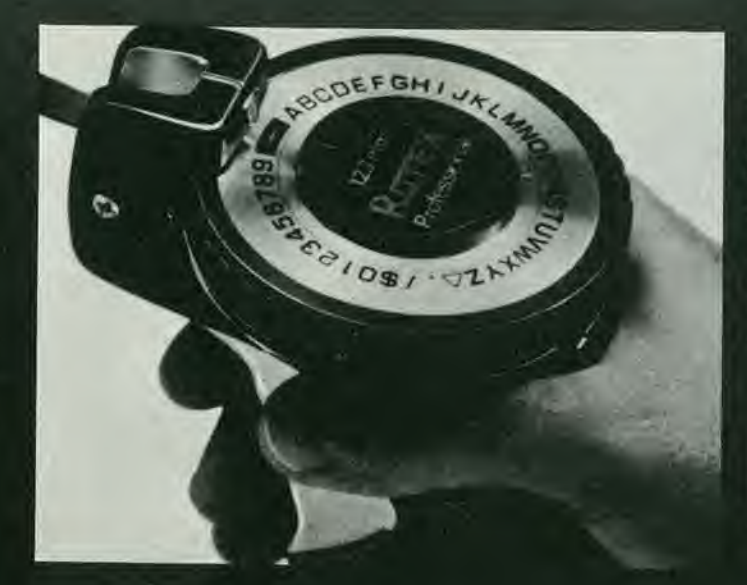

In cinque anni anche alia migliore delle etichettatrici pu6 succedere di tutto. Perciò, oltre ad avere un'etichettatrice all'avanguardia per maneggevolezza. facilita d'uso, nilidezza di carattere e grande varietà di nastri e di misure. da oggi potrele avere, con Rotex. un'etichettatrice supergarantita.

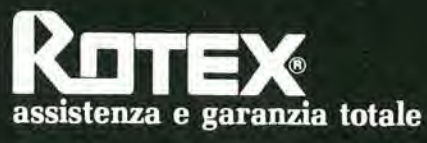

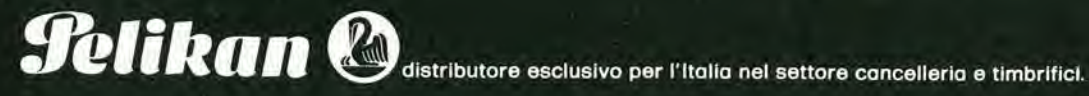

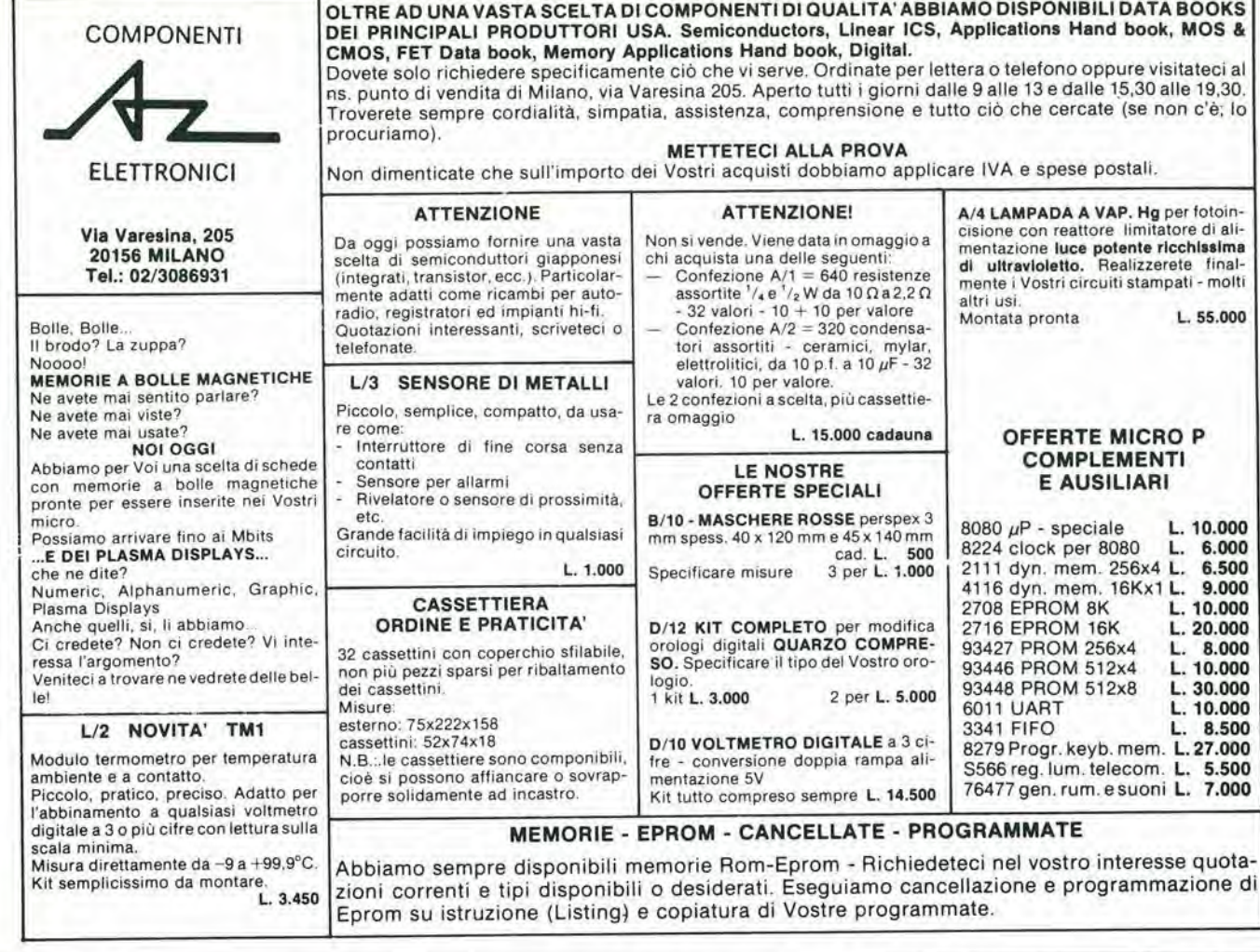

# FCE ELETTRONICA di Nicoletti Gianfranco<br>Via Nazzario Sauro, 1 - 60035 JESI (AN) - Tel. (0731) 58703

CONDIZIONI DI VENDITA; Prezzl I.V.A. (15%) esclusa - Ordine minimo L, 10.000 - Pagamento in contrassegno - Spese poslall a carico del destinatario

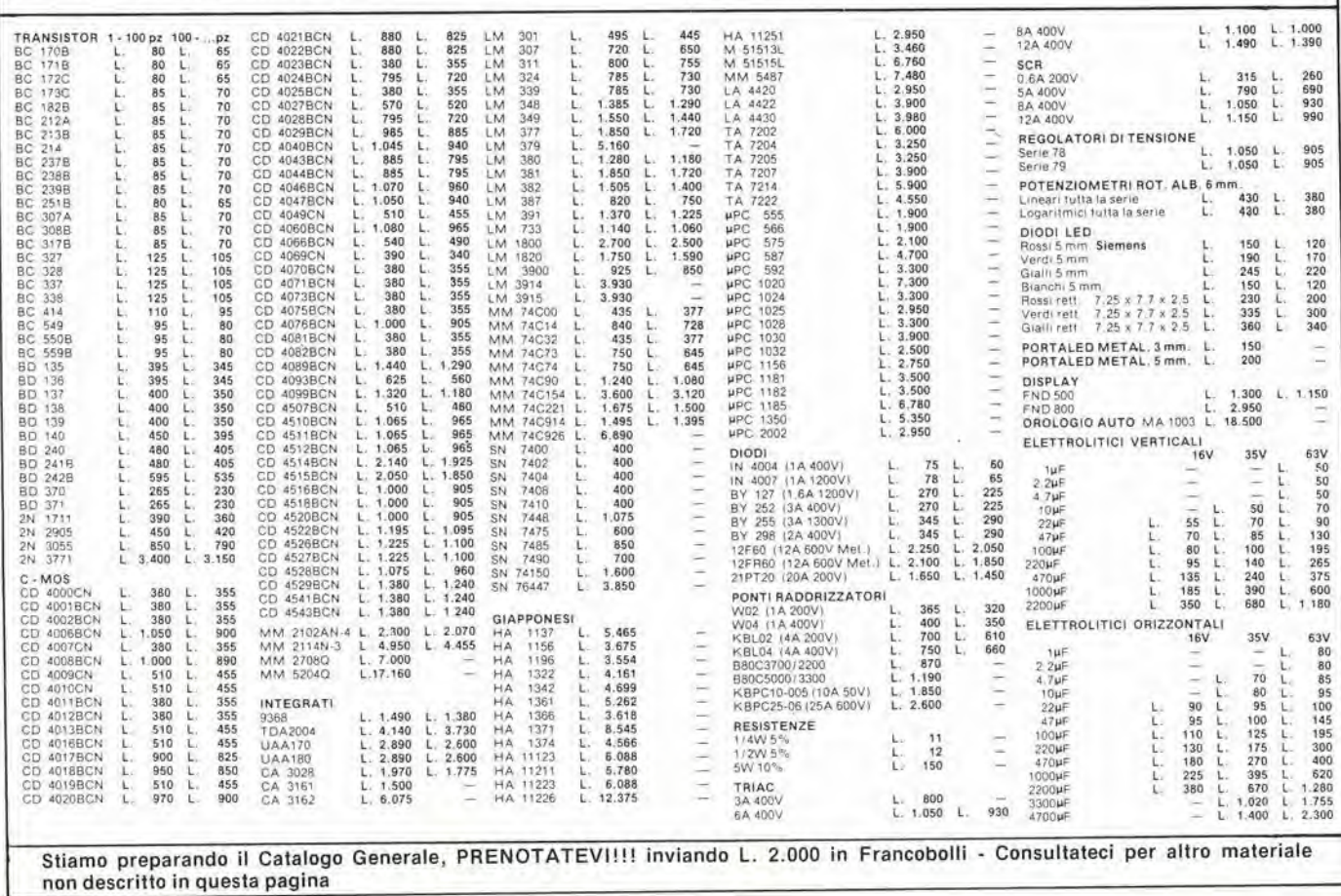

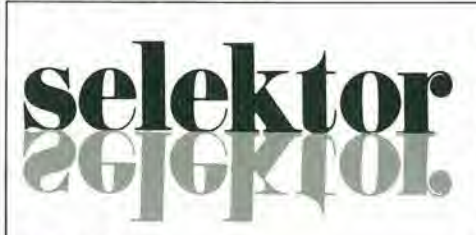

# ROBOTICA

Prof. Wilfrid Heginbotham O.B.E. D.Sc.

I robot industriali somigliano poco alle macchine futuristiche della fantascienza, tuttavia una somiglianza c'è: la maggior parte dei robot sono progettati per sostituire operai umani e quindi le loro dimensioni sono in scala "umana", pur potendo csercilare maggiori sforzi per un tempo maggiore. A parte queste analogic, le differenze con gli esseri umani ed i robot da fantascienza sono enormi. Non si tratta che di macchine utcnsili molto complesse la cui prima funzione è di maneggiare dei componenti. Per fare ciò, i robot hanno bisogno di un braccio di manipolazione, II movimento pud essere effettuato da punto a punto oppure secondo un percorso continuo. L"'architettura di un robot pud essere cilindrica o polare, oppure esso pud consistere di un braccio con gomito.

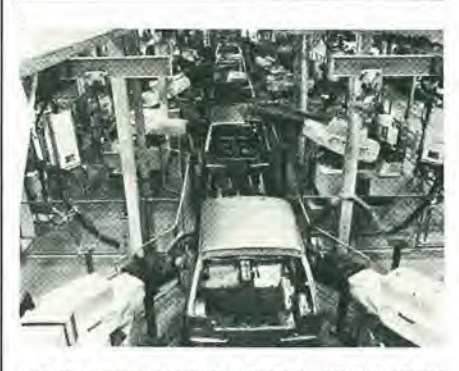

Una dalle due llnee dl aaldalura slncronlzzala per la metro.

#### Possibilità

Per quanto il robot industriale possa sembrare umanoide quando è in funzione, il confronto si risolve in una delusione. Si tratta infatti di poco più di una gru automatica controllata da un sistema elettronico-meccanico: la caratteristica più saliente è la possibilità di riprogrammazione per variarne entro certi limiti la funzione. Una volta programmala avremo ancora sollanto una macchina capace di una sequenza ripetitiva di azioni, anchc complesse.

Il robot imita bene i movimenti in coordinazione spazio-temporale di un operatore umano: pud per esempio registrarei movimenti di un direttore d'orchestra per poter in future eseguire in modo identico la stessa funzione. Non può però rendersi conto che manca il primo violino od anche l'intera orchestra. Si potrebbe evitare questo inconveniente munendo ogni sedia di un sensore che riveli la presenza dell'orchestrale e che fermi il robot in sua assenza, ma se sulla sedia si siede uno che non è suonatore il robot è ancora ingannato: insomma ci si può aspettare tanto ma non troppo. Le destinazioni dei robot dipendono dalla loro architettura, e sono ideali per <sup>i</sup> seguenti compiti:

- a. tracciatura di curve quando basta una bassa precisione.
- b. Dove non è necessario afferrare, o dove basta una presa non precisa.
- c. Dove esistano superfici di presa ben definite, come per esempio nei getti pressofusi.
- d. Dove la destrezza dell'operatore è limitata a giudizi in un campo spaziotemporale molto ben delimitato.
- e. In applicazioni di precisione relativamente specializzate, con un'adeguata attrezzatura periferica per indicare la posizione finale dei componenti con sufficiente precisione.

Gli impieghi possono essere classificati in qualtro categorie, di cui diamo I'elenco: La prima categoria comprende la verniciatura a spruzzo, <sup>i</sup> lavori di martellatura, la saldatura a punti, la rivettatura, le applicazioni di guarnizioni in pasta, applicazioni di rivestimenti, marcature, sigillature a caldo, taglio del vetro, pulitura a getto d'acqua, forature, ed in genere quelle applicazioni dove non è necessario afferrare. In qucsti casi basta una coordinata di partenza ben definita, e la funzione potrà essere rapidamente modificata. Alcuni di questi robot possono anche memorizzare diversi programmi.

La seconda caiegoria riguarda operazioni con necessità di presa ma senza eccessiva precisione, oppure dove sono disponibili superfici di presa standard. Tra le funzioni possibili c'è lo scaricamento di macchine per pressofusione o per fusione in conchiglia, trattamenti termici, serviziodi presse, forni, trasferimento di lamiere, maneggio e sistemazione di mattoni, accatastamento di pallet e sacchi, carico e presa di elcmenti cilindrici o prismatici su macchine utensili. La terza categoria richiede un funzionamento di maggiore precisione. Per le varie situazioni possono occorrere diversi dispositivi di presa. ed altre attrezzature. Per esempio si potranno eseguire trasferimenti di pezzi nella forgiatura a freddo ed a caldo, il servizio completo di macchine utensili, il collaudo, la filatura wire-wrapping, la sbavatura, la cernita e l'imballaggio, il condizionamento, la foratura, il Irasporto, il prelievo, la saldatura ad arco, eccetera, Occorrerà esaminare attentamente ogni particolare operazione per scegliere le appropriate sistemazioni.

La quarta categoria comprende controlli di montaggio con alti livelli di variabilità. In base all'esperienza è possibile ricavare alcuni principi che determinano la possibilità d'impiego dei robot in circostanze particolari:

- a. Qualifiche richieste per il lavoro particolare: vista, tatto udito.
- b. Entro i quali limiti si può ripetere senza ambiguità l'azione e le indicazioni di questi "Sensi".
- c. I controlli "periferici" occorrenti per assicurare un adeguato controllo del materiale in arrivo per quanto riguarda:
- posizione
- qualità
	- variabilità
- d. II fabbisogno di manodopera umana per particolari scopi di ispezione durante il funzionamento.
- Requisiti di sicurezza e di "protezione".

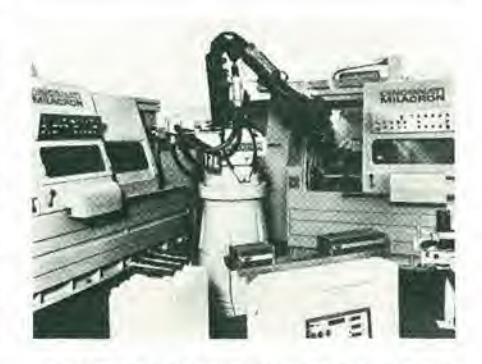

Una Cincinnati T. che serve due centri di fornitura ed una stazlone dl collaudo.

L'adattabilita dei robot ai lavori leggeri di trasporto dipende dalla velocità dell'operazione. In genere è difficile per il robot mantenersi al passo con gli umani. in quanto questi ultimi sono più veloci nella risposta. In molte operazioni di macchina, come la forgiatura. gli operatori umani possono variare il sistema di lavoro ed adattarsi alle condizioni variabili che sussistono intorno alla macchina. La maggior parte dei robot è incapace di reagire in questo modo. Questo tipo di autoprogrammazione sarà il passo successivo nella tecnica dei robot,

I fattori economici possono divenire meno importanti di altri. Un ambiente di lavoro malsano pub potentemente influire sulla decisione di impiegare robot invece di esseri umani. È però evidente che oggi i robot sono usati in modo abbastanza scoordinato e frammentario. Molto spesso nelle fabbriche l'automazione è solo parziale.

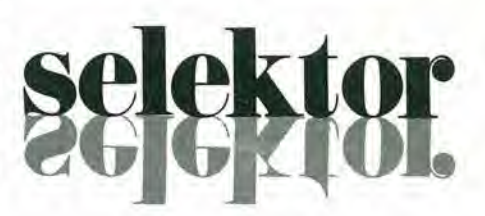

## La Mini Metro

La sicurezza è un obiettivo importante: non bisogna assolulamente mescolare lavoro umano a qualsiasi parte del campo operativo dei robot. Il pericolo è massimo quando le macchine maneggiano material) pericolosi. Molli robot vengono impiegati per versare metallo fuso in conchiglie o stampi di pressofusione. Qualsiasi malfunzionamento dei robot potrebbe provocare spruzzi di materiale pericoloso in zone occupate dagli umani. Tuttavia, non bisogna esagerare: ci sono parecchi casi in cui gruppi di robot sono stati impiegati con successo per operazioni relativamente semplici. Per esempio ci sono 14 stazioni automatiche di saldatura a punti per la scocca, su ognuna delle due linee della nuova automobile Mini Metro.

Dove i cicli di lavorazione sono relativamente lunghi, è opportuno far servire al robot diverse macchine disposte inlorno ad esso, e fargli anche svolgere funzioni ausiliarie come il controllo della produzione. Il robot industriale Cincinnati T<sub>3</sub> può servire per esempio due stazioni di tomitura ed una di collaudo. chc impiega un laser per la verifica dimensionalc.

elektor **Mektr** 

L'officina per piccole serie completamente automatizzata e versatile, si potrà impiantare solo quando <sup>i</sup> robot avranno una sufficiente "intelligcnza" da poter lavorare con una maggior variabilità delle condizioni ambientali. Le tcndenze attuali sono esemplificate dal sistema di controllo software del Cincinnati T<sub>3</sub>. Esso comprende tre diverse possibilità decisionali. La prima 6 condizionata e serve a controllare le condizioni di diversi punti di lavoro, ed il robot non continuerà a lavorare se tutti i segnali ricevuti non saranno "verdi". Il secondo tipo di decisione riguarda gli spostamenti, e dispone di parecchie subroutines predisposte, che formano parte comune delle varie attività ripetitive che potrebbero esscre noiose e fonte di perdile di tempo da pane del programmatore. II terzo tipo di decisioni riguarda l'interruzione degli spostamenti, e si fa uso di subroutines per venire a capo di tutte le contingenze che potrebbero aver luogo durante il lavoro della macchina. Per esempio un errore di inserzione del pezzo da lavorare sara notata dal robot che trasferirà il pezzo al rottame, iniziera la scelta di un nuovo pezzo da posizionare, e proverà a ricominciare la lavorazione.

## Un fabbro robot

Un'applicazione piii progredita di questa tecnica è lo sviluppo di un "fabbro" robot. Per questo particolare processo è essenziale comprendere come avvenga il processo di deformazione del metallo, che potra essere rappresentato da adalti algoritmi nel software. Il processo viene chiamato "forgiatura a stampo aperto".

II robot cerca di dare la forma ad un pezzo manipolando gli attrezzi di forgiatura prismatici di una pressa. Un robot può essere in grado di completare I'operazione di deformazione direttamente guidato da un umano, ma di solito questo sistema è lungo, e prende piii tempo che completare la serie con i metodi normali. È meglio sviluppare blocchi di programmazione che incorporino le caratteristiche note del processo, in modo da poter cambiare il numero e le dimensioni dei vari passi inserendo gli adatti dati numerici. Per esempio la trasformazione quadro-tondo e quella opposta, possono essere ottenule inserendo i dati relativi alle dimensioni iniziali e finali. Finora abbiamo dalo per scontato che il robot potessecompletare il ciclo senza ambiguità; però le variazioni delle caratteristiche dell'acciaio, della temperatura, eccetera, richiedono un continuo cambio di informazioni per regolare la pressione del-I'incudine e la temperatura del pezzo. <sup>11</sup> robot può valutare l'effetto di questi parametri cntro limitati ambiti, c decidere se l'operazione avrà successo con le correzioni apportate. Se per esempio la temperatura scende, il robot potrà prendere la billetta ed inserirla in un forno, tenendo a mente dove ha interrotto il processo prima del nuovo riscaldamento. Poi continuerà a forgiare una nuova billetta, riprenderà quella finita parzialmente e nuovamente calda, riprenderà la sequenza ed arriverà al pezzo finito. Questa routine è una valida alternativa all'uso della vista e del tatto da parte degli umani.

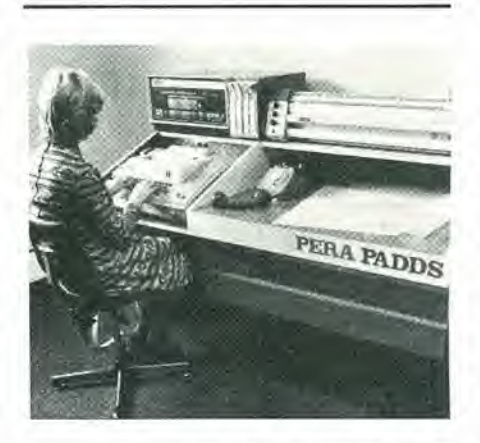

Sistema di progettazione automatica PERA PADDS.

## Montaggio con robot

II numero dei robot impiegati nei montaggi di piccole serie è attualmente scarso. Il montaggio è un'operazione che richiede molta abilità, implica livelli di interazione sensoria e di destrezza meccanica difficili da ottenere in modo economico. I tipi più vicini all'applicazione industriale generalizzata sono il PUMA Assembly Robot ed il DEA Pragma Assembly Robot. Una delle subroutines disponibili nel PUMA permette l'operazione di "presa e collocazione" tra due punti preselezionati del suo "universo", senza che ci sia bisogno di programmare i passi successivi. Come molti altri dispositivi della prima generazione, è adatto all'impiego in situazioni ibride, dove delle persone eseguono lavori che richiedono un alto livello di reazione cibernetica, ed i robot svolgono la parte meno qualificata del lavoro.

II passo successive consiste nell'impianto di vista e tatto artificiali. In questo modo, nel prossimo decennio si potrà ottenere lo scopo di far eseguire interamente ai robot un maggior numero di operazioni di montaggio.

Occorre ancora considerare il più importante argomento dell'automazione delle officine di piccola serie: tale automazione potrà diventare totale approfittando della facilità offerta dai microcomputer di "comunicare" con le macchine. In questo caso il computer avrà il controllo generale del progetto e della produzione.

Un esempio di macchina per la progettazione automatica è il sistema PADDS sviluppato dalla PERA (Production Engineering Research Association). I sistemi di questo genere producono progetti dettagliati senza fatica. L'operatore usa una tastiera per introdurre le dimensioni e le forme degli oggetti, secondo un scmplice codice. specificando anche le coordinate di riferimento. Non occorrono al computer altre informazioni per "dimensionare" I'oggetto.

Durante il lavoro esso deciderà se la rappresentazione a due viste potrà portare ad ambiguità di interpretazione e farà, se occorre, un altrodisegno. Passaredal PADD ai programmi di controllo per le macchine utensili è soltanto un piccolo passo......

# Gil effettl economic!

Gli effetti economici e sociologici dei robot influenzerannosempredi piii lo sviluppo nazionale. Tali effetti andranno ad investire il livello dell'impiego e quello degli investimenti. In figura 1 appare l'andamento di questi parametri in quattro delle maggiori nazioni industrializzate a partire dal 1970. I diagrammi mostrano il rapporto tra I'indice dei guadagni orari e quello dei prezzi, rappresenta cioè quello che si pub comperare con cib che si guadagna. Rilevanti gli andamenti riferiti a Giappone e Germania occidentale, specie dopo il 1974. Si tenga conto del fatto che il Giappone possiede la metà della popolazione mondiale dei robot. Per evilare di trarre considerazioni errate da queste statistiche, bisogna ben chiarire che 1'applicazione dei robot industriali non garantisce automaticamente il successo all'industria: <sup>i</sup> robot possono solo amplificarlo, fabbricando automaticamente prodotti che già hanno successo: questi diventeranno più economici e quindi il successo non potrà che aumentare.

Potrebbe anche sembrare che I'impiego dei robot sia controproducente agli effetti dell'occupazione, ma si può facilmente comprendere che essi non potranno causare un aumento della disoccupazione aggiunto a quello dovuto ad altre cause. Per esempio una nazione che fabbrica prodotti mediocri venduti in maniera mediocre con livelli di fatturato mediocri non puo sperare ad allro chc ad un mediocre stato di mediocrità industriale. Le vendite non possono cre-

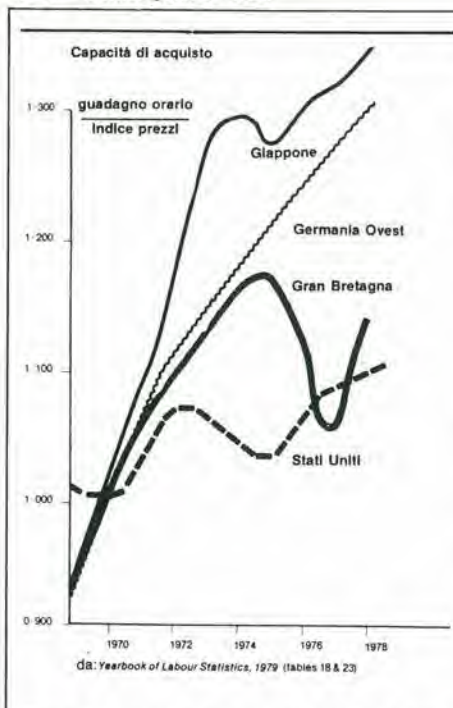

Figura 1. Il rapporto tra guadagni e prezzi in quattro nazioni

are quelle condizioni di espansione che occorrono per una giusta applicazione della tecnologia dei robot industriali: in questo caso non esiste il bisogno di "amplificare" la produzione.

Se però questo bisogno esiste le applicazioni di addetti sistemi robotici avrà influenza sui programmi di investimento delle indu-

strie e produrrà meno necessità di lavoro intensivo in zone dove sussistano condizioni di produzione in piccola serie. Ci dovrà essere una rivalutazione dei rapporti tra i sistemi industriali altamente automatizzati e l'intero complesso industriale. La spesa che si potrà affrontare per un'installazione di robot industriali, dipenderà da:

- a. Il costo del lavoro.
- b. Il tasso di coinvolgimento umano richiesto per completare l'operazione svolta dalla macchina.
- $\overline{c}$ . Il costo di un sistema standard a robot.
- Il costo di adattamento ad un partico- $\overline{d}$ lare compito.
- La frequenza di cambiamento dell'im- $\mu$ piego.
- f. Il tasso d'interresse sul capitale.
- Le dimensioni dei lotti della produziog. ne.
- h. Richiesta del prodotto che possa giustificare l'aumento della produzione ottenuta con il robot.
- i. Deprezzamento.
- Costi di esercizio e manutenzione. Î.

La versatilità di un sistema robotico è strettamente dipendente dalla relazione tra i punti (c), (d), (e) ed (f) dello specchietto precedente.

I confronti tra sistemi automatizzati e manuali sono fatti in generale sulla base dei risparmi diretti. Questo tipo di confronto può portare a conclusioni errate. In effetti, se confrontiamo le produzioni di un sistema automatizzato e di uno manuale, il

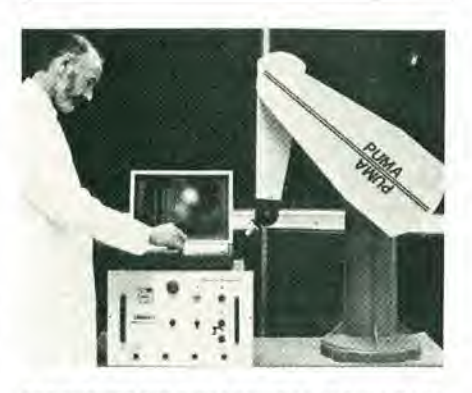

Robot PUMA 500 della Unimation, sistema di controllo e terminale video.

vantaggio del sistema automatico potrà sembrare scarso od inesistente. Un indice più dimostrativo è la produzione totale giornaliera, che riflette una delle più essenziali caratteristiche dei robot: il fatto che sono in grado di lavorare continuamente senza rallentamenti od interruzioni, e per periodi più lunghi che gli umani. La macchina potrà anche essere più lenta dell'uomo, ma nondimeno la sua produzione giornaliera sarà maggiore di parecchio. Ed è questa la qualità che costituisce il vantaggio dell'applicazione dei robot nell'industria.

Tratto dalla rivista Practical Electronics, Ottobre 1981.

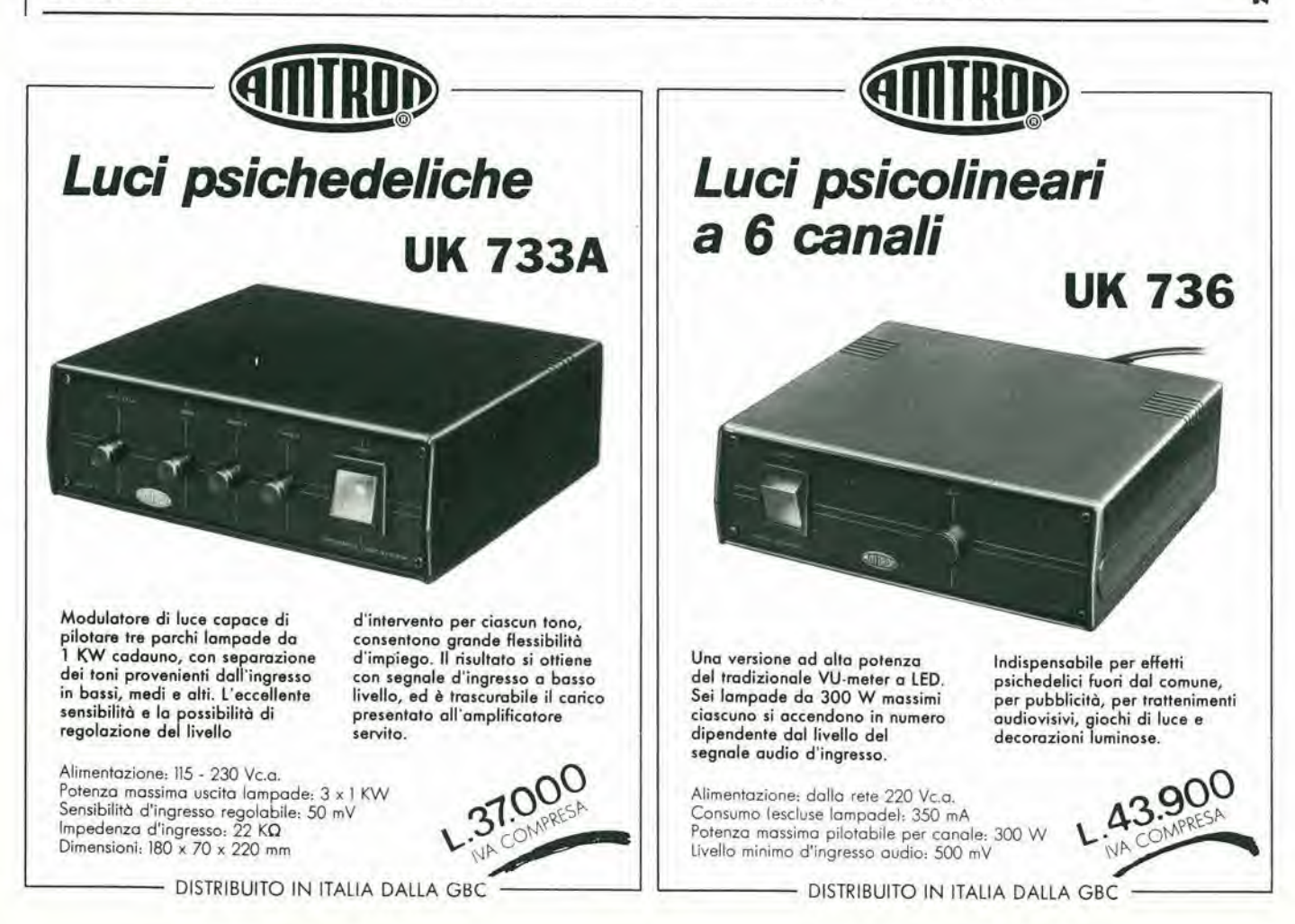

Ora che si può aggiungere al Junior, la basetta delle interfacce, possiamo considerarlo "adulto", ossia munito di tutto I'hardware che gli occorre. II suo "cervello", il software, potra invece essere ancora ampliato. È giunto il momento per il computer di "parlare come un grande" o piuttosto di funzionare mediante un linguaggio di programmazione di maggior livello; naturalmente sara interessante per il programmatore imparare a lavorare con un simile linguaggio. Prossimamente vi de-

## <sup>11</sup> "Junior" dlvenla adullo eleklor gennalo 1982 — 1-25

è un computer dalle molteplici possibilità. Un sistema a singola basetta raccoglie invece tutto quanto serve su di un unico circuito slampato. II risultato dipende da cosa si intende per "tutto", in modo da soddisfare gli scopi dell'utente (e quindi dalle dimensioni della basetta). "Sistemare tutto" su una sola basetta è un pò un azzardo: si può vincere o perdere. Ciò significa che I'utente deve valutare le sue necessita con molta attenzione sin dall'inizio, e questo si dimostra spesso un intoppo, in quan-

# Il "Junior" diventa adulto

L'incanalamento (busing) dei dati su basetta, aumenta le possibilita di comunicazione

Poichè tra non molto sarà dlsponlblle II secondo llbro del Junior Computer, è giunto il momento dl muovere verso II prossimo stadlo del orogetto Junior Computer. L'agglunta dl questa Interfaccia trasformerà il Junior In un sistema completo dl computer personale. Questa basetta formerà il collegamento essenzlale tra il computer ed II mondo esterno, In quanto comprende RAM ed EPROM supplementarl, ed un altro sistema I/O. £ cosl possiblle aggiungere altre basette dl memorla ed un reglstratore a cassette al rlspettlvl bus provvlstl di buffer, permettendo al Junior computer dl comunicare con I'operatore (e vlceversa) In un modo molto più sofisticato di prlma.

Questo articolo è il primo di una serle dl quattro, e si propone dl descrlvere gli aspettl teoricl e pratlci dell'estenslone dell'Hardware. Questo articolo sard la base del terzo e quarto libro, che usciranno più tardi, e quindi potrà mancare dei dettagli più minuti (causa la mancanza di spazio); l'intenzione è però di fornlre al lettore una buona idea di quello che "bolle In pentola".

scriveremo nei particolari il linguaggio macchina ed il software deisistemi aggiunti (compresi due "sussidi" software), ma comunque il linguaggio occorrente è ancora soltanto il linguaggio macchina.

La scelta più naturale sarà il BASIC, per csempio in una sua versione su cassctta da <sup>8</sup> K, combinata con 16 K di RAM. Tutto questo dovrà naturalmente essere basato su un sistema software gia esistente, del tipo di quello sviluppato per 1'Apple od il Kim, e questa scelta dispendiosa è giustificata solo nel caso che molte persone siano interessate all'idea, nel caso del Junior Computer. Pensateci e fatecelo sapere! In ogni caso Elektor ha in mente di fornire nel prossimo futuro una basetta con 16 K di RAM dinamica. Questa sard un'alternativa economica alle due basette RAM/E-PROM che comprendono entrambe 8 K di RAM.

Tanto per cominciare, quali ampliamenti occorrono per portare il Junior Computer alle condizioni di piena maturità?

#### Essere o non essere ... munlto di bus

I sistemi di calcolo specialmente progettati per <sup>i</sup> dilettanti sono disponibili in due tipi: sistemi a bus oppure sistemi a singola basetta. II primo sistema impiega parecchie basette stampate che contengono <sup>i</sup> componenti. Le basette sono tutte delle stesse dimensioni (per esempio il formato eurocard da 100 x 160 mm) e sono collegate tra loro mediante un "bus". Quest'ultimo è una basetta stampata nella quale dei punti disposti in posizione corrispondente tra loro (come dei piedini da connettore) vengono interconnessi. Dato che il sistema e universalmente compatibile, il suo limite di espansione coincide con le possibilita teoriche di espansione, ed il risultato finale

to è difficile pianificare essendo le possibilita in gran parte ignote.

<sup>I</sup> computer ad unica basetta sono principalmcnte usati per istruire gli operatori, e come parte di sistemi di controllo relativamente semplici (nei quali il computer 6 costantemente in funzione). Nella sua versione standard, il Junior Computer è in effetti un sistema a basetta singola, progcttato appunto per istruire <sup>i</sup> principianti. La versione standard è già stata usata per molti tipi di applicazione, che vanno dalla conversione A/D, al controllo di processo nella fabbricazione dei semiconduttori. Di conseguenza l'interfaccia è un'aggiunta puramenle facoltativa ed il connettore di espansione può essere lasciato intatto. Ciononostante il connettore di espansione esiste per due buoni motivi: permette il collegamento di un registratore a cassette, che servira da memoria di riserva (per completare la memoria RAM fissa), permettendo l'uso totale della capacità di memoria da 64 K; il secondo motivo è che si permetterà il collegamento al computer di sistemi periferici tipo terminale video, eccetera. In questo modo si avranno ulteriori I/O e si miglioreranno le possibilita di comunicazione tra il computer ed il mondo esterno.

Non appena si arrivi all'impiego del connettore di espansione. il Junior Computer non sarà più un sistma a basetta singola. Questo non significa che le sue possibilita come sistema a bus diverranno infinite. Al contrario, il computer risulla limitato dal suo stesso hardware. In ogni caso, la versione ampliata non dimostra alcuna somiglianza fisica con il sistema base normale. Tutti gli ampliamenti ricordati in precedenza sono compresi nella basetta delle interfacce, che ha le stesse dimensioni della basetta principale, per cui esse possono essere montate a "sandwich". Alia basetta

## 1-26 — elektor gennalo 1982 II "Junior" dlvenla adulto

delle interfacce si può collegare una basetta bus SC/MP già esistente, in modo da poter alloggiare parecchie altre cartoline di memoria.

Però, nonostante l'aggiunta delle basette bus, il Junior Computer, non è un sistema bus, ma piuttosto un autobus a due piani! Mettiamo dunque al bando ogni preoccupazione di assegnare una categoria di appartenenza a questo computer e vediamo piuttosto di cosa si tratta.

# La basetta di interfaccia

La parola "interfaccia" significa "collegamento". In questo caso la basetta di interfaccia fornisce al Junior Computer un collegamento vitale con il mondo csterno, sotto forma di parecchi canali di comunicazione: I/O addizionali, un'interfaccia per cassette, un'interfaccia RS-232 ed un collegamento interno con la basetta dei bus munita di buffer.

Tutta la parte elettronica si può trovare nelle figure 1 e 2. Si può notare che il circuito è più complesso di quello della basetta principale, per quanto siano mantenute le dimensioni compatte di questa. Ora parleremo separatamente di ognuno dei componenti.

## <sup>I</sup> buffer: placano gll aneliti elettronici

Tutti i collegamenti appartenenti all'IN-PUT CONNECTOR sono mostrati sulla sinistra della figura I. Questo connettore, insieme a cinque collegamenti al connettore degli accessi (vedi figura 2) permette il Irasfcrimenlo dei dati, da e verso il Junior Computer standard. Fatta eccezione per le linee EX e K1... 6, che servono soltanto per la basetta di interfaccia, tutte le linee vanno al connettore di uscita OUTPUT CON-NECTOR, che si vede sulla destra della figura 1. Questo serve al collegamento del-I'interfaccia con la basetta dei bus, che a sua volta permette il collegamento di una o più basette di memoria. Le ben note linee di indirizzamento A, qui sono marcate AB, mentre le linee D sono contrassegnate DB; la B significa "bufferred". Per quale motivo e necessario il buffer? I motivi sono due: per prima cosa si evita una condizione di sovraccarico per eccesso di connessioni che si polrebbe verificare in moltissimi casi; in secondo luogo si rende possibile il Irasferimento dei dati lungo le apposite linee tra la basetta principale del Junior Computer e le basette di interfaccia e di memoria da controllare.

NI...NI6 funzionano da buffer di indirizzamento. Poiche I'indirizzamento ha sempre lungo tramite il 6502 che sta sulla basetta principale, i triangolini sono orientati nelle segucnti direzioni; verso sinistra per gli ingressi e verso destra per le uscite N 17...N32 funzionano da buffer dei dati ed in questo caso gli ingressi a buffer con numero pari stanno a destra, e le uscite stanno a sinistra, mentre gli ingressi dei buffer con numero dispari sono a sinistra e le rispettive uscite a destra.

Sono possibili tre situazioni:

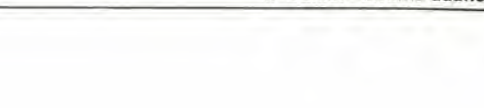

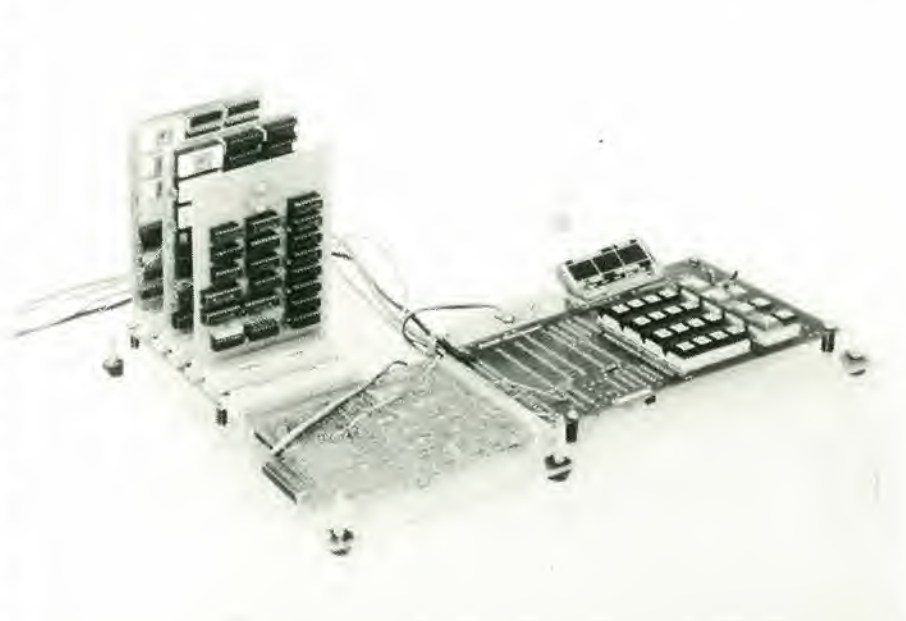

1) Le porte N17...N32 con numero dispari sono attive, mentre quellecon numero pari sono inattive, quando sia WRITE che RE-AD sono al livcllo logico "0". In questo caso <sup>i</sup> dati possono fluire dalla basetta standard agli ampliamenti, qualora <sup>i</sup> dati stessi si debbano inserire sia nella memoria di interfaccia che nella memoria dell'ampliamcnto (memoria bus), oppure negli  $I/O$ .

2) Quando sia WRITE che READ sono al livello logico "1", le porte con numero dispari comprese tra N17 ed N32 sono inattive (dato che sono a Ire stati, questo significa sia ingressi che uscite ad alta impedenza), mentre quelle pari sono attive. I dati possono quindi passare dalla basetta di ampliamento alia basetta principale, qualora i dati debbano venir estratti sia dalla memoria dell'interfaccia, che dalla memoria del bus oppure dagli I/O.

3) Tutte le porte comprese tra N17 ed N32 sono inattive quando WRITE è al livello logico "1" e READ è a livello "0". Non si ha in questo caso trasferimento di dati. Ciò accade ogni volta che un dato debba esserc letto o scritto nella memoria del Junior Computer oppure nelle I/O. <sup>I</sup> segnali WRITE e READ sono generati dalla PROM IC17. Ulleriori notizie sull'argomento verranno in seguito.

N.B. - Una quarta possibilità teorica è che WRITE sia a livello "0" e che READ sia ad "1", per cui tutte le porte tra N17 ed N32 risultano contemporaneamente attive. Questa situazione non deve mai verificarsi.

#### I/O supplementarl

L'integrato VIA IC1, del tipo 6522 merita una particolare attenzione, Anzi, un inlero capitolo viene dedicate a questo argomento nella seconda meta del terzo libro. II VIA (Versatile Interface Adapter = Adattatore versatile di interfaccia) è importante

perchè presenta molteplici possibilità in più rispetto al normale nucleo I/O, il PIA 6532. Come si vede in figura I. il "CON-NETTORE" VIA comprende i più importanti collegamenti con il mondo esterno (l'abbiamo messo tra virgolette perchè in realtà non si tratta di un vero connettore). Il 6522 è controllato dalle linee di indirizzamento AB0,..AB3, e da diversi segnali prodotti dal bus di controllo. Le otto linee dei dati ed il segnale dell'uscita IRQ(interruzione alia fine di un intcrvallo di tempo) diverranno familiari dopo aver letto il prime libro.

Al pari del 6532, il 6522 eroga due segnali di selezione del chip. Il suo  $\overline{CS2}$  è collegato al segnale di uscita K6 del decodificatore degli indirizzi IC6 del Junior Computer (basetta principale). Il segnale CS1 è connesso all'uscita di N35 la quale è controllata da K6e AB9. Per attivare il VIA, CS2 e CS1 devono essere rispettivamente "0" ed "1". N35 funzionerà ora come una porta NOR, la cui uscita assumerà il livello logico "1" quando entrambi gli ingressi AB9e K6 saranno a "0" (nel caso del 6532/ A9 deve essere al livello "I"). Dato che A8 (AB8) non è collegato nè al 6522, nè al 6532, il VIA 6522 pud essere indirizzato come segue:

 $1800 = 1900...18$ FF = 19FF (AB8 = X;  $AB9 = 0$ ;  $K6 = 1$ )

ed il PIA 6532

 $1A00 = 1B00$ ..... $1AFF = 1BFF(A8 = X;$  $A9 = 1$ ;  $K6 = 1$ )

Poichè è escluso un doppio indirizzamento, quando  $A8 = AB8 = X$ , saranno disponibili, sia per la PIA che per la VIA, 256 indirizzi.Nel primo caso sono disponibili per la PIA 19 diverse locazioni di memoria in aggiunta a 128 byte di RAM. Come si pud vedere in figura I, le linee diindirizzamento AB4....AB7 non sono collegate. Quindi ci sono 16 diverse locazioni di memoria riservate al VIA.

1

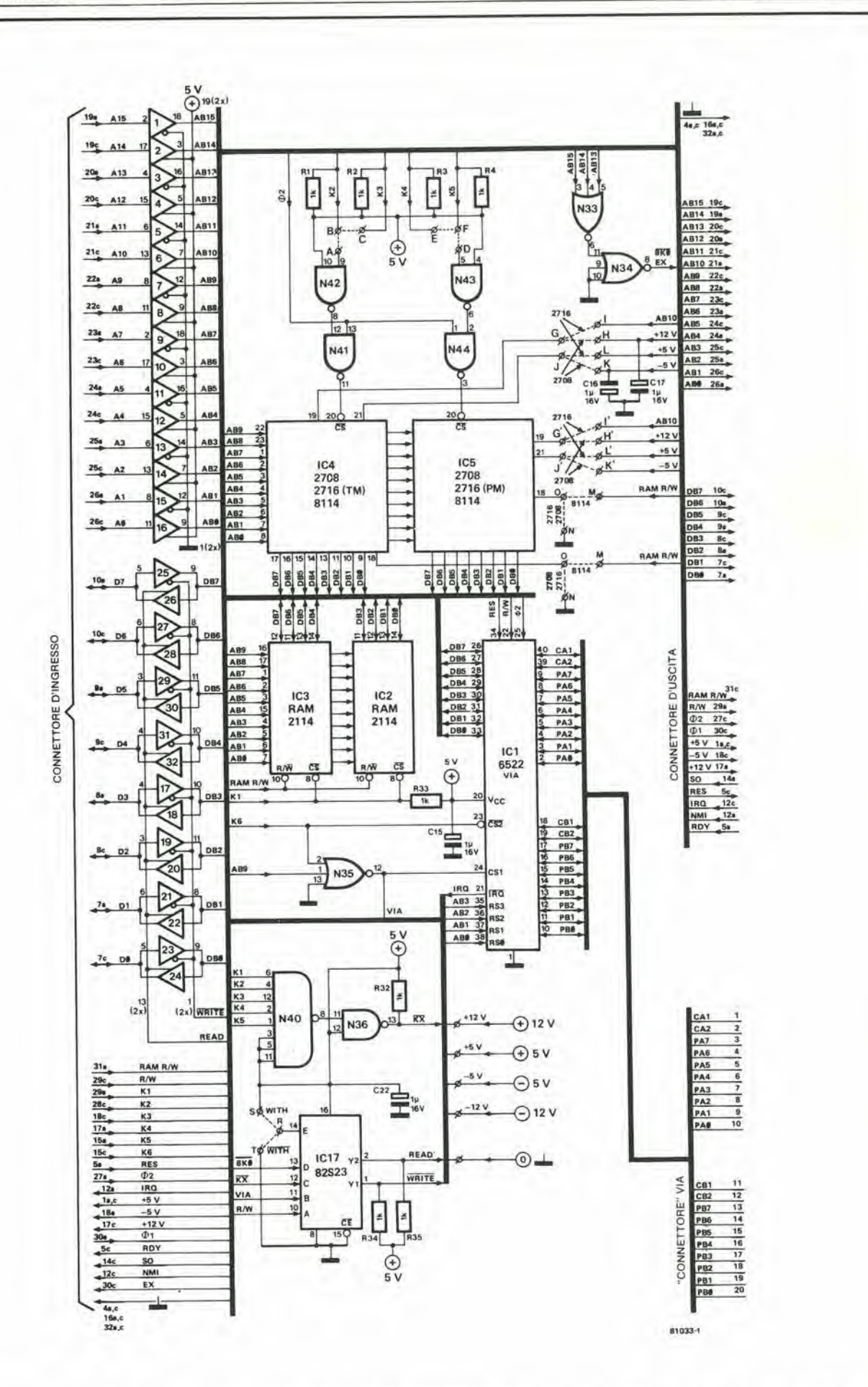

Figura 1. La basetta di interfaccia. Essa fornisce memoria aggiuntiva, I/O supplementari, memorie tampone, e comprende il controllo del buffer del dati e la decodifica completa degli indirizzi.

#### La memoria di interfaccia

La basetta di interfaccia dispone di spazio per un massimo di 5 K di memoria supplementare, che viene selezionatoda K1...K5. Questo è sufficiente a permettere la piena utilizzazione degli indirizzi decodificati dalla basetta principale (8 K), compresi 1 K per la PIA più la VIA.

Nella prima posizione è ora disponibile una RAM supplementare. Anche senza usare tutte le altre possibilità di estensione, I'operatore pu6 gia disporre di <sup>1</sup> K di RAM sulla basetta di interfaccia tramite IC2 ed IC3 (1024 nibble di dati per ogni interfaccia tramite IC2ed IC3( 1024 nibble di dati per ogni integrato). La RAM viene selezionata quanto  $K1 = \overline{CS} =$  logico "0". Quindi il campo degli indirizzi copre I'intervallo tra 0400 e 07FF.

In altre parole, risultano disponibili quattro pagine (04,...07) semplicemente collegandosi con le pagine 00...03 della RAM standard, e cosi dei "lunghi" programmi di utente potranno ora essere memorizzati in un solo colpo.

IC4 ed ICS possono essere del tipo RAM da IK (8114). EPROM da IK (2708)oppure EPROM da 2K (2716). Uno o due tra i scgnali K2...K5 selezionano ciascun integrato con l'aiuto del segnale di clock  $\Phi$  2 (porte N41.....N44). Questo è necessario per sincronizzare le lettura e (se occorrc) anche il processo di scrittura.

L'indirizzamento avviene come segue:

 $K2 =$  Livello logico "0"  $-$  indirizzi 0800.,..OBFF

 $K3 =$  Livello logico "0"  $\rightarrow$  indirizzi 0C00....0FFF

 $K4 =$  Livello logico "0"  $\rightarrow$  indirizzi 1000....13FF

 $K5 =$  Livello logico "0"  $\rightarrow$  indirizzi I400....I7FF.

Nel caso di IK di RAM (8114) o di IK di EPROM (2708), ciascun integrato presenta diverse possibilità di scelta. Per i due K di EPROM (2716) vengono combinati due segnali K: K2 e K3 per IC4 (2716) (campo di indirizzamento 0800....0FFF) e K4 ed ICS per ICS (2716) (campo di indirizzamento 1000.... I7FF). I terminali asaldare A...F sono installati per selezionare questi indirizzi. Essi sono interconnessi per poter adattarsi al tipo impiegato per 1C8. Lo stesso vale per <sup>i</sup> terminali G...O e G'...0', che sono collegati a seconda del valore della tensione di alimentazione ed anche a seconda che occorra o meno un'ulteriore linea di indirizzamento ABI0 oppure il segnale R/W della RAM.

### Decodlflca ad Indirizzamento complete

Nel Junior Computer versione standard vengono decodificati solo 8K del totale di 64K di memoria disponibili. Le linee di indirizzamento AI3....AI5 non sono usate, e ne risulta che le pagine  $0X$ , dove  $X =$ 0...F. sono esplorate anche quando si richiamano le pagine 2X, 4X, 6X, 8X. AX, CX, ed EX e le pagine  $1X$ , con  $X = 0...F$ , sono rilevate anche quando si richiedano le pagine 3X, 5X, 7X, 9X. BX, DX ed FX.

In questa particolare situazione, il piedino D, che appartiene al decodificatore degli indirizzi IC6 sulla basetta principale del Junior, viene messo a massa tramite un ponticello in filo.

Se si deve estendere la memoria per più di 5K, dobbiamo mettere insieme un sislema di decodifica degli indirizzi che ci renda possibile I'accesso a qualsiasi indirizzo che stia nel campo che va da 2000 a 2FFF.

Questo risultato si ottiene nel modo seguente; per prima cosa si collega il piedino D di IC6 nel Junior Computer versione base al piedino EX. Togliere il ponticello in filo che arriva al piedino EX! Il piedino D unito al piedino EX va a sua volta collegato all'uscita dell'invertitore N34, il quale è controllato tramite la porta NOR N33, mentre quest'ultima è a sua volta collegata con AB13...ABI5. Non appena una delle suddette linee di indirizzamento assume il livello "1", anche EX e quindi D di 1C6 assumono lo stesso livello. Di conseguenza nessuno dei segnali d'uscita K0....K7 di IC6 sarà a livello basso. Se tutte e tre le linee di indirizzamento ABI3...AI5saranno a "0", anche il piedino D di IC6 sarà a livello basso (a massa) ed uno dei scgnali K0...K7 passerà al livello logico "0". Ciò significa che gli I/O e la memoria sua sulla basetta principale che sulla basetta dell'inlerfaccia potranno essere raggiunti solo nelle pagine  $0X$  ed 1X, dove  $X = 0...F$ . D'ora in poi le pagine 2X potranno essere raggiunle tramite la basetta dei bus. Sia sulla basetta RAM/EPROM che su quella della RAM dinamica da I6K occorre una decodifica degli indirizzi supplementare, per selezionare una o più aree di memoria nel relative campo di indirizzamento che va da 2000 ad FFFF.

Viene anche inviato il segnale di uscita EX, sotto la denominazione 8K0, ad un ingresso di indirizzamento della PROM (1CI7), Questa contiene in tutto 32 byte, ma vengono usati solo due bit di ciascun byte, che

sono Y1 (=WRITE) ed Y2 (=READ). <sup>I</sup> due bit controllano i buffer dei dati N17...N32. Si può accedere ai 32 byte tramite le cinque linee di indirizzamento E...A, delle quali si parlera in seguito. Constatando che l'accesso alla PROM è così complicato, perchè installarne una? Perchè non fare tutto questo con il segnale R/W nel modo previsto per la basetta principale del Junior? Per spiegare il tutto, guardiamo cosa succede quando un dato viene letto dalla RAM, dalla EPROM e dagli I/O sistemati sulla basetta principale. Se il segnale R/W è direttamente collegato ai segnali READ e WRITE sulla basetta di ampliamento, gli otto buffer dei dati con gli ingressi che guardano la basetta di interfaccia, verranno attivati. In effetti questi ingressi non saranno collcgati a niente, in altre parole saranno lasciati per aria, in quanto la basetta diinterfaccia non deve essere indirizzata! Gli ingressi saranno quindi in uno stato logico casuale e, quando le relative uscite verranno allivate, le informazioni che apparirannosulle linee dei dati potranno essere errate. Quindi la soluzione consiste nel controllare i buffer del bus dei dati con il sistema di indirizzamento di ciascun circuito. Nell'esempio prima ricordato (letture dei dati in uno dei circuiti inlegratisulla basetta principale) la CPU 6502 non necessila di nulla a valle dei buffer, c di conseguenza questi devono essere disattivati. Si deve notare però che questi problemi non sorgono quando i dati devono essere scritti sulla basetta principale.

La PROM viene montata anche per un altro motivo. I vettori NMI, RES ed IRQ possono ora (una volta completata la decodifica degli indirizzi) essere memorizzati ai loro effettivi indirizzi FFFA...FFFF, invece che in 1FFA... 1FFF(come avviene nella EPROM standard). Tutto funzionerà, naturalmente, solo se la pagina FF è realmente contenuta nella memoria

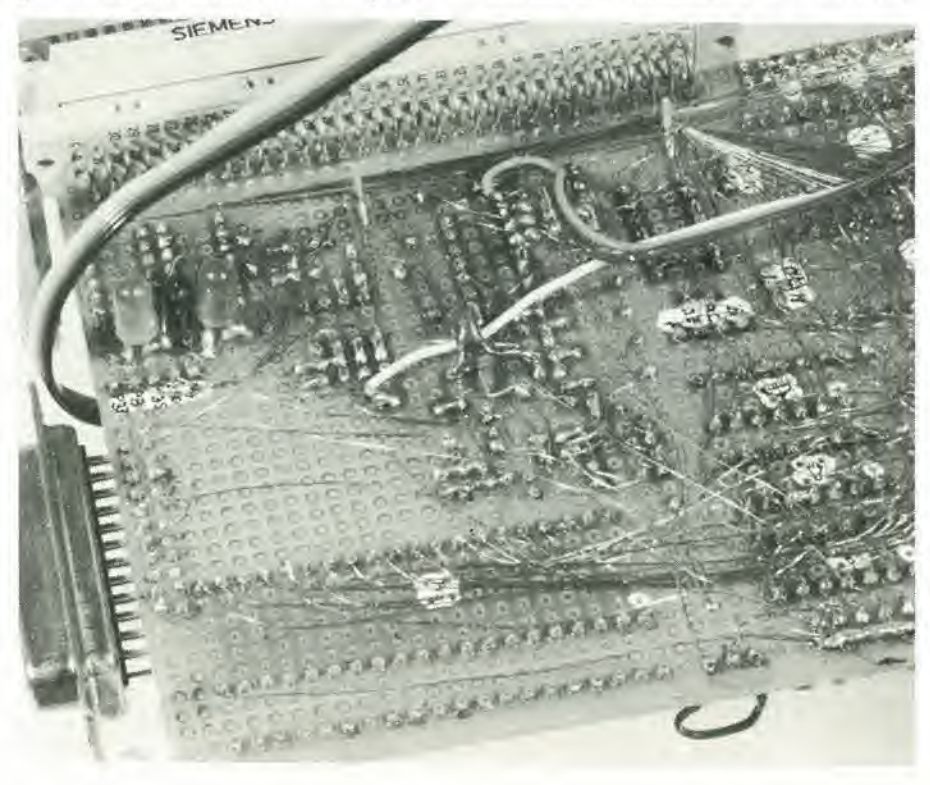

#### II "Junior" diventa adulto

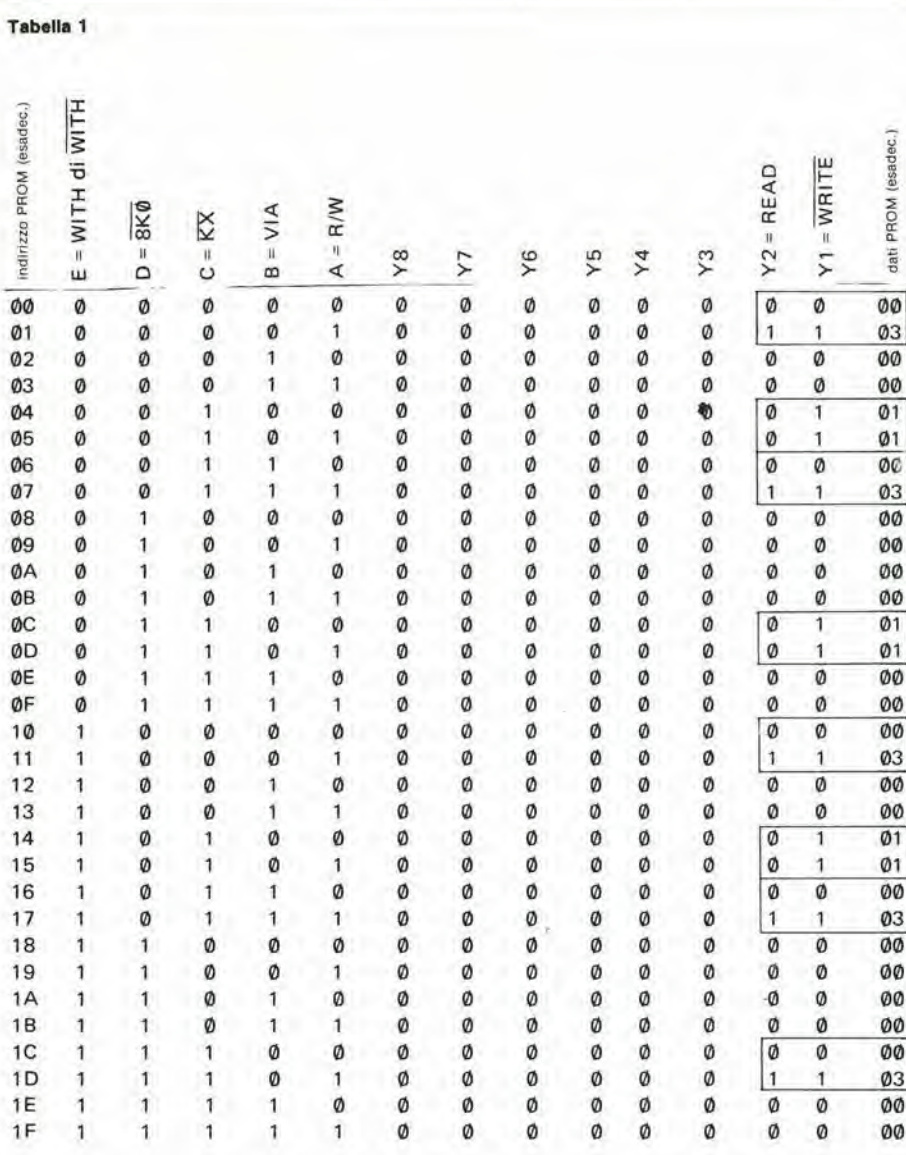

EPROM. Dato che la pagina FF è compresa ncl nostro caso in una basetta RAM/E-PROM, che a sua volta è collegata al computer mediante una basetta dei bus, d'ora in poi ci riferiremo ad cssa come alia memoria della basetta dei bus.

N.B. Non appcna la basetta dei bus vienc usata per collegare una basetta di memoria, bisogna includere nella EPROM la pagina FF con <sup>i</sup> giusti vettori, in modo che non sia ulteriormente possibile un "doppio incrocio" nell'indirizzamenlo (come  $FF=1F$  ecc.).

Torniamo ora aH'indirizzamento della EPROM IC17. I cinque segnali di indirizzamento con i quali si hanno WRITE e READ, si ottengono nel modo seguente: A. Il segnale  $R/W$  oppure  $R/\overline{W}$  (il trattino sopra la W significa soltanto; abilitatocon un livello logico "0" e serve solo ad evitare confusione).

B. II segnale VIA. Questo proviene dall'uscita di N35 e non è altro che il segnale CSI appartenente al VIA IC1. Entro la zona di IK decodificata dal livello "0" di K6, il

#### elektor gennalo 1982 - 1-29

PIA e situate sopra <sup>i</sup> buffer dei dati ed il VIA sotto ad essi.

C. II segnale KX. Viene ricavato da N36, che a sua volta è attivato dall'uscita di N40. Questa è a livello "0" quando una delle linee K1...K5 è al livello "0", ossia quando si accede alia memoria di interfaccia.

D. II segnale 8K0. E un'allro nomc per il segnale EX, di cui si è detto prima, è sarà a livello logico "0" quando saranno indirizzati <sup>i</sup> primi 8K (di memoria e di I/O sia sulla basetta principale che su quella del-I'interfaccia) esara a livello "I" quando ci si indirizzerà alla memoria della basetta dei bus.

E. Il piedino E di IC17 può essere collegato sia con l'alimentazione a +5 V (ponticello in filo RS) oppure a massa (ponticello RT). Il piedino E *deve* essere a livello "0" quando non è collegata alcuna memoria della basetta dei bus (indicato con WITH, che vuol dire WITHOUT = senza) e deve essere a livello 1 quando in effetti è collegato (WITH, che vuol dire WITHOUT = non senza). Il ponticello RS oppure RT è necessario per il semplicc motive che esso rende possibile all'utente di decidere se la memoria della basetta del bus debba o mcno essere collegata.

La tabella 1 fornisce un panorama del contenuto della PROM ICI7. I bit Y3...Y8 sono a livello "0" e non vengono usati. Sono possibili in linea di principio 32 diverse situazioni, che conducono alia scelta di una delle tre combinazioni "legali" di READ e WRITE. In pratica restano però soltanto otto situazioni se si trascura la separazione tra lettura e scrittura:

1, La scrittura o la lettura nella memoria sulla basetta di interfaccia (IC2...IC5), Otto buffer dei dati sono abilitati allo scopo di indicate la lettura o la scrittura negli indirizzi di PROM 00 e 01.

2, La lettura della EPROM e la letturascrittura nella RAM o nel PIA sulla basetta principale. I buffer dei dati sono tutti inabilitati (indirizzi PROM 04 e 05).

3, Lettura e scrittura nel VIA. Dalo che

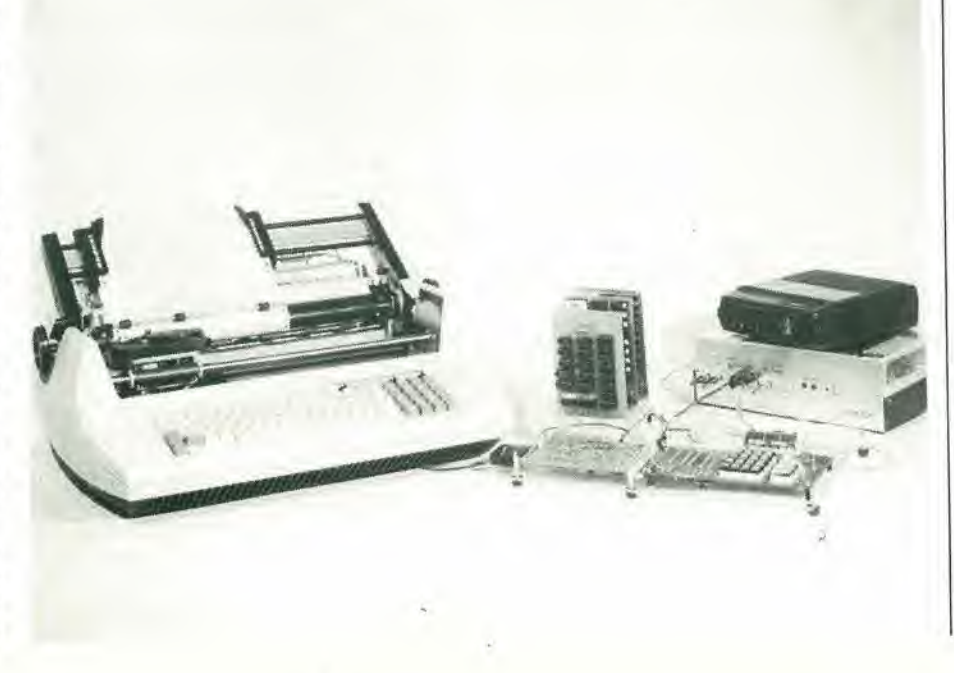

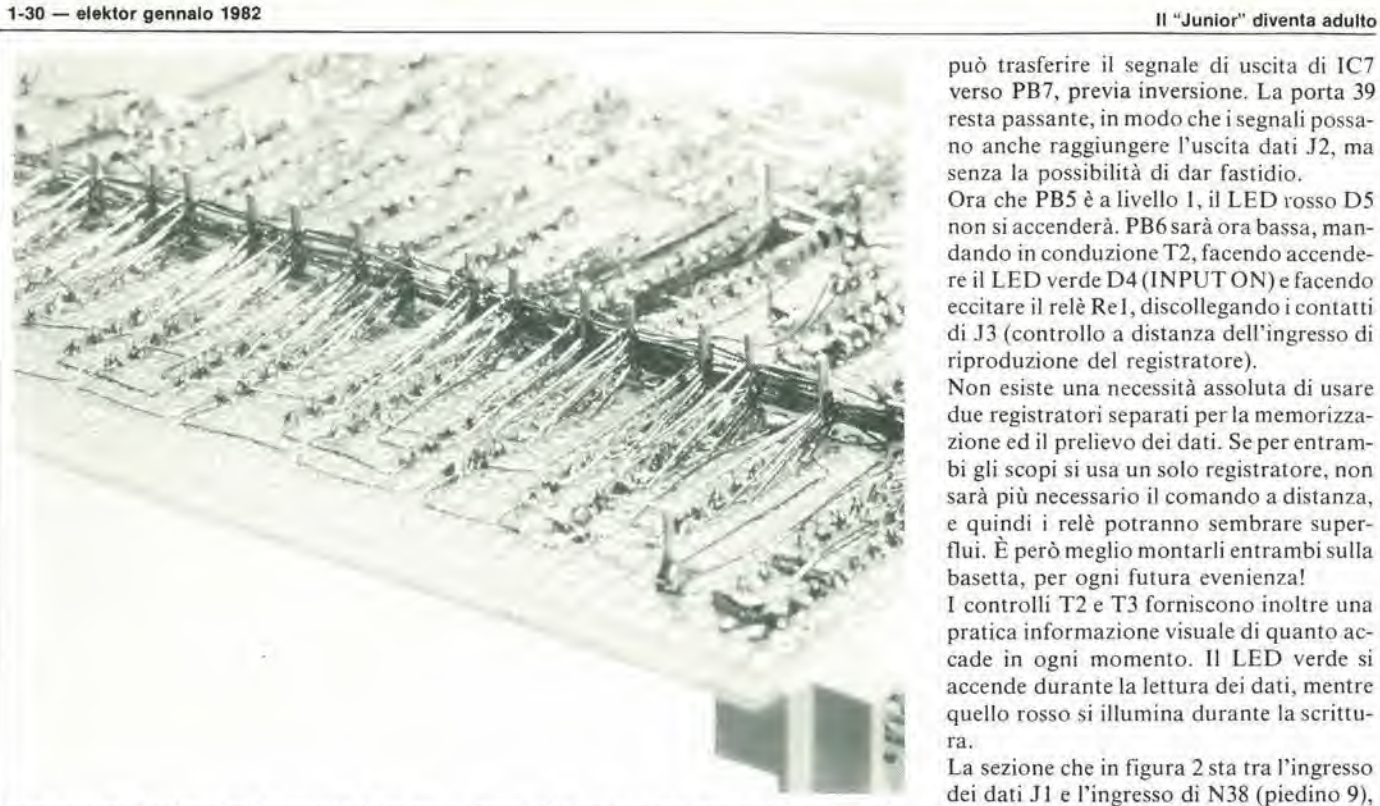

verso PB7, previa inversione. La porta 39 resta passante, in modo che i segnali possano anche raggiungere l'uscita dati J2, ma senza la possibilità di dar fastidio.

Ora che PB5 è a livello 1, il LED rosso D5 non si accenderà. PB6 sarà ora bassa, mandando in conduzione T2, facendo accendere il LED verde D4(INPUTON)e facendo eccitare il relè Re1, discollegando i contatti di J3 (controllo a distanza dell'ingresso di riproduzione del registralore).

Non esiste una necessita assoluta di usare due registratori separati per la memorizzazione ed il prelievo dei dati. Se per enlrambi gli scopi si usa un solo registralore, non sarà più necessario il comando a distanza, e quindi i relè potranno sembrare superflui. È però meglio montarli entrambi sulla basetta, per ogni futura evenienza!

<sup>1</sup> controlli T2 e T3 forniscono inoltre una pratica informazione visuale di quanto accade in ogni momento. II LED verde si accende durante la lettura dei dati, mentre quello rosso si illumina durante la scrittura.

La sezione che in figura 2 sta tra I'ingresso dei dati J1 e l'ingresso di N38 (piedino 9), deve ora riccvere una spiegazione.

Si tratta del circuito basato su IC6 ed IC7. che senza dubbio apparirà molto familiare a coloro che usano il KIM. Esso è infatti molto simile a parte dell'hardware del KIM. per quanto con ccrti miglioramcnti, in quanto riteniamo inutile continuarc a "reinventare la ruota",

Prima di parlare di IC6, IC7 e di altri componenti del gruppo, sarà utile sapere che <sup>i</sup> dati vengono registrati sul nastro sotto forma di una serie di segnali udibili. La loro forma è rettangolare, ed un segnale a 3600 Hz è seguito da uno a 2400 Hz, e così via. Una frequenza di 2400 Hz corrisponde ad un livello logico basso ("0" logico), mentre la nota a 3600 Hz corrisponde ad un livello alto ("1" logico). Il circuito che circonda IC6ed IC7 assicurache I'uscita di IC7 sia a livello alto quando all'ingresso JI e'e una frequenza di 3600 Hz. e che essa sia a livello basso quando la frequenza di J1 è di 2400 Hz. II software di RDTAPE ricava da ciascun ciclo uno zero oppure un carattere nullo, a seconda di quale sia il tempo del segnale a 3600 Hz in rapporto al tempo appena trascorso del segnale a 2400 Hz. Insieme con i componenti anncssi, il circuito basato su IC6 forma un PLL (Phase Locked Loop = anello ad aggangio di fase). La sua spiegazione dettagliata (con formule complesse) riempirebbe tutte le pagine di Elektor per almeno un anno! Non ce ne vorranno i nostri lettori se de-

scriveremo il funzionamento in modo molto abbreviato. Dal punto di vista della basetta di inlerfaccia, possiamo considerare il PLL come un inseguitore di frequenza. Questo per la somiglianza del suo comportamento con quello dell'inseguitore di lensione, o di emettitore, nel quale la tensione di uscita imita quella d'ingresso: in questo caso un oscillatore interno adatla la sua frequenza a quella del segnale d'ingresso, sebbene entro certi limiti di banda ed al di sopra di

con questo si coinvolge la basetta di interfaccia, si abiliteranno otto buffer dei dati per indieare uno o I'allro dei processi(indirizzi PROM 06 e 07),

4. Lettura e scrittura nella memoria della basetta dei bus. (indirizzi PROM 0C e 0D). Dato che E è nuovamente a livello basso  $(WITH = WITHOUT)$ , non risulta collegata memoria sulla basetta dei bus ed i buffer dei dati devono essere inabilitati. I vettori NMI, RES ed IRQ sono automaticamente definiti dalla EPROM standard del Junior Computer,

5. Vedi punto <sup>I</sup> (indirizzi PROM 10 e 11). 6. Vedi punto 2 (indirizzi PROM 14 e 15). 7. Vedi punto 3 (indirizzi PROM 16 e 17). 8. Questo corrisponde in parte al punto 4 (indirizzi PROM ICed ID), Comeneicasi 5....7, E è a livello "1" (WITH  $=$  WIT-HOUT), il che significa che la memoria della basetta dei bus deve essere collegata. Ora per6 si dovranno abilitare <sup>i</sup> buffer dei dati onde permettere il trasferimento dei medesimi nell'una o nell'altra direzione. I tre vettori sono ora conservati in pagina FF. Questa dovrà essere collegata alla EPROM, che specifica i tre vettori agli indirizzi FFFA...FFFF,

Si può concludere che è veramente necessaria solo una metà dei 32 bytes contenuti nella PROM IC17. Gli altri 16 stati logici non hanno rilevanza, dato che combinazioni come  $D = \overline{8K0}$ ,  $C = \overline{KX}e$  B=VIA non possono in ogni caso formarsi. Negli altri 16 casi, Y1 ed Y2 sono però sempre a livello basso, Questo significa che i buffer dei dati sono preparati per un'operazione di scrittura e quindi perfettamente innocui.

Quanto detto riguarda la figura 1, occupiamoci ora della figura 2.

# L'lnterfaccia per cassette

La maggior parte dei componenti che si vedono in figura 2 riguardano I'inierfaccia per cassette. Sono compresi tutti i componenti che occorrono per quanto riguarda l'hardware (Il software necessario verrà trattato in uno dei prossimi numeri della rivista) dedicato al trasferimento dei dati. da e verso il registralore a cassette. Quando si effettua la lettura, è il nastro che emelte <sup>i</sup> dati (registrazione in riproduzione) e durante la scrittura avviene la registrazione sul nastro.

Il dato viene trasferito da e verso il  $\mu$ P6502 tramite la linea di accesso PB7, che appartiene al connettore delle porte. Quando, durante la subroutine DUMP/DUMPT del programma TAPE MANAGEMENT (gestione del nastro), si devono scrivere dei dati, PB7 funziona da uscita, ed altrettanto fanno PBS c PB6. La porta PBS sara quindi a livello basso e PB6 a livello alto. II risultato sarà che l'ingresso di N38 corrispondente al piedino N°8 sarà ugualmente a livello basso, quindi il suo ingresso sara alto (N38 ha I'uscita a colletlore aperto. e quindi presenta una resistenza elevata quando è a livello logico "I"). Dato che PB5 è a livello "0", il Darlington PNPT3 è attivato tramite R15, e perciò si accenderà il LED rosso D5 (OUTPUT ON) e si atliverà il relè Re2. I due contatti di uscita J4 sono collegati tra di loro. Se questi sono collegati in serie al motore del registralore (controllo a distanza), il registralore potra essere acceso via programma. basta che il suddetto sia pronto per la registrazione.

Dato che, durante un'operazione di scrittura, PB6 è a livello "I", T2 non sarà in conduzione, il LED verde D4 non si accenderà, ed il relè Re1 non sarà attivato. L'uscita di N39 arriva a P2 tramite R20 eC14: P2 serve a predisporre il livello massimo di registrazione, J2 e I'uscita dei dati.

Quando. durante la subroutine RDTAPE del programma TAPE MANAGEMENT, <sup>i</sup> dati sono letti sul nastro. PB7 funziona da ingresso e PBS, PB6 saranno di nuovo delle uscite. Ora la porta PB5 è a livello logico "1" e PB6 a livello "0". Ne risulta che N38

# Il "Junior" diventa adulto

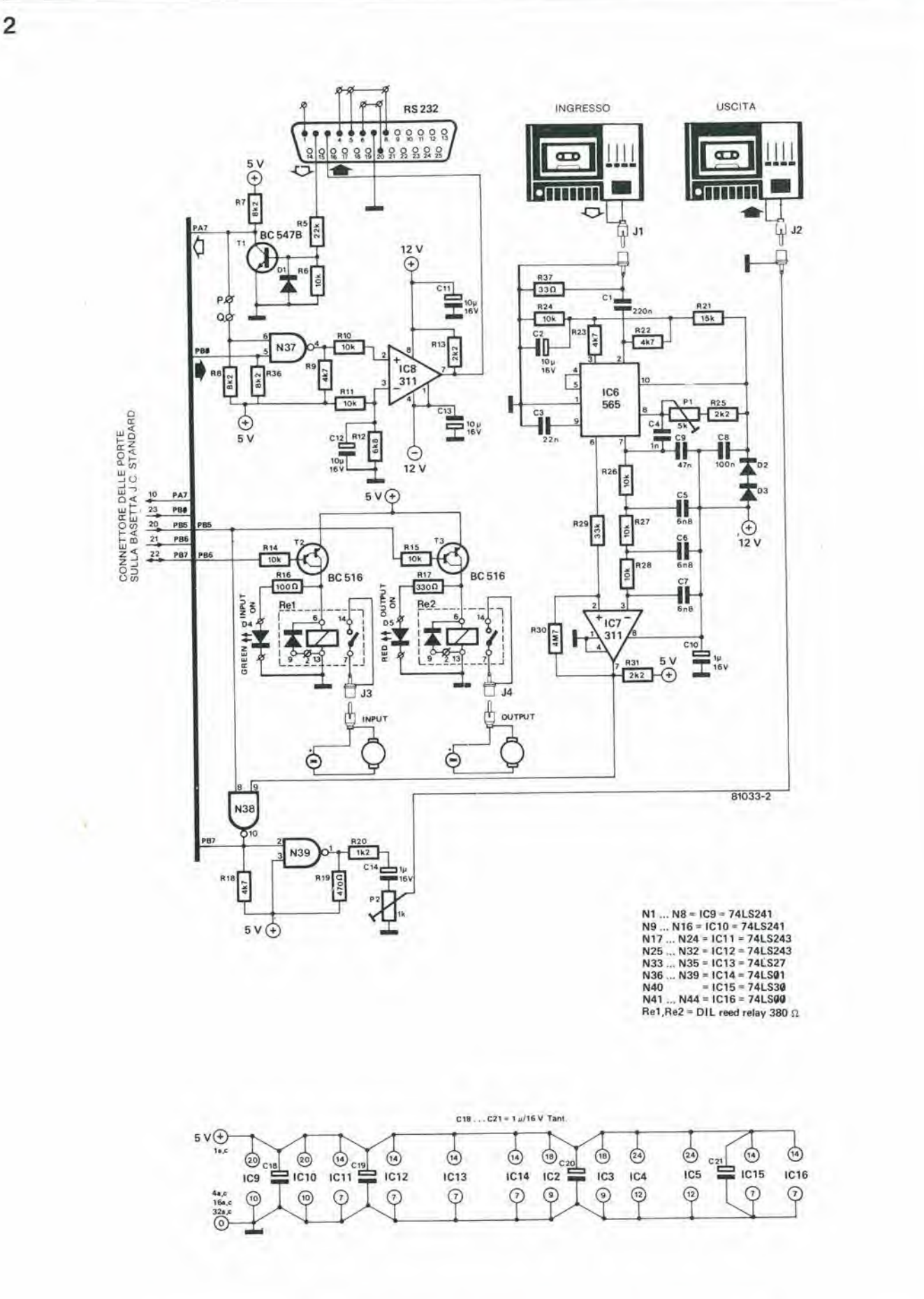

Figura 2. Lo schema elettrico della basetta di Interfaccia. Parte del circuito serve per l'adattamento alle normalizzazioni RS 232, e parte di esso stabilisce i legami di comunicazione tra il computer e due registratori a cassette.

## 1-32 — elektor gennalo <sup>1982</sup> II "Junior" divenla adullo

un certo livello minimo del segnale d'ingresso. L'oscillalore interno produce una frequenza che è proporzionale ad una tensione di controllo (VCO). In assenza di segnale d'ingresso, la frequenza è di circa 3000 Hz, ossia la media Ira 3600 e 2400 Hz. Se la frequenza all'ingresso è di 3600 Hz, quella di uscita aumenterà di 600 Hz, mentre se all'ingresso c'è la frequenza di 2400 Hz, si avra una diminuzione dello stesso valore. La tensione di controllo deve essere aumentata per causare una diminuzione di frequenza, e viceversa. Di conseguenza il livello della tensione di controllo è in relazione diretta con la frequenza del segnale d'ingresso e, dopo una comparazione con una tensione fissa, essa è in grado di fornire una distinzione logica tra le due frequenze: "1" logico per una delle frequenze e "0" per l'altra. Tutto questo è in concordanza con il principio del FSK (Frequency Shift Keying = digitalizzazione a duplice frequenza).

<sup>11</sup> PLL <sup>6</sup> alimenlalo con una tensione di + 12 V mediante D2+D3 e C8. che sono collegati in parallclo allo scopo di eliminare i transistori di tensione. La tensione "pulita" di 12 V (che scende a circa <sup>11</sup> V a causa dei diodi) viene anche usata per preselezionare le tensioni continue d'ingresso (piedino 2 e 3 di IC6) tramite R21....R24. Nel KIM viene usata una tensione di alimentazione di 5 V e qualsiasi interferenza passerà direttamente negli ingressi (che teoricamente sono bilanciati). Un'altra differenza rispctto al KIM sta nel fatto che il segnale d'ingresso non viene attenuato di un fattore 10 fino a quando esso non raggiunge il piedino 2. Tutti questi miglioramenti rendono la manovra dell'apparecchio talmente facile da non dover più dedicarc tanta atlenzione come una volta ad evitarc errori neH'introduzione dei dati. Attenzione ad evitare cancellazioni fortuite del nastro, l'impiego di testine sporche o

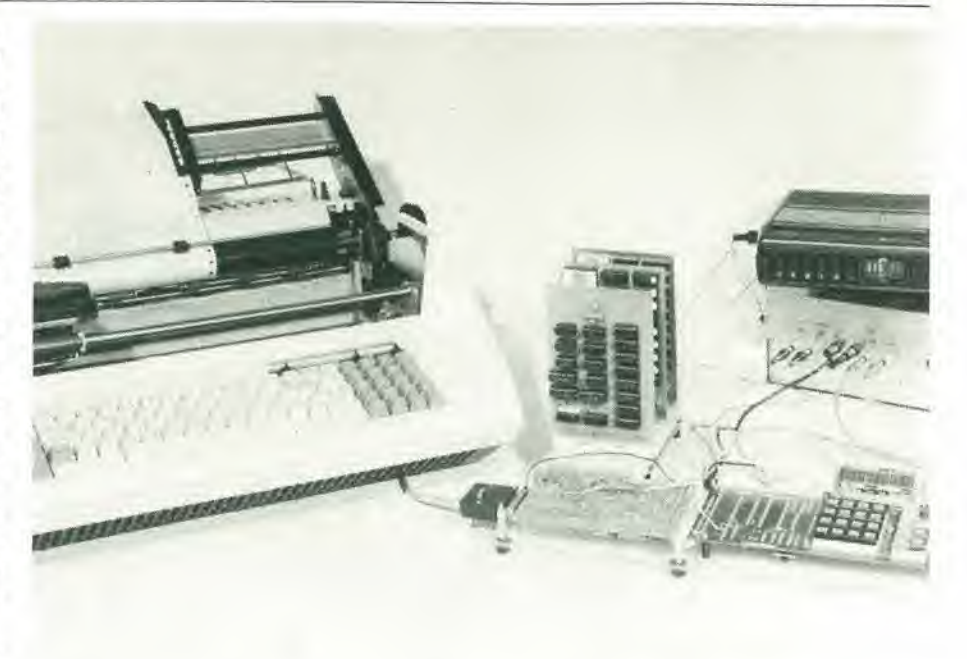

fuori allineamento, eccetera. Ci è accaduto una volta di scoprire che. dopo un'introduzione perfetta dei dati, il collegamento di massa tra il computer ed il registratore non c'era! Solo il piedino 2 di IC6 (una sorta di ingresso di amplificatore differenziale) viene usato come controllo asimmetrico. Il sistema è collegato a J1 tramite C1, che ha una capacità molto inferiore di quello usato nel KIM, allo scopo di filtrare la maggior parte delle frequenze inferiori a 2400 Hz. La resistenza R37 è necessaria nel caso di impiego dell'uscita per altoparlante (o per cuffia) del registralore.

In assenza di segnale d'ingresso, la frequenza del VCO è determinata da C3, R25 c PI. 6 molto importante rcgolare PI in modo corretto, in quanto questo determina in gran parte la qualità e l'affidabilità

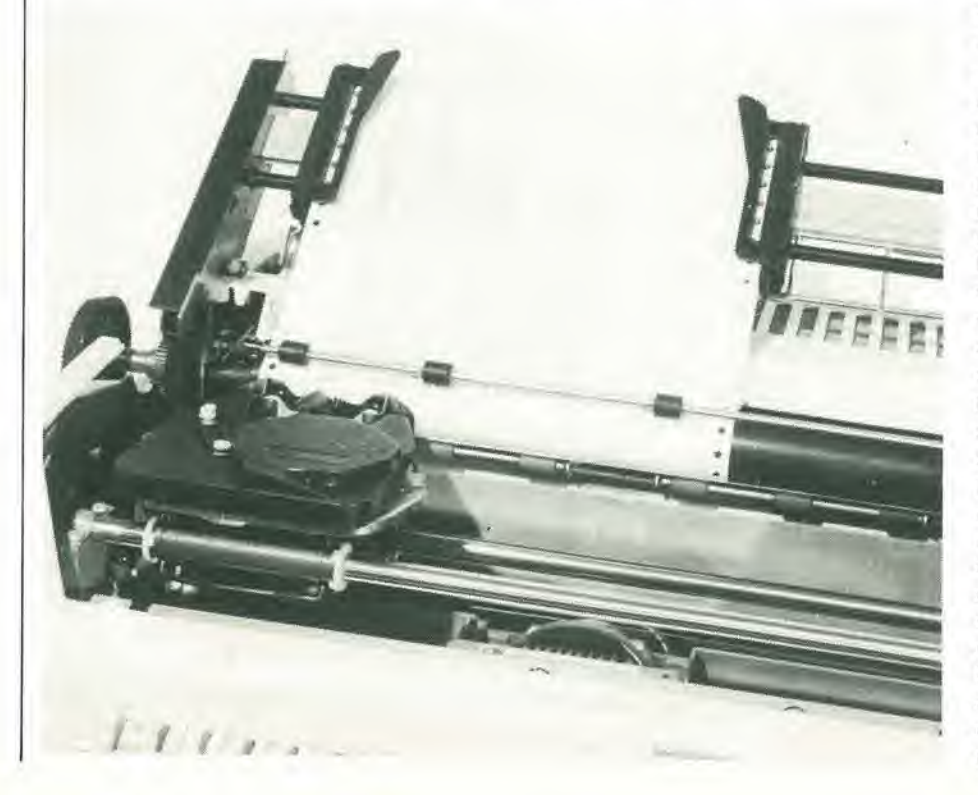

della lettura dei dati. In un prossimo articolo verranno suggeriti diversi metodi per una corrctta regolazione di PI.

II piedino 7 di IC6 6 Puscita del PLL. Attraverso questo, esce la tensione di controllo che, come detto già in precedenza, garantisce che la frequenza del VCO sia proporzionale al segnale d'ingresso. Questo piedino è collegato ai  $+12$  V tramite C9. Accoppiato ad una resistenza da 3k6, che si trova dentro il circuito integrato, questo condensatore forma il filtro d'anello. In questo modo il PLL ha la possibilità di reagire bene alle variazioni di frequenza in uscita, senza diventare "sovreccitato". Tramite il filtro a scala formato da R26....R28 e da C5...C7, l'uscita del PLL è collegata all'ingresso invertente del comparatore IC7. II suo ingresso non invertente è collegato ad una tensione continua fissa prodotta da 1C6 (al piedino 6). tramite R29.

I valori dei componenti del filtro a scala dipendono dalla velocità alla quale si succedono a viccnda le frequenze da 3,6 kHz e da 2,4 kHz. Questa è a sua volta determinata dalla velocità con la quale i bit sono inseriti nel nastro c quindi letti dal medesimo. Questa velocità si chiama velocità baud, che consiste nel numero di bit ricevuti o trasmessi ogni secondo: per l'hardware e per il software del sistema Junior a cassetta la velocità è di 800 baud.

Come potrete ricordare, l'aumento della frequenza del VCO a 3.6 kHz. provoca una diminuzione della tensione d'uscita al piedino 7, e la sua diminuzione a 2,4 kHz provoca un aumento del livello di tensione. Ne consegue che, dato che l'uscita filtrata da IC6 all'ingresso invertente di IC7 <sup>e</sup> maggiore oppure minore del livello c.c. all'ingresso non invertente, questo può essere definito "alto" (+5 V tramite R31) quando la frequenza d'ingresso è di 3,6 kHz, e "basso" (in pratica a massa) quando la frequenza d'ingresso è di 2.4 kHz. E questo è proprio ciò che ci occorre. La tensione di uscita di IC7 viene invertita da

N38 (l'"alto" diventa "basso" e viceversa), e quindi viene applicata a PB7.

N.B. C'è un limite alla velocità di reazione del PLL ai cambiamenti della frequenza d'ingresso. Quindi l'uscita di IC7 non potrà, in caso di velocità eccessiva, commutare, "0" ad "I" o viceversa, ma si manterra in una posizione fluttuante tra <sup>i</sup> due valori prima di fare eventualmente una scelta definitiva. Questo fenomeno è chiamato "tremolio" del PLLe ricorda <sup>i</sup> rimbalzi dei contatti alia pressione dei pulsanti, Nessun timore. la subroutine RDTAPE sa come comportarsi in questa situazione.

# Collegamento delle periferiche per mezzo dell'RS 232C

II piccolo circuito chc si vede nell'angolo in alto a sinistra della figura 2 è sorprendentemente semplice, considerate le vaste possibilità che offre. Per suo mezzo si possono collegare delle periferiche estremamente complesse al Junior Computer. Si tratta di un trasmettitore di dati e di un ricevitore, con la porta RA7 che funziona da ingresso e la PB0 da uscita. Il ricevitore è basato su T1 e pochi altri componenti. T1 converte gli "I" logici all'ingresso (uno dei capi di R5) in "0". e viceversa.

Se supponiamo che l'ingresso 6 di N37 sia collegato a  $+5$  V tramite R8 e ci dimentichiamo per il momento del ponticello P-Q, N37 invertirà il livello ricevuto all'ingresso da PB0, e la sua uscita controllerà i comparatore IC8 mediante R10. Si fa un confronto con la tensione prcsente alia giunzione tra R11/R12/C12. Se l'uscita di N37 è a un livello "1", l'uscita di IC8 sarà a circa + 12 V ed  $a = 12$  V se N37 è a livello "0". Si può nuovamcnte osservare che il segnale di uscita da PBO viene invertito scnza tener conto se i livclli logici siano o meno competenti a quelli di ogni particolare tensione (+ e — 12 V). L'ingresso dei dati (tramite R5) e l'uscita (IC8) sono collegati ad un connettore unificato D a 25 piedini (connettore RS 232). Questo numero si riferisce all'unificazione universale che è stata sta-

to.<br>Kalendar

 $w$ 

erse.

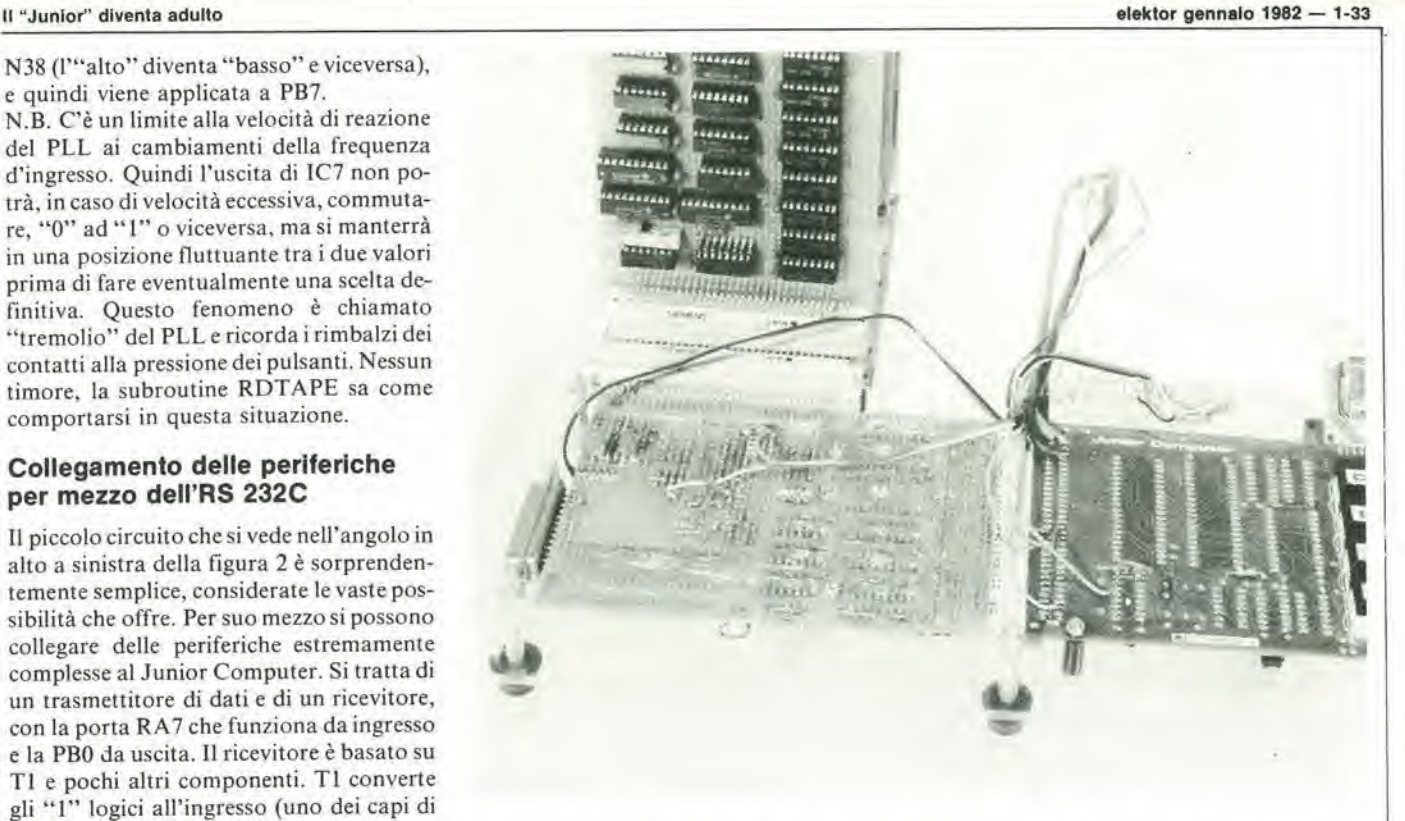

bilita per il trasferimento dei dati. Ogni byte viene preceduto da un bit di partenza per indicate che si inizia a trasmetlerc, I byte sono codificati secondo il codice ASCII.

L' unificazione RS 232 definisce <sup>i</sup> due livclli logici possibili ed i corrispondenti valori della tensione. In seguito, anche il connettore D è stato compreso entro questi livelli standard. Un livello logico "0" è rappresentato da una tensione che sta tra + <sup>5</sup> e + <sup>15</sup> V (versione RS 232C). ed un livello "1" da una tensione tra — 5 e — 15 V. Nel Junior Computer questi livelli sono rispettivamente  $+ e - 12$  V. In altri termini una tensione bassa corrisponde ad un livello logico "alto" ed una tensione alta ad un livello "basso". Questo sistema è denominato "logica negativa". Invertendo due

111

volte i livclli logici sia in trasmissionc che in ricezione, il computer non dovrà però disturbarsi con tali sottili distinzioni. II connettore D possiede un certo numero di piedini collegati tra di loro. Questi collegamenti dovranno essere variati a seconda della periferica da attaccare. II primo dispositivo che viene in mente è l'Elekterminal, un terminale video munito di tastiera ASCII, che è stato in origine progettato per lo SC/MP, ma che si pub impiegare anche in questo caso. Il programma PRIN-TER MONITOR incluso nel sistema è basato sull'impiego della tastiera ASCII come ingresso (atlraverso diversi comandi a tasto), mentre l'Elekterminal vero e proprio, oppure un'adatta stampante fungerà da terminale di uscita (visualizzalore). Ora abbiamo descritto tutta I'hardware connessa con questa estensione, fatta eccezione per l'alimentatore "revisionato" del Junior Computer e di altre poche modifiche che si dovranno fare alla basetta principale. Di queste si parlerà nell'articolo contenente i dettagli costruttivi (che apparirà nei prossimi mesi) e, naturalmente, nel terzo libro.

#### Tabella <sup>1</sup>

II contenuto della PROM 1C7. Questa pud essere programmata dai lettori con 1'aiuto del circuito N" 95 dell'edizione estiva del 1981, oppure si potrà acquistarlo già programmato dalla Technomatic Ltd. Sono impiegabili diverse PROM con piedinatura compatibile, come la 74S188, ma queste non possono essere programmate con il circuito menzionato prima.

Lo sforzo continue dei fabbricanti per rendere la guida dell'auto più facile possibile, ha fatto si che la maggior pane delle funzioni di controllo fossero automatizzate. Neanche lo starter sfugge alia marcia del progresso e per un certo periodo lo starter completamente automatico divenne un accessorio che favoriva le vendite. Purtroppo questo accessorio si guadagnò in breve una reputazione, non si sa se giusta o sbagliata, di essere capriccioso ed antieconomico. Poi la crisi petrolifera ha messo fine al suo impiego sulle vetture che non fossero dei tipi piu costosi, e cosi si puo dare il bentornato al vecchio e semplice pomello sulla plancia. Tutto questo però ci riporta al

## allarme per lo starter dell'automoblle

problema originale. Lasciare inserito lo starter troppo a lungo è dispendioso, pur essendo un fatto piuttosto consueto. Praticamente nessuno scorda di estrarre il pomello prima di avviare la vettura a freddo (si tratta di puraesemplice necessita. ma ci vogliono parecchi chilometri, e parecchi litri di benzina, per ricordarsi di farlo rientrare. Una lucetta accesa non è di molto aiuto, dato che presto ci si fa 1'abitudine e non si nota più.

Anche questa volta, con un piccolo aiuto da pane di Elektor, si potra risolvere il problema. Prima però di entrare nei dettagli del circuito. sara bene sapere cosa fa effettivamente lo starter. Quando un mo-

# Allarme per lo starter dell'automobile

# Un valido ausilio aU'economia

La guida dell'auto è, sulle attuali strade, un'occupazione pericolosa: non ci si sorprenda qulndl se facllmente si dlmentlcano delle Inezle, come levare lo starter dopo I'avvlamento.

In questo modo non si gonfierà soltanto la spesa della benzina, ma anche aumenterà di molto il logorio del motore.

Il circuito che presentiamo è destinato ad attrarre l'attenzione del guldatore, sullo starter, facendo suonare un awlsatore dopo un certo periodo dl tempo regolablle.

J. F. Verrij

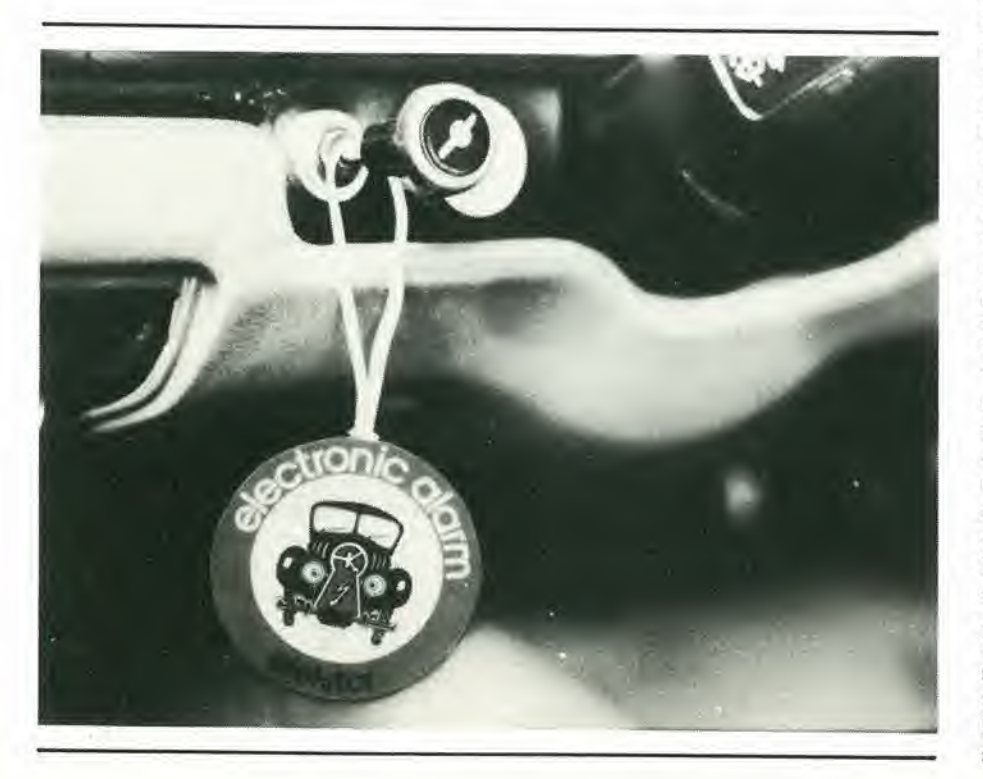

tore è freddo, occorre una miscela ariabenzina più ricca per mantenere la combustione. Per ottenere lo scopo ci sono almeno tanti sistemi quanti sono <sup>i</sup> fabbricanti di carburatori. Il metodo di gran lunga più diffuso è di usare una valvola a "farfalla" situata ncl condotto che porta I'aria al carburatore. Essa è progettata in modo da escludere gran parte dell'aria quando lo starter è inserito. Si impiegano, naturalmente anche altre tecniche. come quella del getto scorrevole dei carburatori S.U., ma tutte hanno una caratterislica comune: un'operazione manuale che consiste nell'estrazione di un pomello, e la conscguente implicazione del faltore umano.

Risulterà subito evidente che con lo starter in funzione il consumo di carburante sara molto maggiore. Questo è deleterio per due motivi. Il più grave è senza dubbio il costo dato che, con lo starter inserito, il basso consumo tanto gradito, praticamente raddoppierà. Il secondo motivo è molto meno evidente: l'usura del motore aumenterà molto, per il fatto che la benzina incombusta che resta nei cilindri, diluirà l'olio diminuendo grandemente le sue proprietà lubrificanti specie sulle canne dei cilindri e sulle guide delle valvole.

Ne consegue che l'uso dello starter, un "male necessario", deve essere limitato ad un periodo minimo possibile. Si e progettato un allarme per attrarre I'altenzione del guidatore sul fatto che. dopo un certo tempo, lo starter è ancora funzionante. Se esso sarà in grado di evitare almeno una decina di tali partenze a freddo, si potra ben dire che avrà ripagato il suo costo ..... e questo può avvenire all'incirca in una settimana.

Il circuito emetterà un penetrante gracidio se lo starter rimane inserito per più di quattro minuti. Esso comprende anche una lampadina che segnala I'inserimento dello starter, come ulteriore promemoria.
1

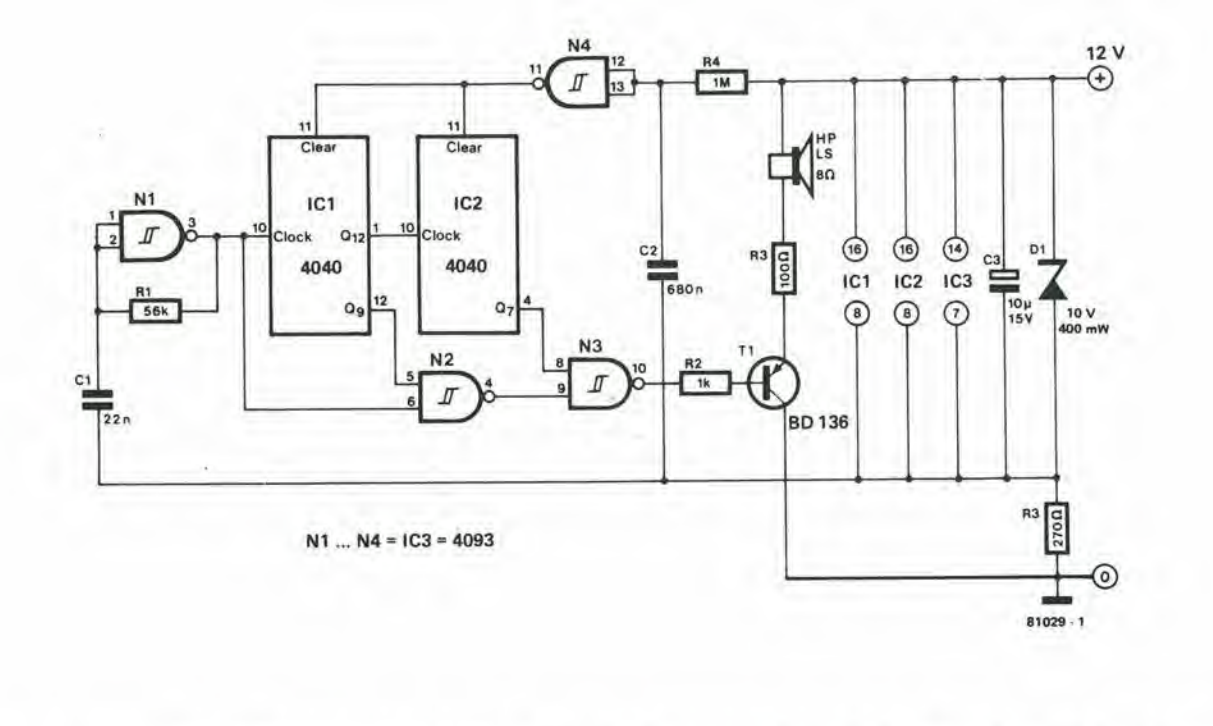

Figura 1. Lo schema elettrico dell'allarme per starter. Il circuito completo è sufficientemente piccolo da poter essere montato dietro al cruscotto.

 $\overline{2}$ 

## Lo schema elettrico

L'allarme è completamente automatico e non costa più di cinque litri di benzina (almeno cosi risultava al momento di andare in stampa). Lo schema si vede in figura 1 e si può constatare che è tutt'altro che complicato. La porta logica Nl. insieme ad RI ed aC1 forma un oscillatorc ad onda quadra con frequenza di circa <sup>I</sup> kHz. Questa è la frequenza di clock per il divisore a 12 stadi IC1. L'uscita Q12 di questo integrato è direttamente applicata all'ingresso di clock di un secondo divisore, IC2. La frequenza prodotta all'uscita Q7 di qucst'ultimo divisore è:

 $1 \text{ kHz} \div 2^{(12 + 7)} = 0.0019 \text{ Hz}.$ 

La frequenza di clock è anche applicata ad uno degli ingressi della porta logica N2. L'altro ingresso e collegato all'uscita Q9 di IC1 (frequenza di 2 Hz). Quando il circuito & inizialmente acceso tirando il pomello dello starter, ci vorranno 262 secondi perche I'uscita Q7 di IC2 passi al livello logico "1". Questo livello alto attiverà N3 tramite l'uscita di N2 ed arriverà alla base di T1, con il risultato che l'altoparlante emetterà una nota di 1 kHz a brevi intervalli. L'emissione sonora continuerà finchè non si rimettera a posto lo starter togliendo I'alimcntazione al circuito.

Molli lettori potrebbero preferire una luce lampeggiante al posto dell'altoparlante, che cominci a funzionare dopo il tempo prescritto. Questo sistema, da adottare quando il suono è troppo fastidioso, si è dimostrato però molto meno efficace in pratica.

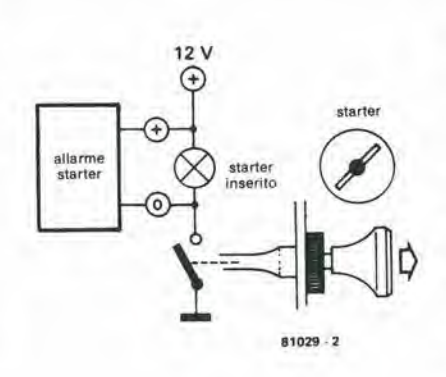

Flgura 2. Lo schema del collegamentl dell'allarma.

I componenti N4, R4 e C2 adempiono alla funzione, semplice ma importante, di garantire la rimessa a zero di entrambi i divisori prima dell'azionamento dello starter. Quest'ultima azione darà corrente al circuito facendo andare a livello alto I'uscita di N4, che riporterà a zero i due contatori. Dopo circa 0,6 secondi, la costante di tempo di R4-C2, l'uscita di N4 tornerà al livello basso, permettendo I'inizio della sequenza di lemporizzazione.

La tensione di alimentazione del circuito viene mantenuta a 10 V dal diodo Zener DI, dalla resislenza R5 e dal condensatore C3. In questo modo si eviterà che le interferenze provenienti daH'impianto elettrico dell'auto raggiungano il circuito d'allar-

me. Il collettore di T1 deve essere però collegato al polo negative della batleria dell'auto.

L'adattamento dell'allarme alla vettura sarà una faccenda semplice se esiste già un contatto per la lampada di avviso dello starter. <sup>I</sup> particolari su quello che si ha da fare, appaiono in figura 2.

Se l'auto non è dotata di un simile interruttore, esso dovrà essere applicato (insieme ad una luce di avviso, se si vuole).

Questo tipo di impianto sarà ovviamente diverso da vettura a vettura, ma con un pochino di ingegnosità si troverà il modo. Per cominciare, bisogna avvisare <sup>i</sup> lettori che alcune velture equipaggialecon lucedi avviso. facevano uso di un semplice interruttore incorporato nel cavo dello starter. Dato che il cavo dello starter si può anche accorciare (basta che si stia un pò attenti), e che un cavo vale l'altro, si potrà sostituire al proprio, uno munito del suddetto interruttore.

Se occorre un tempo diverso da 4,5 minuti, si potrà scegliere un'altra uscita di IC2. Se per esempio si collega ad N3 I'uscita Q6, il tempo di rilardo sara di 2,25 minuti. Se invece si usa I'uscita Q8, il tempo sara di 9 minuti. Le piccole regolazione del tempo si polranno fare cambiando il valore di Rl, per quanto cosisi cambi anche il tone della nota di avviso. In pratica la tolleranza del tempo di ritardo non dovrà mai essere spinta a questi estremi.

1-36 — elektor gennalo 1982

## **Feneratore** di treni d'onde

Un segnale a treni d'onde (ripetitivi) è un sussidio molto utlle net collaudo dl apparecchiature audio. In linea di principio questo tipo di segnale è ottenuto aprendo e chludendo ad Intervalll regolarl I'usclta dl un osclllatore sinusoldale. II generatore descritto In questo artlcolo utllizza una nuova base di progetto che semplifica notevolmente II clrculto ed ha come conseguenza solo una minima rlduzione delle possibilità.

L'onda sinusoidale è il segnale più diffusamente usato per scopi di prova. È semplice da analizzarc (sia "a vista" che matematicamente) in modo da poter rapidamente rilevare qualsiasi distorsione. Però la sua semplicità è anche il suo principale svantaggio: essa ha ben poco in comune con i segnali che di solito dovrà elaborare un sislema audio: musica e parole.

<sup>I</sup> segnali audio sono estremamente "dinamici": in effetti l'informazione più importante contenuta in un segnale vocale, è formata da fenomeni iransitori e da cambiamenti più o meno rapidi del livello. Per collaudare un sistema destinato a trattare materiale di questo tipo, sembra ragionevole voler usare un segnale di prova "dinamico". Non esiste la possibilità di misurare la risposta ai transitori con un segnale che si mantenga ostinatamente costante, come la c.c.. E questo, malauguratamente, vale anche per le onde sinusoidali.

E per quanto riguarda le onde quadre? Queste mantengono un buon secondo posto tra i segnali di prova più diffusamente usati. Esse sono decisamente migliori delle onde sinusoidali quando si tratti di mettere in evidenza una scarsa risposta ai iransitori. Sono però decisamente inferiori sotto altri punti di vista. Pensate solo che una porta digitale NAND passa ottimamenle un'onda quadra, ma se usata come amplificalore audio, <sup>i</sup> risultati sono alquanto deludenti.......

Un segnale a treni d'onde può essere considerato una combinazione di onda sinusoidale e quadra; esso possiede i vanlaggi di entrambc: per un tratto rimane costante e poi cambia improvvisamente ad un nuovo stato costante, e così via. In figura 1 è mostrato un tipico segnale a treni d'onda. Esso è formato da una o più onde sinusoidali, poi da un intervallo (che dura uno o piu periodi dell'onda sinusoidale) quindi nuovamente una o piii onde sinusoidali, e cosi via. Che questo segnale sia in qualche modo simile ad uno ad onda sinusoidale, e ovvio; la somiglianza con un'onda quadra è meno evidente, finchè non ci si accorga che l'uscita è analoga a quella di un generatore sinusoidale che venga modulata da un'onda quadra di frequenza inferiore.

Tutto bene finora, ma come si potrà ottenerc in pratica un segnale a "treni d'onde"? In apparenza un generatore ad onda quadra dovrà commutare l'uscita di un generatore sinusoidale.

Un modo per arrivare allo scopo si vede in figura 2. L'onda sinusoidale vieneapplicata ad un commutatore elettronico. Mentre il commutatore vicne aperto e chiuso, apparirà all'uscita una successione di "treni" di onde sinusoidali. II controllo del commutatore è piuttosto complicato (più di quanto sembri dallo schema a blocchisemplificato!). L'onda sinusoidale è applicata ad un rivelatore di passaggio per lo zero; l'uscita di questo è usata come segnale di "clock" per due contatori programmabili. Solo uno di questi è "attivo" in un dato momento, mentre I'altro viene mantenuto azzerato da un flip-flop. Quando viene

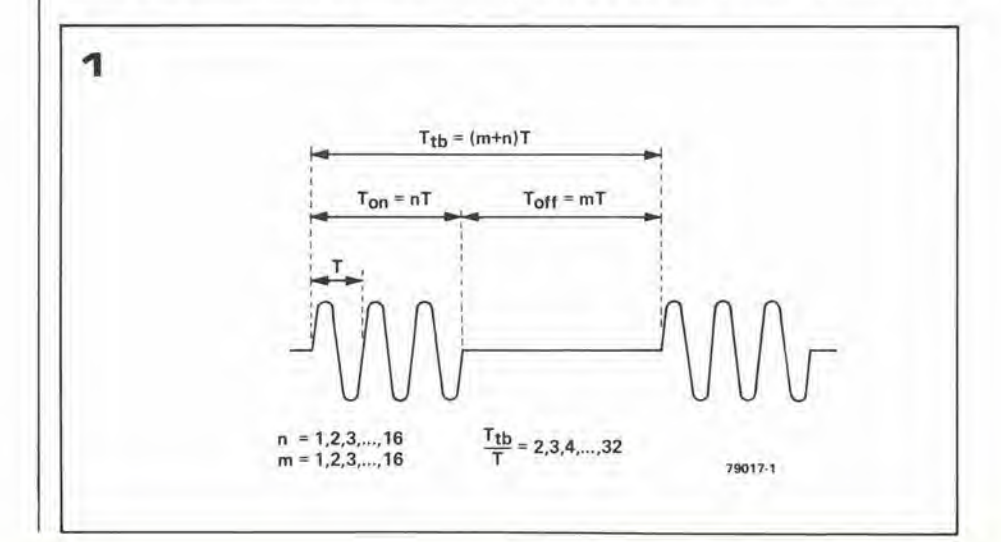

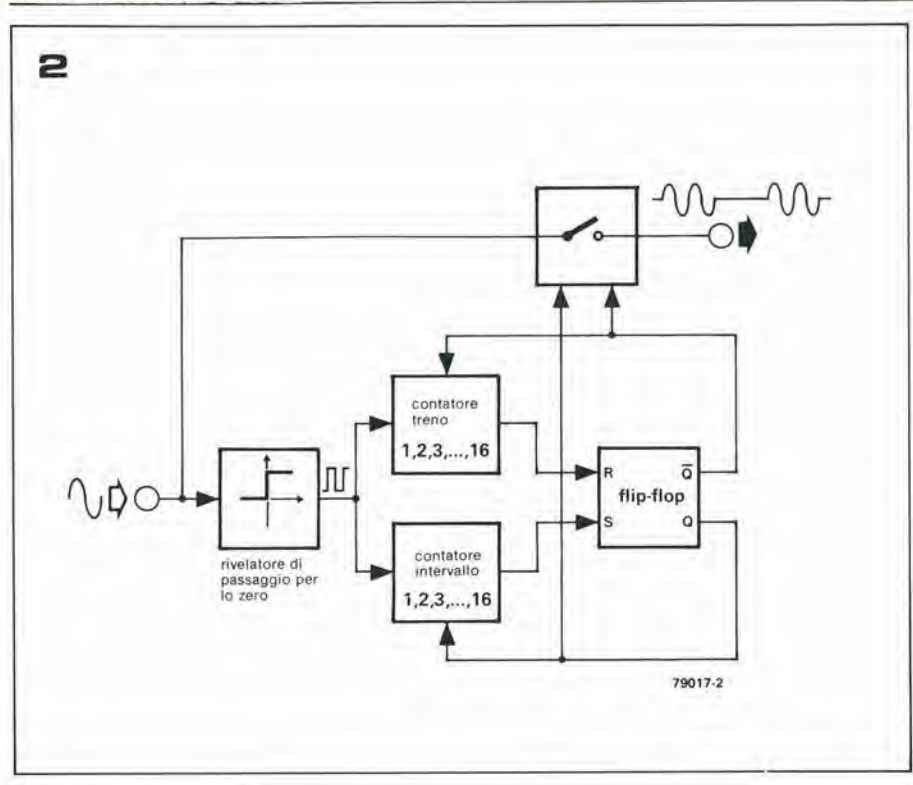

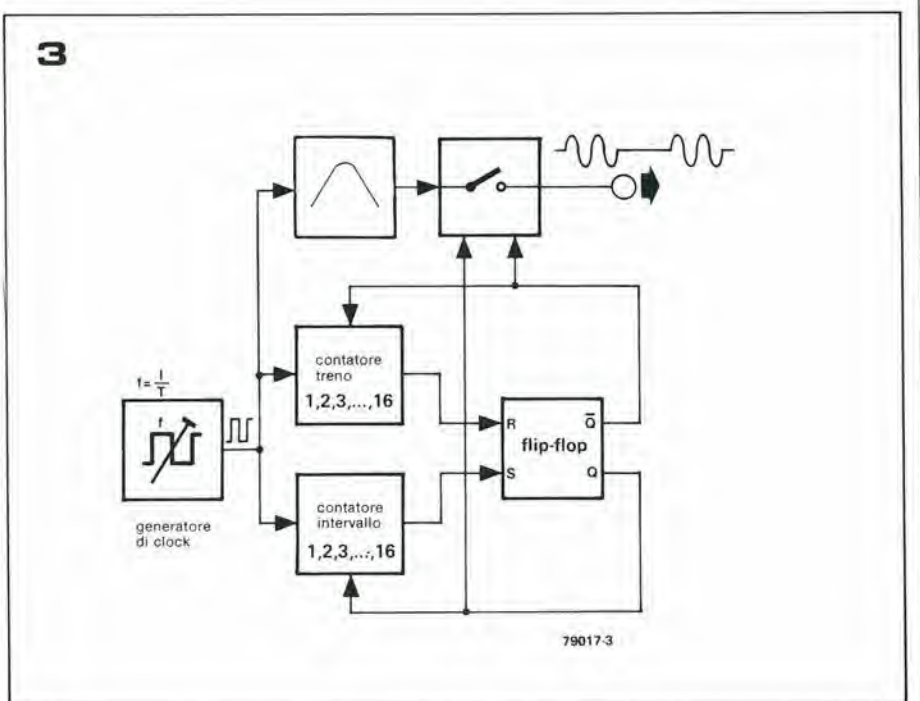

raggiunto il conteggio massimo predisposto per il contatore "attivo, il flip-flop viene fatto scattare. Viene cosi azzerato il primo contatore ed avviato l'altro. Poichè I'uscita del flip-flop pilota anchc il commutatore elettronico, il risultato finale è un cerlo numero di periodi sinusoidali determinate dal primo contatore. seguito da una "zona morta" (niente uscita), definita dal secondo contatore.

Si potrebbe pensare che questo sistema sia a tutta prova. C'è però nella catena almeno un anello debole: il rivelaloredi passaggio per lo zero. Se <sup>i</sup> treni d'onde all'uscita devono partire ed arrestarsi al passaggio per lo zero dell'onda sinusoidale, occorre un rivelatore molto preciso, anche senza tener conto dello sfasamento che il segnale avrà lungo tutta la catena che parte dal Figura 1. Un treno d'onde equivale fondamentalmenle ad un'onda sinusoidale chevenga soppressa ed attivata ad intervalli regolari. Sia la durata del treno che dell'intervallo tra i treni, deve essere un multiplo Intero del perlodo dell'onda sinusoidale.

Figura 2. Schema a blocchi di un generatore di trenl d'onde convenzlonale.

Flgura 3. Schema a blocchl della nuova alternatlva.

## generatore dl trenl d'onde eleklor gennalo 1982 — 1-37

rivelatore. ed arriva al commutatore passando attraverso i contatori ed il flip-flop. Questo è un problema risolvibile, e ne sono testimoni tutti i generatori di treni d'onde commerciali che continuano a proliferare, e che funzionano secondo questo principio. Ma perchè si dovrebbe andare in cerca di preoccupazioni? Un diverse modo di affrontare il problema elimina qualsiasi difficoltà. I risultati sono certamente buoni per gli autocostruttori, ma anche per gli impieghi professionali, L'unico problema e che questi si fanno una pubblicita meno travolgente ......

## Perchè no?

Lo schema a blocchi di questo diverso sistema si vede in figura 3, A prima vista sembra molto simile a qucllo di figura 2. C'è però una grande differenza: gli impulsi di clock per i contatori non provengono dall'onda sinusoidale. E vero I'opposto: si usa un filtro selettivo per derivare I'onda sinusoidale dagli impulsi di clock. Ed è più facile da progettare e, cosa più importante, da costruire un buon filtro selettivo che cercare di ottenere un buon rivelatore di passaggio per lo zero.

Ogni progettista che abbia dell'esperienza e che sia pratico di tutti i trucchi sarebbe ora tentato di scoprirc il vizio nascosto. Tutto va bene, Se si deve attivare e disattivare il treno d'onde al momento giusto, durante il passaggio per lo zero, anche i fianchi degli impulsi di clock devono corrispondere con questi passaggi per lo zero. Gli impulsi di clock e I'onda sinusoidale debbono essere in fase. Per questo occorre che la frequenza centraledel filtro coincida con la frequenza di clock, ed una frequenza centrale fissa conduce ad una frequenza di clock fissa. Non saranno cosi possibili treni d'onda con frequenza sinusoidale variabile. Ma che bisogno ce n'è?

## Il circuito

Lo schema completo del registralore di treni d'onda appare in figura 4. La lunghezza del treno può essere selezionata con SI a qualsiasi valore compreso tra <sup>1</sup> e 16 periodi completi sinusoidali. L'intervallo tra due treni si può predisporre in modo analogo mediante S2. II generatore di clock, N1/N2 è un circuito abbastanza normale. La sua uscita non è particolarmente "pulita", ma un adatto trattamento da parte dei restanti quattro invertitori contenuti nello stesso integrato (N3 ..... N6) produrra una buona onda quadra all'uscita, Come mostrato nello schema a blocchi (figura 3) il segnale viene applicato a due contatori. uno dei quali ICI/IC2) determina la lunghezza della "raffica" mentre l'altro (IC3/IC4) definisce la lunghezza dell'intervallo. SI ed S2 scelgono una delle uscite dei rispettivi contatori, che viene usata per commutare il flip-flop (N9/N 10) in sette e reset. Le uscite Q e Q del flip-flop sono retrocesse ai contatori. in modo che, quando viene raggiunto il conteggio predisposto da SI, si ha la commutazione del flip-flop, il corrispondente con-

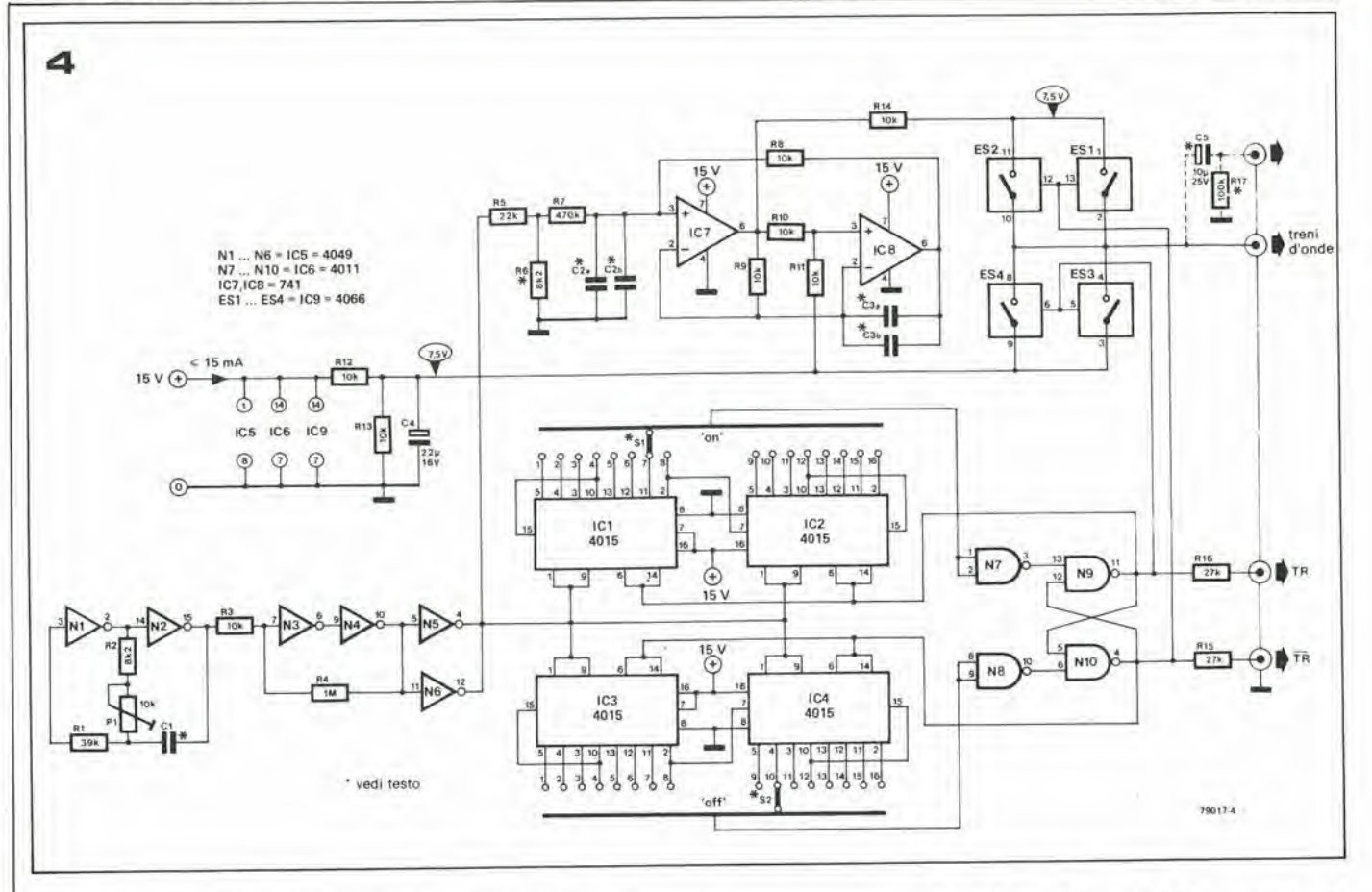

tatore viene azzerato e l'altro viene avviato. In questo modo i due contatori vengono usati alternativamente.

Le uscite del flip-flop vengono anche usate per azionare i commutatori elettronici S1 ..... S4. Quando S1 ed S2 sono chiusi, appare all'uscita l'onda sinusoidale; aprendo S1 ed S2 e chiudendo S3 ed S4, si blocca l'onda sinusoidale e si permette il passaggio di un livello in c.c., che corrisponde al livello zero dell'onda sinusoidale.

L'onda sinusoidale viene ricavata dagli impulsi di clock, come già accennato. Gli impulsi di clock vengono fatti passare attraverso un filtro selettivo IC7 ed IC8); la frequenza centrale di questo filtro, che corrisponde alla frequenza di clock, è anche uguale alla frequenza sinusoidale del treno d'onde. Se occorre una frequenza diversa, si deve cambiare la frequenza di clock, scegliendo un valore diverso per C1, e la frequenza centrale del filtro selettivo, cambiando i valori di C2a/b e di C3a/b.

## Costruzione e taratura

Un adatto progetto di circuito stampato è rappresentato in figura 5. Dappertutto sono usati componenti abbastanza comuni, con la possibile eccezione dei commatatori S1 ed S2. A questo punto sono possibili diverse alternative, a seconda della disponibilità e del prezzo: 16 commutatori unipolari, un commutatore a 24 posizioni (più comune di quelli a 16 posizioni); un commutatore a 12 posizioni (quattro uscite di ciascun contatore sono lasciate inutilizzate); due o più commutatori in cascata, oppure una sola connessione interna cablata per la combinazione che si usa di più (per esempio quattro periodi attivo ed otto periodi inattivo).

L'ampiezza dei treni d'onde sinusoidali è di circa 8 V picco-picco. Nel segnale d'uscita è anche presente una componente continua di 7,5 V, che corrisponde naturalmente al "livello zero" tra i pacchetti d'onde. La componente continua può essere bloccata aggiungendo C5 ed R17, come si vede disegnato in linee tratteggiate sullo schema. L'ampiezza dell'onda sinusoidale può essere variata cambinado il valore di R6. Sono previsti anche due ingressi di "trigger", TR e TR. Sono derivati dalle uscite del flip-flop, cosicchè cambiano stato all'inizio ed alla fine di ogni treno d'onde, e quindi possono essere applicati al trigger di un oscilloscopio per aver un'immagine stabile.

La frequenza sinusoidale desiderata determina il valore di tre condensatori, C1, C2 e C3. Se la frequenza f è data in kHz, i valori dei condensatori in nF si potranno ottenere come segue:

$$
C2 = C3 = \frac{16}{f}
$$

$$
C1 = \frac{33}{f}
$$

I valori di C2 e C3 sono abbastanza critici e sul circuito stampato sono riservate per ciascuno di questi condensatori due posizioni, in modo da poter approssimare il valore calcolato, collegando due condensatori in parallelo. Se per esempio si vuole ottenere una frequenza di 1 kHz esatto, C2 e C3 dovranno essere di 16 nF: questo valore si può ottenere collegando in parallelo un condensatore da 15 nF ed uno da 1 nF. Il valore di C1 non è altrettanto critico, dato che la frequenza del generatore di clock può essere messa a punto mediante  $P1$ 

La più alta frequenza ottenibile è 20 kHz. Il consumo di corrente del circuito è abbastanza contenuto; 12 .... 15 mA. La taratura è estremamente semplice. Bisogna solo regolare P1. Bisogna ottenere l'esatta coincidenza della frequenza centrale del filtro attivo, altrimenti i pacchetti d'onde non inizieranno e finiranno esattamente al passaggio per lo zero dell'onda sinusoidale. La regolazione può essere portata a termine con molta facilità usando un oscilloscopio. Le foto 4 e 5 mostrano una messa a punto scorretta, mentre la giusta regolazione produrrà il risultato di figura 6.

Figura 4. Schema completo di un generatore di treni d'onde molto più adatto per l'autocostruzione.

Figura 5. Basetta stampata e disposizione del componenti del generatore di treni d'onde. (EPS 79017).

Foto 1. Treno d'onda, con intervallo di 16 periodi.

Foto 2. Treno da 16 onde con intervallo di 1 periodo.

Foto 3. Treno da 16 onde con intervallo di 16 periodi.

Foto 4 e 5. Segnale di clock e treno d'onde con P1 aggiustato in modo inesatto; i treni non partono e non si arrestano al passaggio per lo zero dell'onda sinusoidale.

Foto 6. Uscita come appare dopo la corretta regolazione di P1.

generatore di treni d'onde

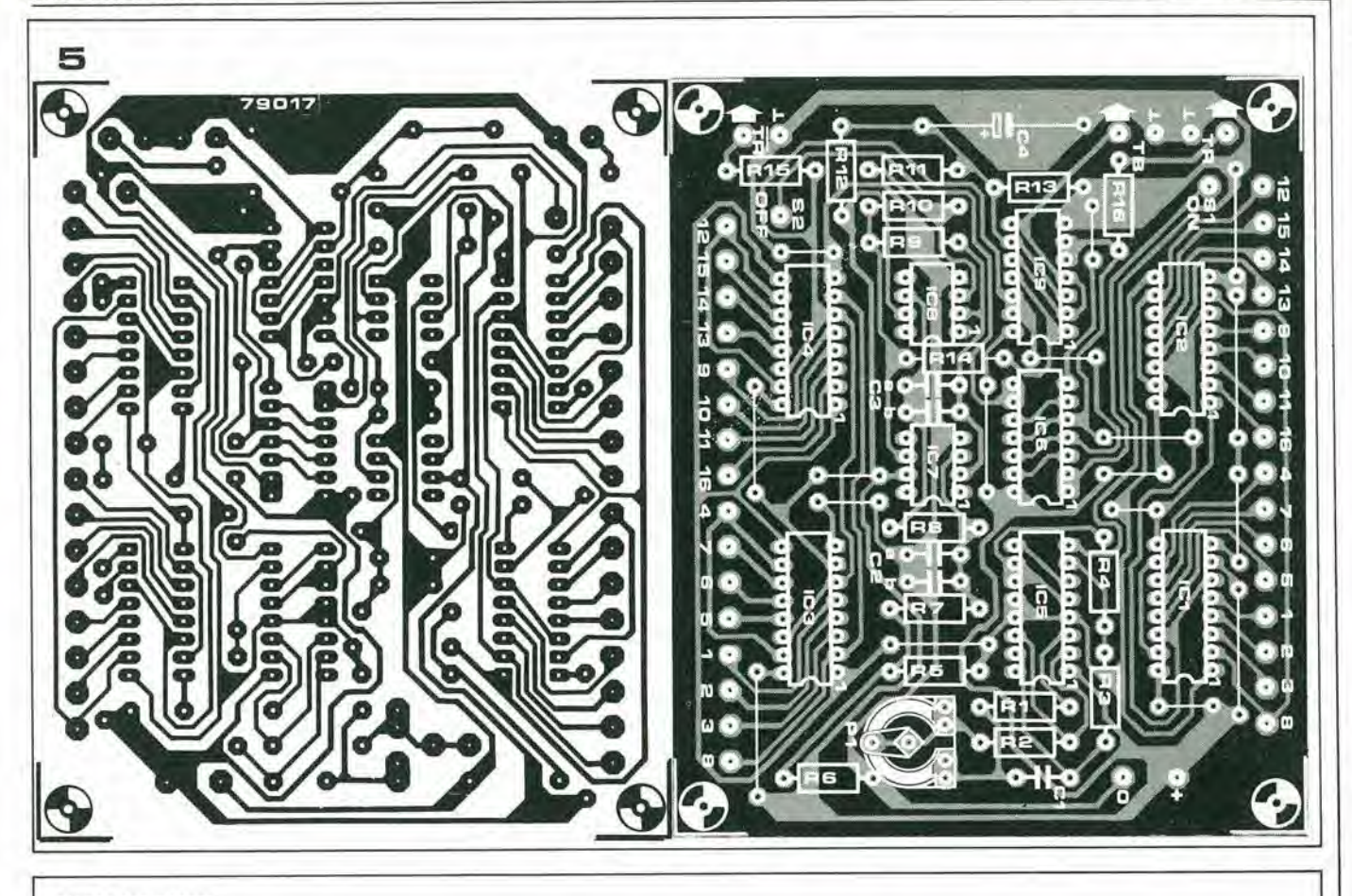

## Elenco componenti

Resistenze:  $R1 = 39k$  $R2, R6^* = 8k2$  $R3,R8...R14 = 10k$  $R4 = 1 M$  $R5 = 22k$  $R7 = 470 k$  $R15, R16 = 27 k$  $R17^* = 100 k$  $P1 = 10$  k preset

Condensatori:  $C1* = 33 n$  $C2a/b^*$ ,  $C3a/b^* = 15 n + 1 n$ C4 = 22  $\mu$ /16 V<br>C5<sup>\*</sup> = 10  $\mu$ /25 V

Varie: S1,S2 = una via 16 posizioni Semiconduttori:  $IC1$ ... $IC4 = CD 4015$  $IC5 = CD 4049$ <br> $IC6 = CD 4011$  $IC7, IC8 = 741$  $IC9 = CD 4066$ 

\* vedi testo

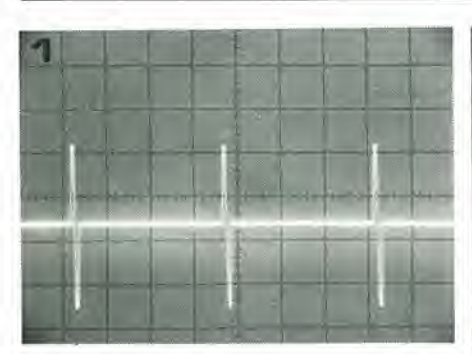

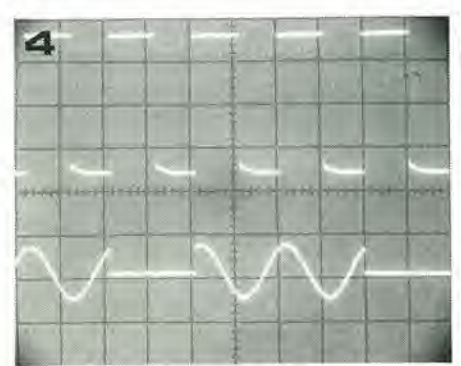

X

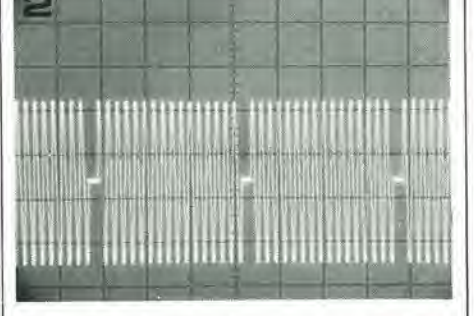

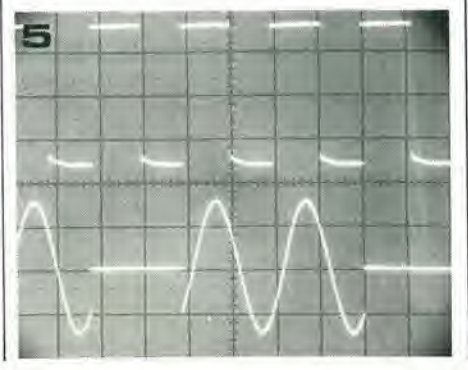

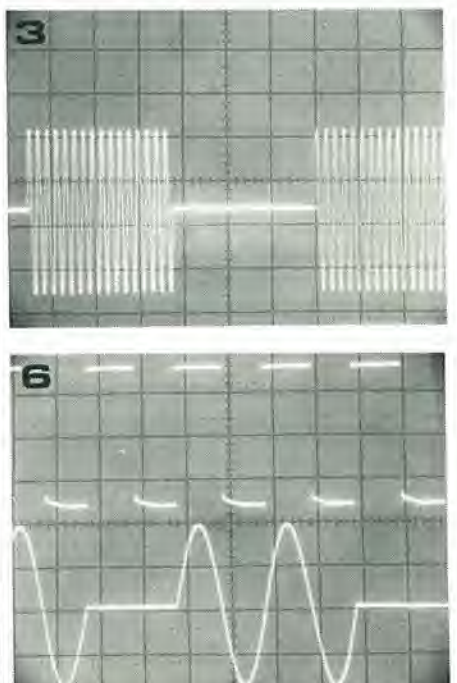

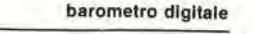

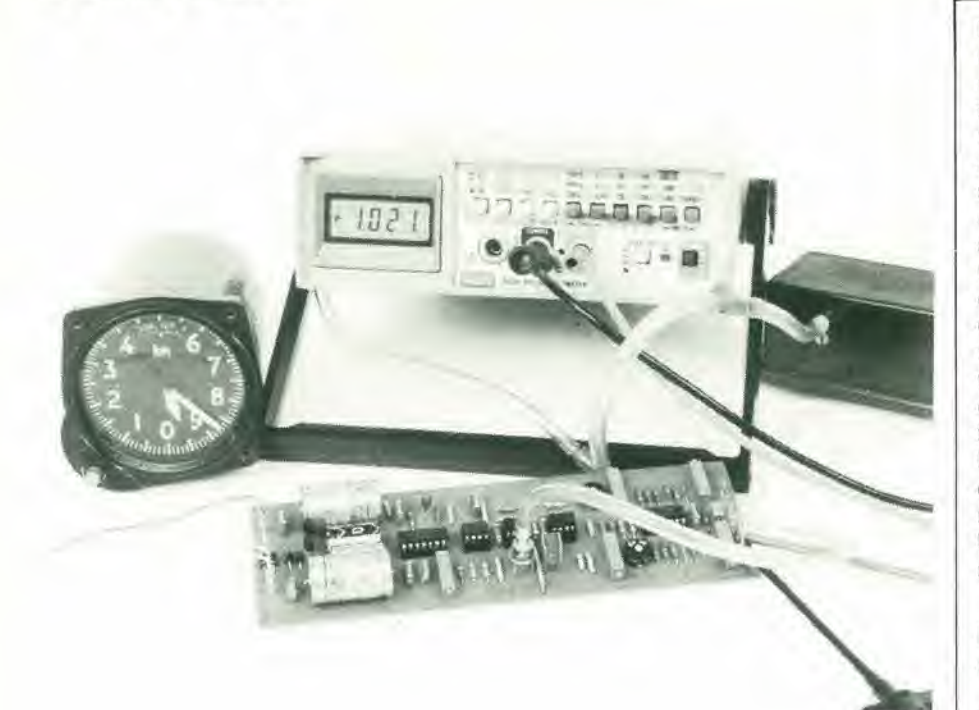

## Barometro digitale

## una stazione meteorologica elettronica

Con tutta la buona volontà, non possiamo fare molto per quanto rlguarda I'argomento "meteo": soltanto, forse, qualche prevlslone a breve termine per un acquazzone. Recentemente, la National Semiconductor ha presentato una serie di trasduttori, per dare la possibilità ai meteorologi dilettanti di costruirsi il loro barometro. Questo articolo descrive un clrcuito che comprende sia <sup>11</sup> trasduttore di pressione che quello di temperatura, e ne indica i valori misurati su un display digitale.

## Caratteristiche tecniche

a) Sezlone barometro Intervallo di misura: Precisione sulla scala/barometrica: Precisione sull'intera scala: Tenslone d'uscita

Tra 980 e 1050 mb

b) Sezione termometrica Intervallo di misura (sensore)  $... + 100^{\circ}C$ Intervallo di temperatura garantito (circuito)0° Tensione d'uscita

Precisione tra 0° e 40° C

Dati riguardanti entrambe le sezioni Corrente assorbita a  $+$  15V

Corrente erogata a 9 <sup>V</sup> d'uscita

 $.2068$  mb 980 .... 1050 mb  $\pm$  2 mb  $\pm$  0,25 mb/°C<br>0 .... 2068 mb  $\pm$  14 mb  $\pm$  0,25 mb/°C <sup>1</sup> mV/mb  $0 mb = 0 V$ 980 .... 1050 mV

0° .... +70°C<br>10 mV/°C  $0^{\circ}C = 0$  V  $+ 0,2$ <sup>o</sup>C

30 mA massimi

10 mA massimi

Per quanto l'idea di progettare un barometro aulocostruito fosse gia nell'aria da parecchio tempo, Elektor ha dovuto mettere il progetto in "frigorifero" fino a non molto tempo fa, a causa della mole di problemi che esso implicava. Per prima cosa <sup>i</sup> trasduttori di pressione occorrenti erano talmente costosi, che diventava conveniente acquistare uno strumento già pronto. Inoltre, ogni tentative di costruire I'apparecchio con mezzi meno sofisticati, era condannato all'insuccesso, perchè la taratura richiedeva quasi dei superpoleri da fumelti. Perciò, pur essendo una buona idea, essa rimaneva nello scaffale dei "progetti futuri" a coprirsi di polvere.

Recentemente perb i prezzi dei trasduttori di pressione hanno subito un tracollo! Ora niente si poteva opporre all'avanzata del barometro, neppure la difficoltà di taratura. Ed ecco il risultato.

## Un misuratore di pressione elettronico

Come vi potrà confermare qualsiasi tecnico esperto di controlli, la misura della pressione atmosferica è veramente un affare abbastanza semplice. Ma questa non è che I'opinione di un esperto, che non considera la possibilità di convertire grandezze meccaniche come deformazioni, e forze in grandezze elettriche, con I'ausilio di sofisticalissimi estensimetri o simili. Chi volesse tentare di fare lo stesso senza possedere un'esperienza tecnica, ed armato solo di trasduttori ad induzione fatti in casa, è destinato ad incontrare parecchi problemi. Per fortuna <sup>i</sup> trasduttori di pressione sono oggi largamente disponibili, e sono ricavati da un unico chip di silicio: cost la precisione meccanica e le conoscenze delle tecniche RF non sono più requisiti essenziali. I trasduttori devono essere semplicemente saldati su un circuito stampato, ed una volta sistemato il chip, il resto sara fatto dal suddetto circuito, in quanto la sua tensione d'uscita fornisce un'indicazione diretta del valore della pressione.

Il barometro che descriviamo è basato su due sottili laminette di silicio separate dal vuoto. A seconda della pressione esercitata. la laminetta superiore, che contiene quattro elementi piezoresistivi collegati a ponte di Wheatstonc (figura I), comincierà ad incurvarsi. Le resistenze si comportano come estensimetri e variano la loro resistenza all'incurvarsi della piastrina. Ne risulterà quindi una variazione della tensione ai capi del ponte.

<sup>I</sup> trasduttori di pressione monolitici contengono un chip di silicio che porta le quattro resistenze del ponte, e qualche volta un circuito addizionale che garantirà la compensazione di temperatura. Esistono anche dei tipi "ibridi" che comprendono un completo circuito integrato ibrido che si occupa della compensazione in temperatura, dell'amplificazione e del controllo della tensione. Questi integrati hanno il vantaggio di essere eompletamente larati all'uscita della fabbrica, e questo facilita moltissimo il compito del costruttore. Non susciti quindi sorpresa il fatto che il prezzo risenta

## elektor ° indice generale 1981

pagina

—

## N" 20 GENNAIO numero

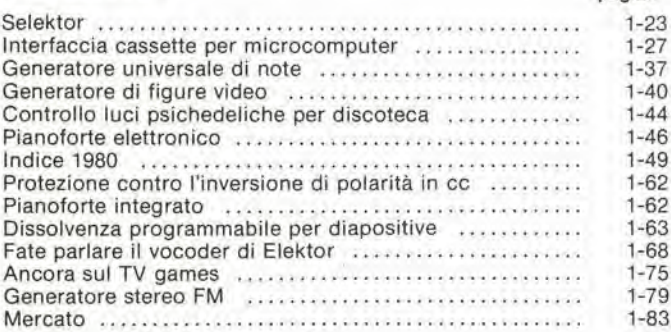

## N" 21 FEBBRAIO

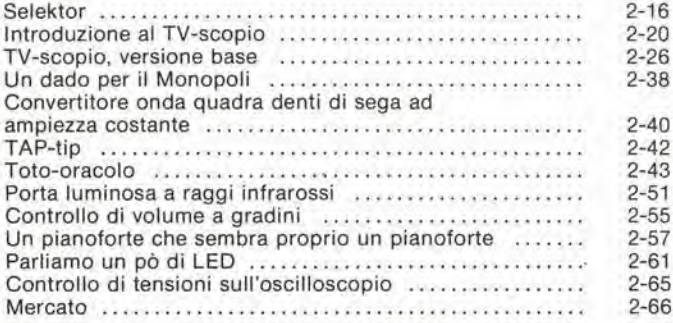

## N 0 22 MARZO

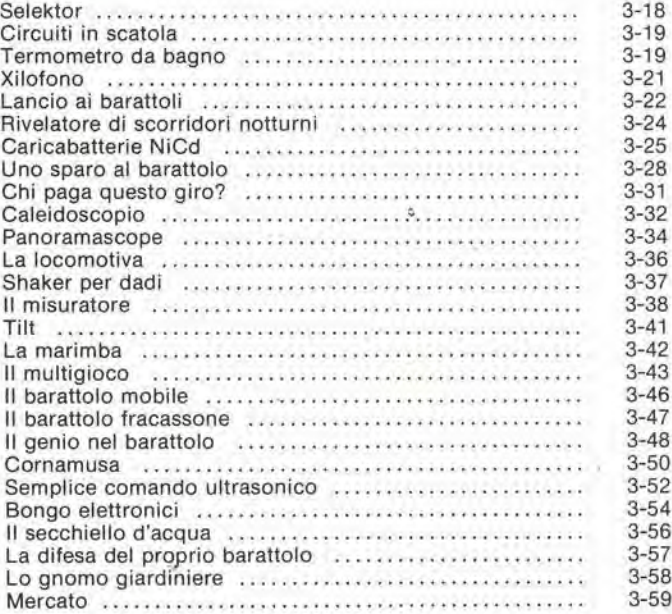

## N" 23 APRILE

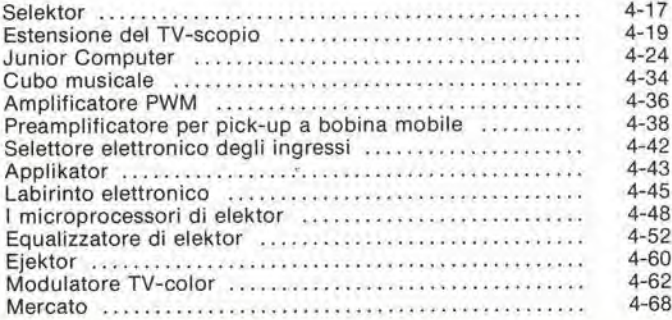

## N° 24 MAGGIO numero pagina Selektor (1994)<br>Prova transistori di Jusso Prova transistori di lusso<br>Sistema intercom multiplo<br>5-25 Sistema intercom multiple 5-25 Puntale passivo per oscilloscopio (1999)<br>Flektornado (1999) 5-31 Elektornado 5-31 Intelekt<br>Estensione del pianoforte elettronico Estensione del pianoforte elettronico 5-45 LC Display 5-48 Mercato ......................

## N" 25 GIUGNO

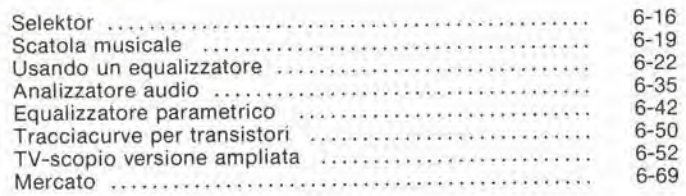

## N" 26/27 LUGLIO/AGOSTO

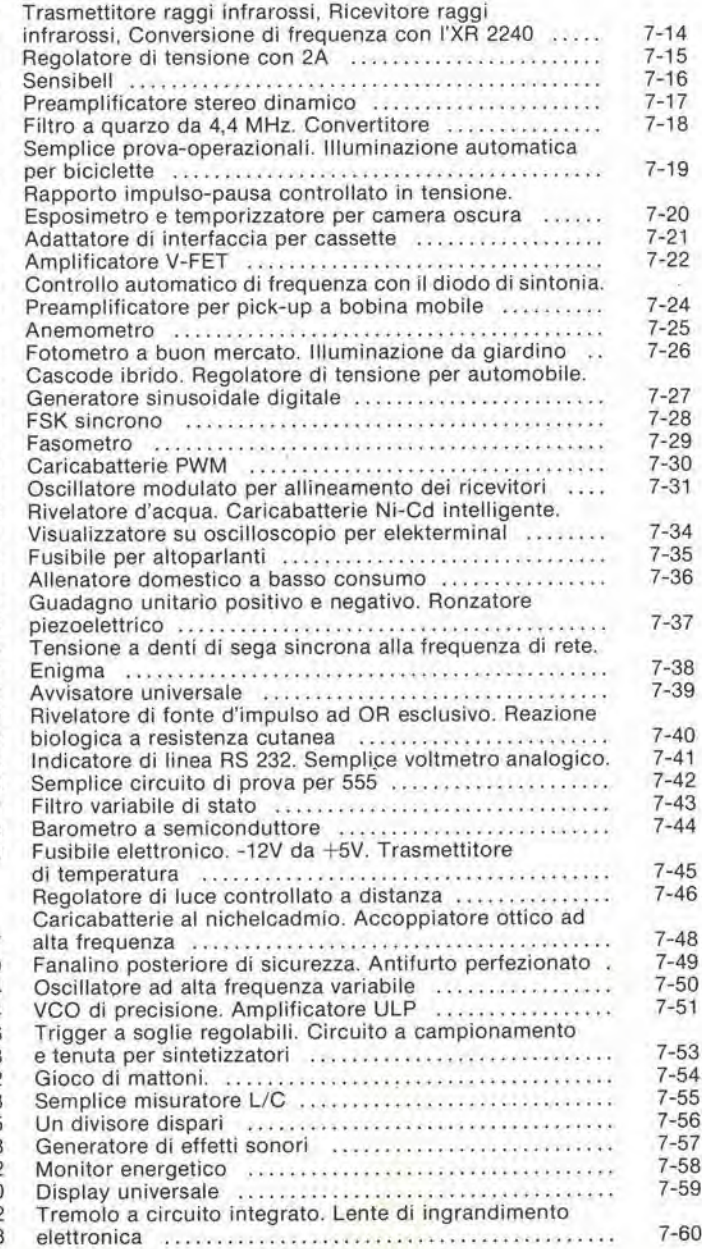

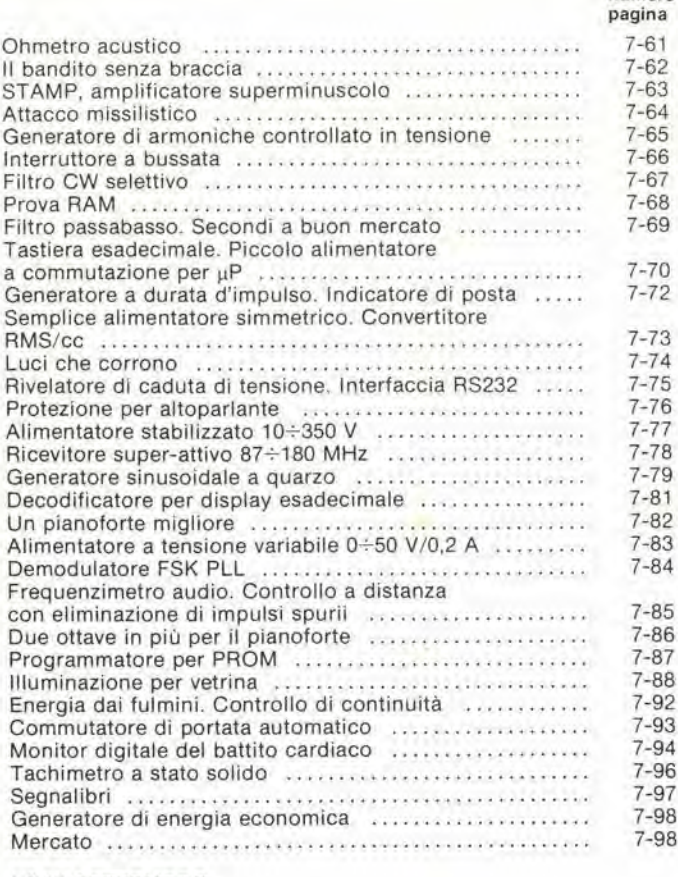

## N" 28 SETTEMBRE

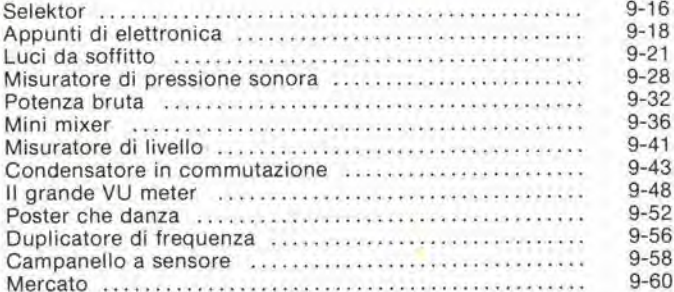

## numero N" 29 OTTOBRE

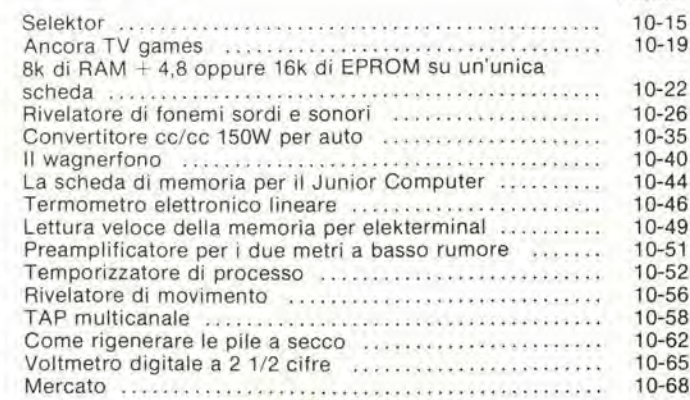

numero

pagina

## N° 30 NOVEMBRE

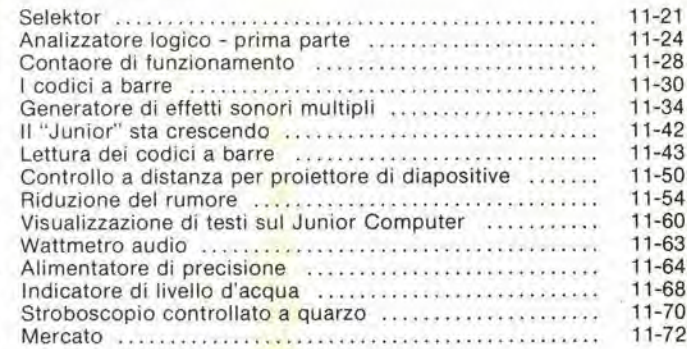

## N" 31 DICEMBRE

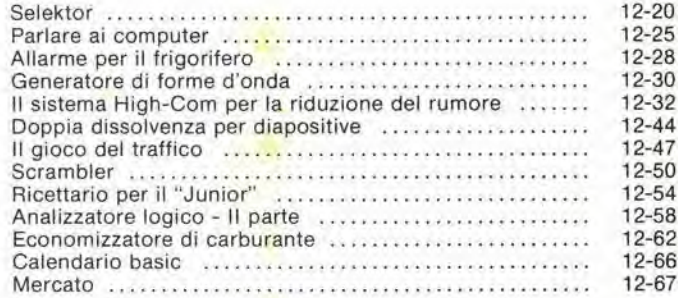

## elektor ° indice analitico 1981

numero numero

## **ALIMENTAZIONE, AUTO**

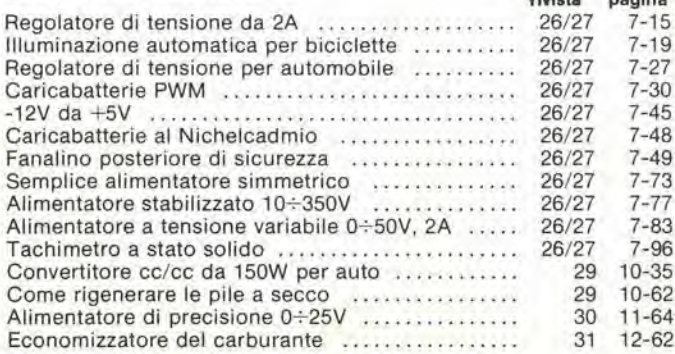

## ALTA FREQUENZA

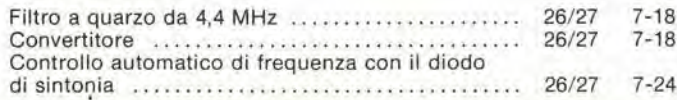

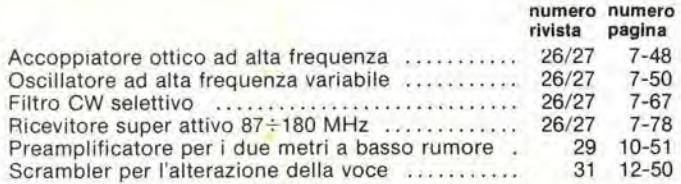

## ANTIFURTI, ALLARMI, AUTOMATISMI, IDEE PER LA CASA

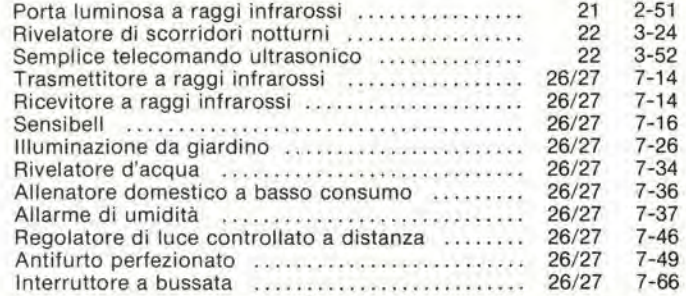

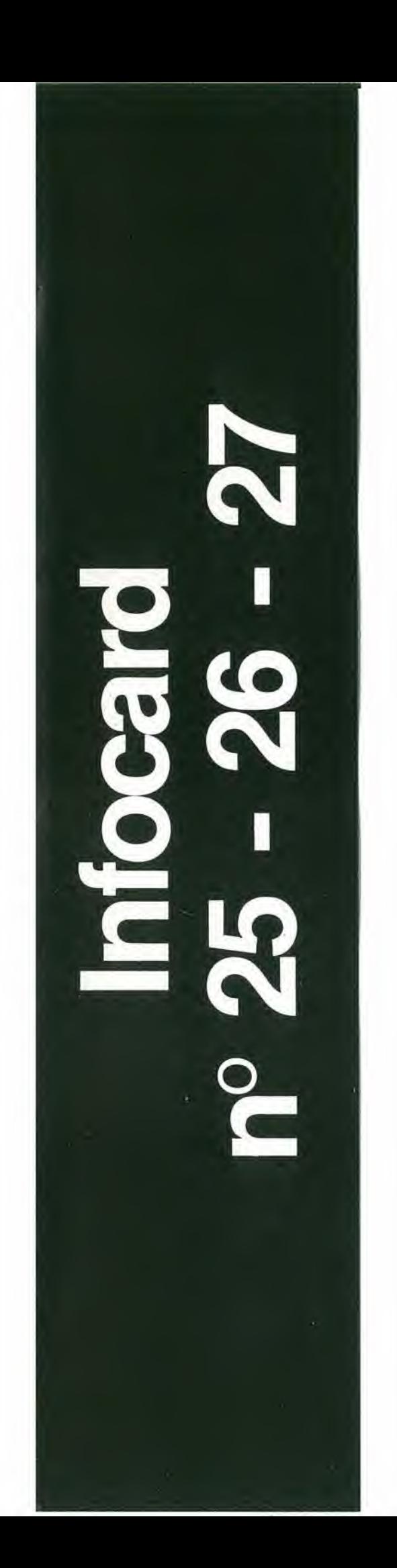

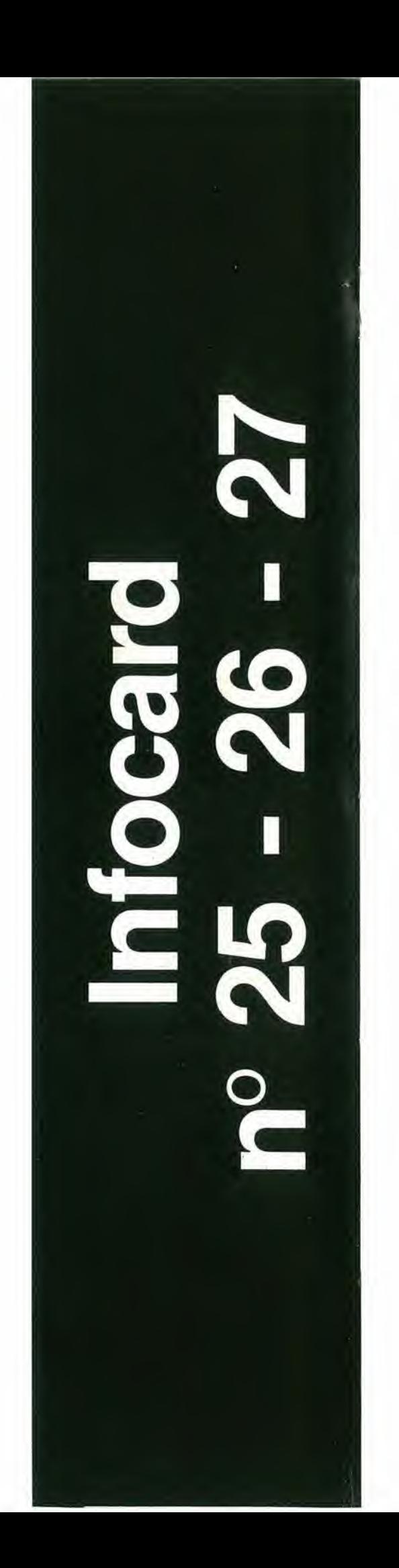

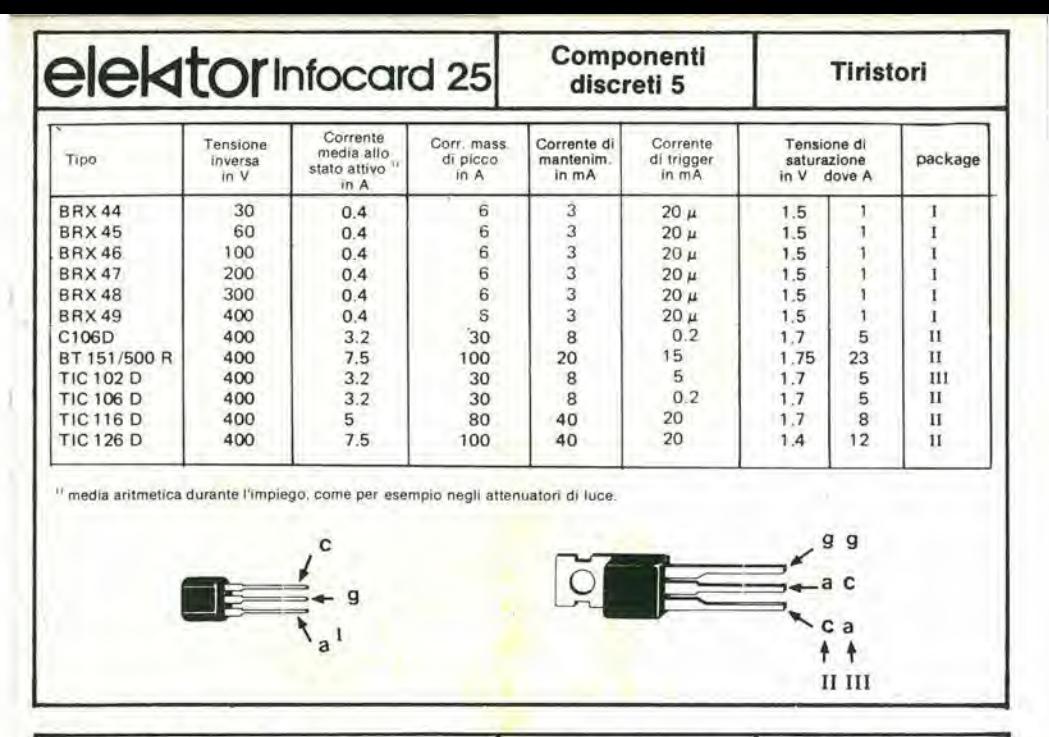

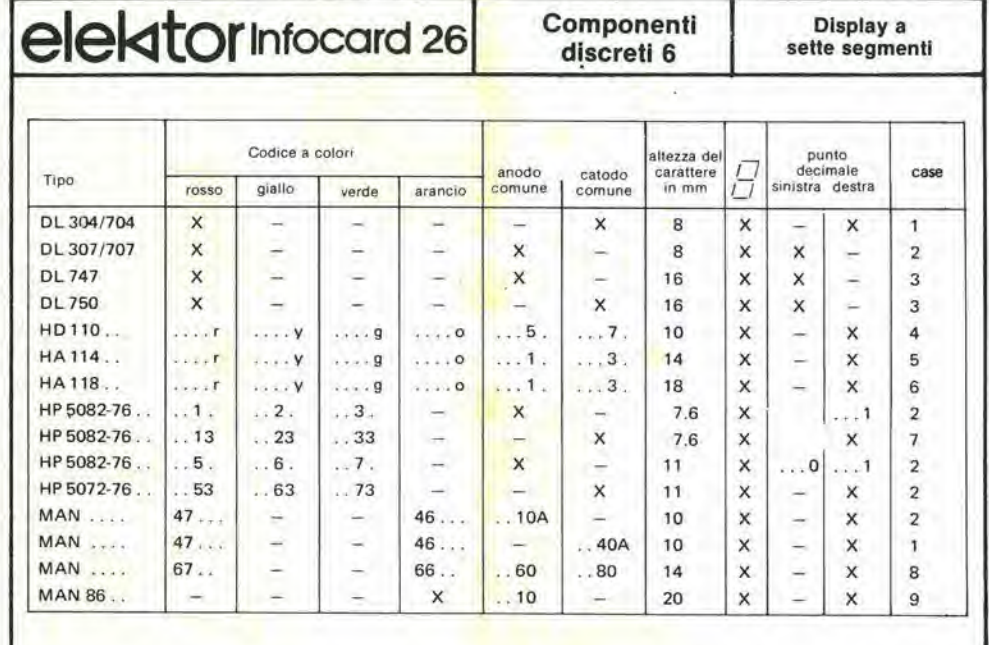

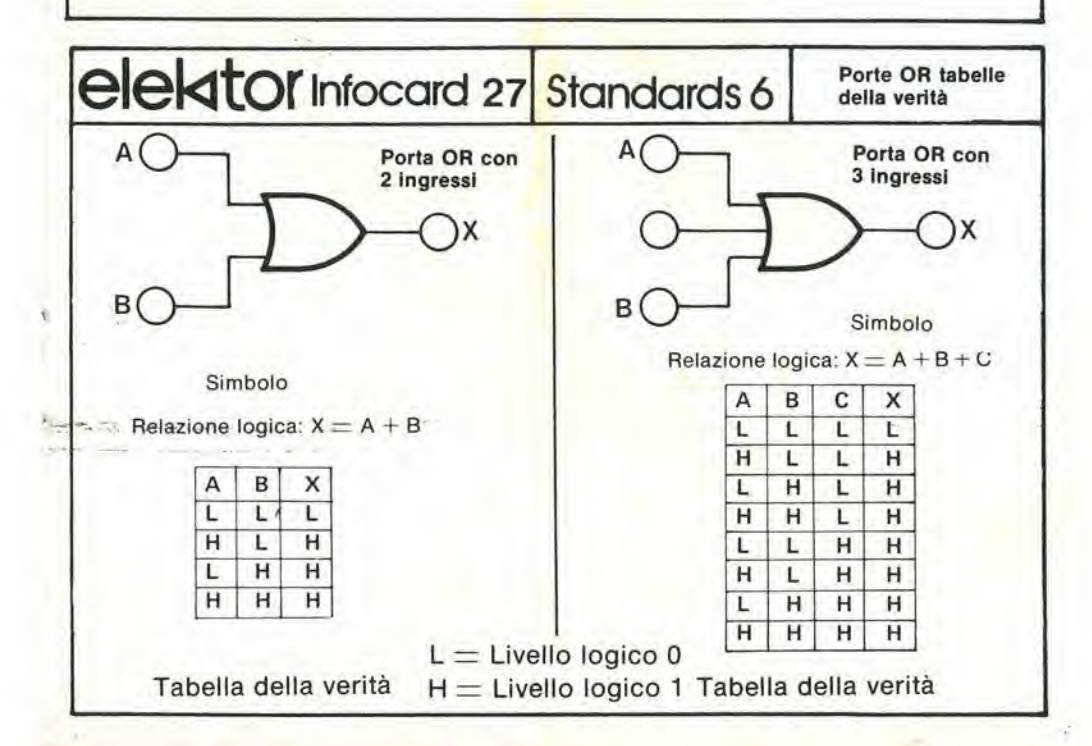

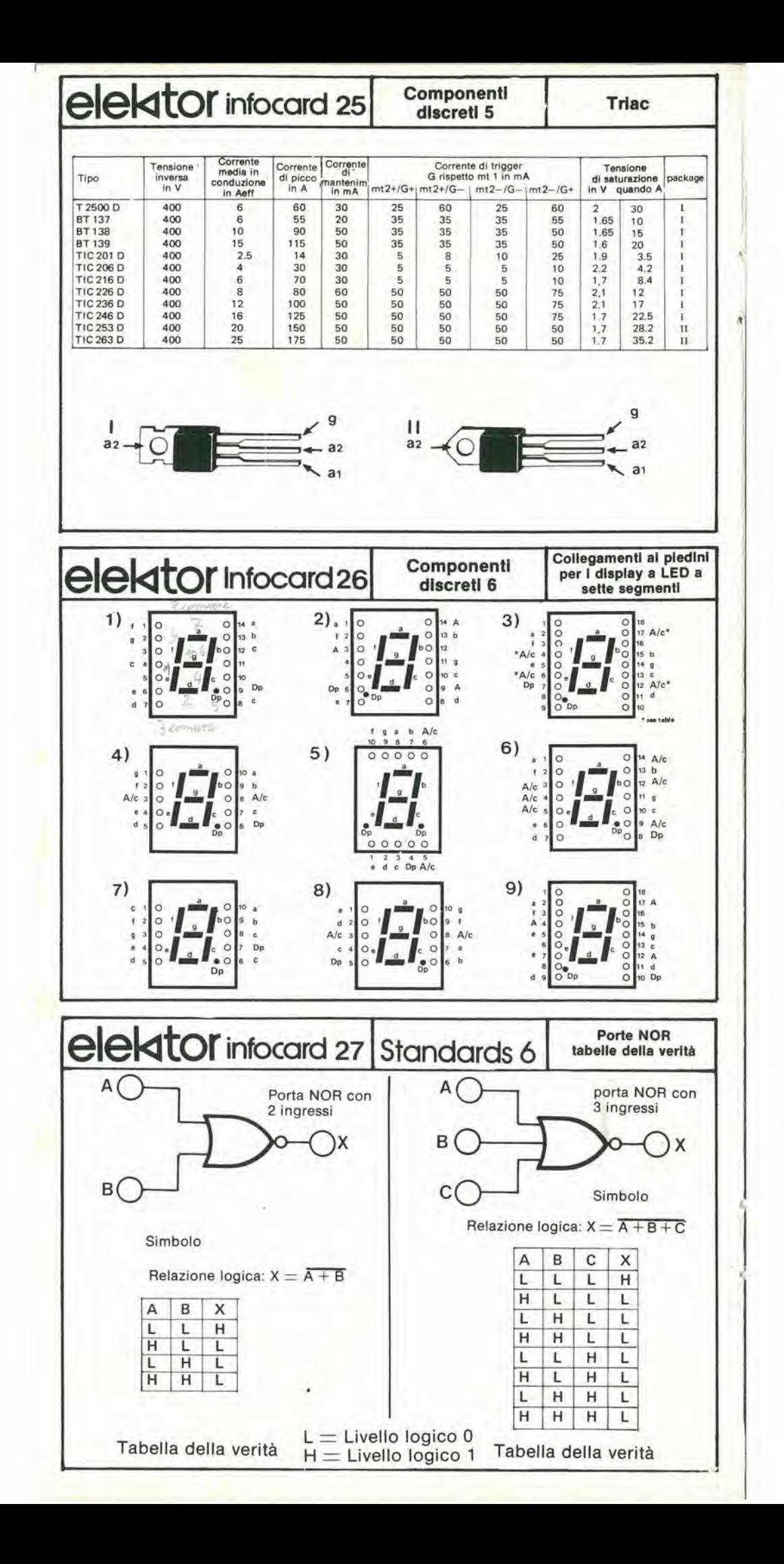

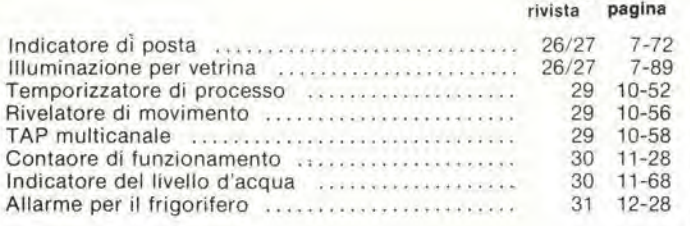

## BASSA FREQUENZA, ALTA FEDELTA'

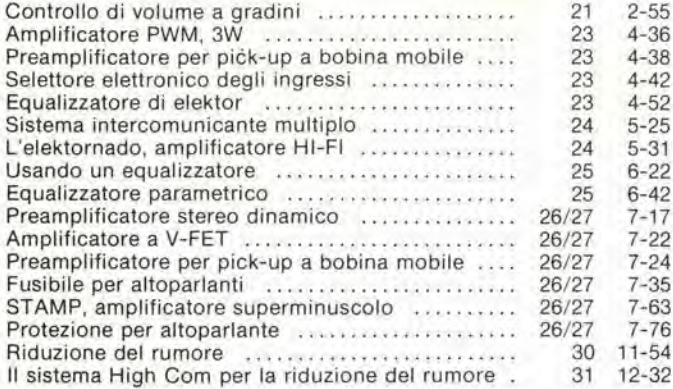

## COMPUTER, MINI E MICROCOMPUTER, MICROPROCESSOR!

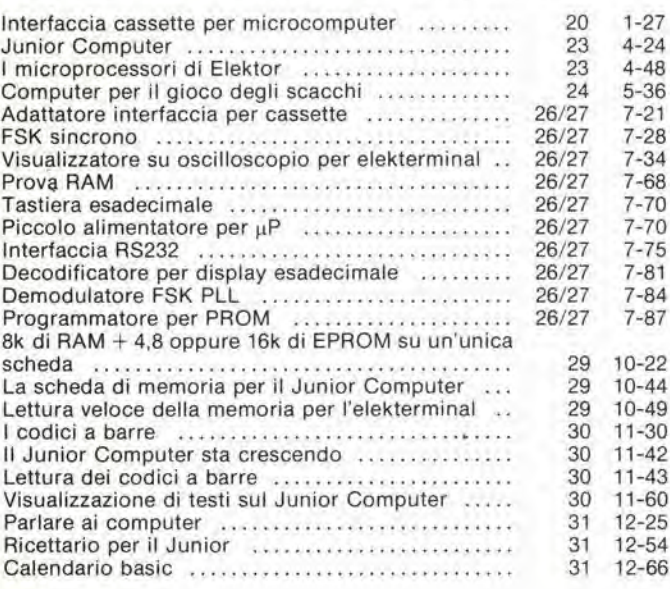

## EJEKTOR, APPLIKATOR

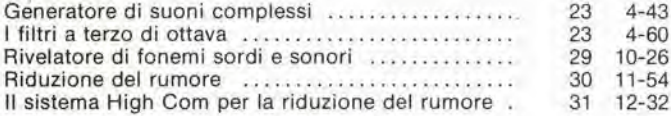

## GIOCHI

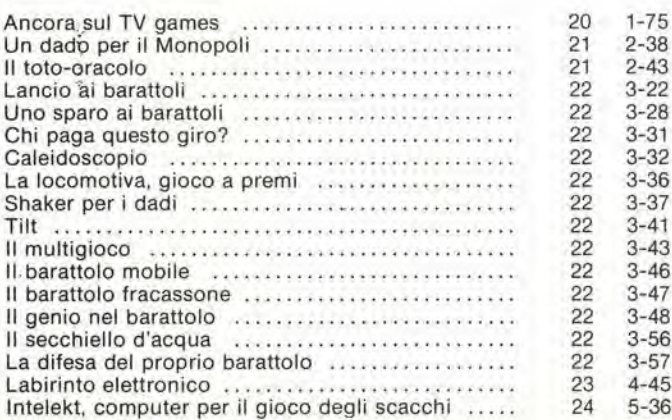

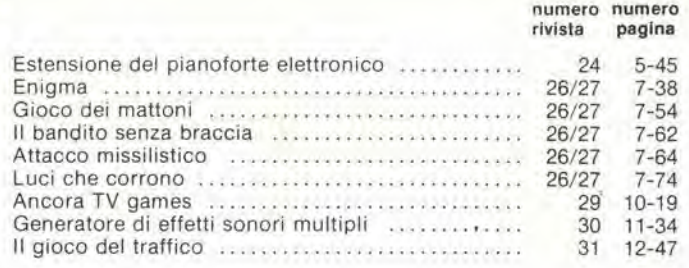

## IDEE Dl PROGETTO

numero numero

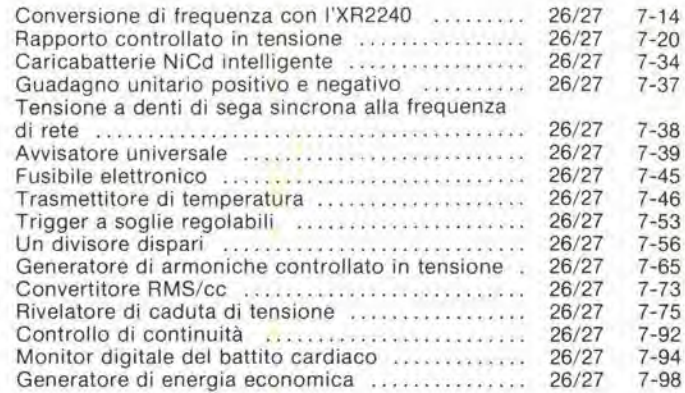

## MERCATO

Pinza amperometrica digitale. Tiristori da 6,2 kV Hockey-puk di potenza. Modulo per la tunzione di valore assoluto. Transistore di commutazione da 9A Transistori di Potenza SIPMOS Amplificatore booster di corrente. VAW meter, Generatore sweep 10 MHz÷2 GHz. DMM da tavolo precisione 0,1% cc. Gioco didattico speak-spell. Pulsante input ad azione bistabile, Rivelatore di vibrazioni. Cromatografo in fase liquida automatico. Tiristori package TO-92. Convertitore D/A moltiplicatore 16 bit. DAC monolitico 14 bit con S/N 85 dB, Sintetizzatore programmabile a 50 MHz. Alimentatori general purpose ..... 20 1-83 Generatore sintetizzatore ad alta purità spettrale. Contatore 4 1/2 digit, Alimentatori con selezione automatica di portata. Termometri digitali LCD - 70 : 1,200 °C. Preamplificatore integrato HI-FI, Misuratore di potenza ottica. Registratori magnetici a cassette, Header a basso profile per sistemi a cavo piatto. Amplificatore operazionale ad alta velocità. Multimetro digitale portatile. Generatore di segnali AM/FM. Alimentatore per folomoltiplicatori Alimentatori per sorgenti di rumore a scarica di gas 21 2-66 Alimentatori ad alta tensione da banco. Contatore universale a basso costo. FET di potenza. Interruttori a pulsante con LED. Sensoredi pressionealsilicio, Misuratore di livello selettivo. Interruttori accoppiati otticamente a canale doppio. Alimentatore switching open frame da 90 W. Transistori plastici switch-mode a 850V 22 3-59 Generatore vocale per codice binario a 5 bit. Multimetro digitale da sistema. Counter/time universale. Regolatori di tensione da 5V, 8A, SOW. Termometro a microprocessori di elevate prestazioni. Tester per ricetrasmettitori. Generatore di funzioni R&S, Rel6 di commutazione a largo impiego. IC per organo giocattolo, a chip singolo. Computer tascabile. Indicatore digitale di pressione. Circuito di deflessione<br>TV TV 23 4-68 Oscilloscopio a memoria digilale. Apparecchio di cronometraggio elettronico. Convertitore D/A monolitico a 14 bit. Generatore di funzioni versatile. Sistema diagnostico per I'automobile. Convertitore S/D o R/D a 16 bit. Generatore di impulsi ad alta tensione. Termistori linearizzati Linichip. Diodi Schottky in package di vetro miniatura. Interruttori accoppiati otticamente. DAC a 8 bit da 750 ns. Prova cavi basati sulla TDR. Condensatori al tantalio con elettrolita solido 24 5-58 Amplificatore con controlli di tono e volume. Transistori SIPMOS di potenza. Multimetri digitali intelligenti a 4 1/2 cifre. Transistori di potenza switchmode da 250W. Stabilizzatore di tensione rapido. Transistori per microonde. Analizzatore logico. MOS-

FET di potenza 25 6-69 DMOS 450V, 2,25A, Preamplificatore HI-FI doppio. Modulo per la sintesi della voce. Analizzatore portatile di gas tossici. Isolatore ottico per impieghi generali. DAC a 10 bit da 1,5 µs. Transistore Darlington NPN. Contatore temporizzatore universale. II VIC 20. Display fluorescenti a 14 segmenti ............. 26/27 7-98 Convertitore A/D 6 bit, 15 MHz. Telecopiatori tecnicamente all'avanguardia. Rivelatore di livello analogico logaritmico. Apparecchiatura psichedelica Splendor PSC 001 28 9-60 Lettore di codice a barre. Frequenzimetro digitale da 150 MHz. MOSFET di potenza. Video game Asteroids Deluxe. Alimentatori modulari da 60W. Analizzatore logico da 500 MHz. Trasmetlitore per prove TV. Temporizzatore a comando programmato. Moduli convertilori di funzione 29 10-68 Booster da 20W per autoradio. Sistema di trasmissione su fibre ottiche. Relè da 5A allo stato solido. Oscilloscopio a 4 canali da 100 MHz. Amplificatori operazionali di potenza. Data loggercon 200 ingressi. Switch digitale ad effetto Hall. Comparatori doppi a singola alimentazione. Generatore misuratore di fase. Rivelatori di temperatura monolitici ......... 30 11-72 Set per misure di livello. Processor per segnali digitali. Oscilloscopio digitale da 10 MHz/10V/div. Display con gamma estesa della temperatura. DAC moltiplicatore CMOS a 12 bit. MOSFET di potenza. Interruttore di prossimità. Un nuovo approccio alle misure di trasmissione in microonde. DVM singlechip versatile 31 12-67

## MISURE, STRUMENTI DI MISURA

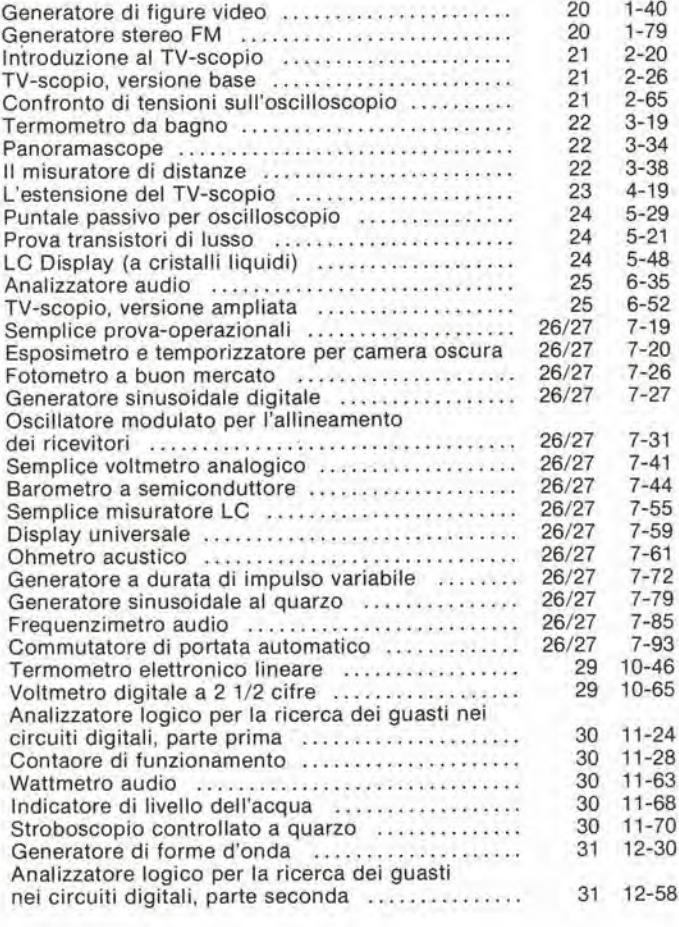

## MUSICA, STRUMENTI MUSICALI. DISCOTECHE

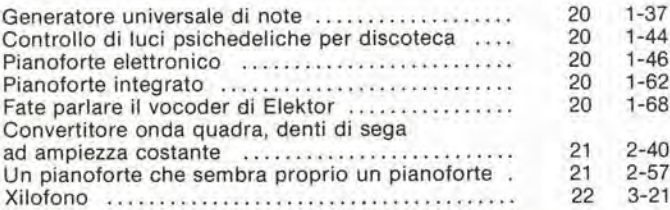

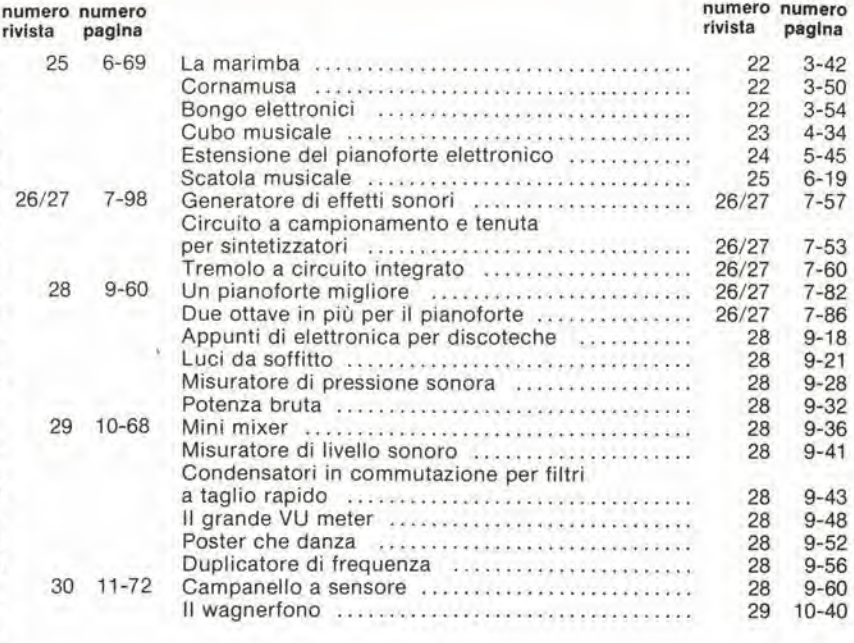

numero numero

## OTTICA, FOTOGRAFIA

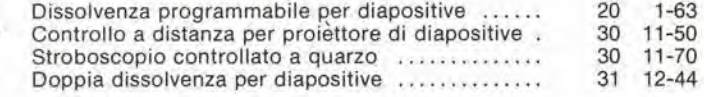

## SELEKTOR

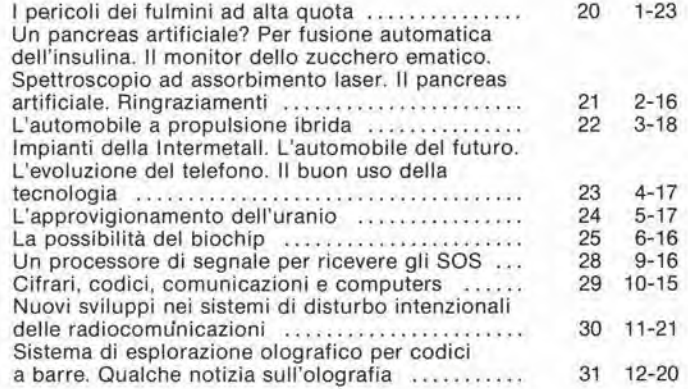

## VARIE

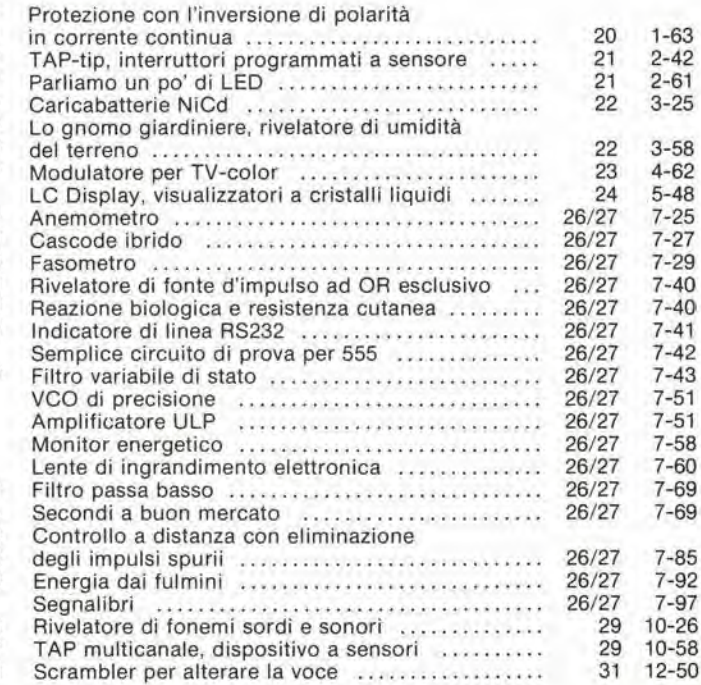

1

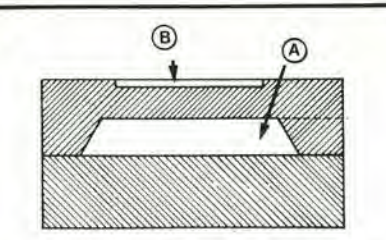

Figura 1. La struttura base di un trasduttore di pressione al silicio. Le due sottiil plastrine di siliclo sono separate da una camera a vuolo (A). La membrana superlore supporta quattro estensimetri piezoresistivi collegati a ponte di Wheatstone. Quando la pressione dell'aria causa l'incurvamenlo della membrana superlore. II ponte sisbllancla.

notevolmente della presenza di questi "lussi" ma, dato che l'alternativa è di impiegare parccchie ore per costruire un eircuito di taratura improvvisato, si tratterà solo di sceglicre il minore tra <sup>i</sup> due mali. La figura 2 mostra lo schema a blocchi di un trasduttore di pressione di tipo ibrido.

## <sup>I</sup> trasduttori

L'illustrazione di figura 3 mostra la struttura interna del trasduttore di pressione monolitico usato in questo schema, TLX 0503 della National Semiconductor. Oltre al ponte di resistenze, il dispositivo contiene un "diodo" composto ditransistori, che si occupa della compensazione in temperatura. La tensione ai capi di questo "diodo", prensente tra i piedini 3 e 7, diminuisce di circa 10 mV per ogni grado centigrado. Usando la tensione di alimentazione raccomandata, di 7,5 V (al piedino 3). il livello della tensione al ponte (piedino 7) sarà di circa 3,5 V, ed il ponte stesso verrà attraversalo da una corrente di circa 2 mA. Il circuito sarà in stato di equilibrio se posto nel vuoto (ossia a 0 millibar di pressione). Nel caso idcale, il livello della tensione ad entrambe le uscite del ponte (piedini 5 e 6) dovrcbbe essere uguale a circa 1,7 V. In pratica esiste però una discrepanza di qualcosa come 100 mV (offset), Ira le due uscite.

All'aumentare della pressione il ponte perde il suo bilanciamcnto, e cost il piedino 6 diventerà più positivo ed il piedino 5 più negativo. II livello della tensione d'uscita, che dipende dalla pressione, è molto basso, qualcosa come 29 .... 116 µV per mb. Il valore precise varia a seconda del tipo di trasduttore usato.

Lo stadio interno a transistor compensa in lemperatura la tensione dipendente dalla pressione. ma non pub correggere le tensioni di offset che appare contemporaneamente all'uscita. La tensione di offset varia da 30 a 120 µV per grado centigrado, e può aumentare e diminuire con le variazioni della temperatura, ed ancora, con il tipo del trasduttore usato, Dato che la tensione di offset presenta una sensibilità alla temperatura pari a quella del trasduttore alia pressione, la tensione di offset deve avere una compensazione in temperatura veramente efficace. Un'adatta tensione dipendente dalla temperatura viene prodotta al piedino 7 dell'integrato. Questa uscita. in-

baromelro dlgllale eleklor gennalo 1982 — 1-45

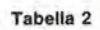

Tipi adottabili per IC2 ed IC3

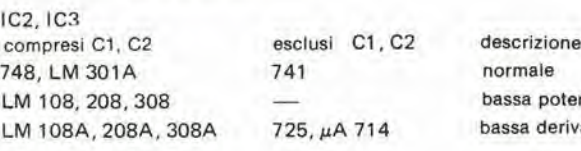

normale sa potenza sa deriva

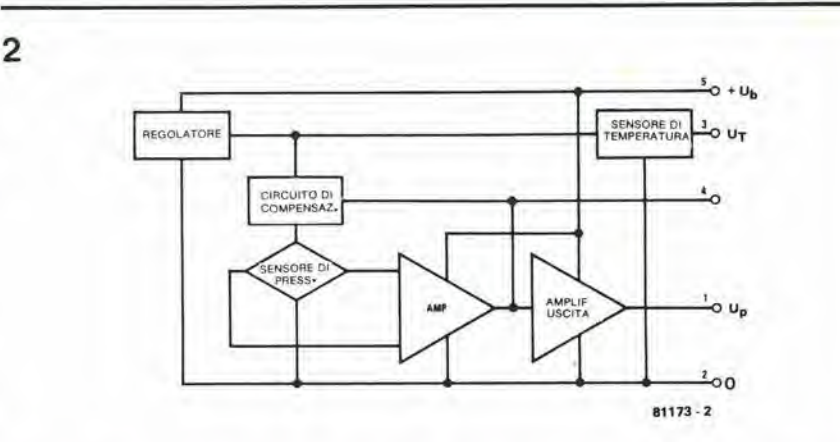

Figura 2. Lo schema a blocchi dl un convertltore di presslone Ibrido. Oltre alsensore dl presslone vero e proprlo, II clrculto Ibrido contlene I'lntero clrculto dl mlsura, tarato e compensato In lemperatura.

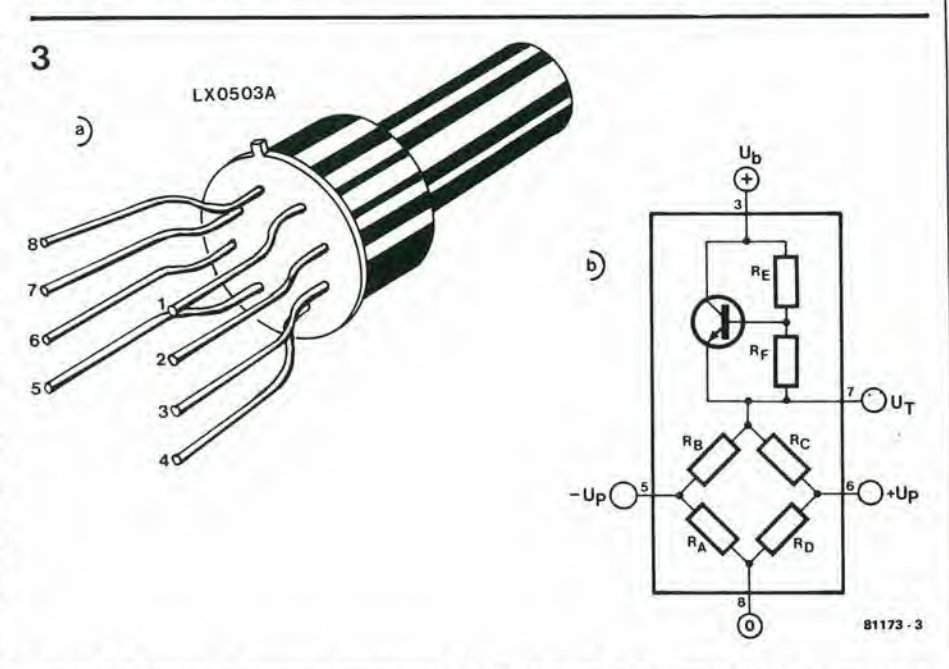

Figura 3. Il sensore di pressione barometrica (LX 0503A) visto dall'esterno (3a) e all'interno (3b). Il sensore produce una tensione d'uscita dipendente dalla lemperatura Ur e la tensione dipendente dalla presslone per II ponte a resistenze.

sieme a quella del ponte ai piedini 5 e 5, erogherà appena qualche mA di corrente. Per i lettori interessati, le specifiche tecniche del trasduttore appaiono in tabella 1.

## Progettazione del clrculto

Se si vuole visualizzare le tensioni di uscita del trasduttore in forma di valori di pressione e di temperatura, occorrerà tener conto di qualche altro requisito. La figura 4 da un'idea di come dovrebbe essere il concetto finale. La tensione d'uscita del trasduttore di pressione viene amplificata di un fattore 41, e quindi compensata sia per la lemperatura che per I'offset, Con I'aiuto di un partitore di tensione all'uscita, la divisione della scala è regolata da 1 mV per mb. Questo è ovviamente soltanto un esempio, e si potranno usare altre unità

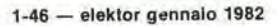

barometro digitale

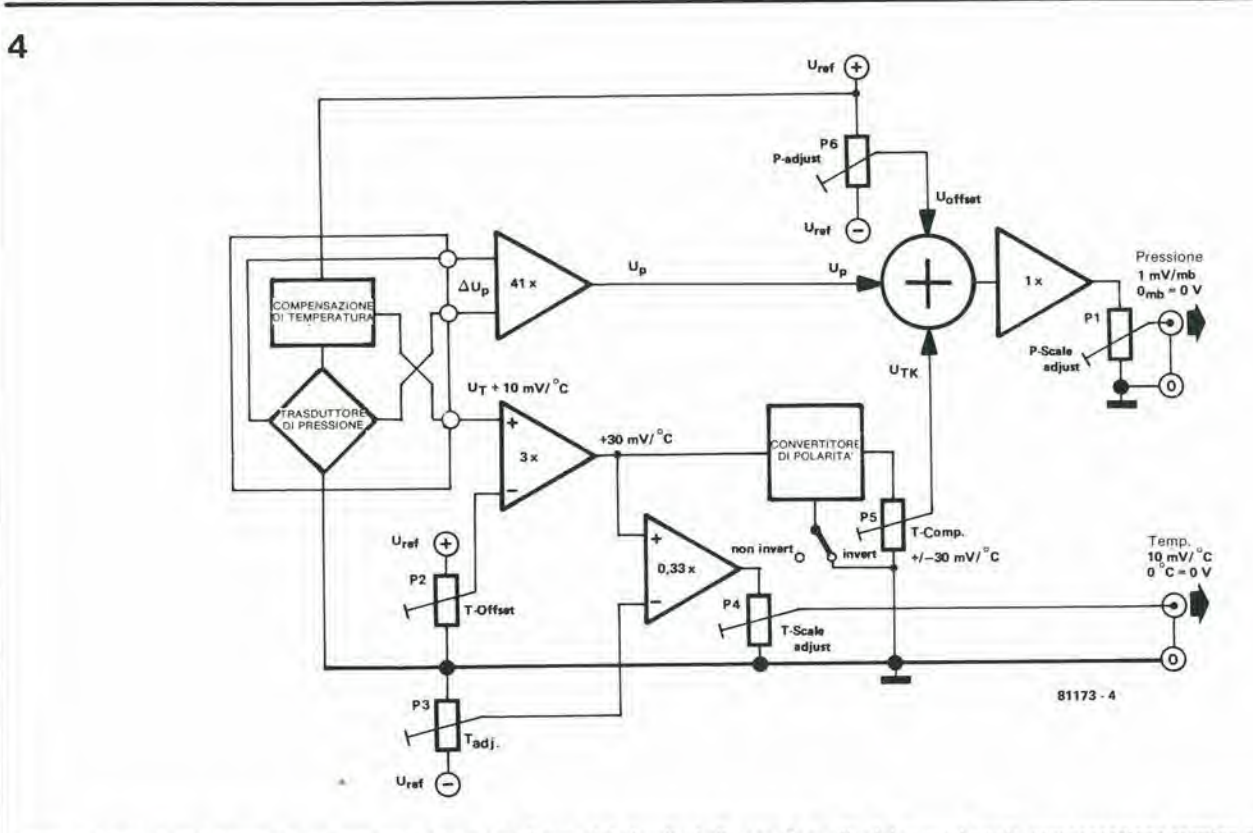

Figura 4. Lo schema a blocchi del barometro elettronico. Scopo del circuito è di usare le uscite dei sensori per la compensazione termica e per la taratura.

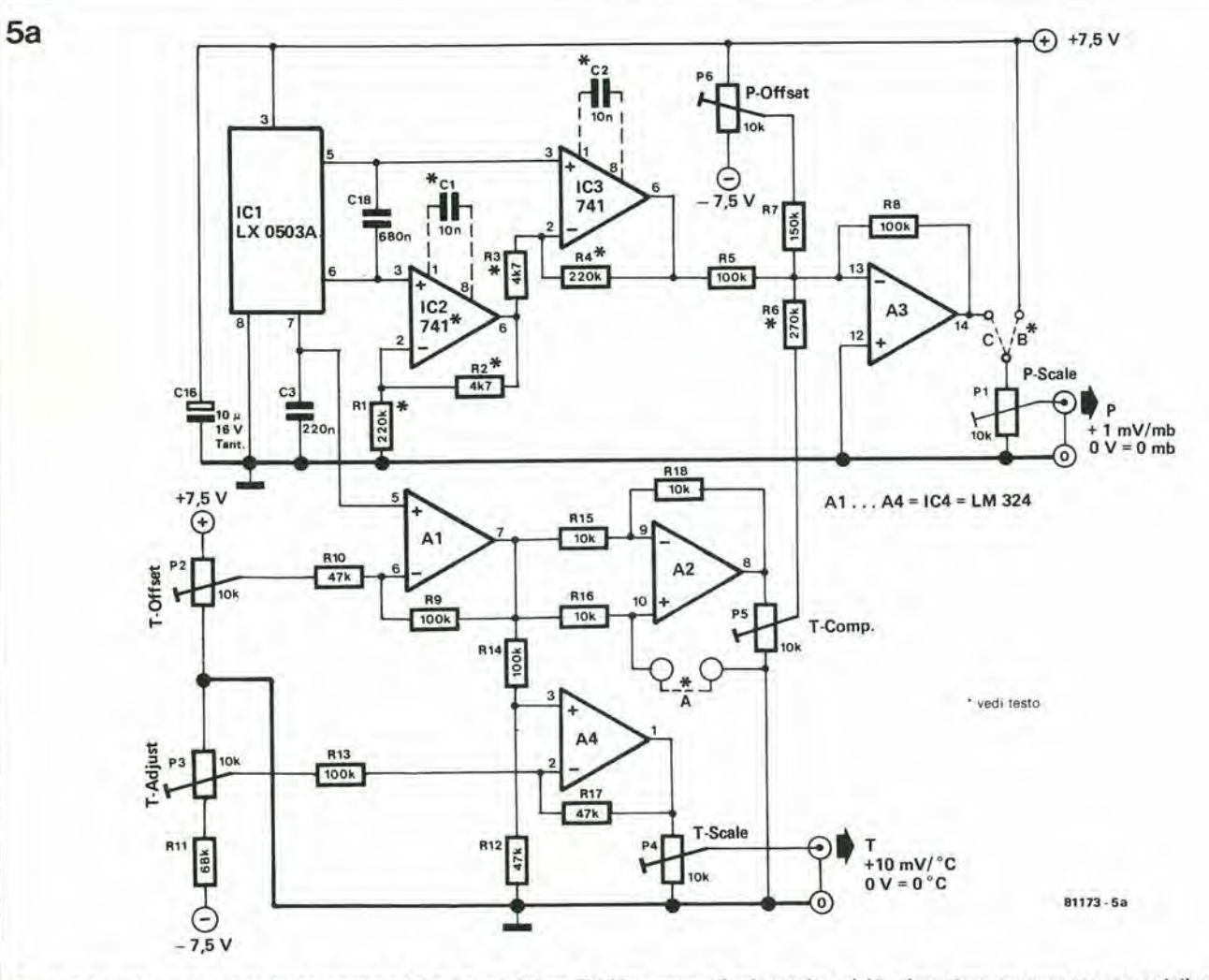

Figura 5. Lo schema completo del barometro e del suo alimentatore. Tutti i componenti, ad eccezione del trasformatore, possono essere montati sulla basetta stampata.

## barometro digitale

di misura. come <sup>i</sup> millimetri di mercurio (I mV per mm Hg), oppure 10 mV per ii metro di colonna d'acqua.

La tensione di temperatura Ut del trasduttore è applicata all'ingresso ad alta impedenza di un amplificatore operazionale che ha un guadagno di 3, e che toglie I'offset. Dato che la tensione di offset del trasduttore può dare origine ad una "reazione" alia temperatura sia positiva che ncgativa, il segno che sta davanti al suo valore potra all'occorrenza essere invertito.

La tensione di temperatura prodolta dal trasduttore viene anche usata per visualizzare, appunto, le temperature. Uno stadio d'uscita permette di regolare il punto di laratura (regolazione T) e di adatlare la suddivisione dellascala (regolazione scala) a 10 mV per grado centigrado.

Un voltmetro digitale a tre cifre e mezza sara collegato all'uscita del circuito per visualizzare i valori della pressione e della temperatura.

## Lo schema elettrico

La figura 5 mostra lo schema completo. ICI rappresenta il trasduttore di pressionc LX 0503A. La tensione, del ponte, proporzionale alia pressione. viene ricavata dai piedini 5 e 6. Questa tensione aumentera per ogni aumento della pressione.

Gli amplificatori operazionali IC2ed 1C3 formano un amplificatore differenziale che ha un guadagno di 41 e che converte la tensione del ponte, fluttuante, in una tensione d'uscita riferita alia massa. L'uso di due operazionali ha il vantaggio di presentare al ponte un carico basso ed equilibrato, per il fatto che alle sue due uscite sono collegati gli ingressi non invertenti dell'amplificatore. Il condensatore C2 mette in corlocircuito le uscite del ponte per quanto concerne le tensioni alternate, in modo da eliminare qualsiasi segnale di bassa frequenza. Dopo tutto abbiamo a che fare con un barometro a semicondultore, e non con un microfono! I condensatori tratteggiati C1 e C2 occorrono soltanto se gli amplificatori operazionali usati per ICI cd IC2 non hanno lacompensazione interna della frequenza, e quelli qui raccomandati (LM301 oppure LM 709) non ce I'hanno.

Dato che lo stadio iniziale amplifica ancora l'offset, l'uscita di IC3 genera una tensione che deriva sia dalla tensione dovuta alia pressione, che da quella di offset, dipendente dalla temperatura.

II piedino 7 dell'LX 0503A funge da uscita per la temperatura, AI amplifica questa tensione, che viene erogata ad alta impedenza. Questo operazionale serve anche a livellare la tensione continua al piedino 7 (circa 3,5 V). Poiche AI amplifica la tensione di un fattore 3, la tensione alia sua uscita sarà di  $0$  V  $+$  30 mV per ogni grado centigrado. Dopo questa preparazione iniziale, la tensione dovuta alia temperatura passa attraverso un amplificatore a guaduagno unitario (I'operazionale A2) che ne inverte la polarità. Se l'ingresso non inverlente di A2 viene messo a massa mediante il collegamento tratteggialo nello schema. l'operazionale funzionerà come inveritore di polarità. Se tale collegamento manca, il segnale d'ingresso non verrà invertito.

Se si è scelto correttamente il segno di polarita. la deriva della tensione di pressione. dovuta alla temperatura, potrà essere cancellata con la tensione di compensazione generata da A2, se anche P5 sarà regolato in modo conetto. La tensione di compensazione viene sornmata a quella dovuta alia pressione sull'ingresso di A3. Analogamente si può predisporre una tensione continua con P6, per compensare la tensione di offset del trasduttore di pressione. All'uscita di questo circuito si trova un altro potenziometro (PI) che regola il fatlore di suddivisione della scala. Occorre anche il ponticcllo in filo che si vede nelle sue vicinanze, ma di questo parleremo più diffusamente quando arriveremo alla taratura.

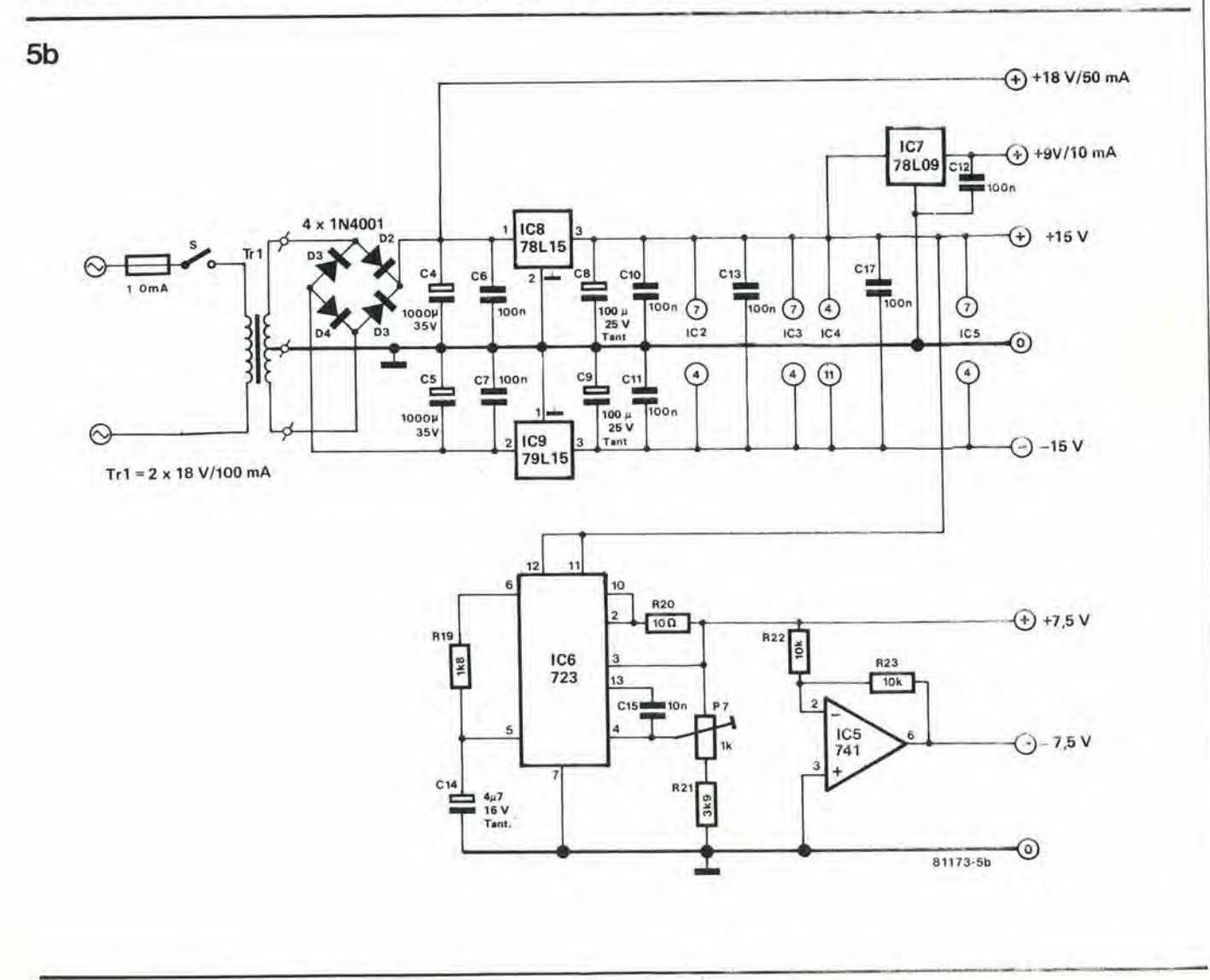

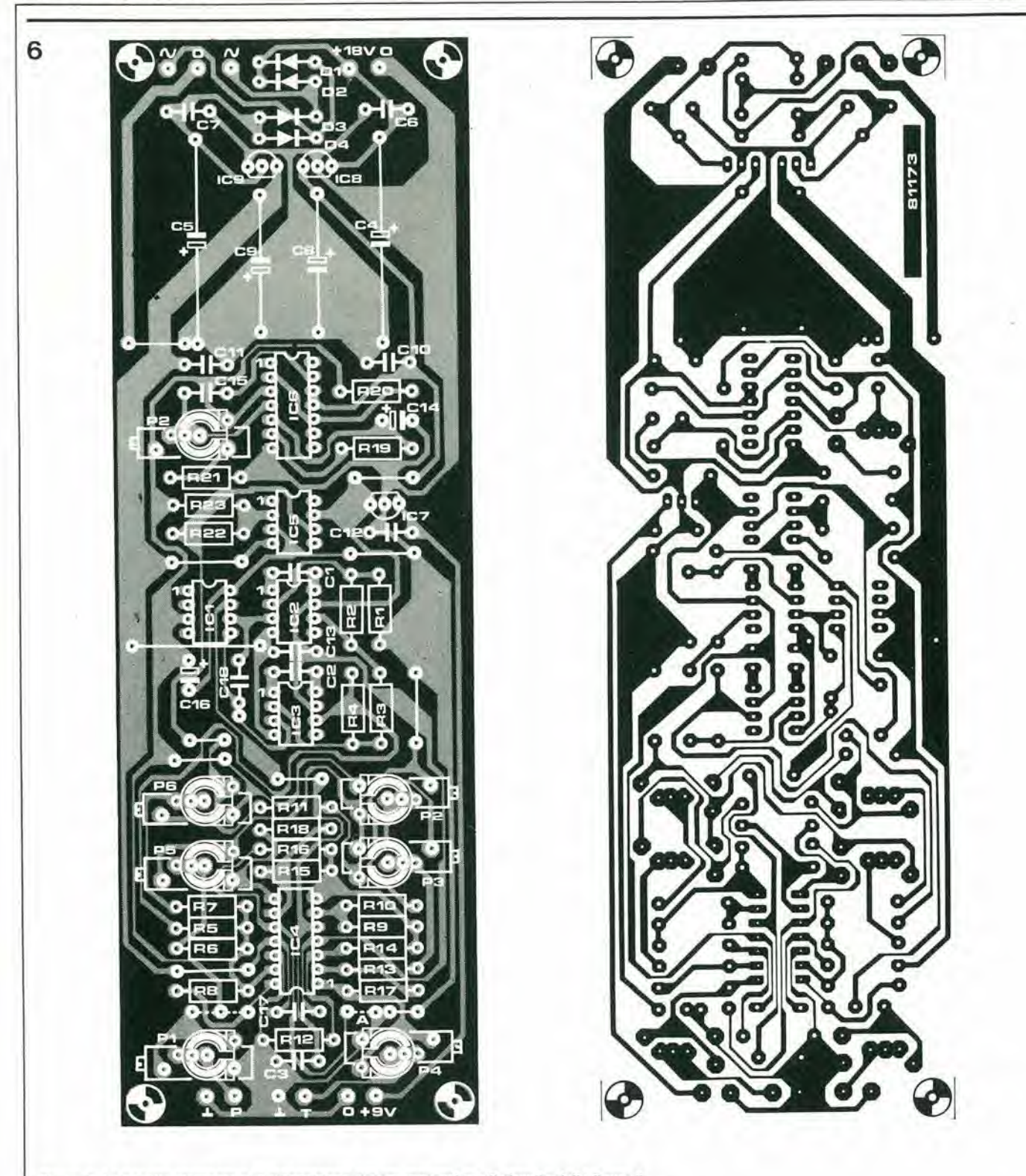

Figura 6. La basetta stampata e la disposizione dei componenti per il circuito della figura 5.

## Elenco componenti

Resistenze:  $R1.R4 = 220 k*$  $R2, R3 = 4k7*$ R5, R8, R9, R13, R14 = 100 k  $R6 = 270 k*$  $R7 = 150 k$  $R10, R12, R17 = 47 k$  $R11 = 68$  k R15, R16, R18, R22, R23 = 10 k  $R19 = 1k8$  $R20 = 10 \Omega$  $R21 = 3k9$ P1, P2, P3, P4, P5, P6 = 10 k\* potenziometro semifisso  $P7 = 1$  k potenziometro semifisso

Condensatori:  $C1*, C2*, C15 = 10 n$  $C3 = 220 n$  $C4$ ,  $C5 = 1000 \mu/35$  V C6,C7,C10,C11,C12,C13,  $C17 = 100 n$  $C8$ ,  $C9 = 100 \mu/25$  V  $C14 = 4\mu7/16$  V tantalio C16 = 10  $\mu$ /10 V tantalio<br>C18 = 680 n

Semiconduttori:  $D1...D4 = 1N4001$  $IC1 = LX 0503A$  $1C2*1C3*1C5 = 741$ <br>  $1C4 = 324$ <br>  $1C6 = 723$  $IC7 = 78L9$  $IC8 = 78L15$  $IC9 = 79L15$ vedi testo. Varie: trasfomatore 2 x 18 V/100 mA

Tornando alia sezione di misura della temperatura, vediamo un aliro amplificatore operazionale, A4, che è collegato all'uscita di A1 allo scopo di preparare la tensione di lemperatura alia visualizzazione sul lermometro. P3 è collegato alla tensione di riferimento negativa di —7,5 V, e permette di regolare il punto di taratura, mentre P4 all'uscita di A4 predispone a 10 mV per grado centigrade la suddivisione della scala delle temperature.

Parliamo ora dell'alimentatore. Gli operazionali sono alimentati da una tensione simmetrica di circa  $\pm$  15 V. Un trasformatore di rete con presa centrale ed un indirizzatore a ponte producono una tensione continua "grezza" di 18 ..... 22 V ai capi di C4 e C5; di tutto il resto si preoccupano <sup>i</sup> due regolatori integrati a tensione fissa di <sup>15</sup> V. I circuiti ausiliari come il voltmetro a LED UAA 170, possono essere alimentati dall'uscita non stabilizzata a 18 V. Oltre a tutto questo, nel prototipo deH'alimentatore c'è anche un regolatore di tensione a 9 V che serve ad alimcntare un modulo per voltmetro digitale (DVM) cd il relative display a cristalli liquidi.

II circuito produce inoltre una tensione positiva di 7,5 V abbastanza stabile, destinata al trasduttore di pressione, ed una tensione negativa che serve da riferimento nclla taratura deH'offset dei scgnali di pressione e di temperatura. La tensione di riferimento positiva è prodotta da un circuito integrato regolatore di tensione, il ben noto tipo 723 in collegamento normale, mentre un operazionale 741 provvede alia tensione negativa.

## La costruzlone

L'amplificatore differenziale formato da IC2 ed IC3 deve essere in grado di amplificare di un fattore 40 tensioni di qualchc microvolt. Se lo strumento deve servirc per usi domestici, gli operazionali potranno essere dei normali 741 oppure LM 30IA, ed R1 ..... R4 potranno essere del tipo a carbone. Per quanto questi componenti mostrino un'elevata deriva termica, questo si può rimediare con un'attenta regolazione di P5. In ogni caso la "temperatura ambiente" in una casa d'abitazione dovrebbe essere abbastanza costante.

Se, d'altra parte, la misura della temperatura deve essere assolutamente stabile, si useranno delle resistenze a strato metallico con tolleranze non superiore all'1%. I valori di queste resistenze dovranno essere: R1,  $R4 = 200$  k,  $R2$ ,  $R3 = 5$  k. Gli operazionali IC2 ed 1C3 potranno essere scelti con I'aiuto della tabella 2. Ce nesono di tre diversi tipi: normali, a bassa potenza ed a bassa deriva. I tipi a bassa potenza presentano il vantaggio di distribuire uniformemente la temperatura molto in fretta, dopo 1'accensione deH'apparecchio, e quindi aiutano a contrastare la lenta reazionc alle variazioni di temperatura esibita dal trasduttore. In questo modo sara possibile a P5 la compensazione totale della deriva termica del circuito di misura della pressione.

La basetta stampata di figura 6 è progettata per raccogliere sia <sup>i</sup> normali potenziometri semifissi che quelli di tipo Cermet. In pratica è però miglior partito usare il tipo Cermet per PI e P6. P3 c P4 possono essere dei trimmer normali, per quanto sia evidente che i tipi multigiri sono più facili da regolare. Per quanto riguarda P2, P5 e P7, non occorre che essi siano di tipo sociale. Montate per primi sulla basetta le resistenze ed i condensatori. Si raccomanda I'uso di zoccoli per tutti gli integrati. Questi ultimi non dovranno essere montati fino al momento del collaudo e della taratura del circuito. Sulla basetta stampata sono previsti dei fori per inserire dei terminali ai quali saldare i cablaggi dopo il collaudo. I ponticelli A .... C (a P4 e PI) occorrono soltanto durante la taratura, ed anche in questo caso è una buona idea quella di usare terminali a saldare.

## Strumentazlone di prova

Lo strumento più necessario è un multigiro digitale, ma se non se ne ha uno a disposizione, si potrà usare un normale tester per controllare e regolare le tensioni di alimentazionc, ed un voltmetro digitale a 3 cifre e mezza per mettere a punto la compensazione in lemperatura e le uscite della pressione e della lemperatura. Quest'ultimo occorrerà in ogni caso per visualizzare i valori della temperatura e della pressione. Il modulo del voltmetro digitale non dovrà essere tarato con grandissima precisione, in quanto verrà messo a punto insieme al display della temperatura e della pressione. Esso dovrà solo essere sistemato alla portata di 2 V fondo scala, e questo potrà essere falto con un normale tester. Quando si eseguc la taratura del display

della pressione, occorrerà disporre di un

buon barometro per fare i dovuti confronti. La soluzione ideale sarebbe un barometro od un altimetro con collegamento a tubo. per adattarsi a questo, lo strumento dovra essere costruito come in figura, in tal modo si potranno eseguire le misure dei diversi valori con molta rapidita. I tubi di plastica, le valvole, ed i collegamenti a Tsi potranno acquistare a buon prezzo da un venditore di animali domestici (sono del tipo usato negli acquari). II negoziante di animali potrà anche essere in grado di fornire una pompa d'aria elettrica, per quanto possa andare ugualmente bene una normale pompa da bicicletta. Usando la pompa d'aria, si produrrà una pressione che superi di circa 30.... 40 mb il livello normale. Si chiuderà quindi la valvola per conservare il livello della pressione: si potra in tal modo regolare agevolmente il barometro elettronico. Il montaggio della valvola e un'operazione molto semplice.

## Collaudo e taratura del circuito

Seguendo attentamente queste istruzioni, non ci sarà nulla da temere.

Per cominciare bisogna collegare il trasformatore al circuito. Non dimenticate di collegare la presa centrale alia massa della basetta! Controllate ora le tensioni di alimentazione:  $+15$  V al polo positivo di C8,  $-15$  V al polo negativo di C9 e +9 V all'uscita. Queste tensioni non devono avere variazioni superiori al 5%.

Inserite ora IC6 (tipo 723) e regelate con P7 la tensione ai capi di CI6 a 7,5 V, Montate ora ICS (tipo 741) e controllate la tensione d'uscita al piedino 6, che dovrà essere di —7,5 V. E ora il momento di inserire il trasduttore di pressione IC1. I suoi piedini dovranno essere leggermente picgati per adattarsi ai fori DIL sulla ba-

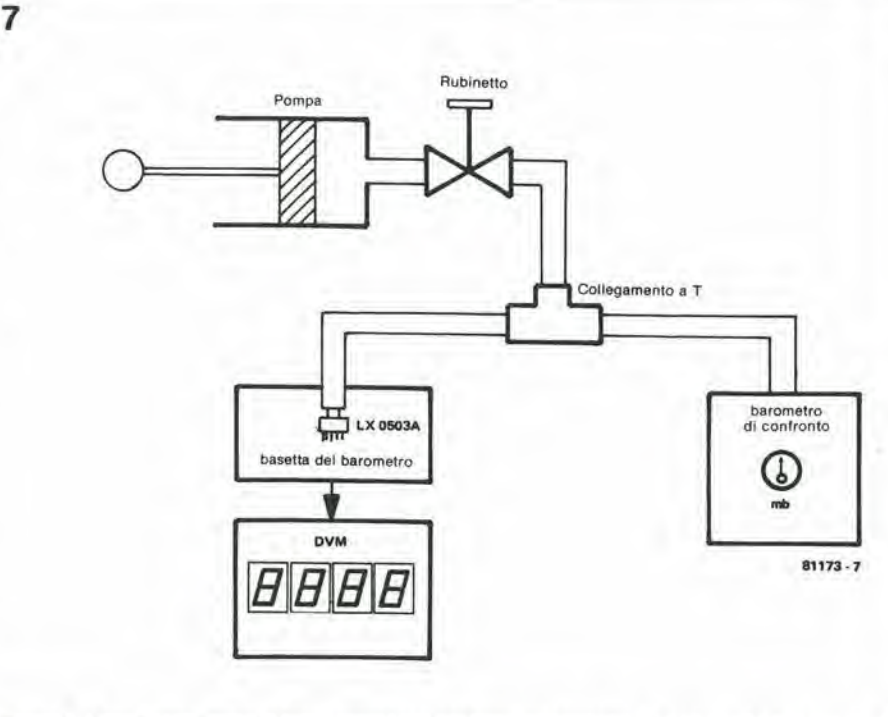

Figura 7. L'equlpagglamento dl prova necessarlo per larare II barometro. La pompa ad aria permette dl mlsurare diversi llvelll dl pressione e quindi dl conlrontare <sup>I</sup> valori del voltmelro dlgltale e del barometro campione. Chiudendo la valvola, si potrà mantenere costante per un certo tempo la pressione nel tubo.

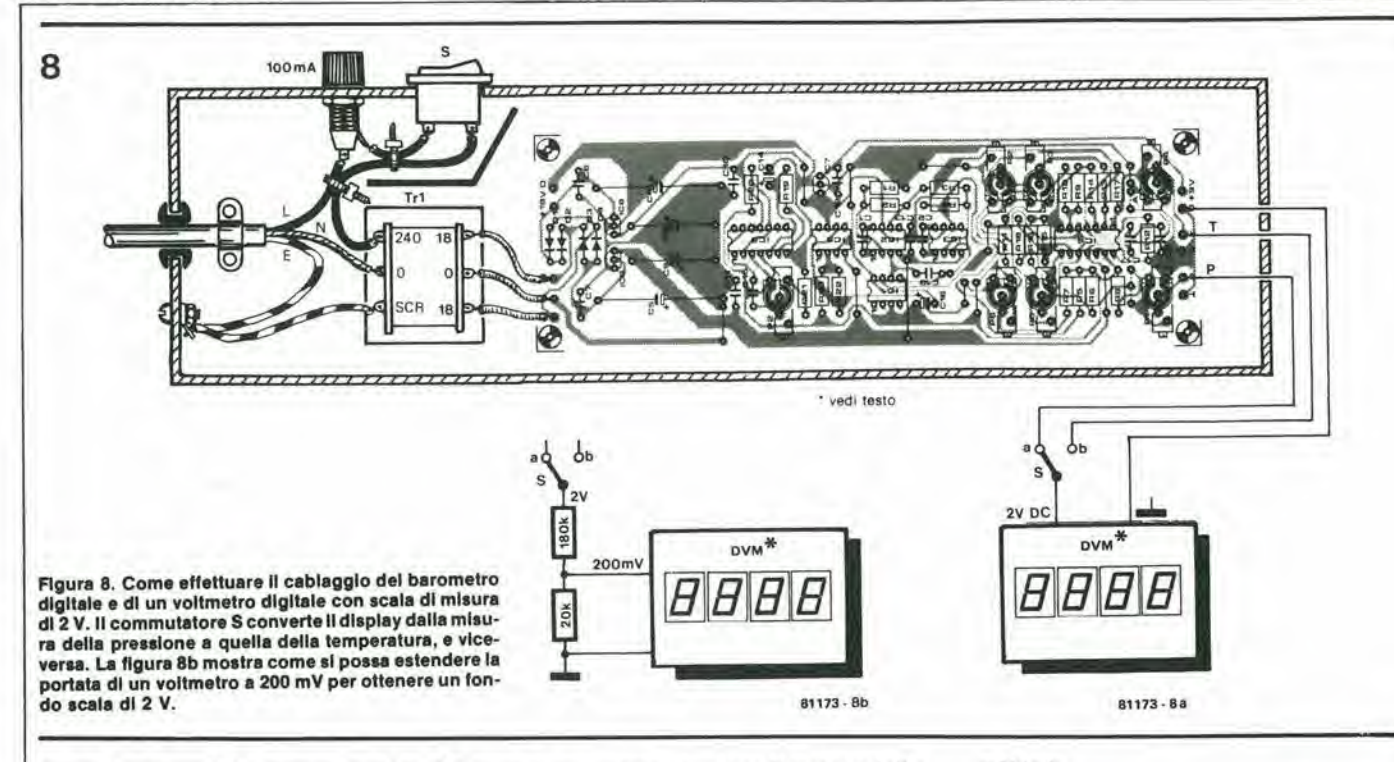

setta. Accertatevi della corretta polarità! I terminali non dovranno essere troppo corti, perchè in tal modo l'integrato potrebbe surriscaldarsi durante la saldatura. L'apertura di comunicazione della pressionc sul sensore dovrà essere sigillata con nastro adesivo prima della saldatura, perevitare l'ingresso nell'integrato di sostanze inquinanti.

Installare poi 1C2 cd IC3, La tensione all'uscita di IC3 potrebbe essere negativa (piedino 6), in quanto essa è determinata principalmente dalla tensione di offset del sensore. Si potrà ora collaudare il trasduttore. Premere leggermente con la punta delle dita il tubo che va al sensore. e la pressione salira provocando un aumento di parecchi millivolt della tensione di uscita di 1C3. Una volta montato I'ullimo integrato (IC4, del tipo LM 324), può cominciare I'operazione di taratura vera c propria.

'

 Per prima cosa regolare la tensione di uscita di A2 (piedino 8 di IC4) o 0 V mediante P2 (TOffset). Collegare quindi all'uscita di A3 (piedino 14 di 1C4, ponticcllo C) il multimetro digitale oppure il modulo digitalc, a seconda di cid che si ha a disposizione; si regola quindi la tensione visualizzata a circa <sup>1</sup> V, usando P6 (P offset). Si gira a fondo in senso orario P5 (compcnsazione T) in modo che il suo cursore vada a massa. Usare un asciugacapelli elettrico per riscaldare il trasduttore: si vedrà che varia la tensione d'uscita. Ora la questione è la seguente: salirà o scenderà? Se scende si vede montare il ponticello "A"; se invece sale non occorrerà mettere questo ponticello. Si regolerà ora P5 (compensazione della temperatura) fino a quando il display del voltmetro non varierà più per i cambiamenti della temperatura. Il metodo dell'asciugacapelli permette un posizionamento accurate di P5 in pochissimo tempo, Se la regolazione si porta "fuori campo", sostiluire R6 con una di valore inferiore. mentre se il campo è troppo abbondante, bisogna aumcntarne il valore. II metododell'asciugacapelli non è particolarmente adatto per la regolazione fine della compensazione, in quanto il calore non è distribuito uniformemente sul circuito. Portate il circuilo a "cambiare aria" e provatelo a diverse condizioni di temperatura, in modo da essere assolutamente certi del corretto funzionamcnto.

Spendiamo ora qualchc parola per P5. Se esso è girato completamente in senso orario, la compcnsazione dclla temperatura sarà completamente inefficace. Ciò che si misura all'uscita della pressione è la deriva termica del irasdutlore. Si deve girare lentamcnte P5 in direzione antioraria, e cosi la tensione di compensazione si sommerà a quella dovuta alia pressione. e la sua polarità verrà invertita. Come risultato, si ridurrà la deriva del display, e quando P5 sarà nella giusta posizione, (la tensione di compensazione è uguale alla deriva, in modo da cancellarla) il display non cambierà. Se P5 viene ruotato troppo, la deriva risulterà sovracompensata ed invertirà il suo segno. Una volta trovata la giusta compensazione della temperatura. possiamo procedere alia regolazione del fattore di suddivisione della scala. A seconda del tipo di barometro di confronto che si ha a disposizione, la suddivisione della scala potrà essere determinata in due modi:

I. Confrontando il circuito con un altro barometro,

Leggere la pressione d'aria segnata dal barometro. Prendere nota e regolare lo strumento digitale con P6 fino a che segna lo stesso valore. Attendere ora che la pressione atmosferica cambi, per esempio per un cambiamento di tempo (almeno 10 mb). Prendere nota di questo nuovo valore sul barometro e confrontarlo con l'indicazione digitale. Ora occorre un piccolo calcolo. Mettendo in relazione la variazione di pressione con la variazione del display, il fattore di suddivisione della scala temporaneo (e non tarato) dara un rapporto mV/mb.

## Facciamo un esempio:

Supponiamo che la pressione atmosferica (sul barometro) sia variata da 1003 a 1018 mb, mentra la cifra sul display è variata da 1003 a 1033 mV. Ne conscgueche il fattore di suddivisione della scala è di 30 mV divisi per 15 mb, ossia 2 mV/mb,

Poniamo ora che si voglia regolare il dispositivo ad un rapporto di I mV per mb. Ciò si ottiene riducendo la tensione di uscita mediante P1. Il rapporto di divisione è calcolato dividendo il fattore di divisione voluto (1 mV/mb) per il fattore ottenuto in precedcnza. Quindi:

Il fattore divisore D è uguale ad 1 mV/mb diviso per 2 mV/mb, e quindi avremo  $D =$ 0.5.

 $D = 1$  mV/mb : 2 mV/mb = 0.5.

Per regolare il meglio possibile PI a questo fattore di divisione, esso è collegato alla tensione di 7.5 V mediante il ponticello "B", esi regola la tensione al cursore di PI (uscila P) ad una valore di 7,5 V <sup>x</sup> D. In questo esempio ( $D = 0.5$ ), la tensione va regolata a 7,5 V x  $0.5 = 3,75$  V. Togliere ora il ponticello "B" e collegare PI all'uscita di A3 mediante il ponticello "C", quindi il fattore di divisione della scala sara <sup>I</sup> mV/mb.

Una volta regolato P6 in modo che il display mostri lo stesso valore segnato dal baromelro di confronto. la sezione di misura dclla pressione del circuito sara completamente tarata. II baromelro elettronico si pu6 quindi considerare pronto all'uso.

2. Confronto delle misure di pressione (usando un baromelro collegato con un tubo alia stessa pressione del nostro).

PI e P6 vanno regolati nello stesso modo descritto prima, e la sola differenza è che non e'e bisogno di aspettare che la pressione cambi di piii di 10 mb. in quanto si potranno ottenere i diversi valori pompando semplicemente aria nel sistema. Questo metodo permette di confrontare diversi

valori della pressione con quelli indicati dal manomelro.

Per finire, si deve ancora tarare la sezione termometrica. Per questo occorre un termometro di confronto, e due diverse temperature ambienti; per esempio il circuito potra essere provato all'interno di una stanza, e quindi all'esterno, oppure nell'autorimessa, in cantina, eccetera. Accertarsi che ci sia veramente una differenza tra queste temperature! Lo strumento digitale va collegato all'uscita T e si regola P4 in modo che la tensione d'uscita mostri una differenza apprezzabile di almeno 10 mV/<sup>0</sup>C (divisioni della scala) tra le due temperature. Si regola quindi il display con P3 (taratura T) perchè esso mostri il medesimo valore che appare sul termometro di confronto,

Ora la basetta è completa, ma ciò non vuol dire che I'apparecchio sia pronto all'uso. Dal vostro fornitore elettronico di fiducia potrete trovare un mobiletto atto a contenere il circuito. Una volta fatto questo, si pu6 finalmente procedere al cablaggio. Si pud installare un deviatore per commutare il display dalla temperatura alia pressione e viceversa. Ci si accerti che il mobiletto sia ben ventilato, in quanto una scatola a tenuta d'aria polrebbe ingenerare degli errori. II barometro pud essere complelato da un igrometro. Questo circuito pud essere alimentalo con I'uscita a +9 V derivata dalla basetta del barometro. II display del voltmetro digitale indicherà anche i livelli di umidità relativa.

La figura 8 mostra come effettuare il cablaggio della "stazione meteo" digitale. Se I'utente desidera visualizzare conlemporaneamente diversi valori, dovrà montare diversi display, ma l'aggiunta di tutti questi voltmetri digitali diverrebbe alquanto dispendiosa. Una soluzione più a buon mercato sarebbe quella di usarc una scala vollmetrica a LED, che incorpori il ben noto integrato UAA 170. In questo modo si potranno visualizzare cohtemporaneamente alia pressionc, anche la temperatura e l'umidità.

Un'idea analoga è stata pubblicata sul numero di Marzo "81 di Elektor, sotto forma di termomelro da bagno. Nel prossimo numero di questa rivista, un articolo descrive come si possa usare il circuito del termomelro da bagno come voltmetro a LED. La figura 10 mostra il prototipo di una stazione meteorologica che incorpora un display digitale a due vollmetri a LED che indicano i livelli di temperatura e di umidità.

## Esistono altri usi per questo circuito?

Per lo più i livelli della pressione atmosferica sono misurati in millibar, ma essi possono anche essere indicati in millimetri di mercurio, ossia mmHg. Un mmHg corrisponde ad 1,333 mb. Se il barometro di confronto reca Pindicazione in mmHg, la versione elettronica potrà essere tarata nelle stesse unità, con un fattore di divisione della scala di <sup>1</sup> mV/mmHg. Con questo si avrà il vantaggio di poter usare un volt-

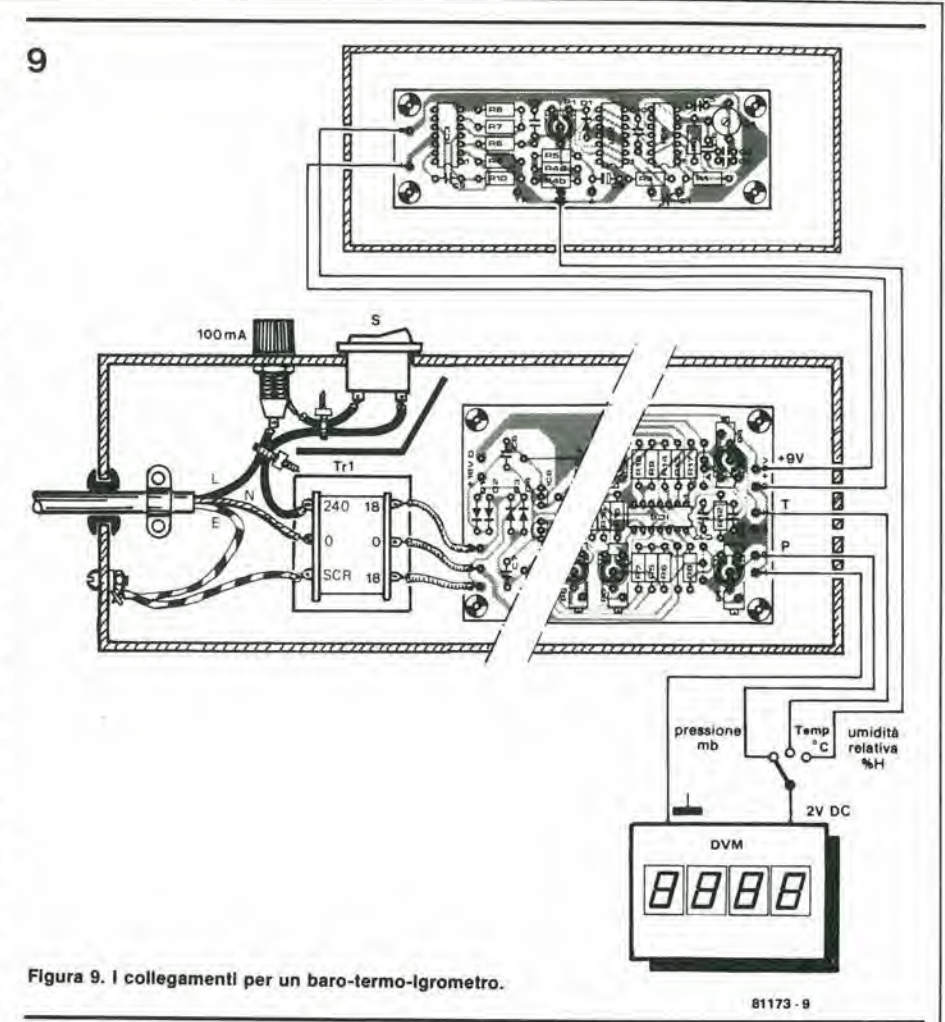

10

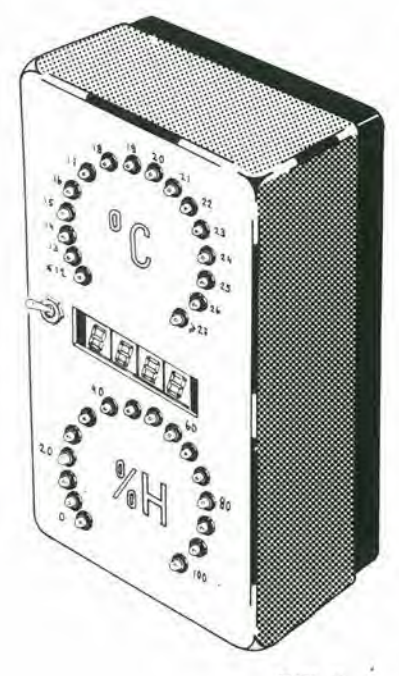

 $81173 - 10$ 

Figura 10. Un suggerlmento per costrulre una "stazione meteo elettronica". Le due scale a LED indicano i livelli della temperatura e dell'umidità relativa, mentre il display digitale permette di visualizzare la pressione, la temperatura e l'umidità.

metro digitale a 3 cifre(come il multimetro digitale pubblicato su Elektor nel mcse di Novembre 1979), Dato che una pressionc di 1050 mb corrisponde a 788 mmHg, la scala dcllo strumento potra limitarsi ad <sup>I</sup> V (999 mV).

Praticamente qualsiasi barometro può essere usato come altimetro. Dato che la pressione diminuisce di <sup>I</sup> mb per ogni 8 metri di salita, il display del barometro potrà essere tarato con una divisione della scala di I mV per 10 metri di quota,

Il circuito potrà essere inoltre adattato agli altri trasduttori della serie LX della National Semiconductor, che possono rilevare varie grandezzc fisiche, compresa la pressione idraulica.

## Importantel

Alcuni circuiti inlegrati per vollmetri digitali hanno un ingresso per misure negative, che non deve essere collegato al polo negativo dell'alimentazione dello strumento. Questi strumenti devono essere provvisti di alimentatore separato. Esempi di questa situazione sono <sup>i</sup> tipi Intersil ICI 7106 e 7107. I vollmetri a LED devono disporre anch'essi del loro alimentatore, a causa deH'assorbimento relativamente elevato di corrente.

In un numero futuro verrà descritto un voltmetro digitale da 3 1/2 cifre con display a cristalli liquidi: esso potra essere alimentato dalla basetta del barometro. Dati ricavati da: 2 riferimenti.

# roger bleep

'C

Il roger bleep (segnale di fine frase) sta diventando sempre più diffuso tra radloamatorl e tra coloro che, per un motlvo o per I'altro, fanno uso di apparecchi ricetrasmittenti. C'è stato un periodo nel quale sono apparse parecchie versioni di questo dispositivo, ma il circuito descritto in questo articolo differisce da altri analoghi perchè produce un suono simile a quello del gong. In questo modo si darà un tocco personale alla fine della trasmissione.

Il ricetrasmettitore è di solito azionato dal pulsante PTT (push to talk  $=$  premi per parlare) che si trova sul microfono. Quando si preme questo pulsante, si mette di solito a massa uno dei piedini del connettore microfonico, provocando I'eccitazione del relè trasmissione/ricezione. Il pulsante PTT è indicato con S2 nello schema. I collegamenti ad S<sub>la</sub> e all'uscita del bleep, possono essere tutti eseguiti sulla presa del microfono all'interno del ricetrasmettitore.

 $\mathbb{P}_1$ 

mM

II funzionamento avviene come segue: con riferimento allo schema elcttrico di figura 1, il commutatore S1 sarà nella posizione "b" quando si dovrà emettere il bleep. Quando si trasmette, il pulsante PTT sarà chiuso ed il relè di trasmissione sarà eccitato tramite il transistor Tl. II condensatore C2 si caricherà completamente: esso serve a mantenere eccitato il relè di trasmissione per un breve tempo dopo il rilascio del PTT. Questo è il tempo in cui avviene il bleep. Quando C2 è completamente, scarico, il relè si sgancia e l'apparato ritorna a predisporsi in ricezione.

Sarebbe più appropriato però, chiamare questo circuito un gong di fine frase (roger, o come si dice da noi, "passo"), dato che il

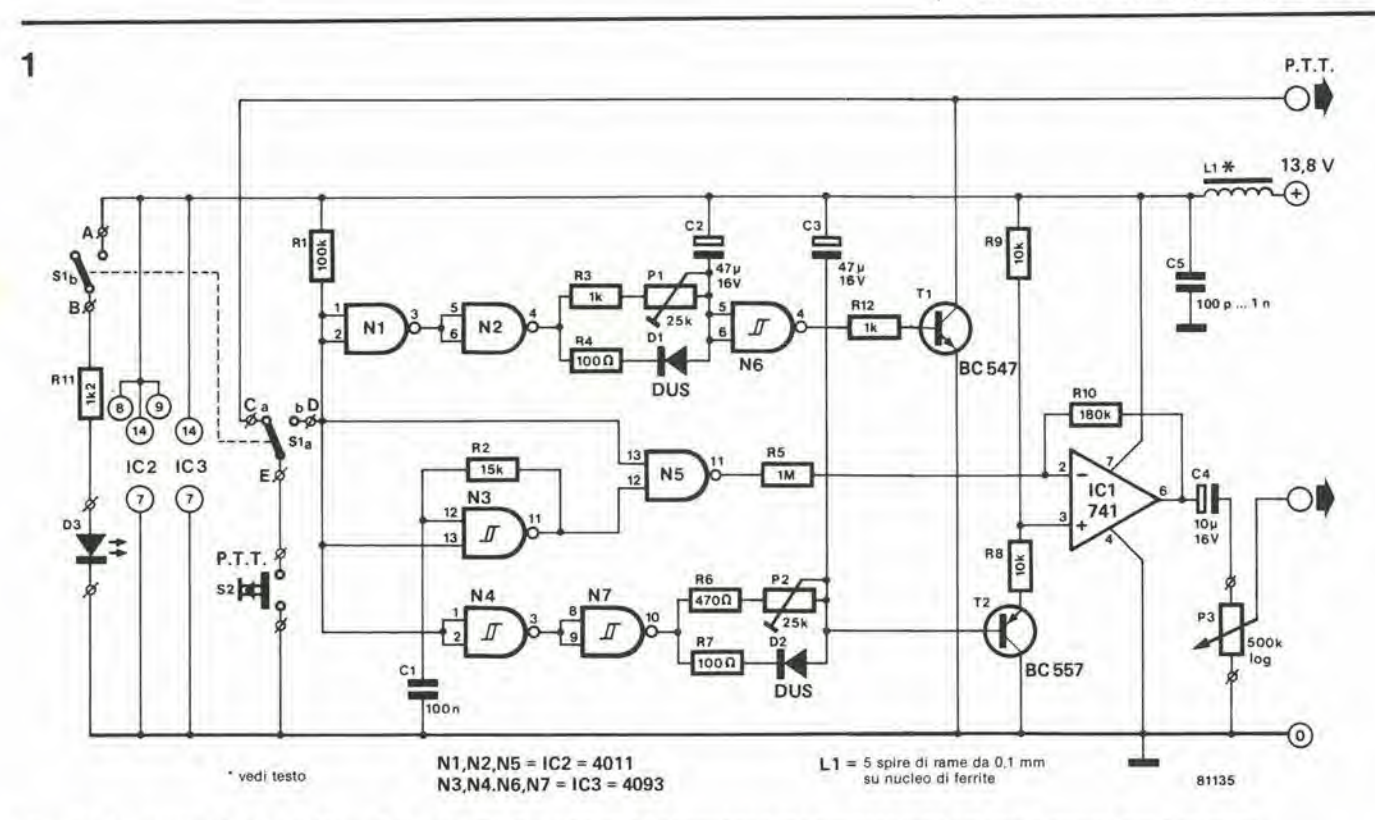

Figura 1. Lo schema elettrico del "gong" di roger. Con le posizioni dei commutatori che appalono sullo schema, il circuito non è operante.

suono effettivamenie emesso rassomiglia a quello, appunto, del gong. E questo è lo scopo del restodelloschemadifigura I. La nota del gong viene generata dalla porta logica N3, da R2 <sup>e</sup> da Cl. L'effetto di decadimento del volume sonoro è creato da C3 che era stato in precedenza caricato allo stesso modo di C2. Quando C2 si scarica. l'ampiezza dell'uscita ad onda quadra di IC1 diminuirà gradatamente fino a zero.

## <sup>I</sup> particolari

Con il commutatore S1 in posizione "b", il pulsante PTT metterà a livello logico "0" entrambi gli ingressi di Nl. Le porie logichc NI ed N2 sono collegate come un doppio inveriitorc, e quindi anche I'uscita di N2 sara a livello basso. Quando il commutatore PTT viene rilasciato. l'ingresso di

## Elenco componenll

Resistenze:  $R1 = 100$  k,  $1/8$  W  $R2 = 15$  k,  $1/8$  W  $R3 = 1 k$ ,  $1/8 W$  $R4, R7 = 100 \Omega, 1/8 W$ R5= <sup>1</sup> M, 1/8 W  $R6 = 470 \Omega$ , 1/8 W  $RB, R9 = 10 k, 1/8 W$ R10 = 180 k, 1/8 W  $R11 = 1k2, 1/4 W$  $R12 = 1 k, 1/4 W$  $P1$  = preset trimmer 25  $\mu$ P2 = preset trimmer 25 k P3 = preset trimmer 500 k

Semiconduttori:  $1C1 = 741$  $1C2 = 4011$ 

 $\overline{2}$ 

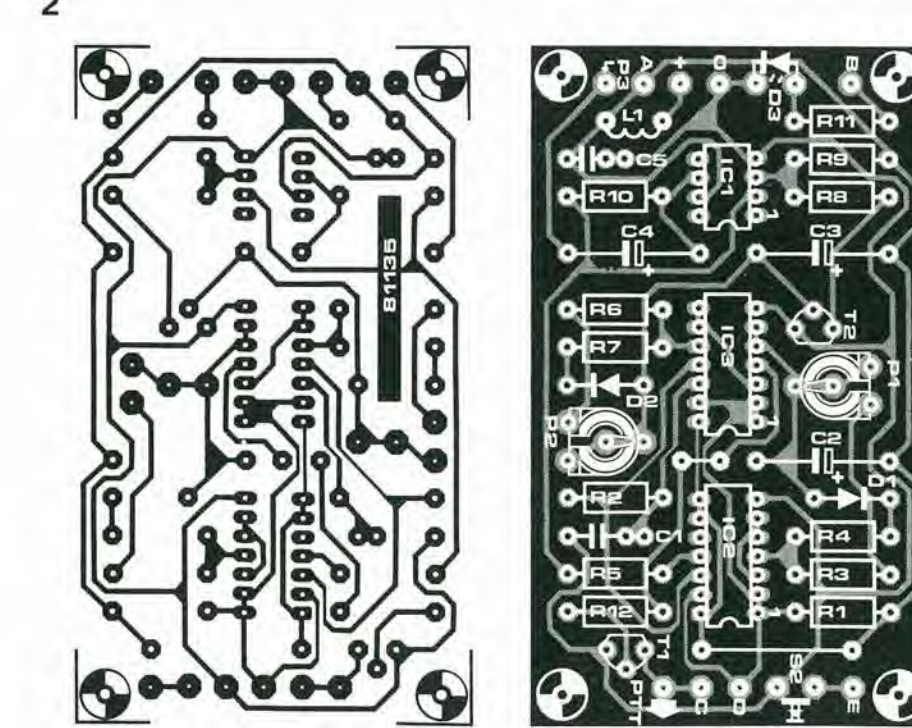

Figura 2. Le piste ed i componenti della basetta stampata. La basetta completa dovrà essere montata in una scatoletta metallica.

definirà il tempo durante il quale l'apparecchio verrà mantenuto ancora in trasmissione, ossia la durata del segnale di roger.

Nl verra mantenuto a livello alto da Rl. L'uscita di N2 farà la stessa cosa e C2 ora si caricherà tramite il diodo D1. Questo avverrebbe molto rapidamente se non ci fosse R4 che controlla la corrente ed evita che il diodo abbia una vita breve. Non appena C2 è completamente carico, la porta N6 produce un "I" logico alia sua uscita e manda in conduzione T1. Il risultato è che verrà eccitato il relè di trasmissione/ricezione, e gli "88", i "73" e tutti gli altri numeri di questo genere potranno essere

Che succederà ora quando si abbandonerà il pulsante PTT? Tutli e due gli ingressi di Nl e l'uscita di N2 verranno mantenuti a livello alto. La carica di C2 diminuirà lentamente attraverso il trimmer PI ed R3. mentre D1 non sarà in conduzione. Rcgolando il potenziometro semifisso si

trasmessi come di consucto.

 $1C3 = 4093$  $T1 = RC.547$  $T2 = BC557$  $D1,D2 = DUS$  $D3 = LED5$  mm Condensatori;  $C1 = 100 n$  MKM  $C2, C3 = 47 \mu/16$  V  $C4 = 10 \mu/16$  V  $C5 = 100 p...1 n$ 

Bobine:

Varie;

SI = Doppio deviatore

 $L1 = 5$  spire di rame smaltato da 0,1 mm su nucleo di ferrite.

II suono del gong viene prodotto dalla porla N3 (un trigger di Schmitt provvislo di circuito R-C), la cui uscita presenta una forma ad onda quadra. Cambiando il valore di C1, il tono della nota potrà essere più alto o più basso.

Se per caso il commutalore SI viene azionato mentre il pulsante PTT è chiuso, ossia durante la trasmissione, N5 fara in modo che I'uscita deH'oscillatore non possa raggiungcre IC4. Questo si ottiene grazie al livello logico "0" (che passa per SI ed il commutatore PTT)applicatoal piedino 13 di N5, che ne impedisce l'uscita. Al rilascio del PTT, il piedino 13 andrà di nuovo a livello alto e la nota del gong raggiungerà l'ingresso invertitore di IC1 attraverso R5. L'ingresso non invertente, che corrisponde al piedino 3 di ICI (un 741), verra mantenuto ad un livello pari a meta della tensione di alimentazione, quando il transistore T2 sara in conduzione. Quando questo transistore sara completamente interdetto, I'ingresso deH'amplificatore operazionalc assumerà un livello praticamente uguale alia tensione di alimentazione, e I'amplificatore verrà escluso. Come potremo vedere, tra questi due livelli capitano però un mucchio di cose,

II condensatore C3 viene caricato esattamente allo stesso modo di C2. La sua scarica, che avviene contemporaneamente a quella di C2, ha però una funzione leggermente diversa. Quando è completamente carico, C3 manterrà a livello basso la base di T2, che risulterà in conduzione. Il piedino 3 del 741 sarà ad una tensione all'incirca metà di quella di alimentazione, e l'amplificatore croghera un segnale d'uscita consistente nell'onda quadra dell'oscillalore del "gong". Ora il condensatore C3 comincierà a scaricarsi attraverso P2 ed R6, e la base di T2 diventerà più positiva. Tulto ci6 ha l'effetto di diminuire lentamente il campo di modulazione di ICI, II risultato è un suono che comincia piuttosto forte e poi diminuisce gradualmente di volume. In questo modo si otterrà un effetto di gong che potrà essere reso più imponente scegliendo una frequenza più bassa di quella dei normali segnali di questo tipo. Il tempo di scarica di C3 è regolabile mediante il trimmer P2. Il commutatore S1b è usato per accendere il LED D3 che indica la scelta del funzionamento con il gong. Poichè questo circuito è molto sensibile alla reazione da parte del ricetrasmettitore, esso dovra essere sistemato in una scatoletta metallica che sarà messa a massa. Per evitare I'ingresso di interferenza radio attraverso la linea di alimentazione, sono stati previsti il condensatore C5 e l'impedenza LI.

LI consiste semplicemente di cinque spire di sottile filo smaltato avvolte su un grano di ferrite.

Per quanto riguarda gli integrati CMOS, sara necessario usare quelli della serie UB, per poter usufruire della loro alta UC massima di <sup>18</sup> V, ^

## Analixzatore logico-111

Come succede con qualslasi progetto complicate come un analizzatore logico, le prestazioni dello strumento completo dipendono in gran parte da come è stato assiemato. Dei metodi costruttivi raffazzonati rendono completamente inutilizzabile anche il mlgllor progetto.

Questo articolo, che conclude una serie dedicata all'analizzatore logico, mette il pratica le varie teorie. Sono compresi tutti i dettagli costruttivi, nonchè i metodi di realizzazione e la taratura. Un paragrafo dedicato all'uso dell'analizzatore logico conclude fellcemente questa parte del progetto.

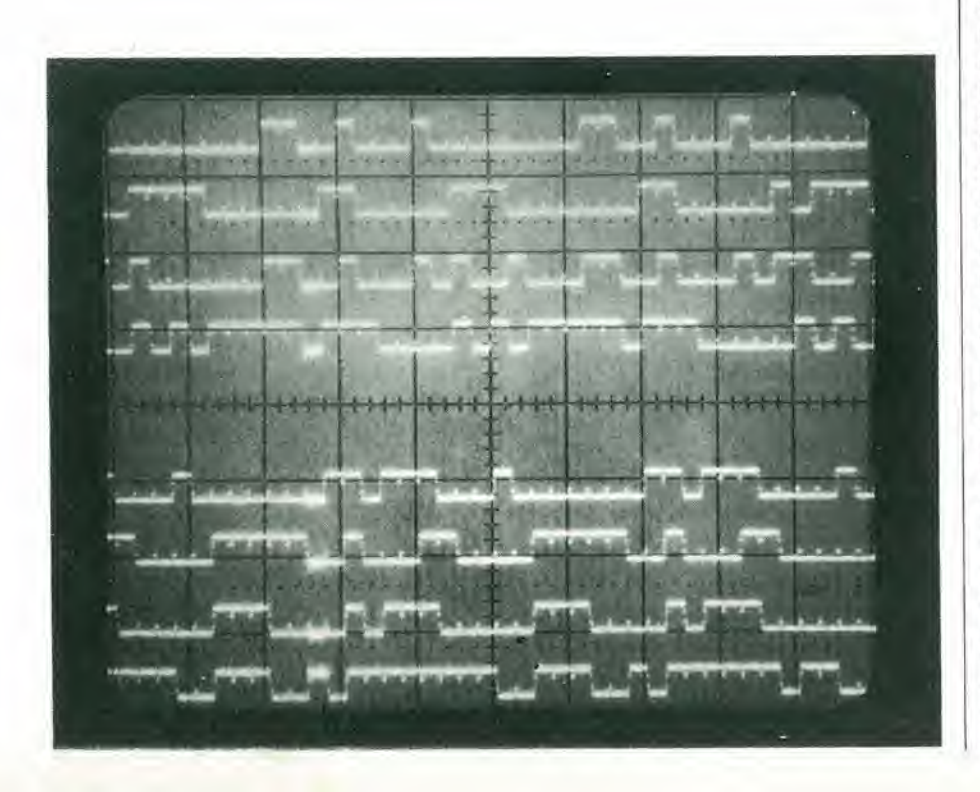

I precedenti articoli trattavano degli aspetti teorici dell'analizzatore logico, entrando a sufficienza nei particolari. Questo.si prefigge lo scopo di rendercsempliceal massimo il passaggio dalla teoria alla realtà. Si deve mettere Paccento sul fatto che, per ottenere uno strumento di misura di cui ci si possa fidare, bisogna fare la massima attenzione ad ogni passaggio.

Per semplificare le cose, il circuito è suddiviso in cinque basette stampate, ossia una basetta principale, tre moduli ed un visualizzatore (la sesta basetla serve agli alimentatori). Tutte le basette sono abbastanza compatte, in modo da poler esserc inserile in un contenitore di dimensioni non eccessive. La basetta principale dispone anche di spazio per un modulo supplementare che potrà essere montato in seguito, e che conterra il circuito per I'oscilloscopio a memoria.

## Costruzione delle basette stampate

Naturalmente, un progetto come questo deve essere messo in pratica solo usando componen.. di buona qualita, perche si tratta di uno strumento di precisione. Per lo stesso motivo è importante collegare i componenti con saldature accurate e "pulite".

Le figure 1 ..... 5 mostrano la basetta principale. la basetta d'ingresso. la basetla di memoria. la basetta del cursore c la basetta del display, E mcglio montare i componenti nel seguente ordine: ponticelli, resislenze. condensatori e semiconduttori. Si raccomanda caldamente di montare degli zoccoli per gli intcgrati. accertandosi che si tratti di accessori di buona qualità, altrimenti le cose potrebbero andare peggio che facendone a meno. Per eiaseuna basetta vicne dato un elenco dci componenti separato, dove sono indicati anche quanti sono i ponticelli in filo necessari, In talune basette sono parecchi ed è facile dimenticarne uno per disattenzione. Si lenga conto che sulla basetta principale e'e spazio solo per quarzi miniatura; non si devono inoltre dimenticare i due collegamenii a ponticello tratteggiati.

<sup>I</sup> moduli potranno essere collegati alia basetta principale mediante fili volanti, ma è naturalmente più elegante usare dei connettori (tipi unificati DIN 41617).

Prima di fare un passo avanti, occorredire alcune cose che riguardano gli schcmi elettrici pubblicati nel numero del mese scorso. Ci sono stati alcuni piccoli errori di disegno. II piedino 7 di IC6 va a massa e non a +5 V. Su MMV1, il collegamento A (piedino 9) va a massa ed il collegamenlo B (piedino 10) è collegato a CP2 (uscita di N23). Nei collegamenti degli integrati all'alimentazione dello schema del cursore, IC20 deve essere letto IC29, ed il piedino 5 di  $IC31$  deve essere collegato a +5 V; il piedino 6 di questo integrato non è collegalo. Si noti che questi collegamenti errati compaiono solo sugli schemi del mese scorso, mentre le basette che appaiono in questo numero sono giuste.

## anallzzatore loglco - Ml elektor gennalo 1982 — 1-55

 $E$  torniamo alla costruzione .......  $\hat{E}$  giunto il momento di posizionare i moduli. La basetta d'ingresso è sistemata il più vicino possibile ai componenti della basetta principale, la memoria è sistemata vicino alla basetta precedente, ed infine viene la basetta del cursore. Il lato delle piste di rame dei tre moduli deve affacciarsi al lato componenti della basetta principale. Le restanti connessioni (od i connettori) potranno essere usati in futuro per il montaggio della basetta dell'oscilloscopio a memoria.

Fin qui tutto bene. Ora si potra montare I'alimentatore (vedi figura 6). Costruendo l'alimentatore, accertatevi che il collegamento al terminate eomune di alimentazione da parte di IC2, faccia un buon contalto con la basetta. Un contatto inefficiente in questo punto polrebbe portare sulle linee di alimentazione un ronzio a 50 Hz, che apparirehbe come un "tremolio" sulle righe superiori dello schermo dell'oscilloscopio. L'intero complesso, compreso il trasformatore di alimentazione, potrà essere ora montato in un adatto mobiletto. Per il momento lasceremo fuori la basetta del cursore, perchè a questo punto non è ancora neccssaria. In figura 7 si vcde un suggerimento per il pannello frontale. Si ottiene una chiara lettura ricoprendo i display con una lastrina di plexiglas rosso. Si possono ora eseguire i cablaggi tra le baselte cd <sup>i</sup> commutatori, <sup>I</sup> collegamenti dovranno essere più corti possibile. Il potenziometro P1 è collegato alla basetta principale con uno spczzone di cavetto schermato. I.o schermo di questo cavetto dovra essere collegato aH'alimentazione a+5 V.

II cavo di misura per gli ingressi deidati, di clock e di trigger è formato da una piattina a 23 fili, non piii lunga di 40 cm. Tra tutti <sup>i</sup> fili d'ingresso è collocato un conduttore di massa. Questi conduttori di massa vanno collegati tutti insieme ad entrambe le estremità del cavo. Come si possa raggiungere questo scopo, si vede in figura 8.

La disposizione dei componenti sul pannello frontale di figura 7 comprende i commutatori di azionamento dell'analizzatore logico e dell'oscilloscopio a memoria. I controlli di quest'ultimo sono collocati alla sinistra dell'uscita del cavo di prova. Per il momento (cioè fino a quando non si aggiungerà l'estensione per l'oscilloscopio a memoria) si dovranno montare i ponticelli tratteggiati (Y-Z ed E- $\rightarrow$ ).

## Collaudo e taratura del circuito

Per il momento non si colleghi l'alimentatore alla basetta principale. Per cominciare si colleghi l'alimentatore alla rete e si controlli se esso fornisce effettivamente la tensione di +5 V (se <sup>i</sup> relativi componenti sono inseriti, si potranno provare anche le tensioni di  $+12$  V e  $-5$  V). Si spenga quindi l'alimentatore e lo si colleghi alla basetta principale. Accendendo nuovamente, si potrà controllare la sezione del generatore di clock. Si deve ora tarare I'oscillatore, qualora al posto del quarzo si siano montati C7 e C8. Se i due condensalori vengono sostituiti da un quarzo a 4 MHz. non saranno neccssaric tarature. Se

avete la fortuna di possedere un frequenzimeiro, potrete mettere a punto il circuito con molta facilita. Collegare lo strumento al contatto centrale di S1, che sara sistemato in posizione A. Assicurarsi che il circuito non sia azionato in un qualche modo dal trigger; in allre parole, il LED deve restare spento (premere SI6). Si regola ora il compensatore C8 fino a quando sul frequenzimetro non appaia 1'esatta frequenza di 4 Mhz.

Se non si possiede un frequenzimetro, niente paura, esiste un'allernativa ugualmente buona. Commutare SI in posizione J ed S2 in b. II contatto centrale di SI va collegato all'oscilloscopio, e questo dovrete proprio averlo. altrimenti non avrebbe senso costruire questo analizzatore! Si regoli quindi C8 fino a che la frequenza in questo punto non sia di 200Hz, Successivamente collegate all'ingresso Y dell'oscilloscopio uno degli ingressi del trasforma-

tore che si trova sulla basetta dell'alimentatore, e collegate I'ingresso di trigger esterno al contatto centrale di SI. L'oscillatore va commutato in "trigger esterno". Si regoli ora nuovamente e con delicatezza C8 fino ad ottenere un'immagine stabile. In questo modo si potra mettere a punto il generatore di clock alia stessa precisione della frequenza di rete (migliore dello  $0.5\%$ ).

Possiamo ora collegare I'oscilloscopio alle uscite dell'analizzatore logico e vedere che cosa appare sullo schermo. Collegate gli ingressi Y e di trigger dell'oscilloscopio, regolate la sensibilità a 0,2 V/divisione, I'amplificatore d'ingresso in posizione c.c. e la base dei tempi a 0,1 millisecondi per divisione. II posizionamento di SI sull'analizzalore in una posizione qualsiasi (tranne K) e la pressione del pulsante "manual trigger" provocheranno I'apparizione sullo schermo di otto righe con dati a

## Dati tecnici:

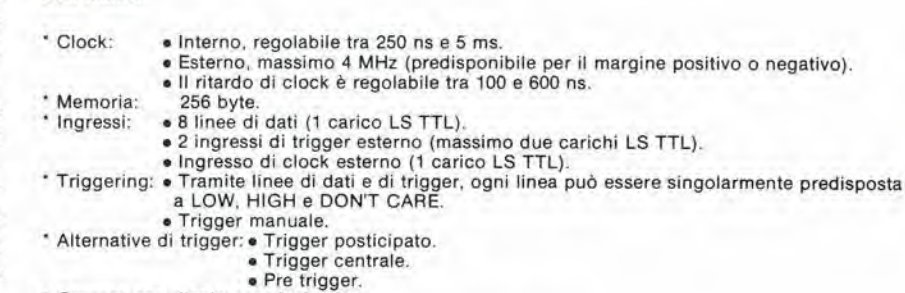

## Cursore con display esadecimale,

Tipo di oscilloscopio necessario: • canale singolo

- ingresso di trigger esterno
- banda passante > 500 kHz
- · ingresso di modulazione Z (facoltativo).

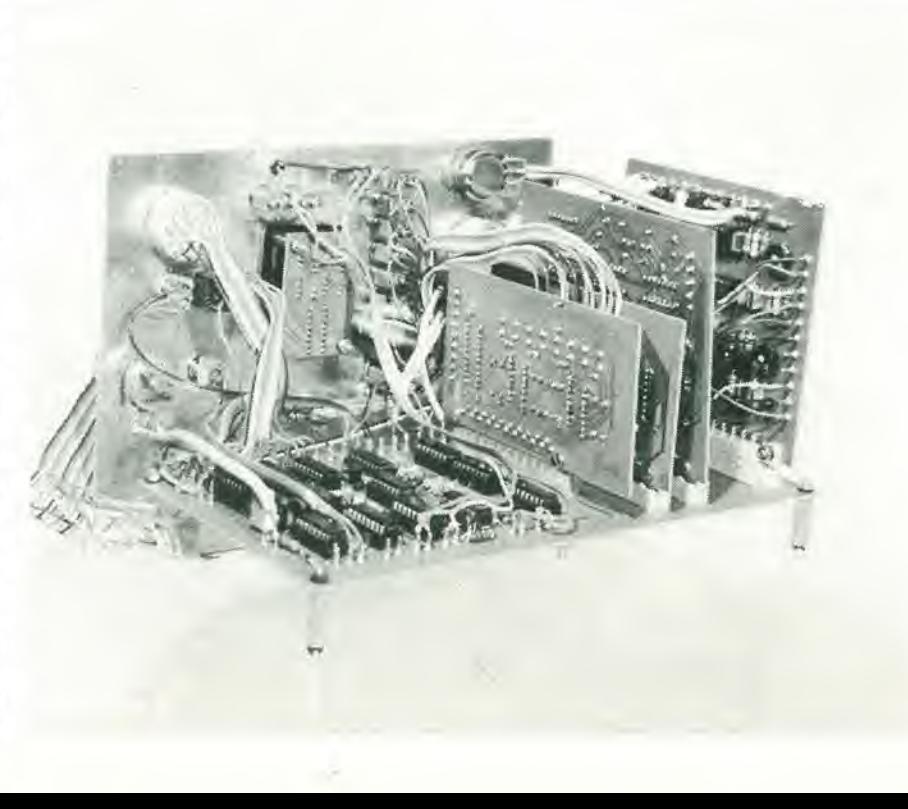

Elenco componenti per la basetta principale

Resistenze: R1, R2, R12, R15, R29 = 5k6  $R13 = 470 \Omega$  $R14, R21 = 2k2$  $R16 = 22 \cdot k$  $R17 = 3k3$  $R18 = 56 k$  $R19 = 18k$  $E20, R30 = 4k7$  $R22, R24, R28 = 820 \Omega$  $R23 = 390 \Omega$  $R25 = 1 k$  $R26 = 6k8$  $R27 = 10 k$  $R36 = 33 k$  $P1 = 50 k$ 

Condensatori:  $C2 = 4p7$  $C3 = 47$  n ceramico  $C4 = 120 p$  $C5 = 22 p$  $C6 = 47 p$  $C7 = 3p3$  $C8 = 1...6$  p trimmer  $C16 = 100 n$  $C17...C20,C22 = 22 n$  $C26 = 100 \mu/10 V$ 

Semiconduttori:  $T1 = TUN$  $D1 = LED$  $IC6 = 74LS151$  $IC7, IC8 = 74LS163$  $IC9 = 74LS324$  $IC10 = 74LS123$ <br> $IC11 = 74LS109$ IC12, IC13, IC14 = 74LS390  $IC17 = 74$ LS266 IC18, IC20 = 74LS132  $IC19 = 74LS32$  $IC28 = 74LS73$ 

Numero dei cablaggi: 24

Varie:

S1 = commutatori 1 via 12 posizioni

 $S2 =$  commutatore tre vie  $S3, S19 = deviatori$ S4 = commutatore 2 vie 3 posizioni

S5 . . . S14 = commutatore 3 posizioni

 $S15,S16 = \text{pulsante}$  $S17,S18 = \text{pulsante}$ 

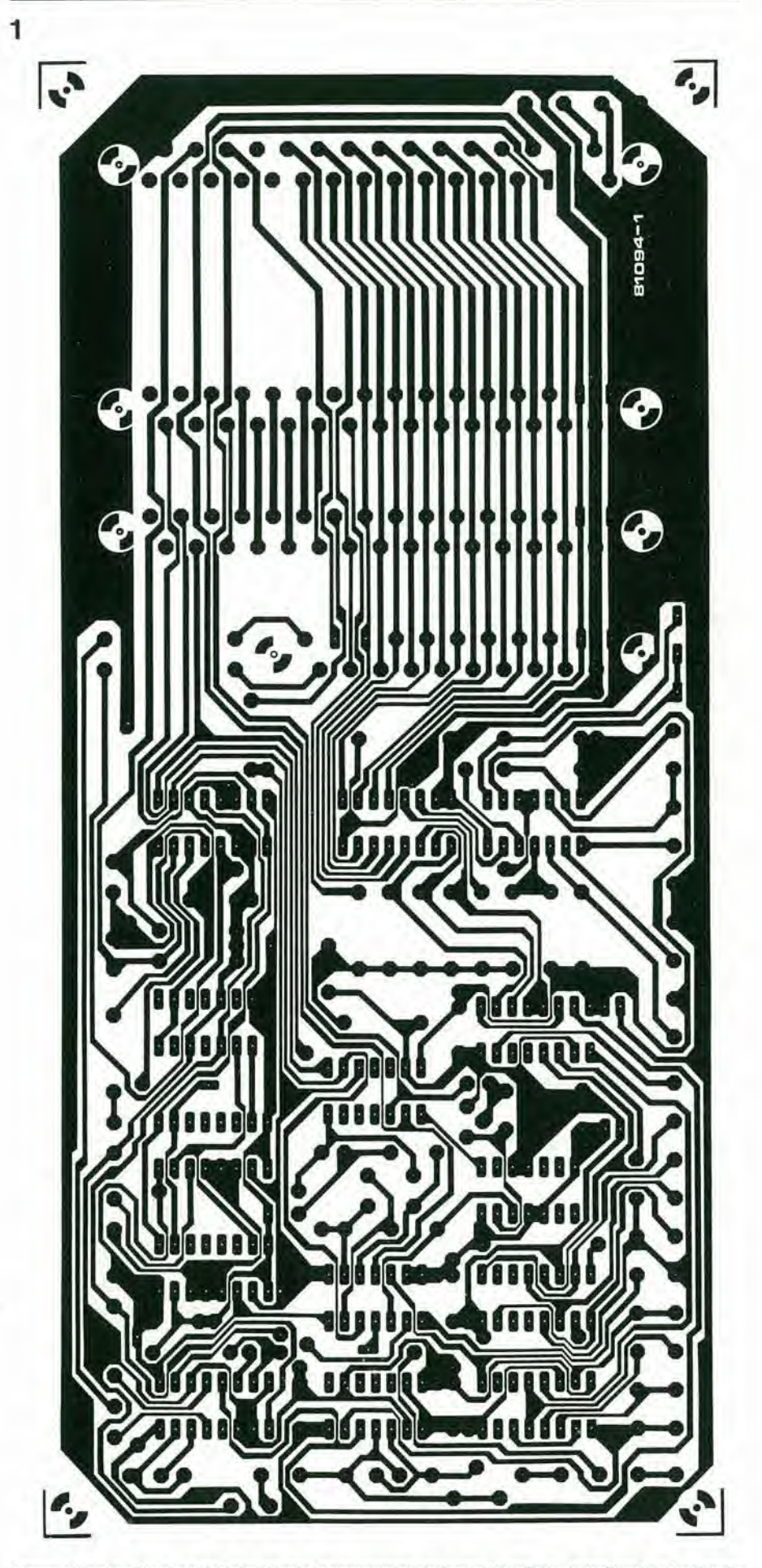

Figura 1. Le piste di rame e la disposizione dei componenti della basetta principale dell'analizzatore logico.<br>In questa basetta sono incorporati tutti i moduli ad eccezione del display e dell'alimentatore.

٠,

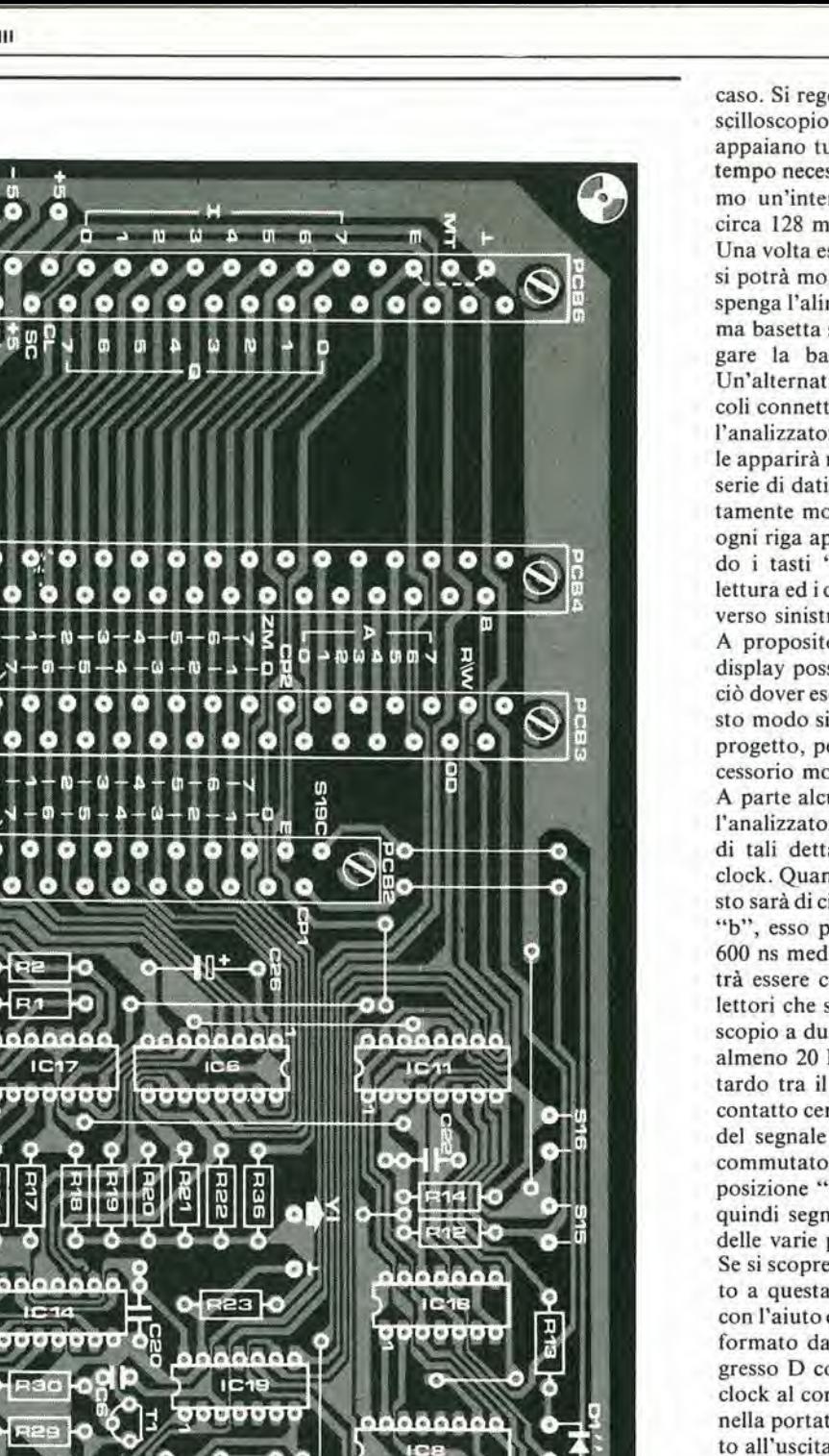

caso. Si regoli ora la base dei tempi dell'oscilloscopio in modo che sullo schermo appaiano tutti i 256 bit; in altre parole, il tempo necessario per tracciare sullo schermo un'intera riga di dati deve essere di circa 128 ms.

Una volta eseguite tutte queste operazioni. si potrà montare la basetta del cursore. Si spenga l'alimentatore e si monti quest'ultima basetta su quella principale. Per collegare la basetta di piattina multifilare. Un'alternativa consiste nell'usare due piccoli connettori DIL a 16 poli. Riaccendete l'analizzatore; azionando il trigger manuale apparirà nuovamente sullo schermo una serie di dati casuali. Se R36 è stata correttamente montata sulla basetta principale. ogni riga apparirà "dentellata". Azionando i tasti "up" e "down" si cambia la lettura ed i denti si muovono verso destra o verso sinistra

A proposito, le basette del cursore e del display possono essere omesse, senza perciò dover eseguire alcuna modifica. In questo modo si può ridurre il costo totale del progetto, per quanto il cursore sia un accessorio molto utile.

A parte alcuni dettagli di poco conto, ora l'analizzatore logico è completo. Il primo di tali dettagli è il tempo di ritardo del clock. Quando S19 è in posizione "a", questo sarà di circa 100 ns, mentre in posizione "b", esso potrà essere regolato tra 200 e 600 ns mediante P1. Il potenziometro potrà essere corredato da un'adatta scala. I lettori che siano in possesso di un oscilloscopio a due canali con banda passante di almeno 20 MHz, potranno misurare il ritardo tra il fianco positivo del segnale al contatto centrale di S1 ed il fianco positivo del segnale presente al contatto "b" del commutatore S19 (ritenendo che S1 sia in posizione "c" ed S2 in "b"). Si potranno quindi segnare i tempi in corrispondenza delle varie posizioni di P1.

Se si scopre che l'oscilloscopio non è adatto a questa procedura, si potrà tarare P1 con l'aiuto del circuito di figura 9. Questo è formato da un flip-flop tipo D, con l'ingresso D collegato ad S19b e l'ingresso di clock al contatto centrale di S1. Un tester, nella portata di 5 .... 10 V c.c. verrà collegato all'uscita Q. Si commuta ora S1 in posizione "A" e si regola P1 nella posizione di minima resistenza. Lo strumento dovrà ora indicare una tensione tra 2,7 e 5 V (l'uscita Q è a livello logico "1"). Si regola lentamente P1 fino al momento in cui lo strumento torna a zero, ed a questo punto il ritardo sarà di 250 ns. Si commuti quindi S1 in "B" e si ripeta la medesima procedura. Il ritardo in questa posizione di P1 sarà di 500 ns. Il campo compreso tra questi due valori potrà essere suddiviso in parti uguali, perchè il potenziometro lavora in modo abbastanza lineare.

Ancora un punto, che riguarda solo i lettori che possiedono un oscilloscopio senza regolazione fine della base dei tempi. In questo caso non appariranno gli ultimi 56 bit di ogni riga. Non serve muovere il quadro nella direzione x perchè l'impulso di trigger è predeterminato. Usando il circuito di fuga 10 si potrà ritardare l'impulso di 1-58 - elektor gennalo 1982

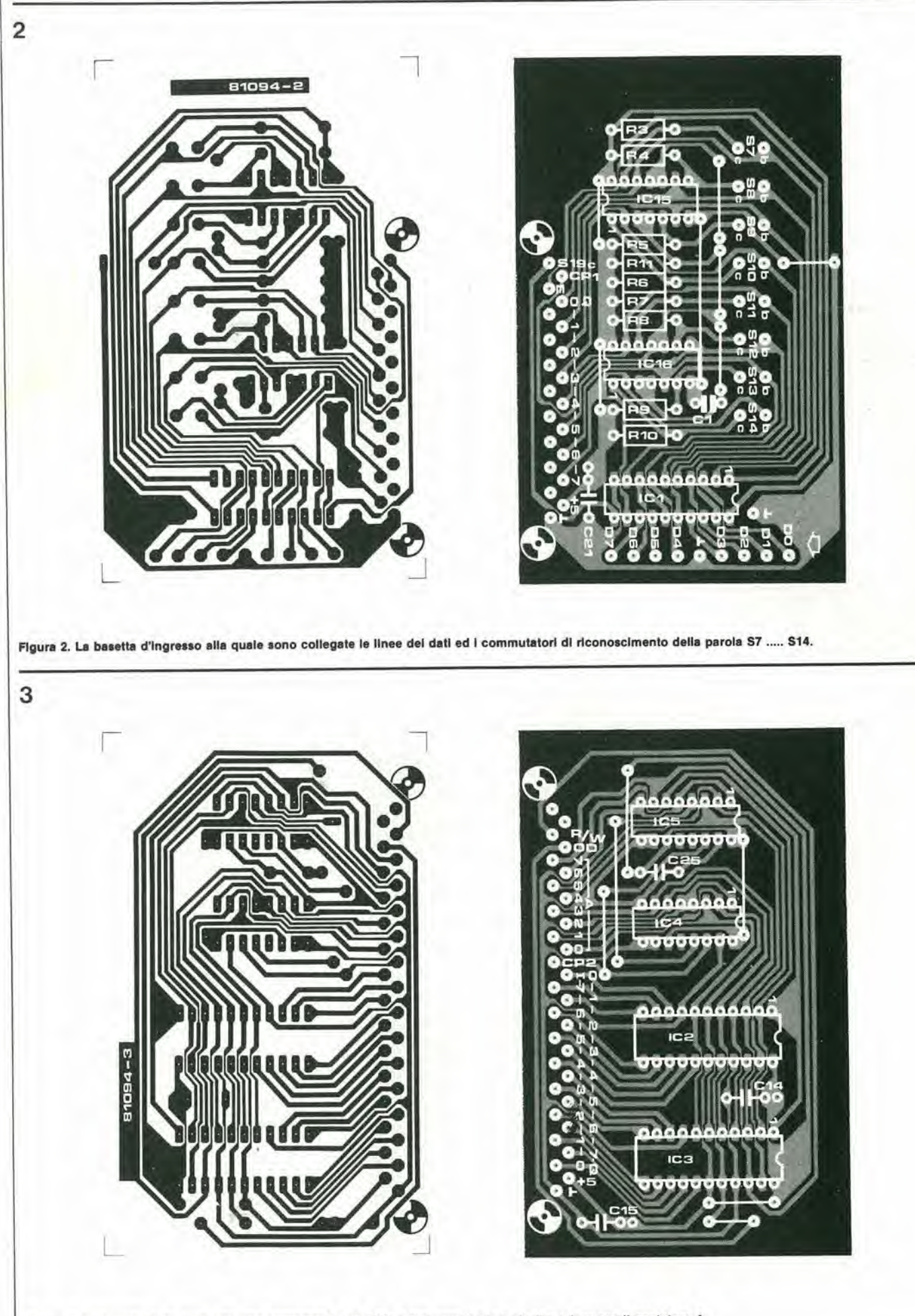

Figura 3. La basetta della memoria, che comprende due RAM e due contatori che insieme formano il contatore A.

J

æΞ

τ,

г

G

## Elenco componentl per la basetla d'lngresso

Resislenze:  $R3... R10 = 5k6$  $R11 = 820 \Omega$ 

Condensatori;  $C1 = 39 p$  $C21 = 22n$ 

Semiconduttori: IC1 = 74LS374 IC15,IC16 = 74LS266

Numero del cablaggi: 7

Elenco componentl per la basetla delle memorle

Condensatori:  $C14, C15, C25 = 22 n$ 

Semiconduttori: IC2,IC3 - SYP2101A-2 (Ta = 250 ns) IC4,IC5 = 74LS191

Numero del cablaggi: 6

## Elenco componentl per la basetta del cursore

Resislenze:  $R31 = 1 k$  $R32 = 2k7$  $R33 = 4k7$  $R34, R35, R40 = 820 \Omega$ E37, R38 = 680  $\Omega$  $R39 = 470 \Omega$  $R41 = 10 k$  $R42 = 22 k$ 

Condensatori:

C9 = 180 p C10, C11 = 47  $\mu$ /10 V  $C12 = 27 p$  $C13 = 1 n$ C23,C24 = 22 n  $C27 = 390 p$  $C28 = 10 \mu/10$  V

Semiconduttori:

 $T2 = BC517$ IC21,IC22 = 74LS266 IC23,IC24 =9368 IC25,IC26 = 74LS191 IC27 = 74 LSI 22 IC29 = 74LSI 32 IC30 = 74LS73 IC31 = 74LS32

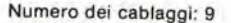

Elenco componentl per la basetta del display

Varie: LD1,LD2 = HP 5082-7760 IDL7760)

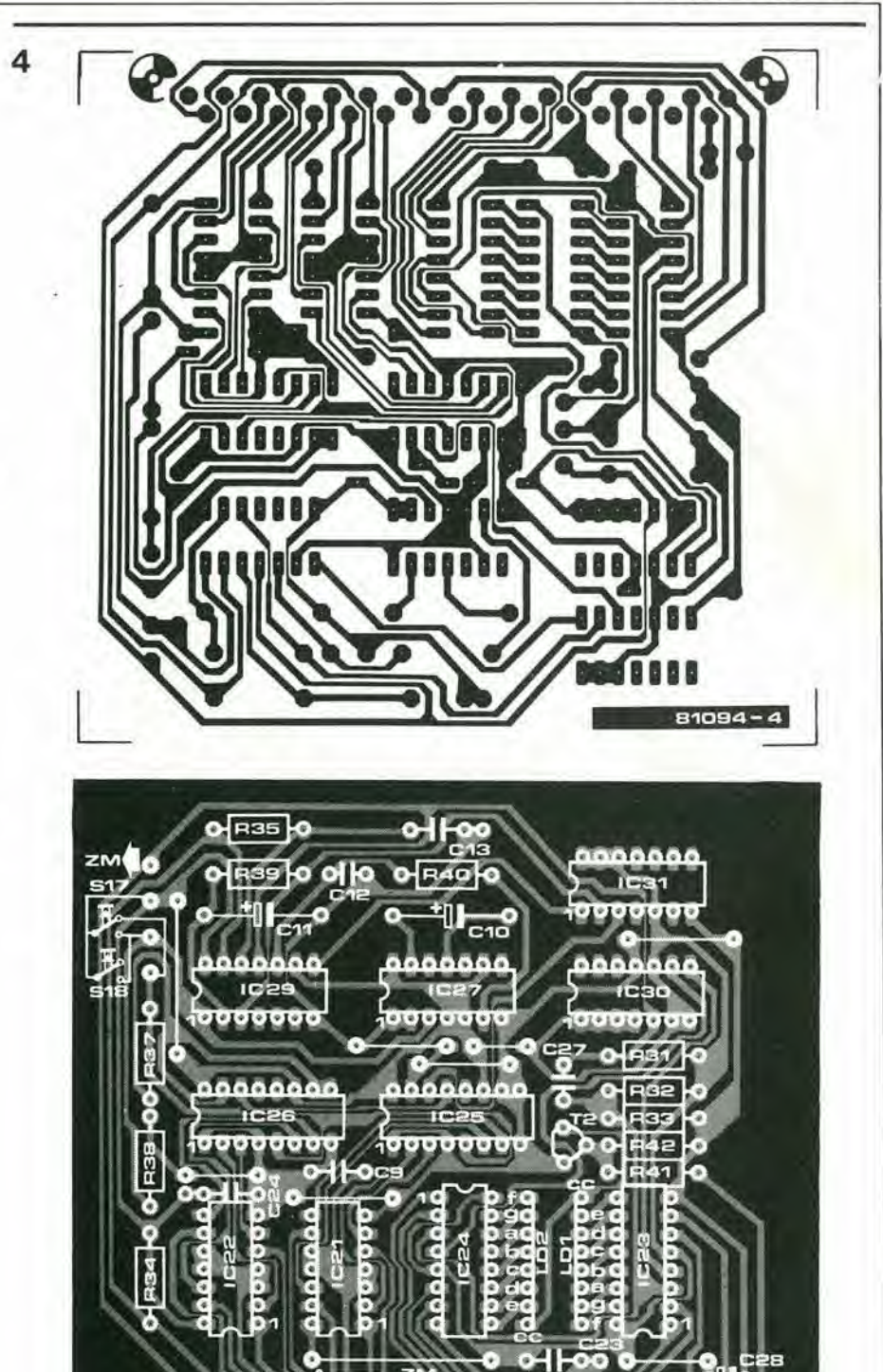

Figura 4. Le piste di rame e la disposizione dei componenti del circuito del cursore.

G г

г G  $\bullet$ c r C

 $\begin{bmatrix} 7654 \ 0 \ 0 \end{bmatrix}$ O

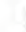

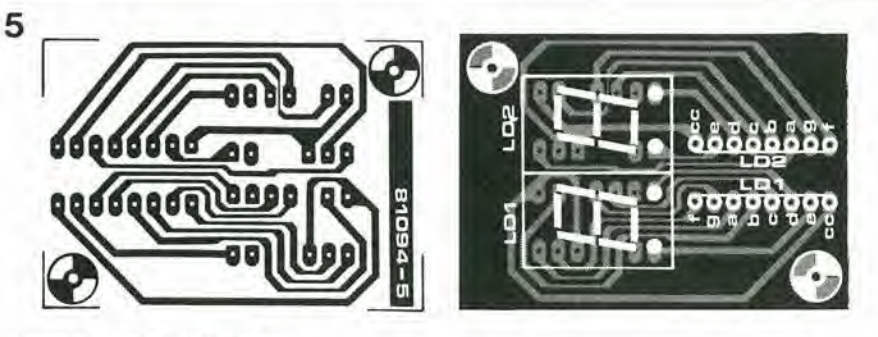

Flgura 5. La basetla del display.

% %

G n

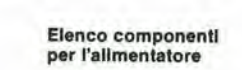

## Condensatori:

 $C5 = 2200 \mu/25$  V  $C6, C8 = 100 n$  $C7 = 100 \mu/25 V$ 

Semlconduttorl: 01,02 <sup>=</sup> 1N4004  $IC2 = LM 309$ 

## Varle:

Tr1 = trasformatore  $2 \times 9/10$  V/1,5 A  $S1$  = interruttore generale 2 vie  $F1 =$  fusibile da 500 mA con portafusibile

dissipatore termico per IC2 per l'ampliamento dell'oscilloscopio a memorla

## Condensatori:

 $C1, C2, C9 = 470 \mu/25$  V  $C3, C11 = 47 \mu/25$  V  $CA, C10, C12, C13 = 100 n$ 

Semiconduttori: 03,04,05,06 = 1N4004  $|C1 = 78L12$  $IC3 = 79LO5$ 

trigger e si potranno rendere visibili gli ultimi 56 bit spostando il quadro nella direzione x, Questo circuito pub essere inserito tra I'uscita di trigger deH'analizzatore e I'ingresso di trigger deH'oscilloscopio. Le righc possono essere mosse lungo lo schermo girando il potenziometro PI in modo da rendere visibile ogni sczione dell'informazione.

## Come usare I'anallzzatore loglco

E essenziale, naturalmente. sapere a cosa servono i vari comandi e come si debba azionarli. Prima di operare con un esempio concreto, passiamo nuovamente in rivista <sup>i</sup> diversi commutalori. S1 ed S2 predispongono il tempo di campionamento. Come potrete ricordare, nel numero precedente c'era una tabella con questi tempi. Con SI in posizione "K" si pub collegare un clock esterno ed S3 determina se l'analizzatore campionerà al fianco positivo o a quello negative del segnale di clock esterno.

Il commutatore S19 (ritardo) ed il potenziometro PI (rilardo del clock) stabiliscono il ritardo tra il segnale di clock e l'effettivo ingresso dei dati nel latch. Questo ritardo assume importanza solo se si usa un segnale esterno di clock. Quando si usa il clock interno il commutatore del ritardo S19 deve essere sempre mantenuto in posizione "a" e P1 deve essere ruolato in senso antiorario a fondo scala. Si deve ora spendere qualche parola riguardo I'ingresso di clock esterno. Alle frequenze di 2 MHz e più, il segnale di clock entrante deve essere

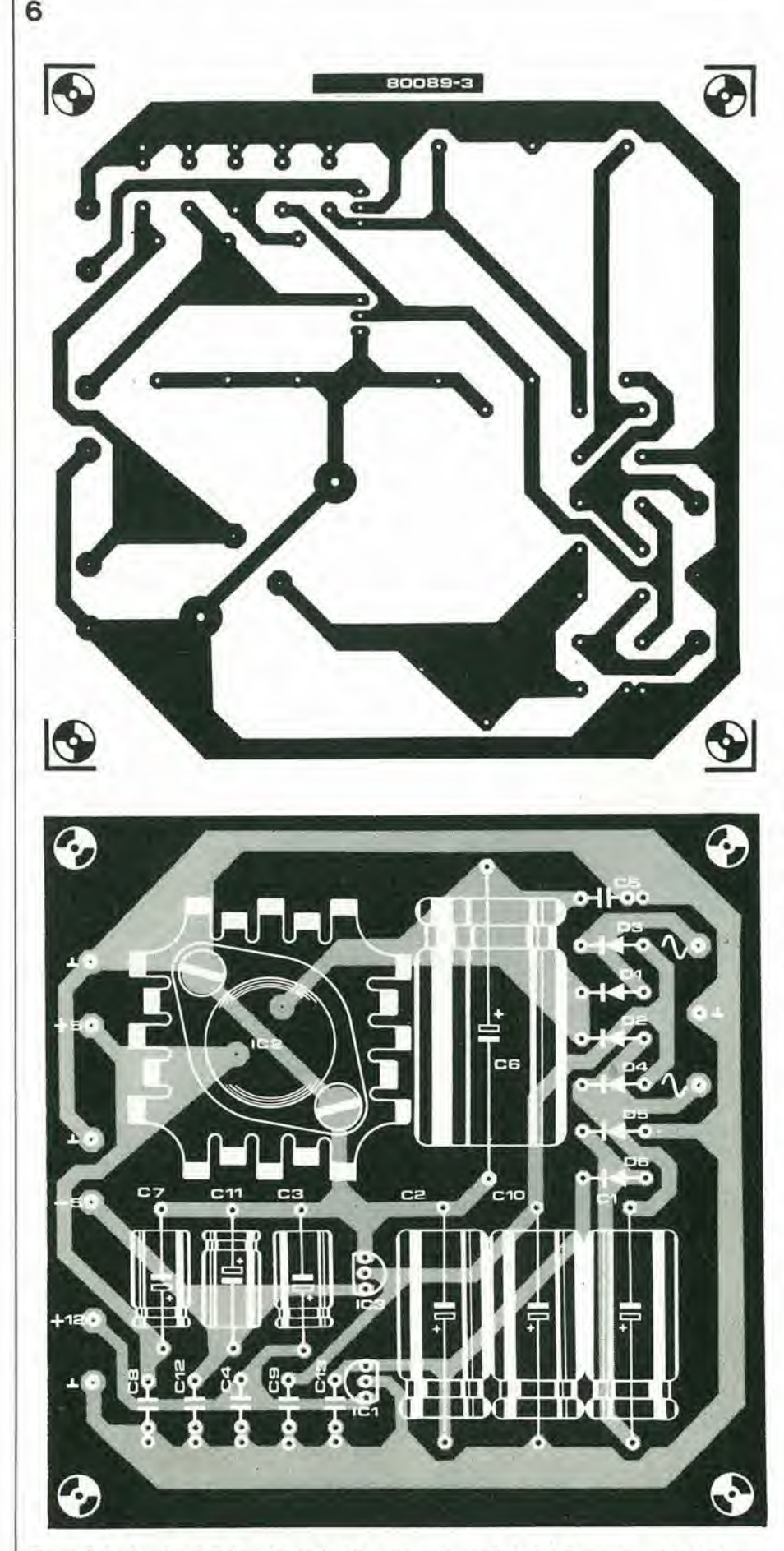

Figura 6. La basetta dell'alimentatore è stata progettata per Il Junior Computer, ed è ideale per l'analizzatore logico. Fino a quando non verrà inserita l'estensione per l'oscilloscopio a memoria, occorrera soltanto la tenalone dl 5 V.

simmetrico se si vuole che le RAM lavorino in modo corretto. Alle frequenze superiori ad <sup>I</sup> MHz (segnali di clock esterno ed interno) il tempo di ritardo non deve essere troppo lungo, in quanto potrebbe dare origine ad una letturanon corretta dei dati. In generale il tempo di ritardo deve essere sempre inferiore alia lunghezza deH'impulso di clock (ossia inferiore ad un semiperiodo del segnale di clock. Si è già trattato con abbondanza di particolari dei commutatori del sistema di riconoscimento della parola: con essi si può scegliere la parola che avvierà il processo. I commutatori per <sup>i</sup> due ingressi di trigger esterno lavorano esattamente allo stesso modo: livello logico "I", livello "0" e indifferente. S15 è usalo per il trigger manuale. NeH'istante in cui il circuito riceve un impulso di trigger, si acccnde il LED.

La posizione del commutatore S4 (trigger mode) determina il momento dell'arresto deH'ingresso dei dati. Nello stato "post trigger" vengono memorizzati i 255 bit che seguono l'impulso di trigger; "centre trigger" significa che verranno memorizzati i 125 campioni che precedono I'impulso di trigger, ed i 129 che lo seguono: infine, in posizione "pre trigger", vengono memorizzati i 255 impulsi precedenti.

Quando si aziona il pulsantedi reset. I'analizzatore inizia a leggere dei nuovi dati e reagisce nuovamente al trigger "word" predisposlo. <sup>I</sup> due pulsanti che azionano il cursore sono abbastanza semplici; muovono il cursore verso deslra e verso sinislra sullo schermo.

Ed ora un csempio pratico, Supponiamo di voler esaminare il bus dei dati di un microprocessore. Dovremo perciò collegare gli otto ingressi dcll'analizzatore alle corrispondenti linee dei dati. L'ingresso di clock esterno potrà essere collegato al clock del microprocessore. mentre si predisporrà la parola chiave con i commutatori del riconoscimento della parola. Il commutatore del modo di trigger è sistemato a seconda del tasto desiderato. Dopo la pressione del pulsante di reset, viene avvialo il microprocessore. Quando sul bus dei dati appare la parola chiave programmata, il circuito partità e la se-

quenza di dati memorizzata apparirà sullo schermo dell'oscilloscopio. <sup>1</sup> byte dei dati potranno essere esplorati in forma esadecimale sul display.

Mcttiamo ora in pratica tutto questo usando il bus dei dati del Junior Computer. L'ingresso di clock esterno dell'analizzatore va collegato a  $\Phi$ 2 ed S3 è sistemato in posizione "a" (margine positive). SI deve ora naluralmente essere in posizione "K", SI9 in posizione "b" e PI regolato per un ritardo di circa 400 ns. Altri processori necessitano ovviamente di altre regolazioni, e non è possibile dare delle regole fisse, in quanto sono coinvolti diversi fatlori come la frequenza di clock, ed i tempi di accesso delle RAM e delle ROM.

In questo modo la descrizione dell'analizzatore logico è completa. In un prossimo numero apparirà l'ampliamento per l'oscilloscopio a memoria. Fate attenzione!

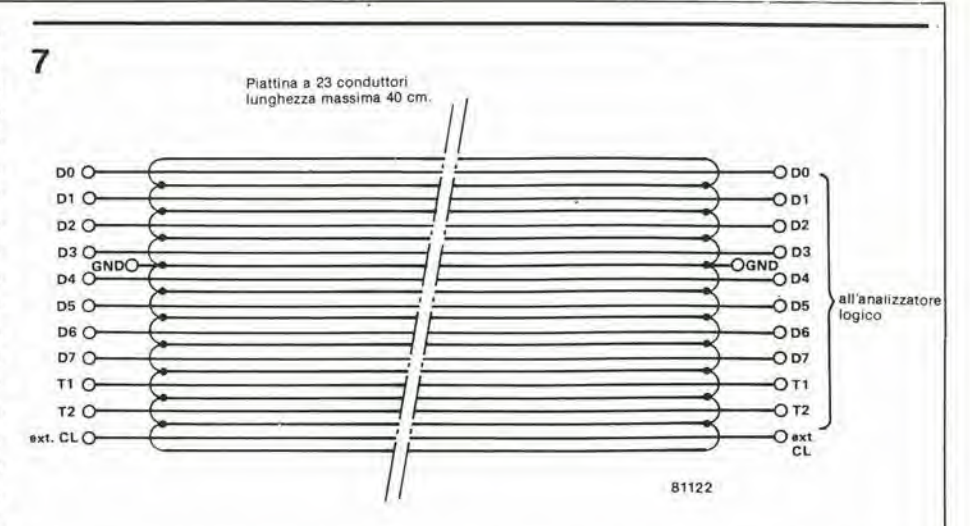

Flgura 7. SI vede la posizione del conduttorl dl massa nel cavo dl prova. Questl conduttorl sono tultl collegati tra loro ad entrambe le estremità del cavo.

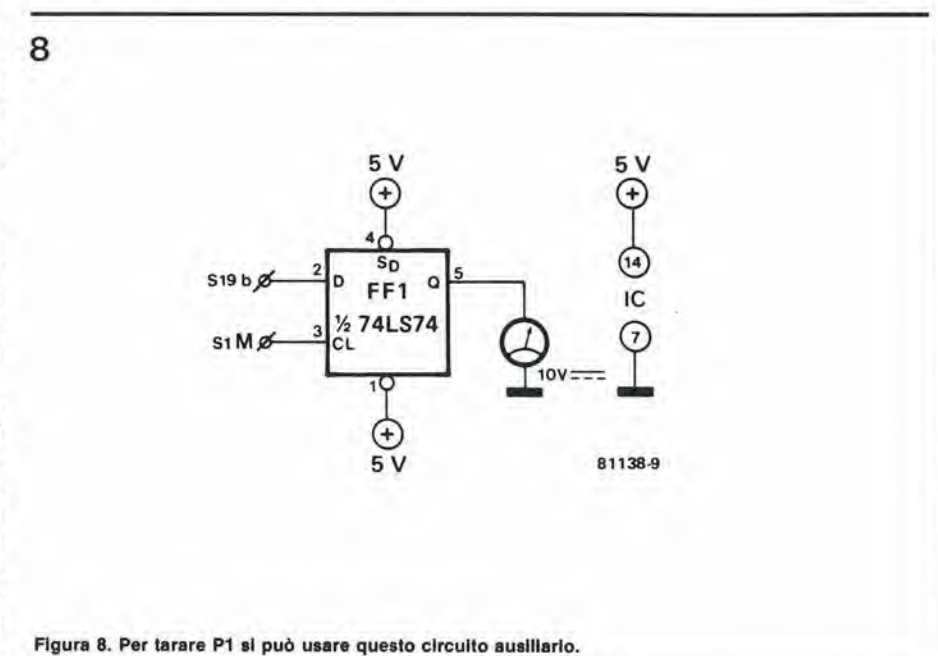

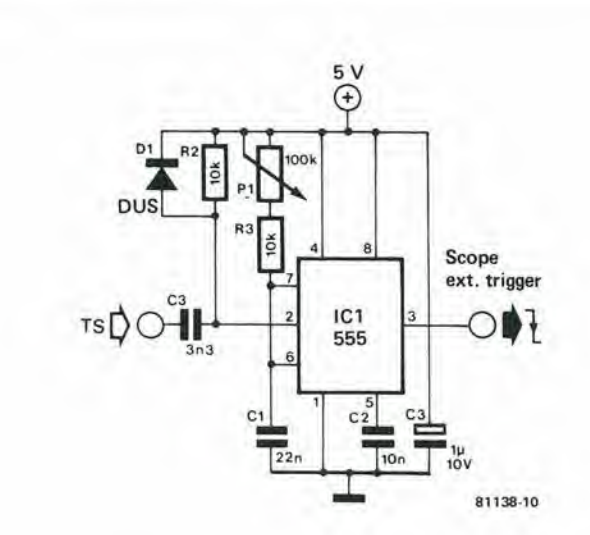

Flgura 9. Se alcuni lettori non avessero a disposizione un oscilloscopio con base dei tempi variabile, si potranno portare sullo schermo tutti i byte aggiungendo all'analizzatore questo circuito.

9

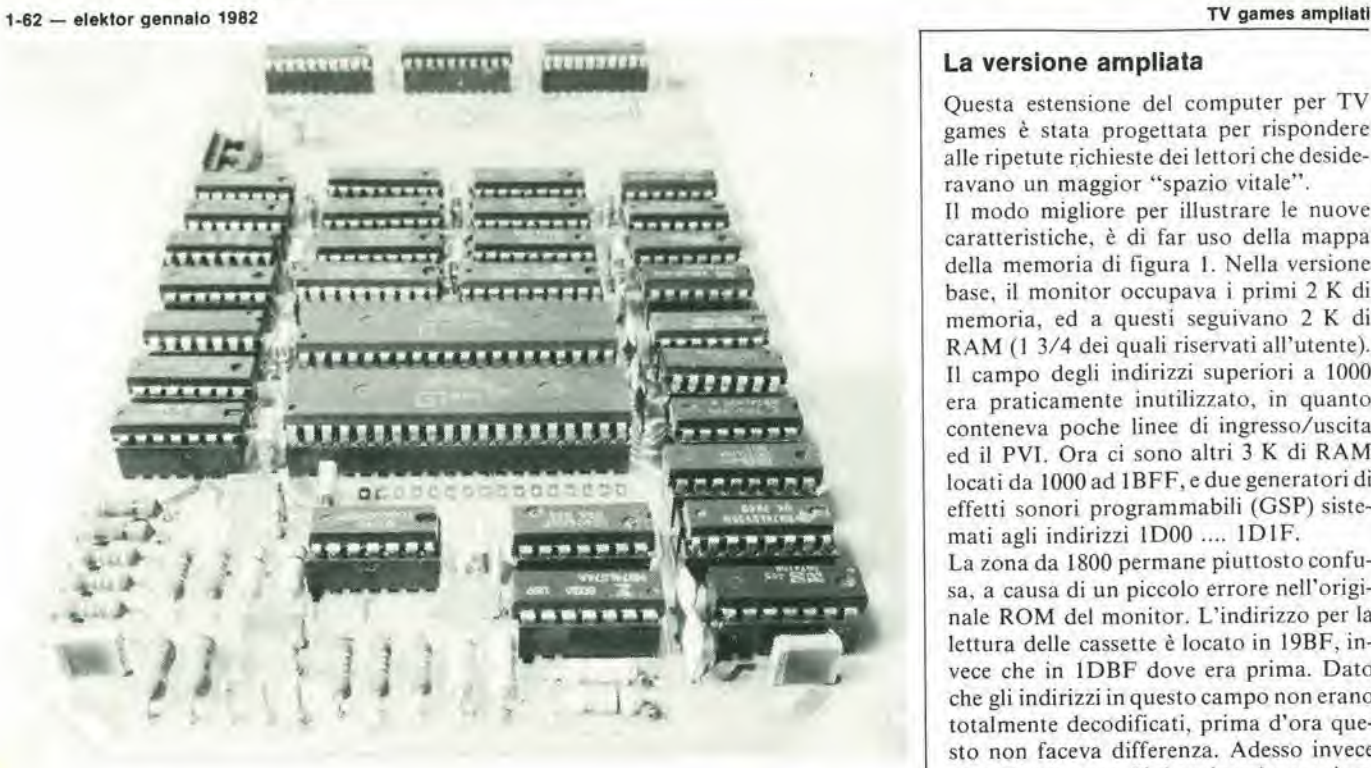

## **TV** games ampliati

## Altri 3K di memoria ed effetti sonori!

II computer base per TV games (Elektor dlcembre 1979) possiede circa 2 K di memoria di programma. Questa si è dimostrata adeguata per un gran numero dl Interessantl giochl, senza una completa occupazlone da parte del programml; tenere perb a mente la nota legge di Parkinson: "I programmi di un computer crescono fino a rlempire tutto lo spazio di memoria disponibile".

Però molti dei più accaniti tifosi dei computer per giochi televisivi, hanno ragglunto un punto tale da poter mettere a buon frutto anche estensioni maggiori di memoria. Tutto questo è testimoniato dalla maggloranza del 30 (I) nuovl giochl che prosslmamente apparlranno sui nastri ESS. Questo è il motivo per cui abbiamo la sensazione che <sup>I</sup> tempi slano maturl per pubbllcare una basetta dl ampllamento che possa quasi triplicare la disponibilità di memoria. Sono compresi nella basetta anche due "generatori di effetti sonori programmabili" (GSP). In questo artlcolo daremo solo una breve descrlzlone dl "come funzlona" e dl "come si costrulsce"; magglorl partlcolarl ed una grande quantità di informazioni più interessanti, sono contenute In un libro di prossima pubblicazione, che tratterà dell'argomento. La basetta di ampliamento contiene un'altra interessante possibilità: prevede la possibilità di inserire cartucce per giochi destinate a molte delle macchlne commerciali!

## La versione ampliata

Questa estensione del computer per TV games è stata progettata per rispondere alle ripetute richieste dei lettori che desideravano un maggior "spazio vitale".

II modo migliore per illustrare le nuove caratteristiche, è di far uso della mappa della memoria di figura I. Nella versione base, il monitor occupava i primi 2 K di memoria, ed a questi seguivano 2 K di RAM (I 3/4 dei quali riservati all'utente). Il campo degli indirizzi superiori a 1000 era praticamente inutilizzato, in quanto conteneva poche linee di ingresso/uscita ed il PVI. Ora ci sono altri 3 K di RAM locati da 1000 ad 1BFF, e due generatori di effetti sonori programmabili (GSP) sistemati agli indirizzi 1D00 .... 1D1F.

La zona da 1800 permane piuttostoconfusa. a causa di un piccolo errore nell'originale ROM del monitor. L'indirizzo per la lettura delle cassette è locato in 19BF, invece che in 1DBF dove era prima. Dato che gli indirizzi in questo campo non erano totalmente decodificati, prima d'ora questo non faceva differenza. Adesso invece complica le cose. Si deve inserire un sistcma che dia la possibilità di disattivare la RAM a 199C ...... 199F ed a 19BC ... 19BF. Questo si ottiene mettendo S3 in posizione "x" ed S5 in posizione "B".

La mappa totale della memoria. da 1800 in su, è mostrata con maggiori particolari nella metà di destra della figura 1. Per prima la RAM con le due sczioni d"'ingresso" prima nominate; segue un intervallo; poi vengono i generatori audio a 1D00, seguiti da alcune sezioni dedicate agli ingressi ed alle uscite (comprese lettura e scrittura su nastrocasselte). Ad 1E8E la tastiera, ed infine da IF00. la PVI.

<sup>1</sup> Icttori che hanno la sensazione di intendersene possono, naturalmente, aggiungere altre preslazioni. Un generalore di numeri casuali in hardware in 1D20? Altri dispositivi di ingresso/uscita autoprogettati nel campo 1Dxx? Un generatore di rumore di esplosione di tipo commerciale di 1E80? Tutto ciò è possibile ad una condizione: non devono essere compresi in programmi inviatici per I'inclusione nel servizio ESS!

## La basetta di estensione

In figura 2 si vedc unoschema a blocchi del circuito di ampliamento. Esso è abbastanza semplice. Per provvedere al carico supplementare, le linee degli indirizzi e dei dati della basetta principale, devono essere provviste di buffer. Le estensioni vere e proprie si vedono nella metà inferiore della figura: connettori di ROM per cartucce commerciali. estensione della RAM, generatori programmabili di suoni. e relative uscite audio. Sopra di questi ci sono <sup>i</sup> circuiti di controllo: la decodifica del blocco di indirizzi, con dei commulatori per scegliere secondo la necessità le cartucce commerciali a ROM; la decodifica degli indirizzi corrispondenti ai blocchi d'ingresso (errati); la decodifica diindirizzamento del GSP ed il circuito di controllo. Un altro 1

 $\overline{2}$ 

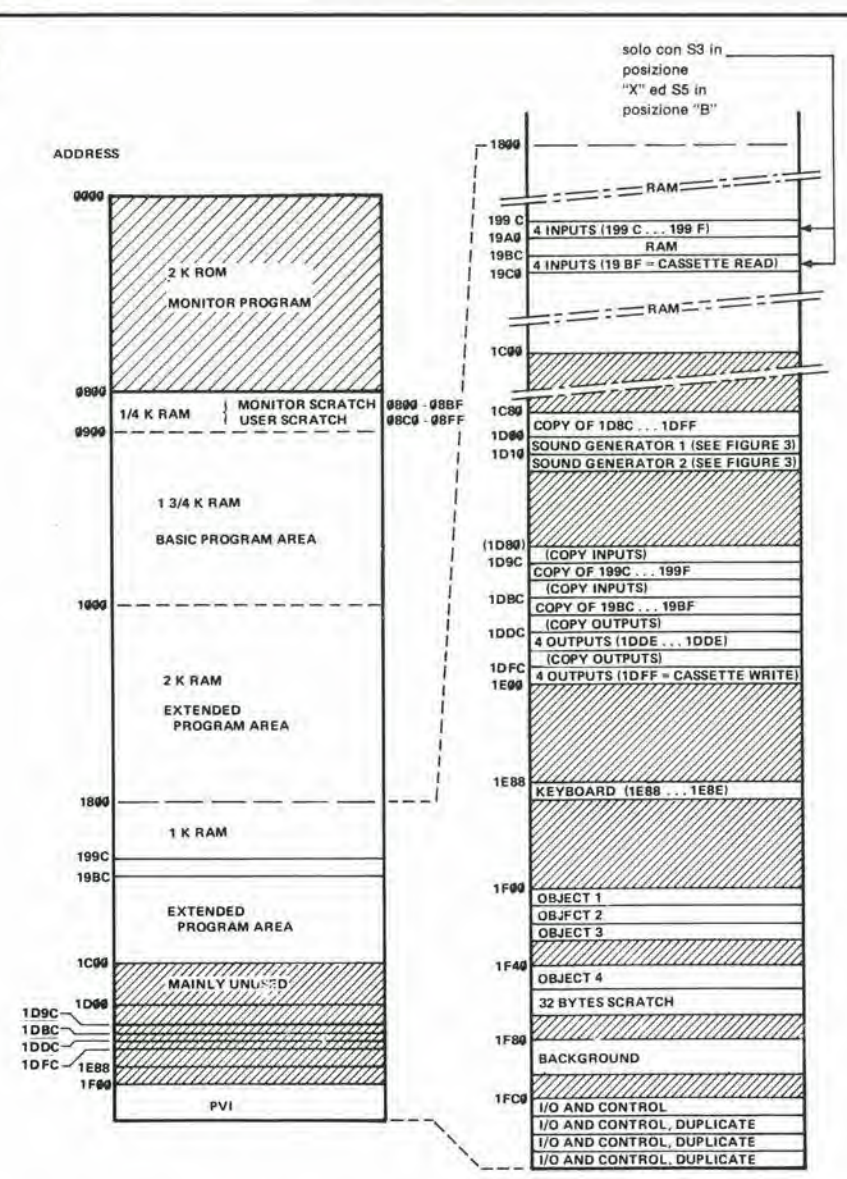

 $81143 - 1$ 

Figura 1. Mappa della memoria del computer per TV games ampliato. La sezione finale, da 1800 ad 1FFF è mostrata a destra con maggiori particolari.

## elektor gennalo 1982 - 1-63

connettore con la basetta principale, disegnato al centro della figura, trasporta alcuni segnali "strani" come il "clock" a l'"uscita audio PVI".

## I GSP

I generatori di suoni programmabili sono la parte più interessante della basetta di estensione. Questi circuiti integrati sono piuttosto complicati, come si vede nello schema a blocchi di figura 3. Ogni integrato contiene 16 registri, che corrispondono agli indirizzi 1D00 ... ID0F oppure 1D10 .... 1D1F. Questi registri sono controllati da un demultiplatore degli indirizzi e dei dati, contenuto nell'integrato. Questo constituisce, nel nostro caso, una sfortuna in quanto bisognerà aggiungere esternamente un multiplatore degli indirizzi e dei dati, come si vede in figura 2!

I dati contenuti nei registri pilotano tre generatori di nota, un generatore di rumore e relativi miscelatori; un generatore di inviluppo e relativi convertitori D/A, ed infine due porte di ingresso /uscita. Per cominciare con queste ultime, nel caso normale ogni porta di ingresso/uscita si estende su 8 bit, e può essere usata come si vuole, indipendentemente dal resto del GSP, basta che sia abilitata dal corrispondente bit in R7. Nell'applicazione qui descritta esse possono però essere usate solo come uscite. Inoltre i quattro bit meno significativi della porta A in GSP1 (corrispondenti all'indirizzo ID0E) sono usati per la regolazione di ampiezza dell'uscita sonora del PVI.

La frequenza base di ciascun generatore di nota può essere variata in tutto lo spettro audio. Il libro del computer per TV games comprende una tabella che permette la scelta di qualsiasi nota entro il campo di otto ottave. Si può determinare la "frequenza" del generatore base di rumore. Le uscite desiderate possono essere attivate singolarmente. L'ampiezza d'uscita per ciascun canale può essere predisposta, od

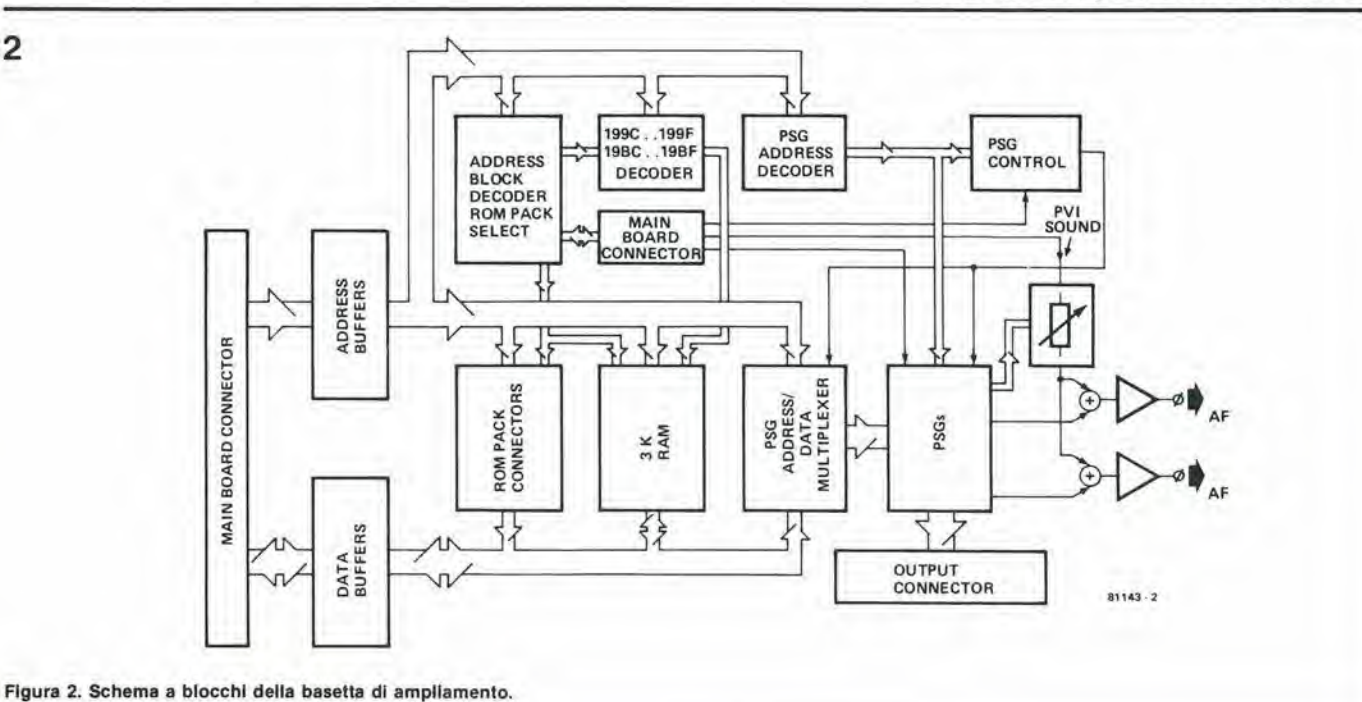

## 1-64 - elektor gennalo 1982

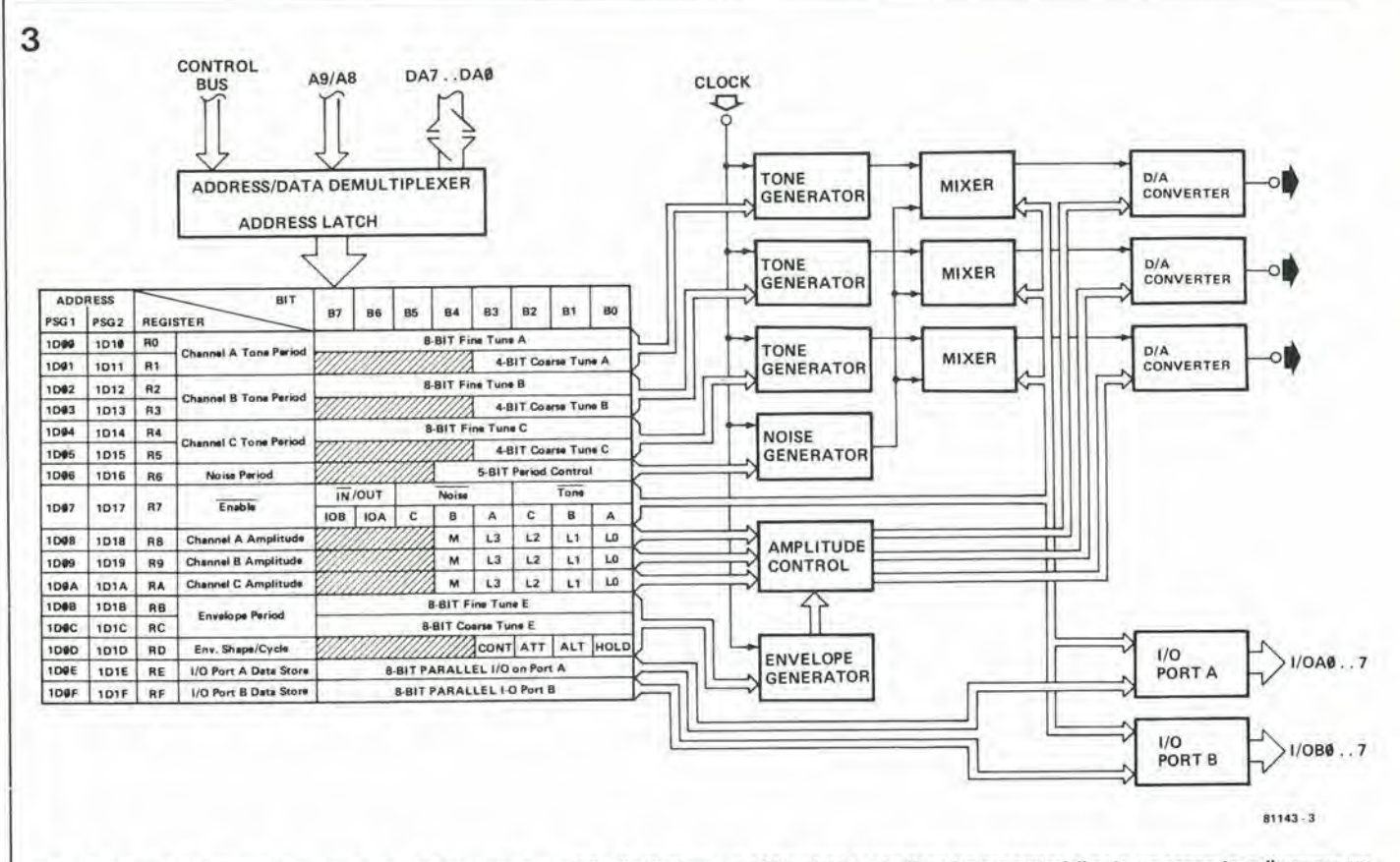

Figura 3. Schema a blocchi dell'integrato generatore programmabile di effetti sonori. I 16 registri controllano tre generatori di nota, un generatore di rumore, un generatore d'inviluppo, i miscelatori e le porte d'uscita.

anche controllata dal "generatore d'inviluppo"; in entrambi i casi il risultato è determinato da un convertitore D/A a 4 bit, che corrisponde a 16 livelli di ampiezza.

Il generatore d'inviluppo può essere predisposto per attacchi a colpo singolo o per effetti di smorzamento, tipo esplosioni, effetti di variazione periodica dell'ampiezza come il "tremolo", oppure raffiche di mi-

tragliatrice. Si deve osservare che la inabilitazione di un generatore di nota o di rumore mediante R7 (indirizzo 1D07 oppure 1D17) non è sufficiente a silenziarlo completamente. Per ottenere il silenzio completo occorre mettere a zero il "livello di ampiezza" di tutte le uscite, memorizzando 00 nei registri R8 .... RA. Abbiamo scoperto tutto questo dopo moltissimi tentativi infruttuosi......

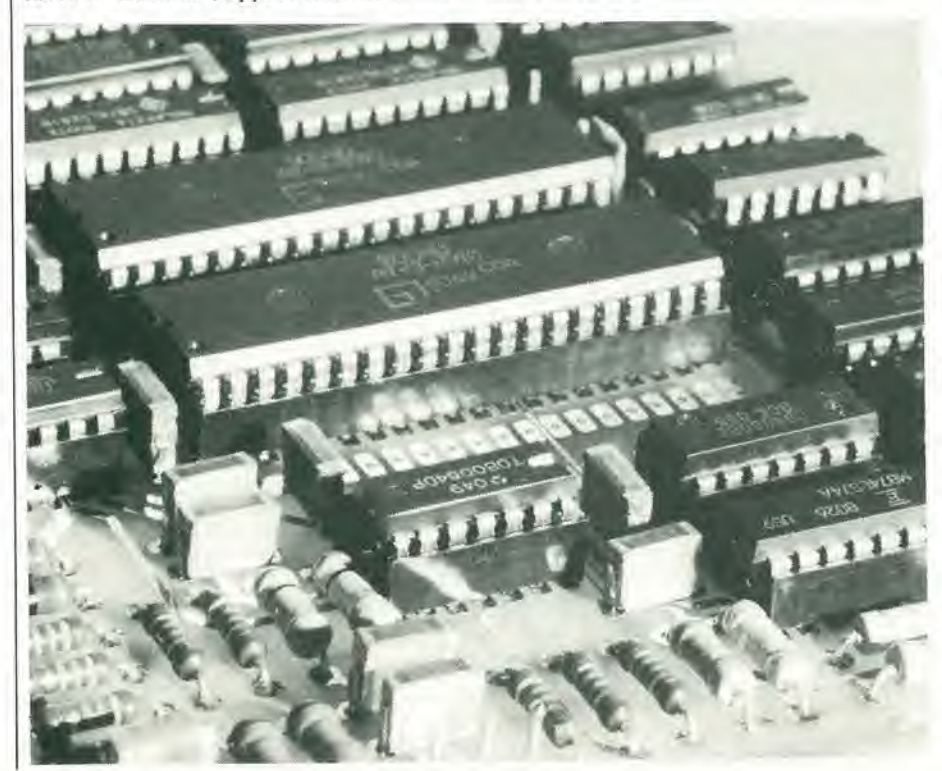

gamma fenomenale di effetti sonori. La nota applicativa originale riporta effetti di "esplosione", "spari", "sirena tipo europeo", "effetto laser", "fischio di bomba", "ululato di lupo" ed "auto da corsa". Senza troppo dispendio di tempo, noi abbiamo aggiunto lo sbattere di catene, e parecchie marce nunziali polifoniche. Un divertimento da morire!

Complessivamente, è disponibile una

## Particolari costruttivi

Lo schema completo si vede in figura 4. L'unico punto praticamente da notare è la corrispondenza allo schema a blocchi di figura 2 .... Altri maggiori particolari saranno forniti nel libro dei computer per TV games.

Per gli scopi che si prefigge questo articolo, possiamo senz'altro passare al circuito stampato, che appare in figura 5, che qui appare in scala ridotta al 70% per motivi di spazio e, cosa più importante, allo schema di cablaggio di figura 6. Come si può vedere, sulla basetta principale ci sono due punti di connessione: il connettore pricipale a 31 piedini ed un connettore DIL a 14 piedini, che va ai 16 (!) piedini nella posizione in cui in origine stava IC6 sulla basetta principale. Questo circuito integrato, un 74LS139, ora è collocato sulla basetta di ampliamento (IC15). Maggiori particolari sulle note della figura 6.

Sono previste due nuove uscite audio, provenienti ciascuna da un GSP: in ciascuno di questi viene miscelato il suono del PVI. Per quanto in questo modo ci sia la possi5

elektor gennalo 1982 - 1-65

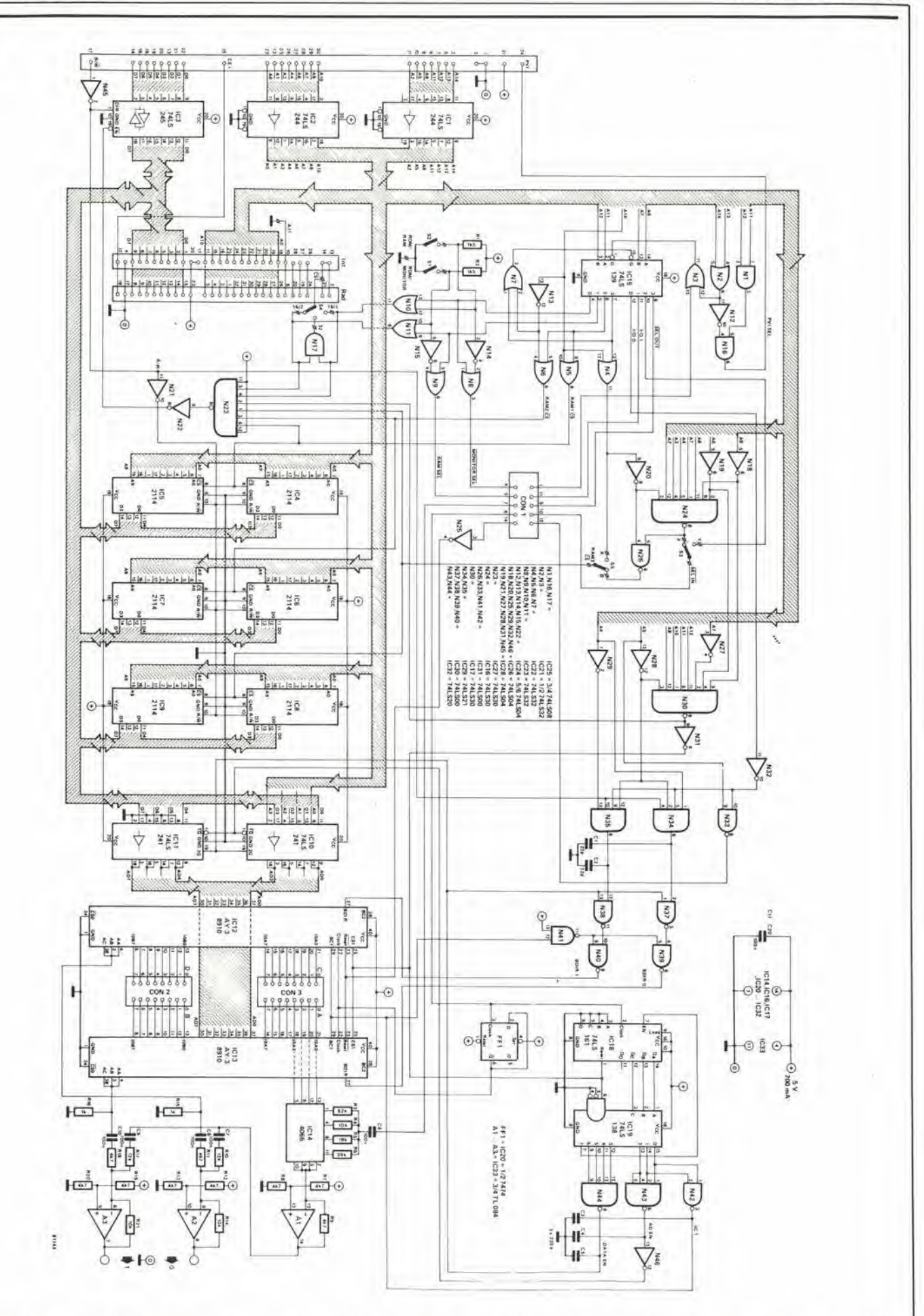

Figura 4. Schema completo della basetta di estensione. Si noti che sulla basetta principale ci sono due connettori: il connettore principale a 31 piedini a sinistra,<br>ed il connettore a 14 piedini al centro del disegno.

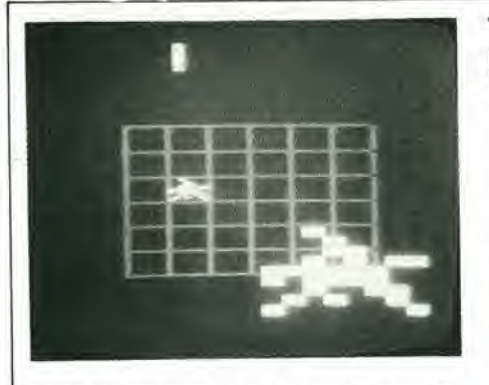

bilità di ottenere effetti sonori "stereo", abbiamo trovato più conveniente qualche resistenza di miscelazione da 4k7. Matti che siamo: offriamo una possibilità in più e non la usiamo noi stessi! Dobbiamo però pensare a tutti i gusti.......

## Elenco componenti

Resistenze:  $R1, R2 = 1k5$  $R3 = 82k$  $R4, R14, R21 = 10k$  $R5 = 18k$  $R6 = 39k$ R7, R8, R12. R13, R19, R20 = 4 k 7  $R9 = 1 k 5$ R10, R17  $=$  12 k  $R11, R18 = 2 k 2$  $R15, R16 = 1 k$ 

Condensatori:  $C1, C2 = 22p$  $C3...C5 = 220p$  $C6...C26 = 100 n$ 

Semiconduttori:  $IC1.IC2 = 74LS244$  $IC3 = 74LS245$  $IC4...IC9 = 2114$ IC10, IC11 = 74LS241 IC12, IC13 = AY-3-8910  $IC14 = 4066$ IC15 = 74LS139\* IC16, IC17 = 74LS30  $IC18 = 74LS161$  $IC19 = 74LS138$  $IC20 = 74LS74$  $IC21...IC23 = 74LS32$ IC24, IC26, IC28 = 74LS04  $IC25 = 74LS08$  $IC27 = 74LS30$  $IC29 = 74LS21$ IC30, IC31 = 74LS00  $IC32 = 74LS20$  $IC33 = TL084$ \* Tolto dalla basetta principale (vedi IC6)

## Commutatori:  $S1, S2, S5 = SPDT$ S3 = interruttore SPDT o ponticello S4 = una via 3 posizioni

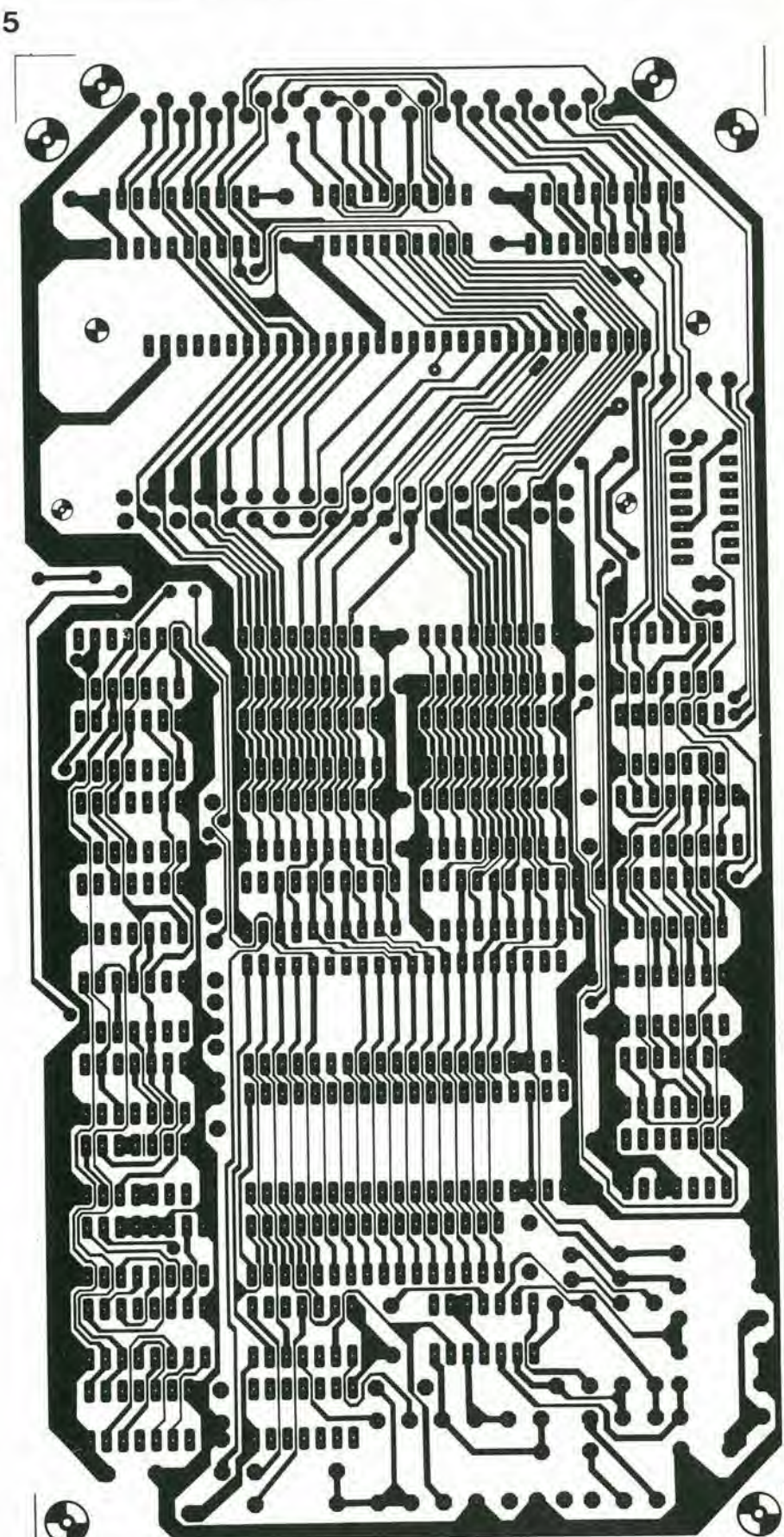
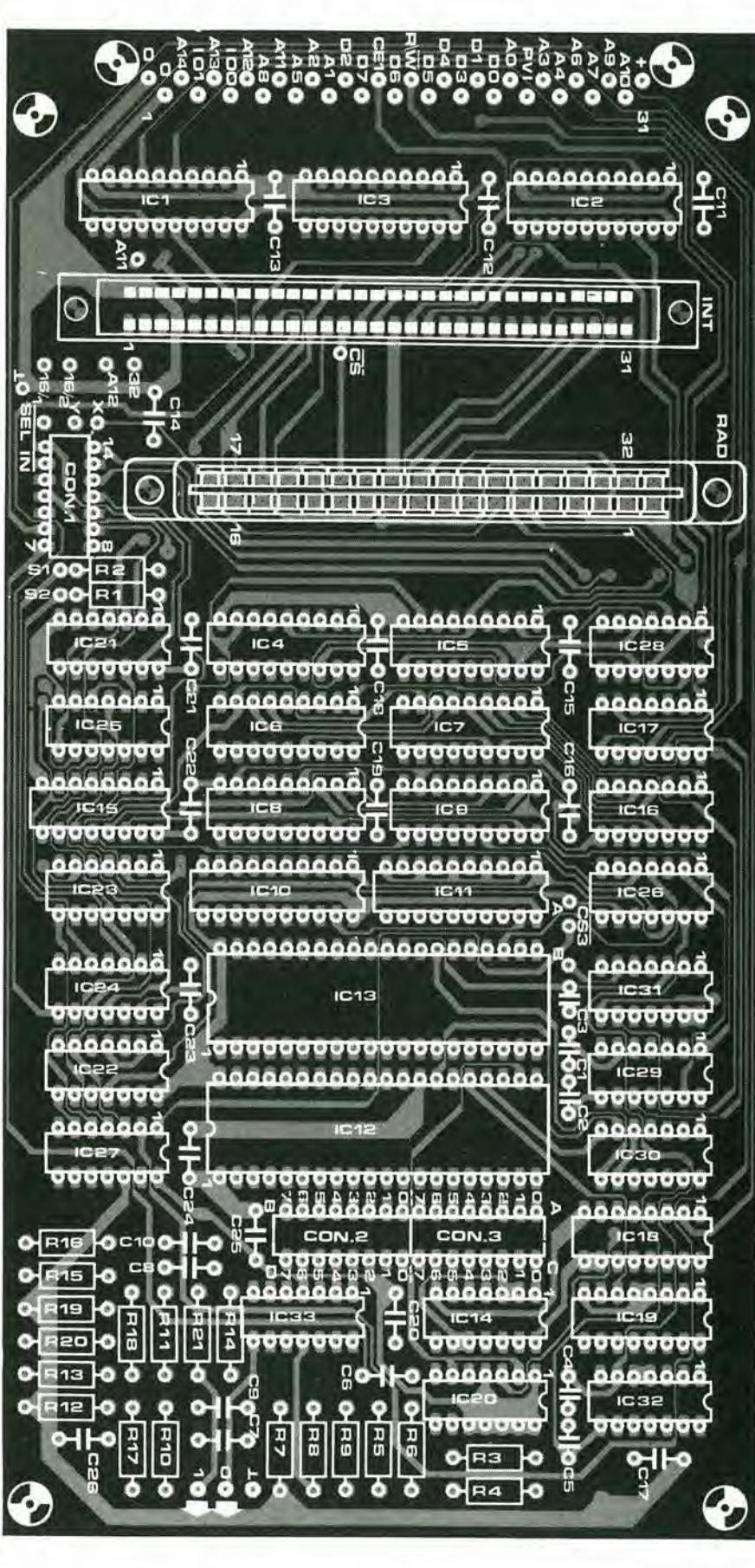

#### TV games ampliall elektor gennalo <sup>1982</sup> — 1-67

Infine qualche parola sull'alimentatore. La versione originale si è dimostrata talvolta piuttosto "sottosviluppata", e questa è una sfortuna. La basetta di estensione completa, tende a diventare piuttosto calda, e calore significa watt..... L'alimentatore deve poter erogare circa 2 A, senza diventare troppo caldo. Se voi avete fatto il mcdesimo errore che abbiamo fatto noi, progettando alcune modifiche. II transistor di potenza abbisogna di un adeguato dissipatore termico, preferibilmente montato fuori dal mobiletto. Potrebbe anche dimostrarsi necessario munire di dissipatore termico il ponte raddrizzante. II modo migliore di verificare questi componenti 6 di toccarli con un dilo bagnato: se frigge, il calore è eccessivo!

#### Una suppllca al programmatori

Ora che e disponibile la memoria allargata, molti impazienti programmatori po-Iranno credere che ci sia un'urgenza di mandare programmi ad Elektor per la pubblicazione. Molto bene, ma prima che lo facciate, dobbiamo insistere su alcune urgenti preghiere. Si prega in primo luogo di tenere a mente che gli altri possessori di computer per TV games possono non avere (ancora) ampliato la disponibilità di memoria. Se possibile arrangiate il programma in modo da avere anche una versione base che possa funzionare su un computer base, mentre la versione completa potra diventare operativa solo quando si entrerà nell'effettivo possesso della memoria allargata, I giochi "Maze adventure" e "Memory" sul nuovo nastro ESS ne costituiscono un esempio. In entrambi i casi è compresa una diramazione per l'"inizializzazione alla memoria allargata", come segue:

0C1000 LODA, RO

**BAFC BSFR, N. 1000** 

Se non si dispone della memoria ampliata, il dato in 1000 sarà FF (negativo), e così non succederà niente; nel caso che sia presente I'estensione, una subroutine che parte da 1000 modifica alcune istruzioni del programma base per incorporare le eslensioni dei programmi. Coloro che possiedono la versione base, dovranno semplicemente tener conto del fatto che la routine di carico si interrompe a "AD = A000"; essi possono, naturalmente, avviare il programma da  $PC = 0900$ .

L'altra preghiera riguarda i joystick. Preghiamo di ricordare che non esistono due joystick uguali, per cui si impone una messa a punto.

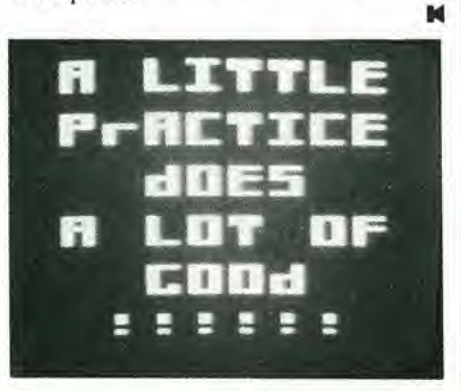

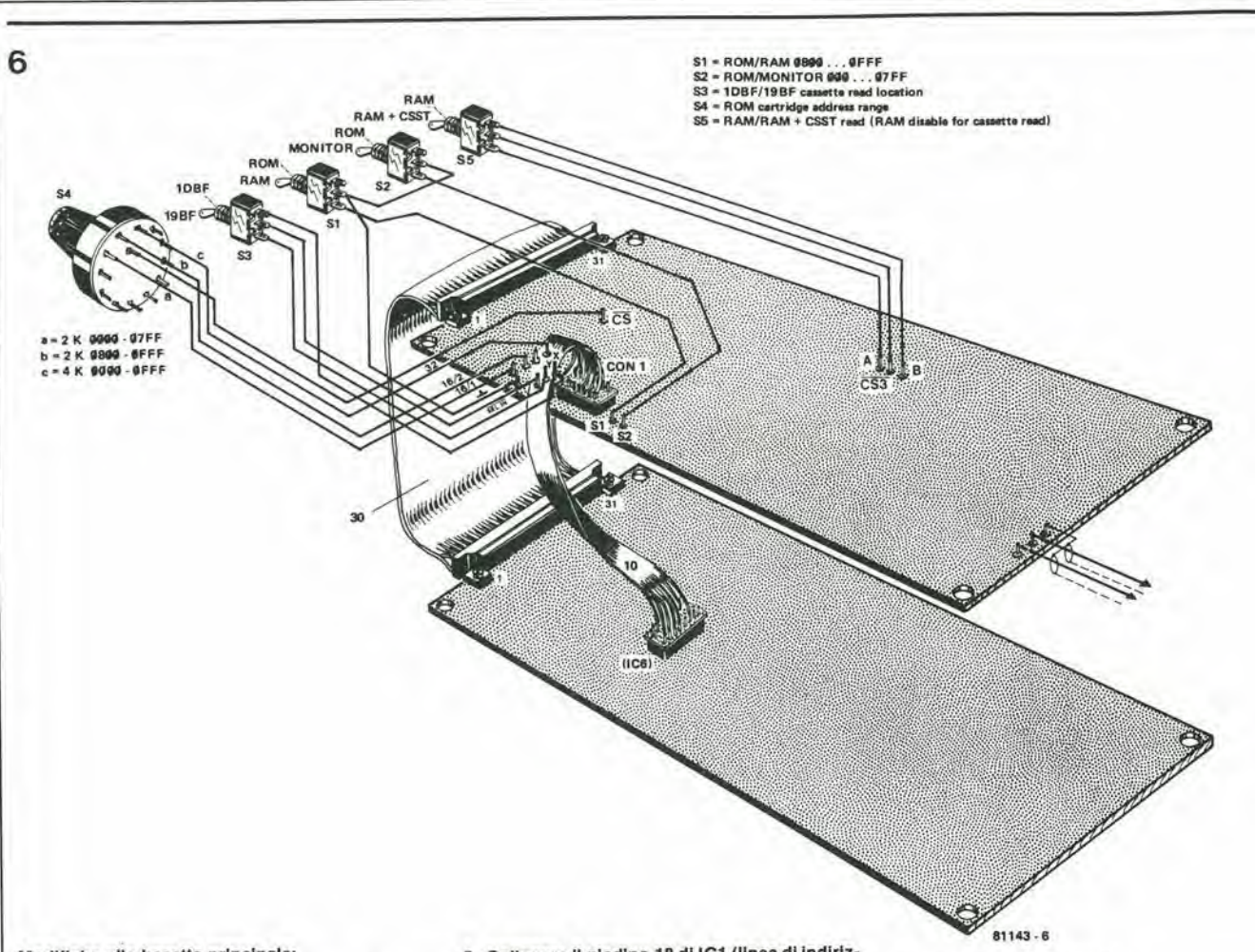

#### Modifiche alla basetta principale:

- 1. Interrompere la pista di rame che va al piedino 15 di IC3 (linea di Indirizzamento 12 al PVI), in un punto vicino all'integrato.
- 2. Interrompere la plsla dl rame che va dal pledl-no 5 del connellore a 31 pledlnl, al pledlno 6 dl ICS (da EXP MEM ad LS139), In un punlo vicino al connettore.
- 3. Interrompere la plsla dl rame che ports al pledino 14 di IC6 (da linea di Indirizzamento 6 a<br>LS139), sul lato componenti della basetta, viclno ad IC6.
- 4. Togliere IC6 (LS 139); esso potrà essere reimplegato come IC15 sulla basetta di estensione.
- 5. Collegare II pledlno <sup>18</sup> dl IC1 (llnea dl Indlrlz- zamenlo <sup>14</sup> dalla CPU) al pledlno <sup>3</sup> del connettore a 31 piedini.
- 6. Collegare il piedino 19 di IC1 (linea di Indiriz-<br>zamento 13 dalla CPU) al piedino 5 del con-<br>nettore a 31 pledini.
- 7. Collegare II pledlno 15 dl IC3 (PVI-SEL per II PVI) al pledino 24 del connettore a 31 piedini.
- 8. Collegare II pledlno <sup>12</sup> dl IC4(CLKda USG)al pledlno <sup>6</sup> dello zoccolo dl IC6.
- 9. Collegare II pledlno 22dl IC3 (usclta audiodal PVI) al pledlno <sup>7</sup> dello zoccolo dl IC6.
- 10. Collegare il conduttore di reset (R) al pledino. 14 dello zoccolo di IC6.

Connessioni tra le basette:

- 1. I due connettori a 31 piedini sono semplice-<br>mente collegati ira loro conneltendo i piedini<br>con numero uguale (piedino 1 al piedino 1,<br>piedino 2 al piedino 2, eccetera). SI osservi<br>che I piedini 4 e 6 non sono usati.
- 2. Inserlre al poslo dl IC6 uno zoccolo DIL <sup>a</sup> <sup>16</sup> pledlnl sulla basella prlnclpale. <sup>I</sup> pledlnl 1, <sup>4</sup> .... 7,9.... 12 e 14 vanno collegall al pledlnl con Il medesimo numero di CON 1 della basetta di estensione. Si osservi che quest'ultimo è un connettore a 14 pledini, e quindi il piedino 8 è opposto al pledlno 7 e non adlacente ad essol

Figura 6. Il cablaggio alla basetta di estensione non è complicato come sembra. I diversi commutatori ed i connettori si vedono chiaramente in figura, mentre nelle note vengono dettagliate le operazioni da eseguire sulla basetta principale.

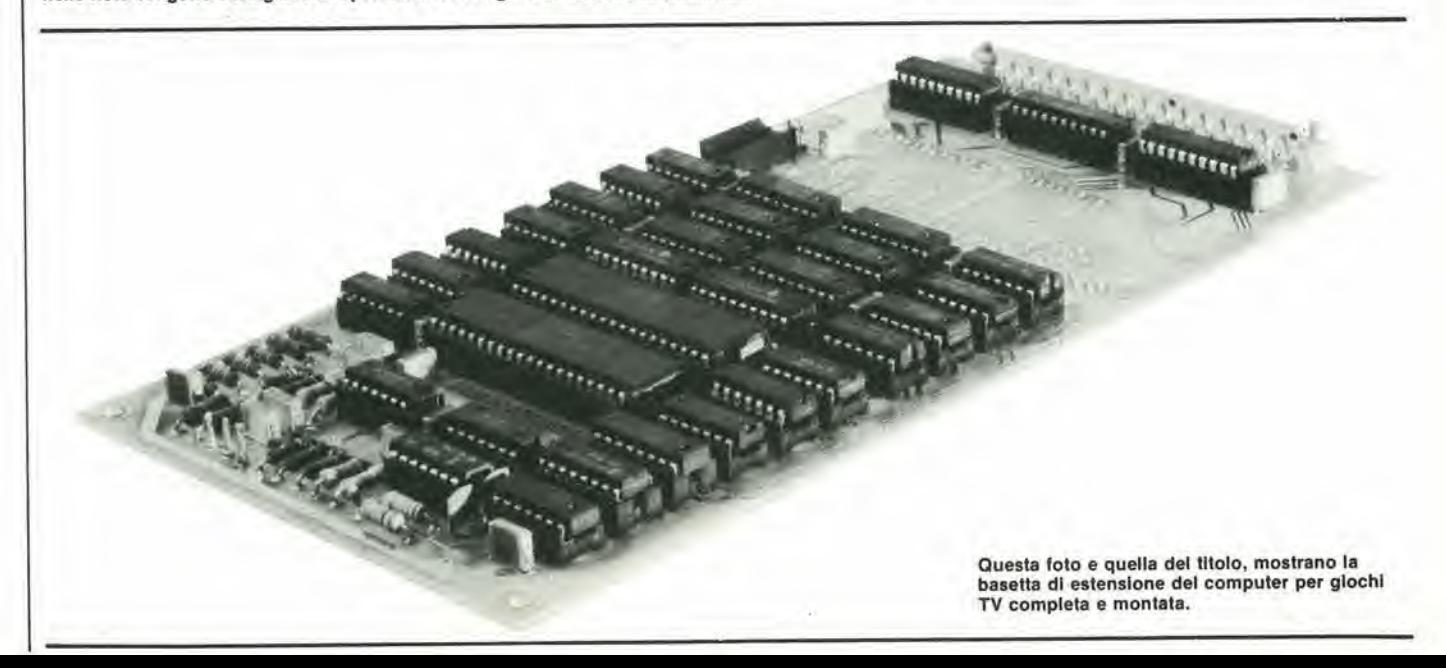

La ricerca di transistori accoppiati è un'occupazione allamente impopolarc e noiosa. Nonostante questo, è uno di quei mestieri che di volta in volta si debbono fare, in quanto tali coppie di Iransisiori sono spesso usate negli amplificatori differenziali ed in particolare. naturalmente, quando si tratta di sensori di temperatura. Di solito occorre improvvisare un circuito di prova, avere a disposizione uno strumento universale e passare I'iniera seraia a provare un mucchio di Iransisiori annotando i risultati. Speriamo che a notte fatta non ci sia rimasto più nulla nella scatola! Eleklor propone una scorcialoia, soilo forma di provatransistori. Questo rende la «

vita molto più facile, in quanto confronta effettivamente due transistori. I LED si accendono per indicare se le loro UBE ed

# **Accoppiatore** di iransisiori

#### Un provatransistori che permette di scoprire coppie con caratteristiche identiche

"Oh no, un altro provatransistori!" Sard certamente la prlma reazlone di molti lettori. Niente paura, questo articolo è stato fatto per rlsparmlare a vol ed al vostrl occhl ore dl fatlca e nola. II disposltivo ha la possibilità di rivelare le coppie di transistori con caratteristiche uguali da un intero mucchio di candidati "possibili", e tutto in pochi second). Due translstorl saranno selezlonatl se le loro tensionl base/emettltore saranno uguall, e la loro ampllflcazione di corrente la stessa. II grado dl preclsione pub spazlare tra "all'lncirca uguall" ed "identicl" (1%) e, se occorre, può essere regolato. Si tratta di uno strumento veramente Indlspensablle quando occorrono coppie dl translstorl adattatl per ampllflcatorl differenzlalf o per sensori di temperatura.

HFE corrispondano o meno. Il circuito fa tutto il lavoro, ed all'operatore rimane solo il compito di infilare i transistori negli zoccoli e di sorvegliare i LED. Di LED ce ne sono in tutto tre: uno per indicare che il campione  $N^{\alpha}$  1 è "migliore" del  $N^{\alpha}$  2, uno per indicare il caso contrario, ed uno per mostrare che la coppia è identica.

#### II funzionamento

Tutto questo potrà sembrare un pochino complicato, ma in effetti il tester è basato su di un principio abbastanzasemplice. La figura <sup>I</sup> mostra una versionc semplificata del circuito, che serve a chiarire le idee. Un'onda triangolare viene applicata ai Iransisiori in prova (Transistors Under Test = TUT). Qualsiasi differenza tra le loro tensioni di collettore, è rivelata mediante due comparatori, e sarà indicata dai LED. Questa, molto in breve, la teoria. Ora mettiamo la teoria in pratica. Come si vede in figura 1, i due TUT sono pilotati dalla stessa precisa tensione di controllo, ma le loro resislenze di colleltore sono leggermente diverse. R2a ed R2b insieme fanno un valore leggermente maggiore di R1, mentre R2a da sola è un pochino più piccola di Rl. Ed in questa differenza sia tutto il trucco del circuito di prova. Supponiamo che <sup>i</sup> due TUT siano identici

per quanto riguarda il loro Une ed il loro Hie. La rampa ascendente dclla tensione d'ingresso commuterà quindi entrambi in conduzione nello stesso istante, e la tensione ai loro collettori si abbasserà. Se noi potessimo "congelare" il funzionamento in ogni istante, potremmo vedere che la tensione di collettore di TUT2 è un tantino inferiore a quella di TUTI, dato che la sua resistenza totale di collettore è leggermente maggiore. Dato che. d'altra parte, R2a ha un valore di poco inferiore a quello di Rl. la tensione alia congiunzione tra R2a ed R2b sarà un pò maggiore di quella al collettore di TUT1.

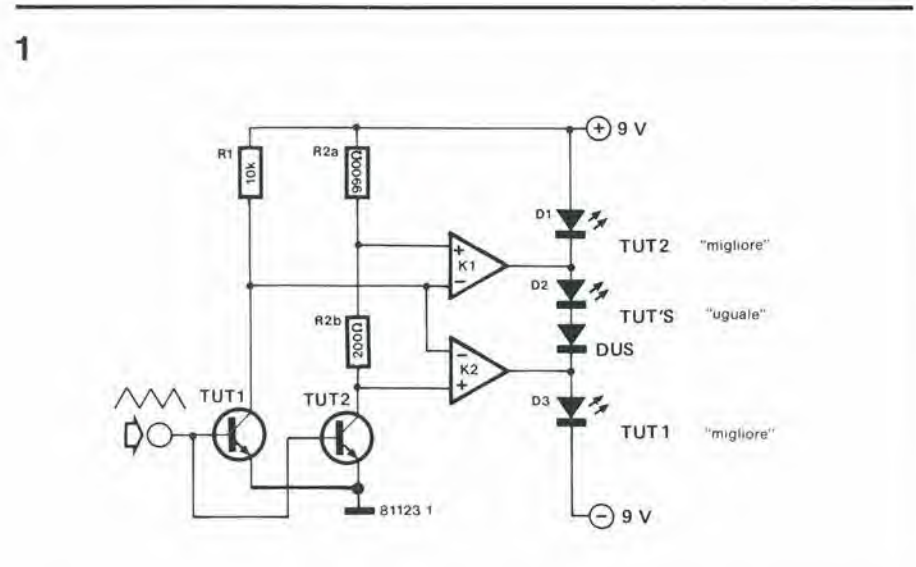

Figura 1. Lo schema semplificato del prova transistori. I comparatori controllano i due transistori per le differenze di tensione ed Il risultato è indicato dal LED.

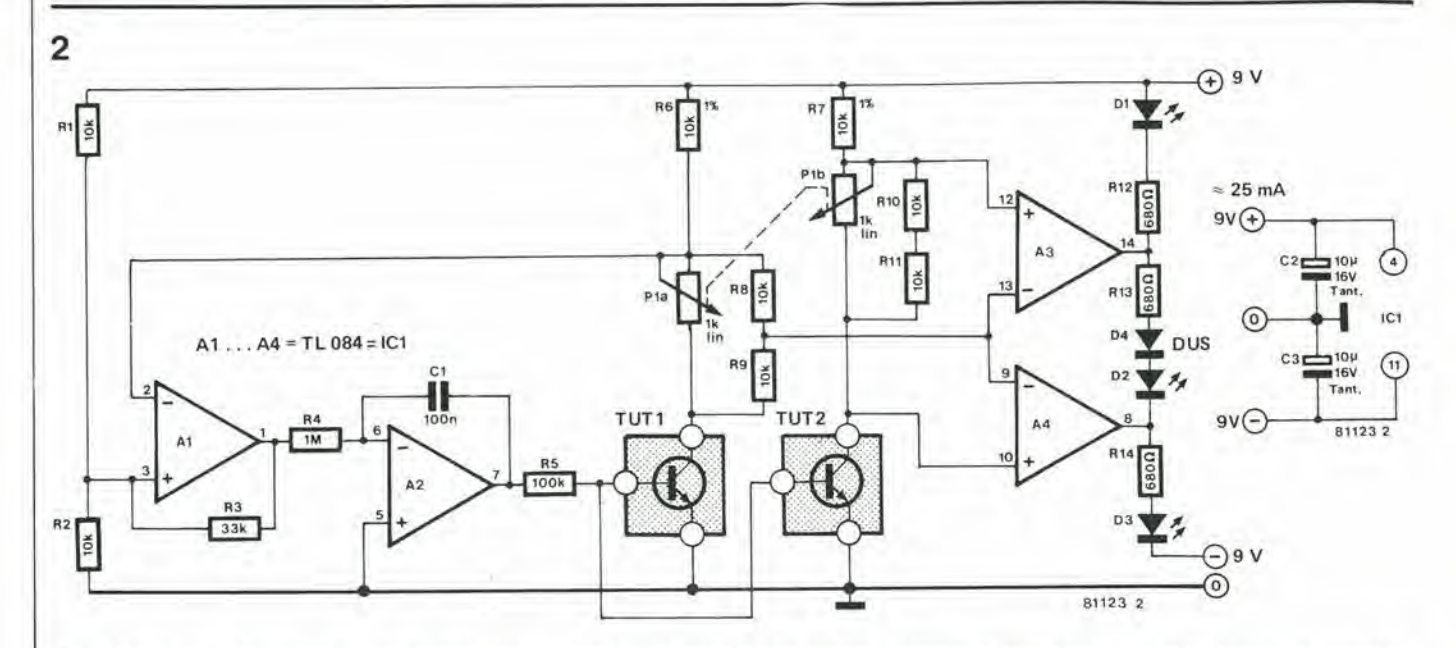

Figura 2. La versione finale dello schema elettrico. Esso è basato su un gruppo di 4 amplificatori operazionali. Due di questi (A1 ed A2) formano il generatore di onde triangolari e gli altri due funzionano da comparatori.

Ne risulta che l'ingresso "+" del comparatore K1 sarà positivo rispetto al suo ingresso "-". Ciò significa che l'uscita di K1 sarà a livello alto ed il LED D1 non si accenderà. Nello stesso istante l'ingresso "+" di K2 è negativo rispetto al suo ingresso "-" e quindi la sua uscita sarà bassa e nemmeno il LED D3 si accenderà. In questa situazione, in cui l'uscita di K1 è alta e quella di K2 è bassa, si accenderà D2 per indicare che i due transistori sono praticamente identici. Ora vediamo cosa succede quando TUT1 ha un UBE inferiore e/o una HFE superiore rispetto a TUT2. Durante la rampa positiva del segnale triangolare, la tensione al collettore di TUT1 scenderà prima e/o più velocemente di quella di TUT2. Il comparatore K1 reagirà a questo fatto allo stesso modo di prima in quanto l'ingresso "+" sarà ancora positivo rispetto all'ingresso "-" e quindi la sua uscita sarà alta. Dato che la bassa tensione di collettore di TUT1 è anch'essa collegata all'ingresso "-" di K2, questo particolare<br>ingresso "-" sarà ora a livello inferiore rispetto all'ingresso "+" collegato al collettore di TUT2. Questo provocherà la risalita dell'uscita di K2. Dato che le uscite dei due comparatori sono entrambe alte, D1 non si accenderà; D2, come D1, sarà collegato tra due livelli alti e quindi neanch'esso potrà accendersi: ora non c'è niente che impedisca a D3 di accendersi. Il LED D3 indicherà quindi che TUT1 è il migliore tra i due transistori.

Se TUT2 è a sua volta "migliore" questo provocherà naturalmente una più veloce caduta della tensione al suo collettore. Ne risulta che le due tensioni, quella al collettore stesso e quella alla congiunzione tra R2a ed R2b saranno inferiori alla tensione di collettore di TUT1. Ciò significa che gli ingressi "+" dei comparatori diventeranno entrambi più bassi dei rispettivi ingressi Elenco componenti

Resistenze:  $R1.R2.R8...R11 = 10k$  $R3 = 33k$  $R4 = 1 M$  $R5 = 100 k$  $R6, R7 = 10 k 1%$  $R12, R13, R14 = 680 \Omega$  $P1 = 1$  k potenziometro doppio e lineare

Condensatori:  $C1 = 100 n$ C<sub>2</sub>, C<sub>3</sub> = 10  $\mu$ /16 V

Semiconduttori:  $IC1 = A1...AA = TL084$  $D1...D3 = LED$  $D4 = DUS$ 

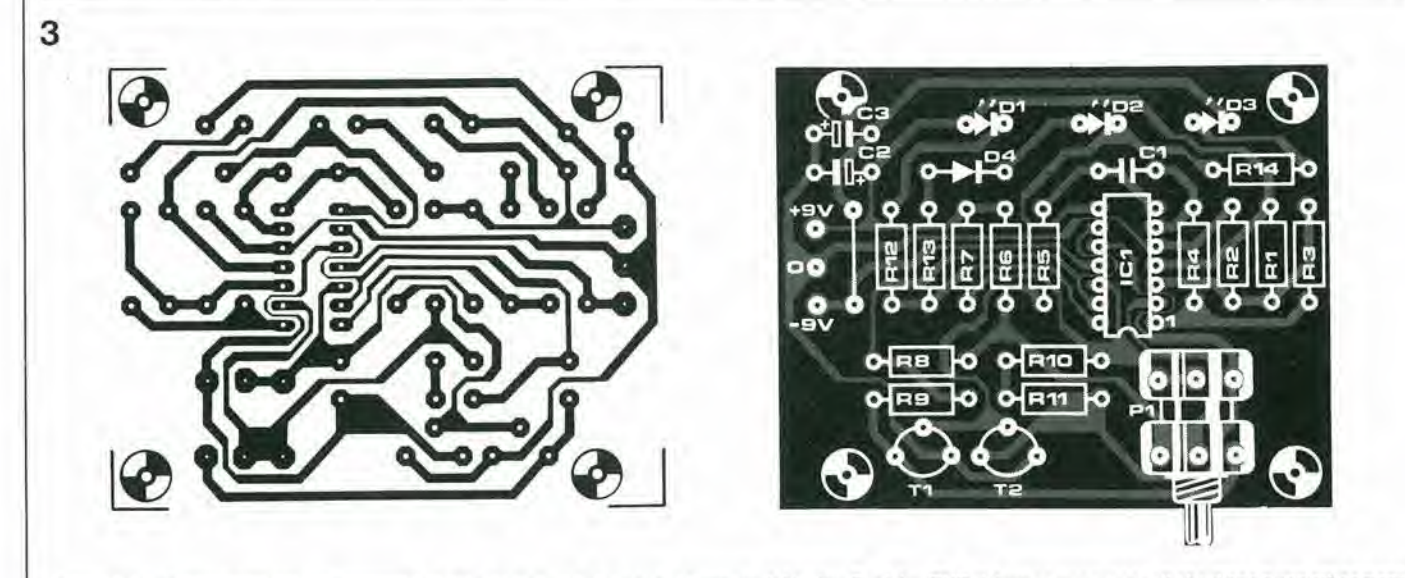

Figura 3. La disposizione dei componenti e le piste di rame della basetta stampata dei tester. Per i due TUT si devono usare zoccoli che diano buon affidamento.

#### accopplatore dl Iranslslorl eleklor gennalo 1982 — 1-71

"-", ed in tal modo le due uscite andranno a livello basso. Questo impedira a D2 e D3 di accendersi, mentre sarà D1 ad accendersi per indicare che TUT2 è il componente "migliore".

#### Lo schema elettrico e la basetta stampata

La figura 2 mostra lo schema elettrico compleio del tester. Esso consiste in un singolo circuito integrato del tipo TL084. il quale contiene quattro ampliflcatori operazionali a FET, II trigger di Schmilt Al e l'integratore basato su A2, si combinano per formare un semplice generatore di onde triangolari. Questo genera la tensione di ingresso per <sup>i</sup> transistori in prova, Gli altri due operazionali (A3 ed A4) funzionano da comparatori e le loro uscite controllano I'accensione dei LED Dl .... D3.

Un'occhiata più da vicino all'insieme di resistenze inserite nei conduttori di collettore dei due TUT spiegherà perchè abbiamo usato un circuito semplificato perchiarire il principio. II circuito finale appare molto più complicato poichè è stato aggiunto un potenziometro in tandem (PI), per predisporre il eampoentro il quale i transistori potranno essere considerati identici. Se P1 è girato verso sinistra a fine corsa ed il LED mediano (D3) si accende, i due TUT saranno identici con una tolleranza dell'1% circa. Il criterio secondo cui la coppia viene considerata "identica" aumenta la sua tolleranza a circa il 10% quando il potenziometro è girato completamente in senso orario.

La massima precisione possibile è limitata dalle tolleranze di R6 ed R7, dalla tensione di offset del TL084 e dalla precisione delle piste di Pla c Plb. Inoltre <sup>i</sup> transistori in prova reagiranno ai cambiamenti della loro temperatura, e di questo bisogna tener conto. Se, per esempio, un transistore viene tenuto in mano e quindi inserito nel tester, <sup>i</sup> risultati della proVa ne verranno influenzati, perciò sarà meglio aspettare che si raffreddi prima di saltare alle conclusioni.

II tester necessita di un'alimentazione simmetrica, II livello della tensione di alimentazione non è critico ed il circuito funzionerà bene non soltanto con  $i + e = 9V$ indicati ma anche con  $+e-7V$  e persino  $con + e - 12V$ . Il circuito può essere alimentato facilmente con due batterie a 9V, dato che il suo consumo di corrente è di soli 25 mA ed in ogni caso il tester non è destinato a rimanere acceso per delle ore. Con I'alimentazione a batterie, il circuito potrà essere costruito in forma pulita e compatta e quindi sara facile adoperarlo. La figura 3 mostra la basetta stampata del tester. E difficile prevedere che qualcosa possa andare storto (tocchiamo ferro!!) considerata la piccola quantità di componenti necessari.

Tutto ci6 che occorre si limita ad un unico circuito integralo, a due zoccoli pertransistori per i TUT, ad alcune resistenze ed a tre LED. Accertarsi che le resistenze R6ed R7 siano del tipo all'1% di tolleranza.

## rELETTRONICA diventa facile

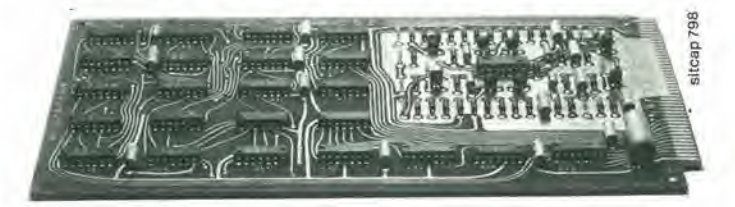

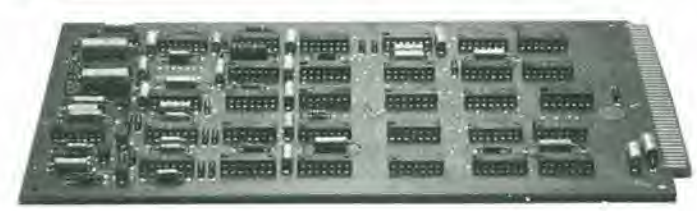

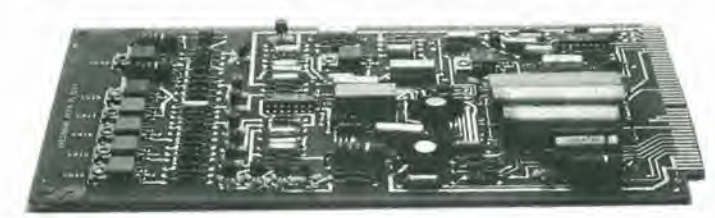

## con le "basi sperimentali'

Saper niente di **ELETTRONICA** signifi-<br>ca, oggi, essere ''tagliati fuori'', sentirsi<br>un po' come ''un pesce fuor d'ac<u>qua''</u>! Perché il progresso va avanti ELET-<br>TRONICAMENTE, la quotidianità è<br>ELETTRONICA! Guardati attorno: ne-<br>gli uffici, nelle aziende, in casa (anche li<br>apparecchi radio-TV, orologi, calcolatoapparecent ratio - rv, oronger catologic)<br>
L'ELETTRONICA è indispensabile<br>
per salire - quattro a quattro - i gradini<br>
della sociale, professionale, eco-<br>
oronica

L'ELETTRONICA non è difficile! Con<br>le "basi sperimentali" IST l'elettronica diventa facile!

#### 18 fascicoli di teoria +

72 esperimenti di pratica<br>Il corso IST comprende 18 lezioni (colleli corso las conjunciones in existing del material delle migliori Case: Philips, Richmond, Kaco, ecc.) e 72 "basi sperimentali". Le pri-<br>me il spiegano, velocemente mi migliori chi spiegano, velocemente ma molto chiarament

> . . . .

professione o studi frequentati

città

cognome

<sup>I</sup> CAP

nome

via

ché insegna così. Il Corso è stato rea-<br>lizzato da ingegneri europei per allievi<br>europei: quindi, proprio per le! Al termine del corso riceveral un **Certi-**<br>f**icato Finale** che attesta il tuo succes-<br>so e la tua volontà.

In prova gratuita un fascicolo III prova grando Bolido. Potraj giudicare fu<br>stesso la bontà del metodo: troverai fut-<br>te le informazioni e 11 renderal conto,<br>personalmente, che dietro c'è un Istitu-<br>to serio con corsi sicuri.<br>Spedisci questo buono: è un

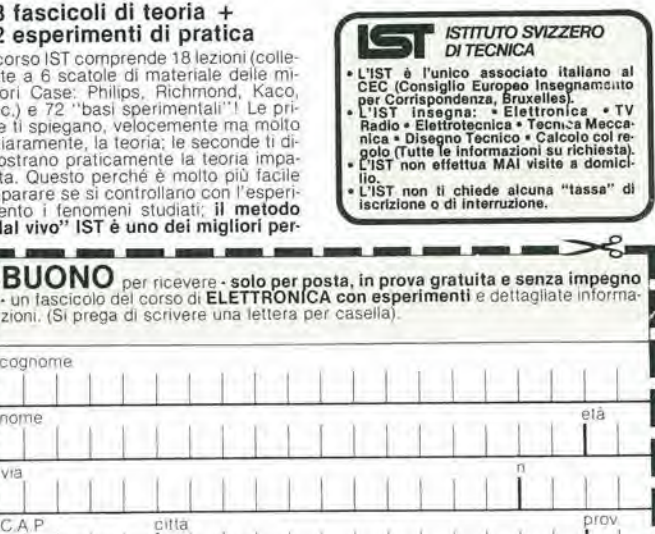

**I** Da rilagliare e spedire in busia chlusa a:<br>| IST - Via S. Pietro 49/156<br>| 21016 LUINO (Varese) tel. 0332/53 04 69

#### II circuito del convertitore dB

Lo schema completo del convertitore dB si puo vedere in figura <sup>I</sup> e lo descrivercmo particolareggiatamcnte stadio per stadio. L'amplificatore d'ingresso impiega due FET a basso rumore, T1 e T2. Dato che la minima ondulazione proveniente dall'alimentatore. che arrivi a questo punto, potrebbe aver effetto sulla bassa soglia nel campo dinamico, la tensione di alimentazione viene filtrata da C6 e da R10/C5. <sup>I</sup> diodi D1 e D2 servono a proteggere il gate di T1 da qualsiasi sovraccarico. <sup>I</sup> componenti C1, C2/R4 e C3, C4/R7, formano dei fillri con pendenza di 20 dB per decade (che corrisponde a 6 dB per ottava). Sono

# Convertitore dB

### una pratica aggiunta ai generatori sweep audio

II numero dl febbralo 1980 di Elektor contiene il progetto di un generatore sweep che rende posslblle la visualizzazione sullo schermo di un oscilloscopio delle curve di risposta in frequenza "in una sola spazzolata". In questo modo si risparmia un sacco di lavoro quando si mlsura la rlsposta In frequenza degli amplificatori o dei filtri. Il generatore sweep diventa veramente uno strumento Impagabile, quando sia combinato ad un raddrizzatore logarltmlco, che "traduce" le curve di risposta di frequenza in livelli misurati in dB. Questo tipo di rettificatore è noto come convertitore dB.

quindi ideali per essere usati eon microfoni, e per frequenze superiori a 100 Hz.

A questo stadio segue un amplificatore (IC1) che è estremamente veloce grazie alla sottocompensazione. In questo modo si garantisce un pilotaggio a bassa impedenza al raddrizzatore di precisione ad onda intera. ICI ha un guadagno di <sup>11</sup> ed una retroazione del 100 % per i livelli di tensione c.c.. Ne risulta una minima deriva. Anche lC2ed IC3nel rettificatore di precisione sono sottocompensati. Inoltre non c'è retroazione per IC2 fino a quando D5 o D6 non passino in conduzione. Questo potrebbe anche causare l'oscillazione del circuito, se non si presta la dovuta attenzione alia costruzione. Se ci si trova di fronte a problemi di questo genere, si eviti di aumentare il valore di C11 c C12, in quanto si potrebbe provocare un abbassamento della soglia supcriore di frequenza.

Lo stadio successivo, basato su IC4, è un circuito di conversione logaritmica. In assenza del segnale di ingresso, le resistenze R36 ed R37 servono ad impedire che la tensione al piedino 6 raggiunga i +15 V e provochi un ecessivo passaggiodi corrente attraverso il diodo D7. Il condensatore C17 serve a stabilizzare l'uscita.

L'amplificatore invertitore basato su IC5 ha un'impedenza d'ingresso relativamente alta e quindi presenta un carico basso al convertitore logaritmico. L'inserzione di R44 assicura che l'uscita del convertitore sia di cortocircuito.

#### <sup>I</sup> filtri

La soglia di bassa frequenza del convertitore dipende, come gia detto in precedenza. dal filtro passaallo C1, C2, R4 eC3, C4, R7, Quando si azionano <sup>i</sup> commutatori SI ed S2.1'ingresso E2 e C3 sono in circuito, la risposta di frequenza cade ad <sup>I</sup> dB a 10 Hz. Se, d'altra parte, C4 è in circuito la risposta di frequenza si abbassera ad <sup>I</sup> dB a 100 Hz. Questi fillri non saranno necessari quando si proveranno circuiti esenti da ronzii. Cid significa che, se possibile, si dovra usare I'ingresso El peri microfoni. <sup>I</sup> disturbi a bassa frequenza (rombo) verranno filtrati ed eliminati durante le misure a frequenze superiori ai 100 Hz. A 100 Hz. l'indicazione di errore sarà meno 2 dB, ma diminuira rapidamente alle frequenze superiori.

Al di sotto dei 100 Hz Lamplificazione diminuira di 40 dB per decade (12 dB per ottava). I condensatori C15 e C16 controllano la risposta dello strumento.

#### Circuit) ausillari

<sup>I</sup> due circuiti ACI ed AC2sono usati esclusivamente per scopi di taratura. La regolazione dei livelli di uscita di AC1 consiste semplicemente nel regolare i due potenziometri per crogare 100 mV con il commutatore S in posizione 1 ed 1 mV con S in posizionc 2.

#### Taratura

I principali strumenti occorrenti per la taratura sono: un oscilloscopio (commutato in c.c.) con una sensibilità di 50 mV per centimetro ed un tester da 20 k $\Omega/V$ .

Tutti i potenziometri devono essere sistemati aH'inizio nella posizione mediana. La taratura inizia daH'ultimo stadio e questo potrà essere temporaneamente usato come amplificatorc di misura. Prima di iniziare la taratura, si deve permettere al circuito di "riscaldarsi" per almeno 5 minuti. Si potrà quindi procedere alia taratura nel seguente ordine;

- la. Separare W7-W8 c mettere a massa W8. Collegare I'oscilloscopio ed il multimetro al punto A. Con il multimetro commutato ad un'adatta portata di corrente, regolare la compensazione in c.c. mediante P7 per una minima lettura sullo strumento. Commutare lo strumento alia sua portata di maggior sensibilità (50 µA o simili) e riaggiustarecon precauzione P7 per oltenere la massima precisione. Commutare quindi lo strumento alia portata di 5V c.c..
- lb. Scollegare W8 dalla massa e ricollcgarlo al circuito ausiliario AC1 con S in posizione I. Regolare ora P8 per ottenere un livello di tensione di uscita su A di -3.33 V.
- 2. Collegare insicme W7 e W8 e separare W5 da W6. Collegare AC1 a W6.
- (I) Con S in posizione I. regolare P5 per ottenere 0 V su A.
- (II) Con S in posizione 2. regolare P6 per ottenere — 4V su A.
- (III) Ripelere (I) e (II) fino a che non si ottengano più miglioramenti.
- (IV) Collegare W6 a  $+$  10 V e misurare  $+4$ V su A.
- 3a. Scollegare completamente W6. Separare W7-W8 e W3-W4. Collegare tra loro W5 e W8 con un corto ponticello di filo. Togliere dal circuito C15 e C16. Collegare W4 al circuito ausiliario AC2.

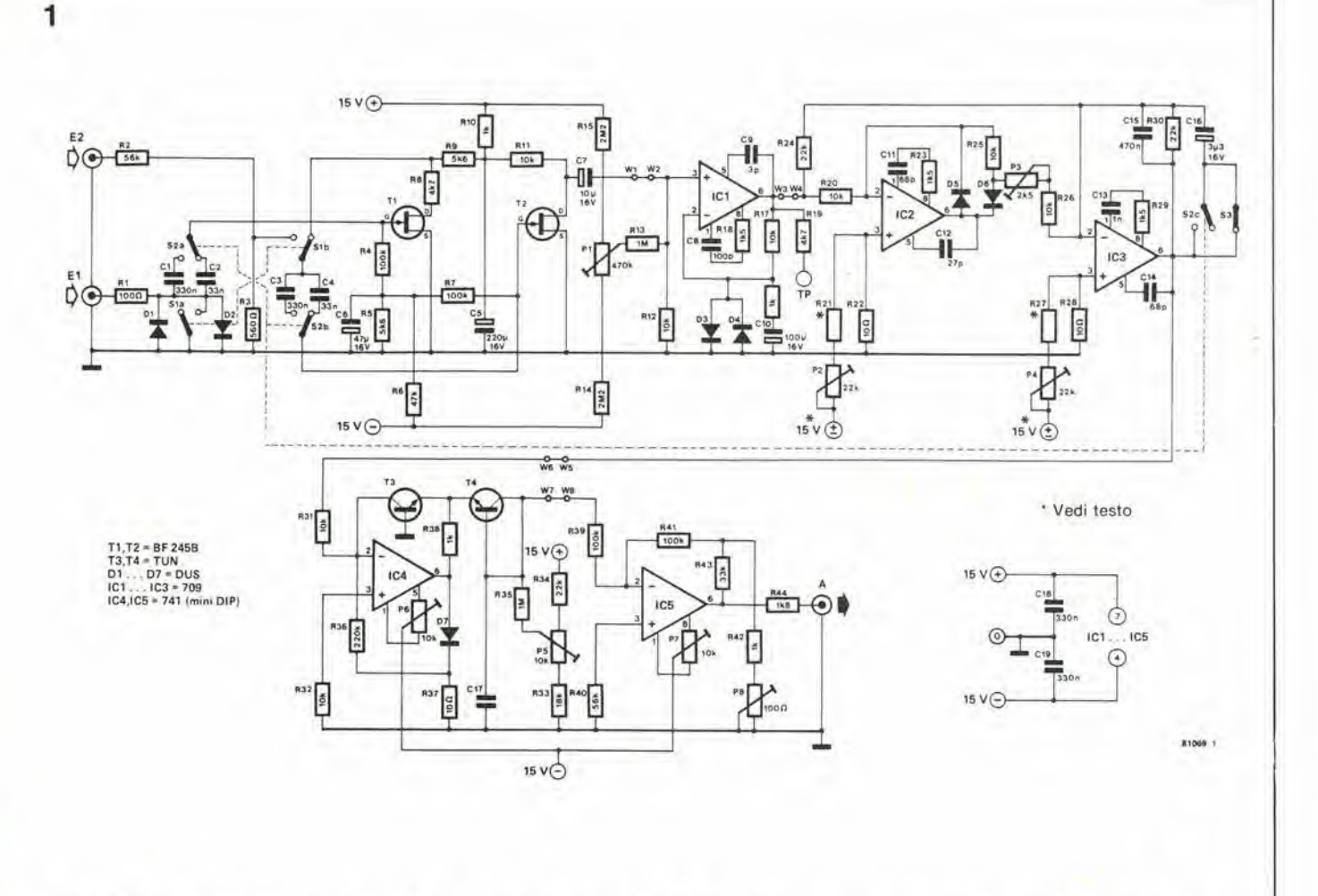

Figura 1. Schema elettrico del convertitore dB. Esso è destinato ad essere usato con il generatore sweep pubblicato nel numero di febbralo 1980.

3b.

 $\overline{2}$ 

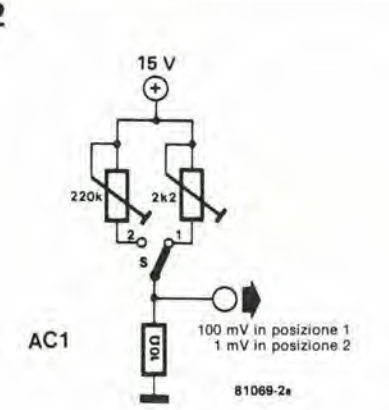

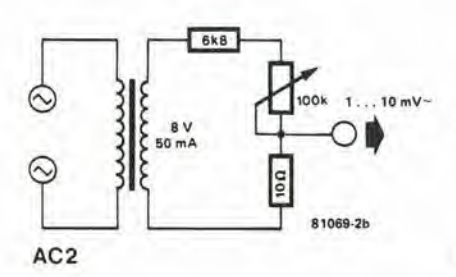

un'onda intera raddrizzata sinusoidale simmetrica sull'oscilloscopio collegato all'uscita A, per tutti i livelli di tensione tra 1 e 10 mV. L'onda sinusoidale rettificata sarà invertita da IC5 in modo che i suoi "picchi" acuti tocchino la linea di zero. All'inizio si può usare per R21 ed R27 un valore di 100 k. Se si hanno dei dubbi, invertire la polarirà di P2 e/o P4, ossia applicare +15 V oppure - 15 V! Rimettere a posto C15 e C16.

Regolare P2 ... P4 fino ad ottenere

- $4a.$ Collegare W8 a W3 ed al punto di massa D di T2.
- Regolare P1 in modo che appaia la  $4<sub>b</sub>$ linea di zero sull'oscilloscopio.
- 5. Rimettere a posto i collegamenti W1-W2 .... W7-W8 come si vede sullo schema elettrico. Scollegare il punto D di T2 dalla massa. I trimmer ora sono completamente tarati.
- 6а. Collegare l'oscilloscopio a TP2 ed immettere un segnale ad audiofrequenza nell'ingresso E2. Commutando S1 ed S2 si dovrebbe avere un fattore di amplificazione pari ad 1,2.
- 6b. Aprire l'interruttore S1 e mettere a massa l'ingresso E1. Dovrà ora apparire sullo schermo la linea di zero con alcuni disturbi sovrapposti (hiss) ma priva di segnali.
- 6с. Scollegare l'ingresso E1 dalla massa e

ricollegarlo ad una tensione non superiore a 10 mV. Controllare che il fattore di amplificazione sia uguale a circa 960.

L'alimentatore del generatore sweep già esistente può essere usato per alimentare questo circuito supplementare.

#### Caratteristiche

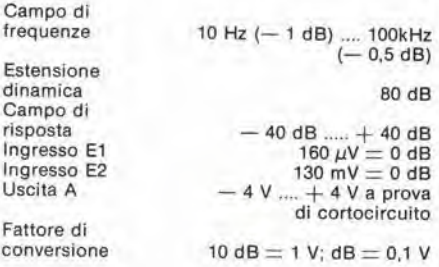

La massima definizione sullo schermo è di 0,5 dB 1 cm se la sensibilità dell'oscilloscopio è di 50 mV/cm (c.c.)

Figura 2. I due circuiti ausiliari usati durante la taratura del convertitore dB.

#### Termometro infrarosso digitale

II termomeiro portatile per superfici Heatspy presentato dalla Terry Ferraris, controlla <sup>i</sup> punti caldi di qualsiasi posto dell'impianto senza contatto.

Esso misura temperature a una distanza di 7,5 m con una precisione del l'C. Basta puntare sull'oggetto da misurare e tirare il grilletto e dopo un istante compare la lettera della temperatura digitale alia precisione di ±I°C.

Un interruttore per la massima temperatura memorizza la massima temperatura.

La gamma di funzionamento va da 0 a 1000°C, la precisione è di  $\pm$  1/2% fs, la sensibilità è di 1/2°C.

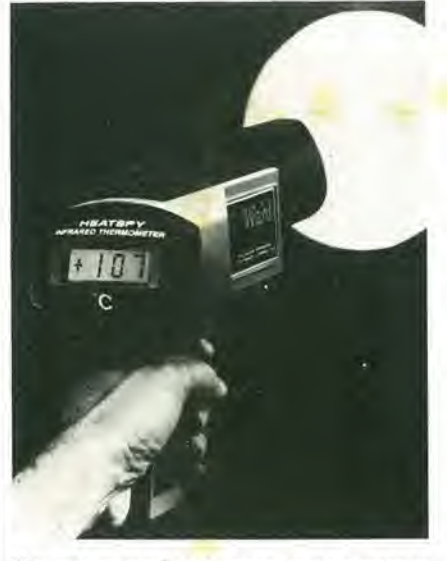

Il termometro è stato progettato per trovare punti di sovratemperatura durante le lavorazioni su macchinario rotantc, in separatori di condensa, in generatori di potenza, e per la manutenzione e la conservazione dell'energia.

Terrv Ferraris V.le Ortles 10 20100 Milano Tel. 02/5692864

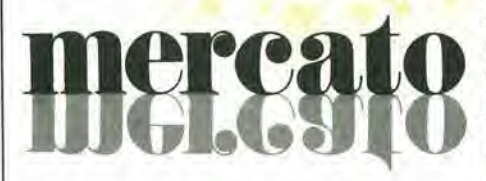

#### Registratori ad alta affidabilità

Tre sistemi di registrazione imbarcabili (MARS), fabbricati dalla divisione DA-TATAPE della Bell & Howell. sono stati installati a bordo dello shuttle.

II regislratore a nastro magnetico MARS 2000 è usato in ogni razzo vettore durante la fase di partenza. Il MARS 2000 è un registralore magnetico destinato ad applicazioni di ricerca su mczzi mobili; un MARS, ancora, è stato installato direttamente di fronte al pilota nell'abitacolo del razzo.

Questa serie di registratori rappresenta un salto qualitativo (in dimensioni, peso e caratteristiche tecniche) per applicazioni nelle quali esistano problemi di ingombro.

II modello MI4G, registralore e riproduttore, è usato correntemente durante la simulazione a terra e Paddestramento sullo Space Shuttle.

Lo strumento è destinato specificatamente per I'uso in condizioni ambientali accidentate riscontrate in superficie, a bordo, di veivoli e veicoli di terra.

Prima dell'entrata in funzione di questo modello sono state apportate diverse modifiche, inclusa la capacità di registrare e riprodurre in entrambe le direzioni in uno speciale codice.

Bell <& HoweU Italia Via Inverigo. 6 20151 Milano Tel. 02/3085211

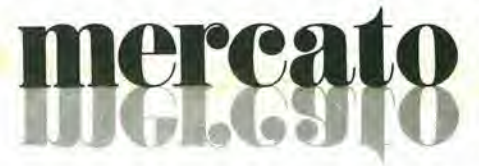

#### Calcolatore tascablle Abacus 8000

Gli antichi cinesi erano maestri nell'arte della matemalica grazic ad uno strumento manuale di calcolo noto come "abacus" (pallottoliere). Si tratta di un telaio munito di bacchette parallele su cui sono infilati dei grani mobili. Adesso la Brinlock ha preso in prestito questo termine per indicare una sua linea di prodotti.

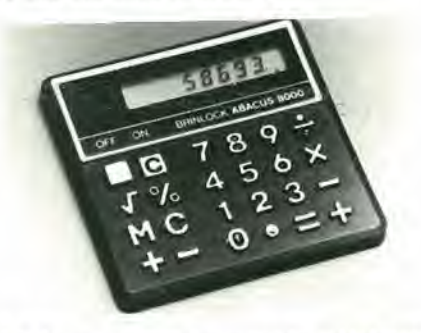

L'"Abacus 8000" è il secondo calcolatore tascabile della Brinlock. II modello, delle dimensioni di una carta di credito, è di tipo compatto e può agevolmente essere infilato nel taschino della camicia o nel portafoglio. I tasti del calcolatore sono grandi, ben visibili e facili da usare. È caratterizzato da un visore LED a 8 cifre e da una mcmoria a 4 tasti. Pub calcolare percentuali, radici quadrate e pub anche cambiare i segni,

**HKTDC** P.tta Patlari, 2 20122 Milano Tel: 02/865405

#### Preampllficatore a bassissimo rumore

La Plessey Semiconductors ha introdotto una versione professionale/militare del suo preamplificatore a bassissimo rumore SL 541 C.

Esso è denominato SL 541 B, ed ha una tensione equivalente di rumore di ingresso

garantita di solo 0,8 nV/ $\sqrt{Hz}$ , corrispondente ad un rapporlo segnale disturbo di 100 dB in una banda audio e con un livello di segnale di ingresso di 10 mV.

Il guadagno del preamplificatore può essere preselezionato tramite un resistore esterno nella gamma da 10 a 60 dB; analogamente la larghezza di banda può essere aumentata fino ad un massimo di 6 MHz tramite un condensatore esterno a seconda delle applicazioni audio o video.

Il circuito integrato è ottimizzato per impedenze di generatore comprese tra 20 e 1000  $\Omega$ , ed è di conseguenza adatto per impicgo con un numero svariato di trasduttori compresi ad esempio i rivelatori all'infrarosso foto-conduttivi oppure le testine dei registratori a nastro magnetico, Esso viene fornito in contenitore metallico tipo TO-5 ad 8 piedini ed ha una gamma di temperatura di funzionamento militare da  $-55^{\circ}$ C a + 125°C.

Plessey Italia C.so Garibaldi, 70 20121 Milano Tel. 02/3452081

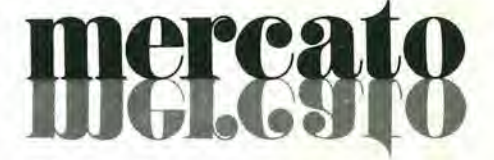

#### Display fluorescente a vuoto

La lEE-Industrial Electronic Engineers produce un modulo con una riga di 80 caratteri, che viene ad aggiungersi alia sua famiglia FLIP di display fluorescenti a vuoto alfanumerici completamente elettronici.

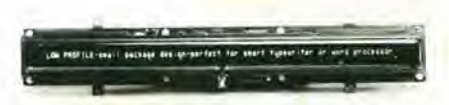

Studiato per la visualizzazione elettronica di informazioni battute a macchina, questo modulo, modello 3600-04-080, utilizza una matrice di 5x12 punti per visualizzare tutto il set dei 96 caratteri ASCII con una rappresentazione molto accurata anche per le lettere minuscole.

<sup>I</sup> caratteri sono di colore blu-verde, molto luminosi, e mediante filtri si possono ottenere anche i colorí blu, verde e grigio-blu o giallo, e sono leggibili anche a una certa distanza con un angolo di visuale di 150"

Exhibo Italiana Via F. Frisi, 22 20052 Monza Tel. 039/360021

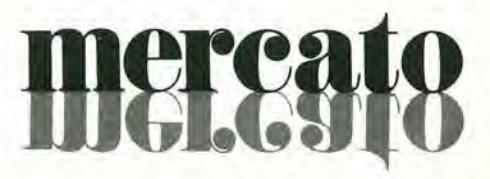

#### **IMPORTANTE**

#### AVVERTENZE

Per eseguire il versamento, il versante deve compilare in tutte le sue parti, a macchina o a mano, purché con inchiostro nero o nero-bluastro il presente bollettino (indicando con chiarezza il numero e la intestazione del conto ricevente qualora già non siano impressi a stampa).

NON SONO AMMESSI BOLLETTINI RECANTI CANCELLATURE, ABRASIONI O CORREZIONI. A tergo del certificato di accreditamento i versanti

possono scrivere brevi comunicazioni all'indirizzo dei correntisti destinatari.

La ricevuta non è valida se non porta i bolli e gli estremi di accettazione impressi dall'Ufficio postale accettante

La ricevuta del versamento in Conto Corrente Postale, in cutti i casi in cui tale sistema di pagamento è ammesso, ha valore liberatorio per la somma pagata con effetto dalla data in cui il versamento è stato eseguito.

Autorizzazione C.C.S.B. di Milano n. 1055 del 9/4/80

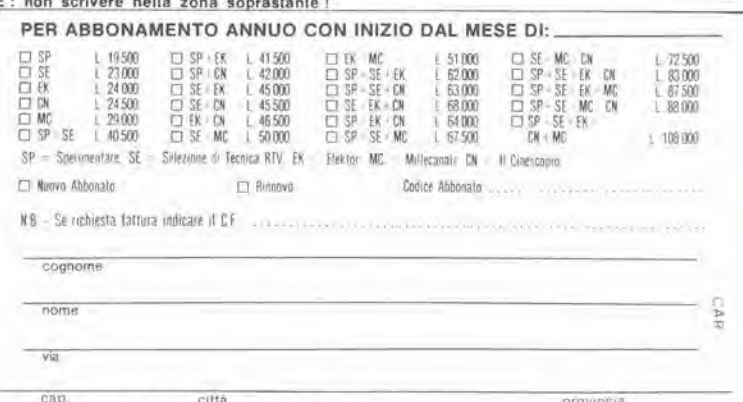

Parte riservata all'Ufficio dei Conti Correnti"

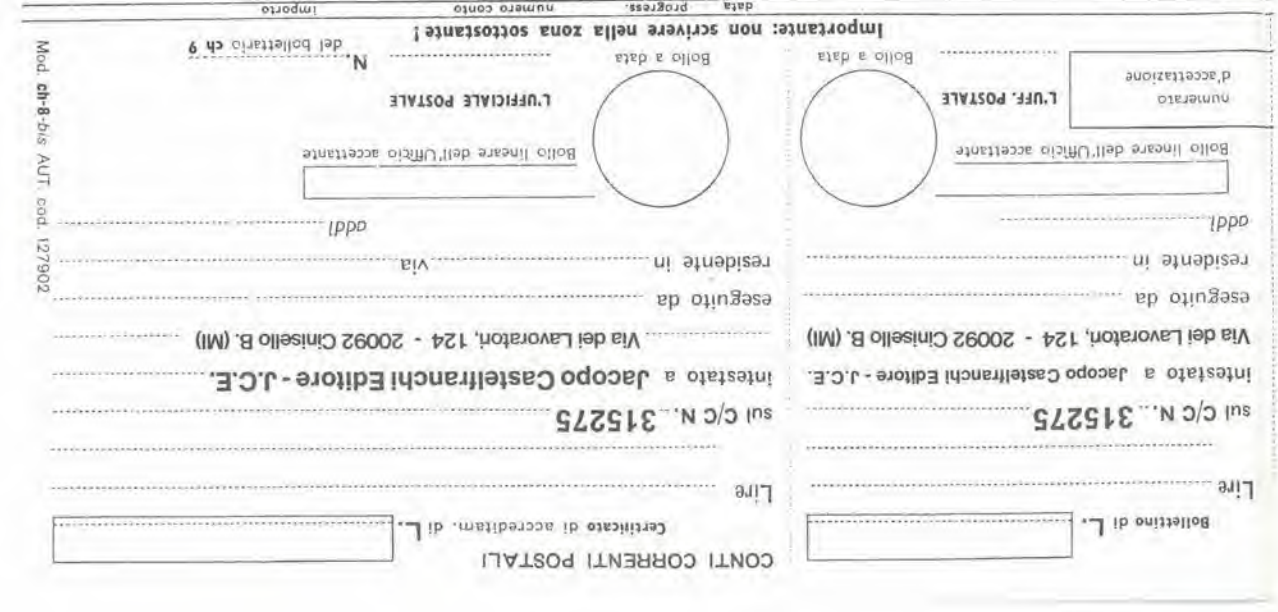

J.

#### >952251200000000<

#### Terminale alfanumerico interattivo portatile

Questo terminale della Termiflex ha le dimensioni e il peso di un calcolatore tascabilc. La linea HT/II si sviluppa in <sup>11</sup> modelli, che si differenziano per le varie capacità di memoria buffer (da 12 a 1000 caratteri), di display (da 12 a 80 caratteri), di velocita (da 100 a 9600 bauds), di tastiera (da 20 tasti piii 3 shift sino a tastiere su misura) con varie interfaccie (RS-232C; RS-422; Current Loop), capaci di comunicare in half o full duplex.

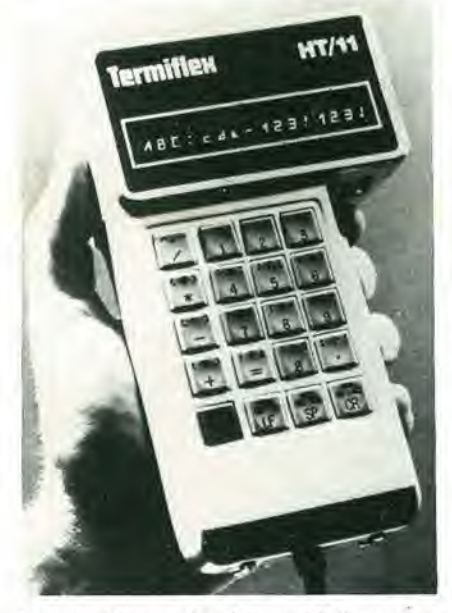

I terminali sono forniti muniti di cavo con connettore standard da pemettere il plugin da parte dell'operatore, ottenere la richiesta informazione, inviare I'eventuale messaggio e procedcre verso una diversa locazione porlando con se il terminale. Tra le sue applicazioni tipiche ci sono i sistemi di test, magazzino, controllo di proccsso, lettura di dati di consumo di energia, training su simulatori, ecc...

**Technitron** Via California. 12 20100 Milano Tel. 02/425650

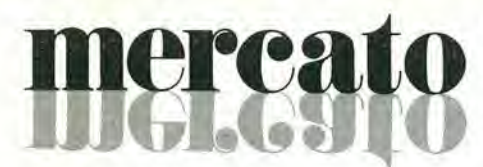

#### Semlconduttori BBC

La TIBB-Tecnomasio Italiana Brown Boveri ha in produzione una vasta gamma di prodotti a semiconduttori per applicazioni con alle tensioni e alle correnti.

Tra questi i tiristori per chopper, in custodia di ceramica, studiati per impiego specifico nei regolatori di corrente continua. Questi componenti con alta stabilità del carico variabile trovano vasta applicazione nei carrelli elevatori a forca, carrelli ad accumulatori ed auto elettriche.

Ci sono poi tiristori in custodia metalloceramica per corrente limite continua di 920 e 1150 A e tensioni di blocco di 2000 o 2500 V e da 400 a 1800 V. tiristori di alta potenza per 4200 V - 1200 A per applicazioni nei convertitori statici di corrente, e il tiristore CS 661 studiato per ottenere una massima tensione di blocco di cresta di 3500 V.

Sono disponibili anche diodi raddrizzatori epitassiali rapidi e 2 raddrizzatori a ponte per corrente limite continuativa di 13 e 20 A a temperatura della custodia di I00°C tensioni da 400 a 1600 V,

TIBB P.le Lodi. 3 20100 Milano Tel. 02/57971

#### Tiristore di potenza

La International Rectifier presenta un diodo controllato per applicazioni generali, a prezzo contenuto.

Si tratta della serie 71RIA e 72R1A, rispettivamente con contenitore TO94 e TO83. Tipici di dispositivi molto più costosi, il gate centrale e la giunzione glassivala, che offrono ottime caratteristiche dinamiche e alta stabilità, vengono usati nella costruzione di questi thyristors.

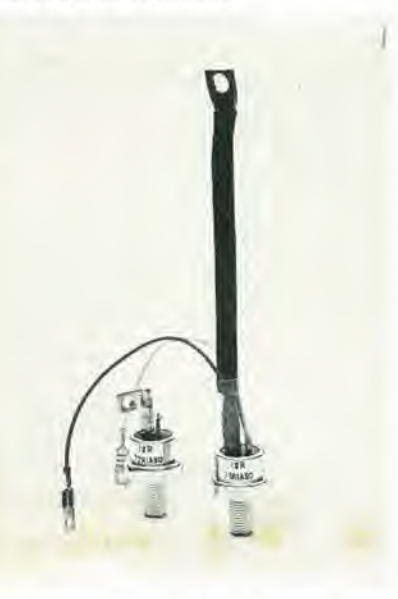

La corrente nominale, 80"C di temperatura del contenitore, è di 70A. Questi dispositivi vengono offerti con tensione di blocco fino a 1200 V e corrente di surge di 1430 A.

International Rectifier Via Liguria, 49 10071 Borgaro Torinese Tel. 011/4701484

#### Rivelatori dall'U.V. all'IR

La DRC - Dexter Research Center, produce delle termopile in grado di fornire una risposta spettrale piatta dall'U.V. al lontano 1R.

Sono disponibili i tipi da 15 giunzioni, l mm<sup>2</sup> di area attiva; da 48 giunzioni. 2x2 mm di area attiva. a doppio elemento di 26 giunzioni cadauno. I dispositivi hanno incorporato un amplificatore a basso rumore.

Questi rilevatori sono termopile a multigiunzione miniaturizzate di Antimonio e Bismuto. Sull'area attiva della giunzione è depositalo un assorbitore di energia, I'elemento è saldato emerticamente in un package TO-5 in atmosfera pura di Argon o Azoto, ed il prodotto finale è resistente a shock termici e meccanici.

L'assorbimento spettrale della giunzione è piatto dall'U.V. all'IR e quindi la risposta spettrale del rivelatore dipende essenzialmente dalla finestra di ingresso. Le finestre standard montate su questi rivelatori sono in KBr.

Laser-Opironic Via G.da Procida. 7 20149 Milano Tel. 02/3490265

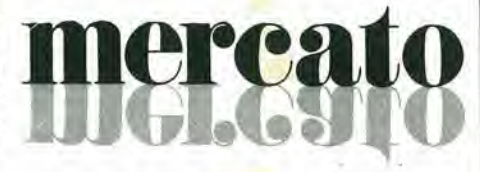

#### Amplificatori operazionall e BI-FET

La National Semiconductor ha annunciato due amplificatori operazionali BI-FET a basso costo.

Il processo di FET, studiato dalla National Semiconductor, unisce le tecnologie bipolare e field-effect-transistor sul medesimo chip offrendo sullo stesso dispositive le caratteristiche tipiche dei FET e le elevate prcstazioni dei transistori bipolari.

L'LF411 e l'LF412 sono i primi dispositivi della nuova famiglia in package plastico che offrono un offset in ingresso e una deriva dall'offset bassi.

Ambedue <sup>i</sup> dispositivi richiedono una bassa corrente di alimentazione, pur mantenendo un elevato guadagno a larga banda ed un veloce slewrate.

LF411 è pin-to-pin compatibile con l'LM741. L'LF412 è un doppio op-amped è pin-to-pin compatibile con l'LM1458.

L'LF411, come pure l'LF412, ha una taratura interna per ottenere un basso offset di tensione in ingresso (0,5 mV max per l'LF411 e 1 mV per l'LF412).

Sia l'LF411A che l'LF412 hanno un massimo offset drift in ingresso di  $10 \mu V$ /°C, una larga banda (min 3 MHz) ed un veloce slewrate (10V/us min). Sia l'LF411 che l'MF412 sono disponibili in package plastico 8 pin ed in pakage metallico TO-5 con 8 terminali.

Questi dispositivi sono stati progettati per l'uso negli integratori ad alta velocità, nei converter D/A veloci, nei circuiti sample and hold ed in tutti quei circuiti che richiedono una bassa tensione di offset in ingresso ed un basso drift.

National Semiconductor Via Solferino. 19 20121 Milano Tel. 02/630410

# I'inizio di

# AMPLIFICATORI DI POTENZA<br>AMPLIFICATORI 480 W<br>FINO A 480 WOR A 10 **PREAMPLIFICATORI PER CHITARRA WU METER MONO-STEREO**<br>
WIXER MONO E STEREO FINO A 10 CANALI<br>
WU METER MONO-STEREO<br>
VU METER MONO-STEREO<br>
PREAMPLIFICATORI TOROIDALI

### Che tipo di amplificatori?

Questi amplificatori ibridi ad alta fedeltà, in virtù della tecnologia di costruzione, sono praticamente indistruttibili, se impiegati in modo corretto. La bassa distorsione, I'elevato rapporto segnale/dislurbo, I'ampia larghezza di banda e la robuslezza, II rendono ideali per un gran numero di applicazioni. Ai tradizionali moduli amplificatori della serie HY BIPOLAR si sono aggiunte due nuove serie: la MOSFET, per gli audiofili piu esigenti e la HD HEAVY DUTY per impieghi particolarmente intensivi. Tutti i circuiti sono affogati in una speciale resina protettiva e prowisti di cinque connessioni: ingresso, uscita,

alimentazione positiva, negativa e massa. modelli HY BIPOLAR, HD HEAVI DUTY E MOSFET, sono disponibili nelle versioni con dissipatore e senza.

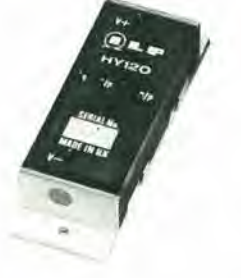

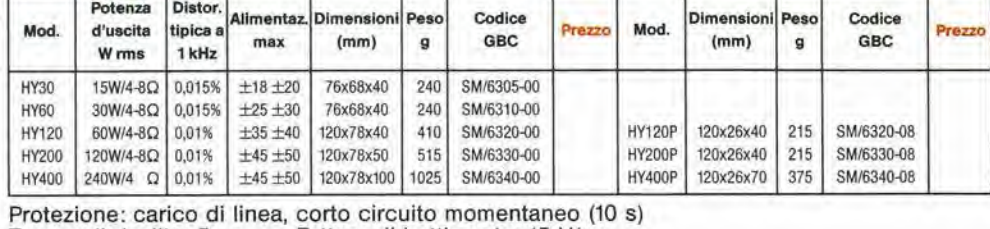

**OLAR** Con dissipatore Senza dissipatore

Tempo di risalita: 5 µs — Fattore di battimento: 15 V/µs Rapporto segnale/dlsturbo: 100 dB Risposta in frequenza (–3 dB): 15 Hz ÷ 50 kHz Sensibilità d'ingresso: 500 mV RMS

Impedenza d'Ingresso: 100 kΩ Attenuazione (8 0/100 Hz): 400

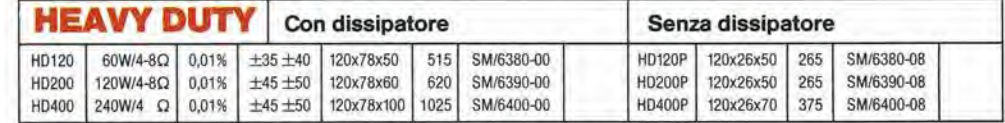

Protezione: carico di linea, corto circuito permanente ideale

per impieghi particolarmente intensivi.

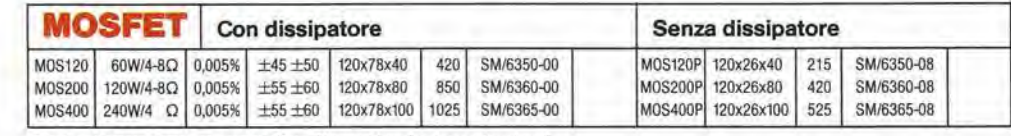

Protezione: non necessita di particolari protezioni, sono sufficient! <sup>i</sup> fusibili Tempo di risalita: 3 µs - Fattore di battimento: 20 V/µs Rapporto segnale/disturbo: 100 dB Risposta in frequenza: (–3 dB): 15 Hz ÷ 100 kHz<br>Sensibilità d'ingresso: 500 mV RMS Impedenza d'ingresso: 100 kQ Attenuazione (8  $\Omega$  / 100 Hz): 400

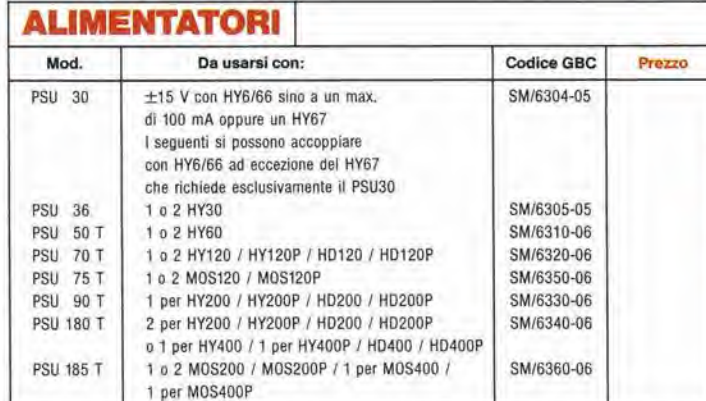

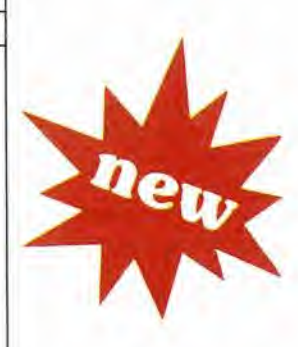

Tutti <sup>i</sup> modelli ad eccezione del PSU 30 e PSU 36 incorporano un trasformatore toroidale

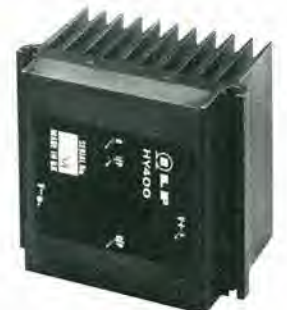

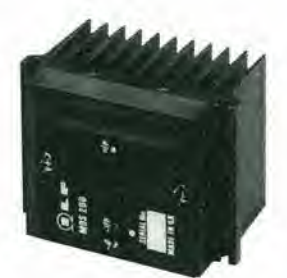

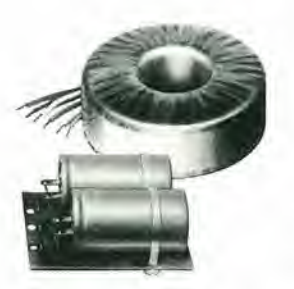

## una nuova era

#### Che tipo di moduli?

Presentiamo 18 nuovi modelli compatibili con gli amplificatori di potenza IIP HY BIPOLAR, HD HEADY DUTY, MOSFET. Con questi moduli si è raggiunta la massima versatilità di progettazione, che permette di soddisfare qualsiasi esigenza nella realizzazione di svariati sistemi audio.

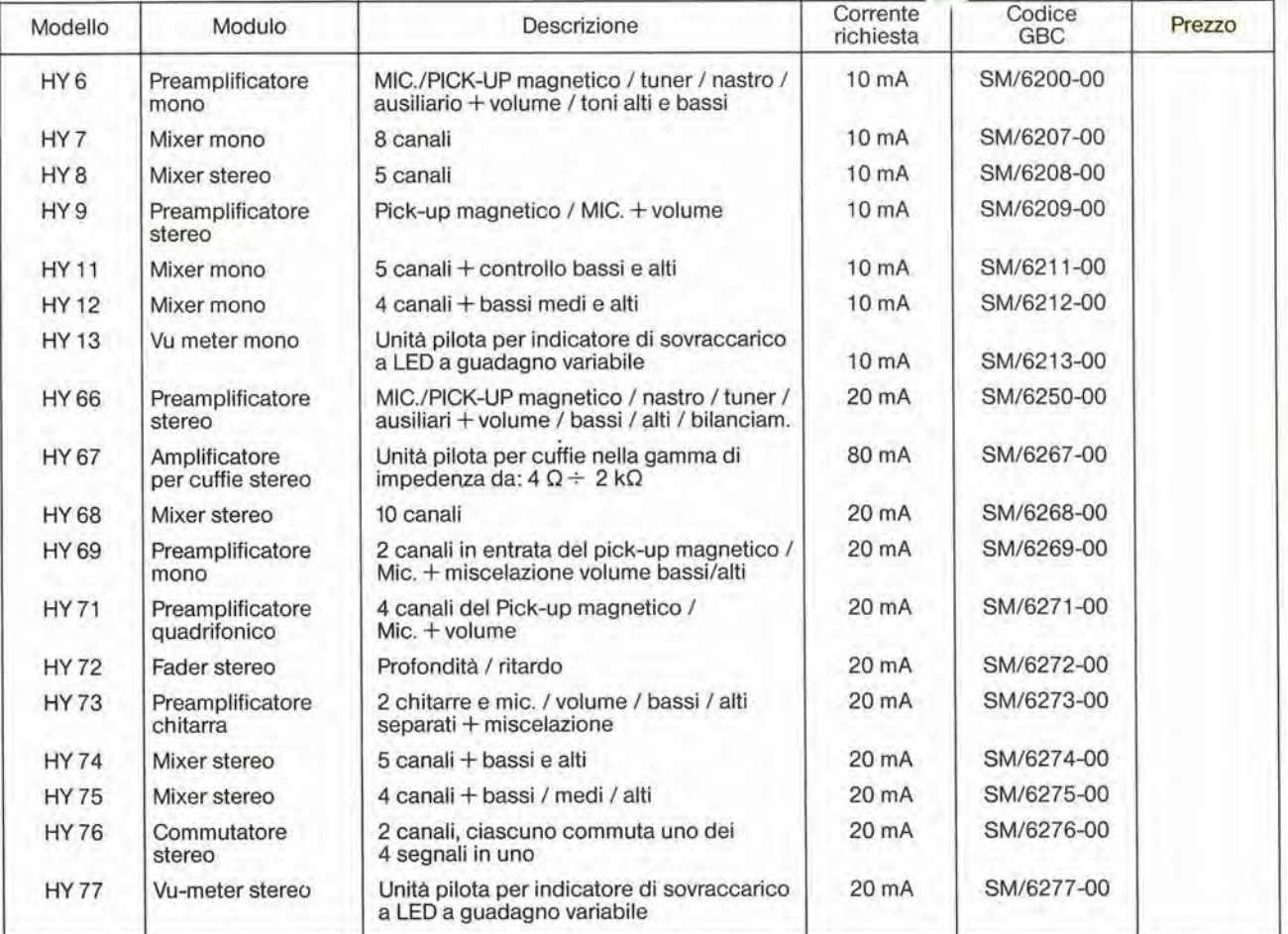

Per facilitare il montaggio si consiglia la piastra circuito stampato B6 - SM/6200-01 per <sup>i</sup> moduli da HY 6 a HY <sup>13</sup> e il tipo B66 - SM/6250-01 per <sup>i</sup> moduli da HY 66 a HY 77.

#### C<sub>15</sub> BOOSTER 15 W

II C15 è un amplificatore booster mono progettato per inorementare la potenza d'uscita della vostra autoradio o lettore di cassette a 15 W RMS con il vantaggio di limitare il rumore senza introdurre distorsione.

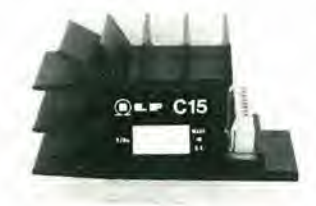

Il circuito amplificatore è affogato in una speciale resina protettiva e incapsulato in un dissipatore che lo rende compatto e robusto, come tutti <sup>i</sup> prodotti audio ILP. Potenza d'uscita max; 22 W Potenza d'uscita in continua: 15 W RMS Risposta in frequenza: 15 Hz - 30 kHz Distorsione armonica: 0,1% - 10 W. <sup>1</sup> kHz Rapporto segnale rumore: 80 dB Sensibilità di ingresso e impedenza: 700 mV RMS 15 kQ  $3$  V RMS  $8$   $\Omega$ Impedenza del carico: 3 Q Alimentazione: 8 V - 18 V Dimensioni (mm): 950x480x500

ne

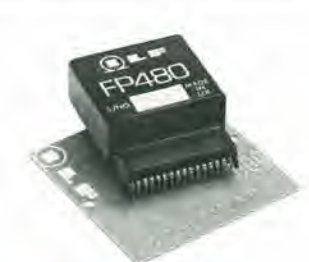

 $C = C$ 

111111111111111111111111111

#### FP480 PHASE SPLITTER PER IL RADDOPPIO DELLA POTENZA

Studiato appositamente per raddoppiare la potenza d'uscita tra due amplificatori ILP dello stesso tipo. Dimensioni (mm): 45 x 50 x 20 Permette di raggiungere <sup>i</sup> 480 W RMS (per canale) Distorsione: < 0,005 SM/6340-01

# ind ZX8I II cuore di un sistema che cresce con vol.

Nel 1981 50.000 Sinclair ZX 80 hanno siglato il successo mondiale dell'unico personal computer sotto le 300.000 lire.

Ma siamo certi di lasciarci alle spalle anche un'affermazione cosi brillante: il nuovo Sinclair ZX 81 ha caratteristiche ancora più avanzate e un prezzo ancora più vantaggioso.

Questo microcomputer è il cuore di un completo sistema: dispone di un'espansione di memoria fino a 16K byte, di una esclusiva stampante dall'eccezionale rapporto prestazioni/ prezzo, e di una libreria di programmi che cresce di giorno in giorno.

### Basso costo, alte prestazioni.

Migliorare le prestazioni riducendo <sup>i</sup> costi? Anche se questo pub sembrare una contraddizione è invece la realtà della tecnologia che ha consentito di elaborare un nuovo avanzatissimo

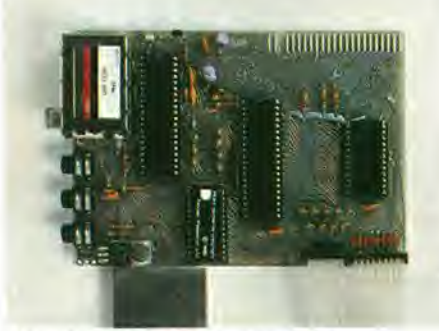

circuito integrate, prodotto in Inghilterra esclusivamente per lo ZX 81. Questo nuovo circuito integrate svolge la funzione di 18 integrati dello ZX 80, ed è grazie a questa tecnologia d'avanguardia che lo ZX 81 ha raggiunto I'obbiettivo di realizzare un completo microcomputer solo con 4 circuiti integrati in luogo dei 40 che si trovano mediamente negli altri microcomputer, o dei 21 di cui 6 dotato lo ZX 80.

## Alto intelligenza programmata

II Sinclair ZX <sup>81</sup> racchiude in se la potente memoria ROOM da 8K byte, la stessa già disponibile come optional per <sup>i</sup> possessori dello ZX 80: questa

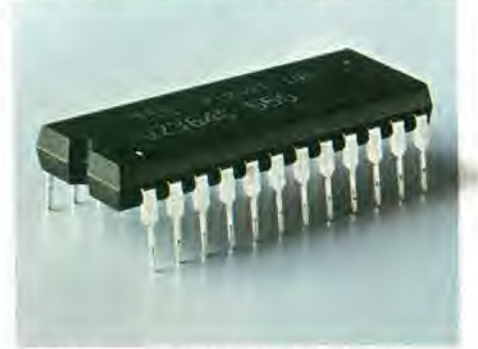

ROM lavora con <sup>i</sup> numeri decimali, calcola logaritmi e funzioni trigometriche, permette la realizazione di grafici e I'animazione di figure sul video.

E non solo, ma con lo ZX 81 e un normale registratore a cassetta si possono memorizzare e richiamare programmi dotati di nome; e la nuova ROM è in grado di pilotare l'esclusiva stampante ZX.

## Prestazioni nuove, sempre piu alte.

BEL SIG

**A FORD TO BELLEVILLE AND ADDRESS** 

767636363

./

M

N

G c a contract de

6

- Microprocessore Z 80A, versione piu veloce del famoso Z 80, universalmente riconosciuto come il migliore mai progettato.
- Tastiera del tipo a sfioramento per ridurre gli sforzi di digitazione; le parole chiave del linguaggio (RUN, LIST, PRINT, etc.) si ottengono premendo un solo tasto.
- Esclusivo sistema di controllo della sintassi: eventuali errori di digitazione e di programmazione vengono rilevati immediatamente.
- Completo assortimento di funzioni matematiche e scientifiche con precisione fino all'ottava cifra decimale.

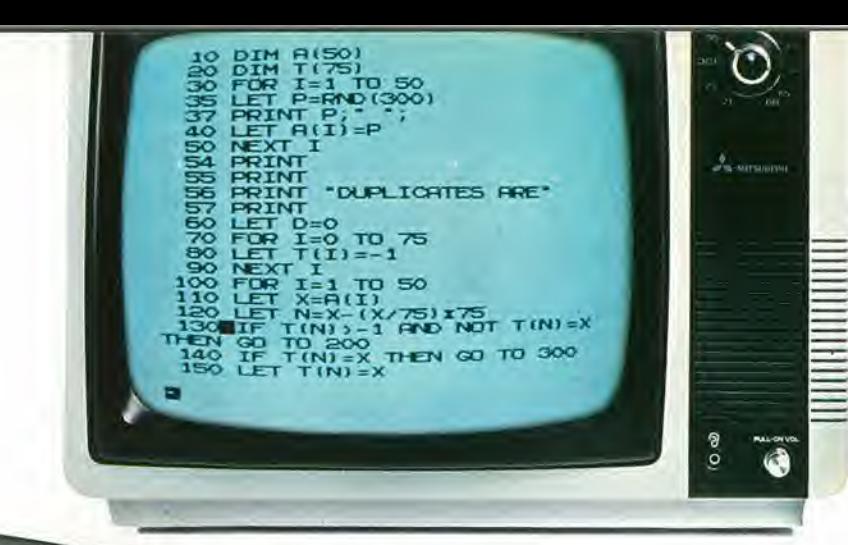

Modulo da16K RAM: tanta memoria in piu.

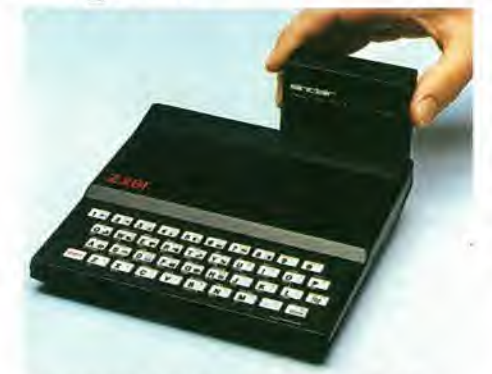

Disegnato per essere collegato ad entrambi <sup>i</sup> computer ZX 80 e ZX 81, il modulo ZX-RAM si connette con la semplice pressione alia porta di espansione posta sul retro degli apparecchi: la capacita di memorizzare programmi e dati aumenta di ben 16 volte, permettendo di sviluppare programmi più lunghi e complessi, di realizzare una vera e propria "banca dati" personale e di eseguire più sofisticati programmi della libreria ZX software.

## Stampante ZX: un piccolo gioiello.

Sviluppata per essere usata esclusivamente con il Sinclair ZX 81, o con lo ZX 80 dotato della ROM da 8 K, la stampante ZX è in grado di trattare caratteri alfanumerici e di realizzare grafici molto complessi. Oltre ad altre è presente anche la funzione COPY che riproduce

fedelmente su carta tutto ciò che è visualizzato sul video, senza richiedere ulteriori istruzioni. La stampante ZX consente inoltre di

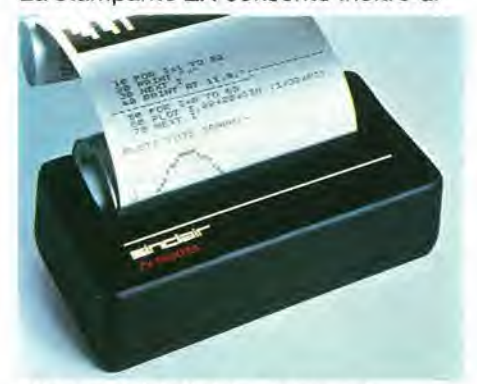

ottenere <sup>i</sup> listati dei programmi, operazione indispensabile nelle fasi di stesura e messa a punto dei programmi, le cui versioni definitive possono poi essere opportunamente archiviate o comunicate ad altri utenti. La velocità di stampa è di 50 caratteri al secondo con 32 caratteri per linea e 9 linee per pollice.

La stampante Sinclair ZX si connette alia porta di espansione posta sul retro del computer usando uno speciale connettore che consente il contemporaneo allacciamento del modulo ZX-RAM. A corredo è anche fornito un rotolo di carta e complete istruzioni d'uso in italiano,

## Software ZX su cnssette.

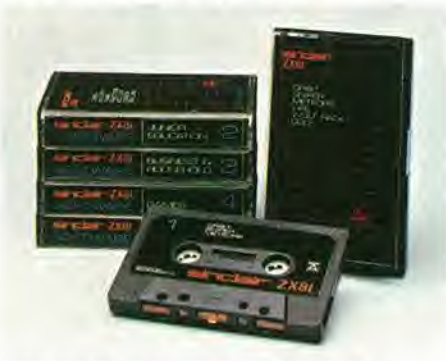

Sinclair ha realizzato su normali cassette una completa libreria di programmi, selezionandoli fra le migliaia generati dalla diffusione senza precedenti degli ZX. <sup>I</sup> programmi sono raggruppati per argomento in modo da formare cassette a soggetto: giochi, didattica, contabilità e gestione casalinga, e cosi via.

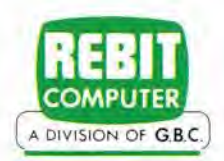

Per informazioni scrivere a Casella Postale 10488 Milano

- Disegno di grafici e di figure animate.
- Vettori a piu dimensioni di numeri e di stringhe.
- Fino a 26 cicli FOR/NEXT.

 $N_E$ 

o

- funzione RANDOMISE utile per le piii svariate applicazioni.
- Istruzioni LOAD e SAVE per la memorizzazione e la rilettura di programmi dotati di nome.
- <sup>1</sup> k byte di RAM espandibile a 16 k byte con il modulo ZX-RAM
- Possibilita di pilotare la nuova stampante ZX
- Nuovo schema circuitale avanzato con 4 integrati: microprocessore, RAM, ROM e master-chip esclusivo con funzione di 18 integrati dello ZX 80.
- Il microcomputer ZX 81 è fornito completo dei cavi necessari per collegarlo ad un normale TV (B/N o colore) e ad un comune registratore a cassetta.

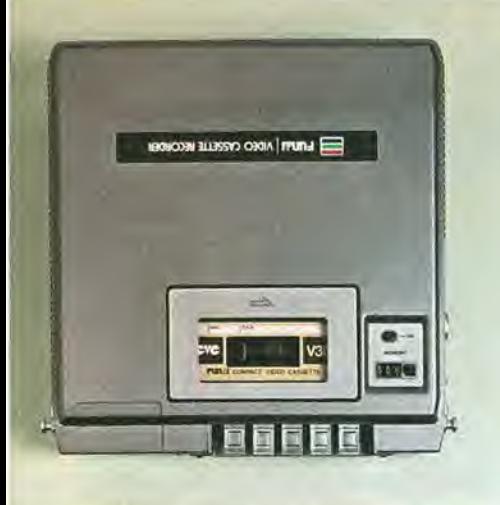

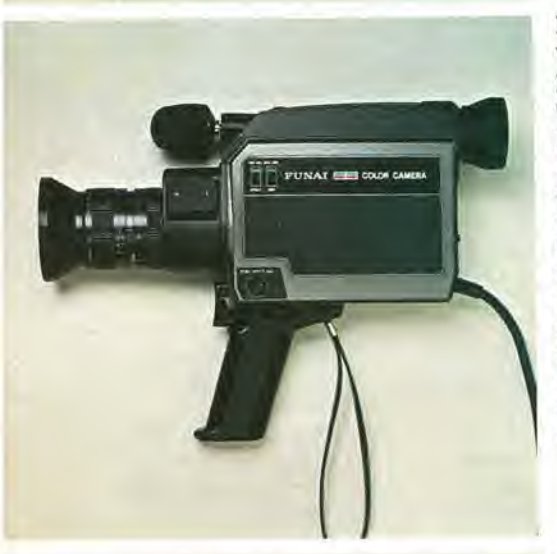

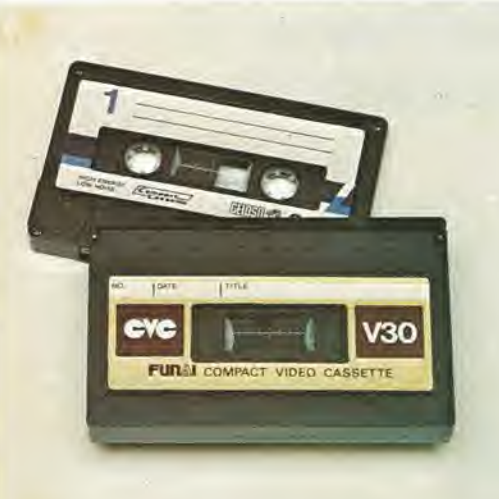

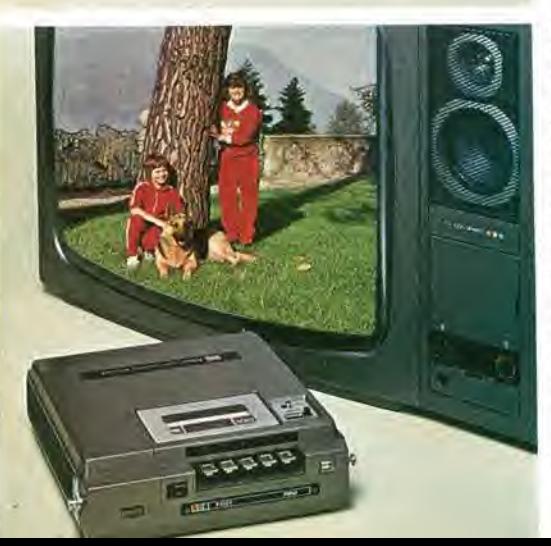

#### II videoregistratore FUNAI leggerezza, perfezione e tanta versatilità.

Fermo immagine, ricerca rapida della scena desiderata, registrazione e riproduzione video e sonora, possibilità di doppiaggio, riawolgimenti veloci: tutta la funzionalità e la qualità di immagine di un videoregistratore dell'ultima generazione in un apparecchio ultra compatto, leggerissimo (meno di 3 Kg) e molto, molto facile da usare.

#### La telecamera FUNAI un gioiello per i professionisti del divertimento.

Molto leggera (meno di 2 Kg), ben bilanciata, dotata di un fantastico obiettivo macro/zoom 16÷80 mm F/1,6: come le migliori cineprese superotto. Pub filmare quasi al buio, permette di regolare il colore, funziona da monitor per rivedere il programma appena registrato; come nessuna cinepresa superotto, Incorpora un microfono telescopico frontale e un secondo microfono posteriore escludibile per registrare i commenti dell'operatore.

#### La cassetta CYC leggera e compatta quanto una musicassetta.

E finite il tempo delle ingombranti cassette video! Su nastro da 1/4" la nuova CVC (Compact Video Cassette) ha tutti i vantaggi che già hanno fatto la fortuna delle compact cassette audio; lunqa autonomia, con una durata di 30 o 45 minuti (infinitamente di pill di una cartuccia superotto); ingombro minimo per portare con sè quante se ne vuole. E l'archivio non creerà mai un problema. E se cib che hai filmato non ti interessa piit, non hai sprecato niente. La tua cassetta CVC pub essete riutilizzata molte volte,

#### Collegalo al tuo TV Color!

E rivedi subito i tuoi filmati: senza aspettare settimane per lo sviluppo, senza rischiare disquidi e smarrimenti. Collegalo al tuo TV Color con il nuovo, esclusivo sintonizzatore: per registrare i programmi che ti interessano, anche in tua assenza, anche mentre ne stai guardando un altro.

Immagine, colore, suono: non crederai ai tuoi occhi quando vedrai la qualità di resa del videosistema FUNAI!

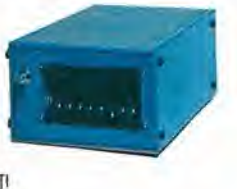

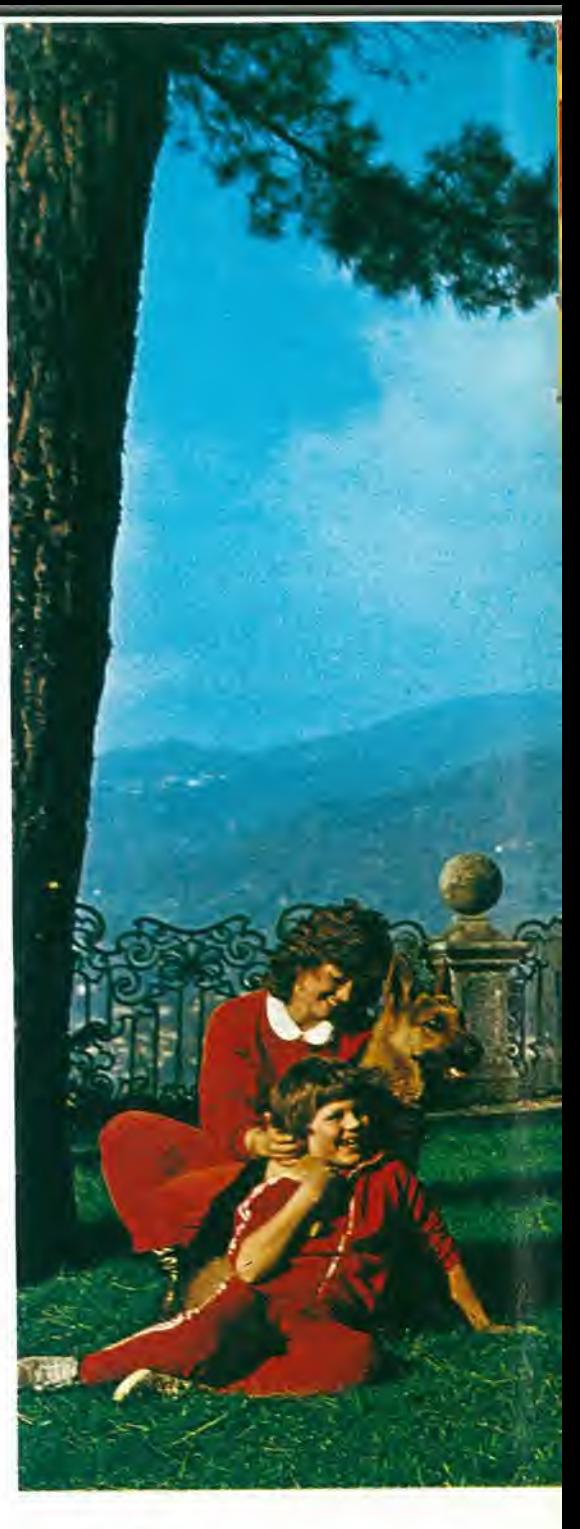

# La nuo

Agente Esclusivo: **JERVIN** Via Vesuvio, 1 20054 - NOVA MILANESE

# va era dell'immagine.

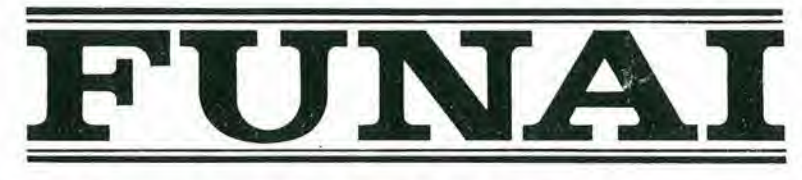

Il peso piuma della videoregistrazione.

## PIÚ AVANTI C'E' SEMPRE SONY:

# SONY M-9 PER CHI HA L'ABITUDINE **DI LAVORARE** ANCHE FUORI DAGLI ORARI<br>D'UFFICIO.

Registratori tascabili Sony: per prendere appunti (e conservarli) quando non si ha sotto mano carta e matita, dettare una lettera alla segretaria quando lei non c'è o fare il "ripasso" della riunione in macchina.

E DI REGISTRAZIONE

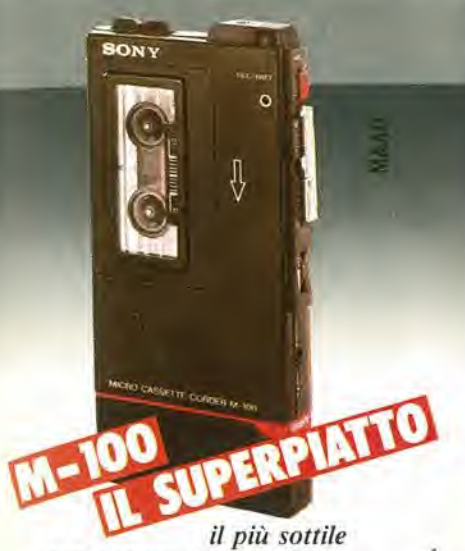

registratore del mondo; profondità 12,7 mm.

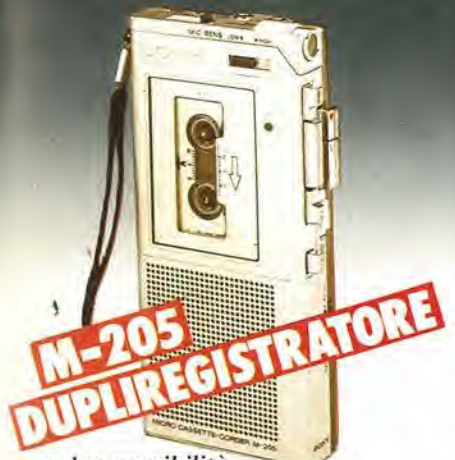

a due possibilità di registrazione: a tutto ambiente e a "sola voce"

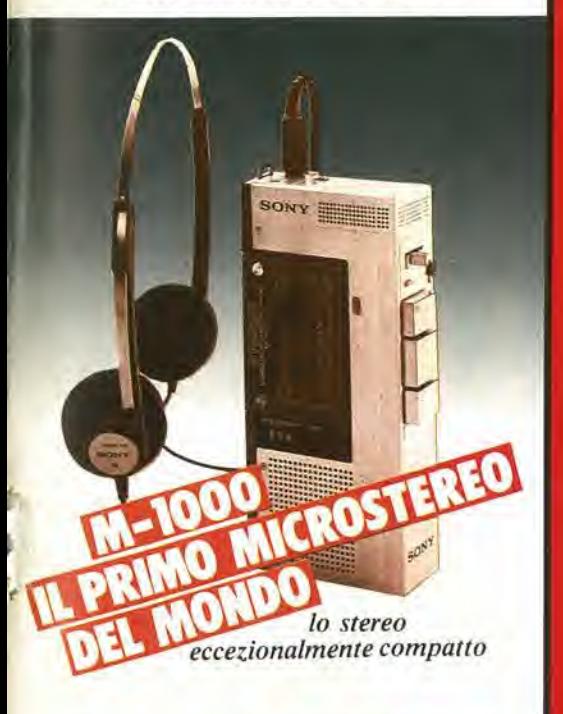

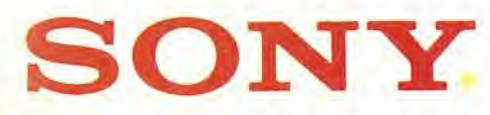

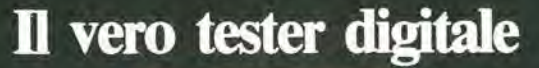

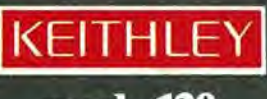

mod. 130

 $\overline{a}$ 

### Lire 225.000\* sconti per quantità consegna pronta

- multimetro digitale 3 cifre e 1/2
- 5 funzioni: Vdc, Vac, Idc, lac, Ohm
- precisione Vdc: 0,5%
- misura Idc e lac fino a 10 A
- prova <sup>i</sup> diodi su tre portate
- grande display LCD da <sup>15</sup> mm
- portatile, autonomia 200 ore
- protetto su tutte le portate

#### Disponibile presso ns. magazzino o Rivendifori autorizzati

Borsa per il trasporto Lire 5.000

' Luglio 1981 - IVA csclusa, pagamcnio alia consegna Completo di batteria, puntali e manuale di istruzioni

na gamma completa di strumenti elettronici di misura

MILANO - Piazza De Angeli, 7 - tel. (02) 49.82.451 ROMA - Via C. Magnl, 71 - tel. (06) 51.39.455

ettronucleonica s.p.a.

# HECTRON IC  $D)$ Primavera 1982  $\mathbb{M}/\mathbb{A}$  $n°3$

t

Primavera 1982

Guida alia scoperta e all'acquisto dei migliori prodotti Audio-Video Resistrazione-Autoradio i e componenti. **UO** ,r»0

0

 $\bullet$ 

Il catalogo più atteso. 480 pagine. Migliaia di articoli. Offerte interessanti.

 $L.2500$